# Mehrdimensionale hydrodynamisch-numerische Modelle im praxisorientierten und operationellen Einsatz

Zur Erlangung des akademischen Grades eines

#### DOKTOR-INGENIEURS

#### von der Fakultät für

Bauingenieur-, Geo- und Umweltwissenschaften

des Karlsruher Instituts für Technologie (KIT)

genehmigte

#### **DISSERTATION**

von

#### **Dipl.-Ing. Mark Musall**

aus Heidelberg

Tag der mündlichen Prüfung: 18.07.2011 Referent: Prof. Dr.-Ing. Dr. h.c. mult. Franz Nestmann Korreferent: Prof. Dr.-Ing. Peter Rutschmann

Karlsruhe 2011

# **KURZFASSUNG**

Numerische Modelle werden mittlerweile in nahezu allen Bereichen des Wasserbaus und der Wasserwirtschaft eingesetzt. Die wesentlichen physikalischen Grundlagen dazu in Form strömungsbeschreibender Differentialgleichungssysteme sind schon lange bekannt, die numerischen Verfahren zu deren Lösbarmachung auf Computern sind weitgehend ausgereift, und darauf basierende Softwaresysteme wurden vielfach validiert. Dennoch existieren zu den Einsatzbereichen und insbesondere auch Einsatzgrenzen solcher hydrodynamischnumerischer (HN-) Modelle für die Fachwelt, und hier insbesondere für die Praktiker, die ein solches Modell "nur" einsetzen, bisher nur wenige und zumeist vage Empfehlungen. Viele Publikationen beschränken sich auf die Darstellung des – meist erfolgreichen – Einsatzes eines oder mehrerer Modelltypen, fachlich fundiert beschrieben und von tiefgehenden wissenschaftlichen Überlegungen begleitet.

Die vorliegende Arbeit soll dazu beitragen, etwas mehr Transparenz in diesem Bereich zu schaffen. Dazu wird zunächst der Stand der Technik aufgezeigt, indem relevante Grundlagen kurz und verständlich, jedoch mit der für einen zielführenden, praxisorientierten Modelleinsatz notwendigen Tiefe, dargelegt bzw. wiederholt werden. Anschließend wird eine Anleitung für das praktische Arbeiten mit gängigen 2D/3D-HN-Modellen gegeben, und Besonderheiten einzelner Modelltypen werden diskutiert.

Im Folgenden wird auf aktuelle Anforderungen eingegangen, welche einen innovativen Modelleinsatz bzw. Weiterentwicklungen der allgemein gebräuchlichen Modelle erfordern. Dabei werden potentielle Synergieeffekte durch hybride bzw. gekoppelte Modellierung aufgezeigt. Abgerundet wird die Arbeit durch Ausführungen zum operationellen Modelleinsatz sowie die Vorstellung des im Verlauf der Arbeit für den Einsatz im Hochwassermanagement entwickelten Softwaresystems FlowGIS.

Alle Themenbereiche werden durch Praxisbeispiele veranschaulicht, wobei im Detail auf die jeweils zielführende Herangehensweise und die Modellvalidierung eingegangen wird. Der Fokus der Arbeit liegt somit zum einen auf dem Vergleich der Möglichkeiten und Grenzen gängiger HN-Modelltypen und zum anderen auf den, aus Praxisanforderungen resultierenden, aktuellen Einsatzbereichen und Notwendigkeiten der Weiterentwicklung bzw. Modellanpassung.

#### **ABSTRACT**

Today computational fluid dynamics (CFD) is being employed in almost every field of hydraulic engineering and water resources management. Its essential physical basics in terms of differential equations describing the flow are well known for a long time. The procedures for numerical solving are also well engineered and software systems on this basis have been validated in many cases. However, for the scientific community and, in particular, practitioners "just" using such a model, there are only a few and often vague recommendations for the fields of application and especially the limitations of computational fluid dynamics in practical use. Many papers tend to describe the mostly successful application of a certain model or several types of models in an academic way.

The intention of this thesis is to make a contribution to more transparency in that field. For that purpose the state of the art is presented at first by explaining, respectively repeating relevant basics briefly and comprehensible, but also discussing details essential for practical model application. A guideline for practical work using common 2D/3D CFD-models is given afterwards and characteristics of individual types of models are discussed.

Subsequently current demands requiring an innovative model use respectively enhancements of commonly applied models are being presented. In doing so, possible synergetic effects resulting from the employment of so called interlinked modelling are shown. The thesis is completed by an insight into the requirements and possibilities of operational model use and the introduction of the software FlowGIS, developed during this work for the use in operational flood management.

All topics are illustrated by practical examples showing effective approaches as well as model validation in detail. Consequently the thesis focuses on the comparison of possibilities and limitations of common CFD-models on the one hand and the current application areas as well as practical demands leading to important further development on the other hand.

# **INHALT**

### **1 [EINLEITUNG 2](#page-14-0)**

- *1.1 [Veranlassung 2](#page-14-0)*
- *1.2 [Gliederung der Arbeit 4](#page-16-0)*

## **2 [GRUNDLAGEN 6](#page-18-0)**

- *2.1 [Modellbildung 6](#page-18-0)*
	- 2.1.1 [Allgemeines 6](#page-18-0)
	- 2.1.2 [Praxisorientierte Vorgehensweise 7](#page-19-0)
	- 2.1.3 [Modellwahl 8](#page-20-0) 
		- 2.1.3.1 [Charakterisierung der Strömung 8](#page-20-0)
		- 2.1.3.2 [Modelltypen / Auswahlkriterien 9](#page-21-0)
	- 2.1.4 [Abgrenzung zu hydrologischen und physikalischen Modellen 10](#page-22-0) 
		- 2.1.4.1 [Hydrologische Modelle 10](#page-22-0)
		- 2.1.4.2 [Physikalische Modelle 10](#page-22-0)
- *2.2 [Physikalische und numerische Modellgrundlagen 11](#page-23-0)*
	- 2.2.1 [Dreidimensionale Strömungsgleichungen 11](#page-23-0)
	- 2.2.2 [Berücksichtigung der Turbulenz 17](#page-29-0) 
		- 2.2.2.1 [Direkte numerische Simulation \(DNS\) 19](#page-31-0)
		- 2.2.2.2 [Large Eddy Simulation \(LES\) 20](#page-32-0)
		- 2.2.2.3 [Statistische Turbulenzmodellierung 21](#page-33-0)
	- 2.2.3 [Vereinfachungen der 3D-Strömungsgleichungen 26](#page-38-0) 
		- 2.2.3.1 [Allgemeines 26](#page-38-0)
		- 2.2.3.2 [Zweidimensionale Strömungsgleichungen 27](#page-39-0)
		- 2.2.3.3 [Eindimensionale Strömungsgleichungen 31](#page-43-0)
	- 2.2.4 [Diskretisierung 32](#page-44-0) 
		- 2.2.4.1 [Allgemeines 32](#page-44-0)
		- 2.2.4.2 [Ortsdiskretisierung 32](#page-44-0)
		- 2.2.4.3 [Finite-Differenzen-Methode \(FDM\) 33](#page-45-0)
		- 2.2.4.4 [Finite-Volumen-Methode \(FVM\) 35](#page-47-0)
		- 2.2.4.5 [Finite-Elemente-Methode \(FEM\) 38](#page-50-0)
		- 2.2.4.6 [Verfahrensvergleich 41](#page-53-0)
		- 2.2.4.7 [Zeitdiskretisierung 43](#page-55-0)
	- 2.2.5 [Rand-/Anfangsbedingungen 45](#page-57-0) 
		- 2.2.5.1 [Allgemeines 45](#page-57-0)
		- 2.2.5.2 [Einströmrand 46](#page-58-0)
		- 2.2.5.3 [Ausströmrand 46](#page-58-0)
		- 2.2.5.4 [\(Feste\) Wand 46](#page-58-0)
		- 2.2.5.5 [Freie Wasserspiegeloberfläche 47](#page-59-0)
		- 2.2.5.6 [Symmetrierand 47](#page-59-0)
		- 2.2.5.7 [Interne Ränder 48](#page-60-0)
		- 2.2.5.8 [Beispiel 48](#page-60-0)
	- 2.2.6 [Druckkorrekturverfahren 49](#page-61-0)
	- 2.2.7 [Lösung des Gleichungssystems 51](#page-63-0)
- *2.3 [Weiterführende Modellansätze 51](#page-63-0)*
	- 2.3.1 [Stofftransport 52](#page-64-0)
- 2.3.2 [Sedimenttransport 53](#page-65-0) 
	- 2.3.2.1 [Sohlnaher Transport 53](#page-65-0)
	- 2.3.2.2 [Transport in Suspension 55](#page-67-0)
	- 2.3.2.3 [Gekoppelte hydro- und morphodynamische Modellierung 56](#page-68-0)
- 2.3.3 [Grundwasser 57](#page-69-0)
- 2.3.4 [Kanalnetze 58](#page-70-0)
- *2.4 [Qualitätsaspekte 59](#page-71-0)*

## **3 [PRAXISORIENTIERTE MODELLIERUNG 62](#page-74-0)**

- *3.1 [Allgemeines 62](#page-74-0)*
	- 3.1.1 [Datengrundlagen 62](#page-74-0) 
		- 3.1.1.1 [Topographische Datenbasis 62](#page-74-0)
		- 3.1.1.2 [Zusammenführung der topographischen Datenbasis 68](#page-80-0)
		- 3.1.1.3 [Hydrologische Datenbasis 73](#page-85-0)
	- 3.1.2 [Softwaresysteme zur Datenaufbereitung und -verwaltung 75](#page-87-0) 
		- 3.1.2.1 [Allgemeines 75](#page-87-0)
		- 3.1.2.2 [Geoinformationssysteme 75](#page-87-0)
		- 3.1.2.3 [CAD 81](#page-93-0)
	- 3.1.3 [Kalibrierung 83](#page-95-0)
	- 3.1.4 [Qualitätsaspekte 84](#page-96-0) 
		- 3.1.4.1 [Fehlerquellen 85](#page-97-0)
		- 3.1.4.2 [Qualitätssicherung 86](#page-98-0)
		- 3.1.4.3 [Modellgenauigkeit 86](#page-98-0)
- *3.2 [Besonderheiten mehrdimensionaler HN-Modellierung 87](#page-99-0)*
	- 3.2.1 [2D-Modellierung 87](#page-99-0) 
		- 3.2.1.1 [Netzerstellung 87](#page-99-0)
		- 3.2.1.2 [Verlustparametrisierung 92](#page-104-0)
		- 3.2.1.3 [Rand-/Anfangsbedingungen 94](#page-106-0)
		- 3.2.1.4 [Integration von Kontrollbauwerken 96](#page-108-0)
	- 3.2.2 [3D-Modellierung 97](#page-109-0) 
		- 3.2.2.1 [Netzerstellung 97](#page-109-0)
		- 3.2.2.2 [Freie Oberfläche 101](#page-113-0)
		- 3.2.2.3 [Turbulenzmodellierung 103](#page-115-0)
		- 3.2.2.4 [Rand- und Anfangsbedingungen 106](#page-118-0)
	- 3.2.3 [Einsatzbereiche und –grenzen 108](#page-120-0) 
		- 3.2.3.1 [Allgemeines 108](#page-120-0)
		- $3.2.3.2$  [Beispiel 1 2D-HN-Modell](#page-121-0)  $\leftrightarrow$  1D-HN-Modell 109
		- 3.2.3.3 Beispiel 2 2D-HN-Modell  $\leftrightarrow$  Hydrologisches Modell 111
		- $3.2.3.4$  [Beispiel 3 2D-HN-Modell](#page-126-0)  $\leftrightarrow$  3D-HN-Modell 114
		- 3.2.3.5 [Beispiel 4 Horizontal gemitteltes 2D-HN-Modell](#page-129-0) ↔ Physikalisches Modell
		- [117](#page-129-0)
		- 3.2.3.6 Beispiel 5 3D-LES-Modell ↔ [Stationäres 3D-HN-Modell 120](#page-132-0)
		- 3.2.3.7 [Fazit 123](#page-135-0)

## **4 [HYBRIDER, GEKOPPELTER MODELLEINSATZ 129](#page-141-0)**

- *4.1 [Grundlagen und Ziele hybrider Modellierung 129](#page-141-0)*
- *4.2 [Anwendungsbeispiel Neubau Wehrkraftwerk 131](#page-143-0)*
- *4.3 [Anwendungsbeispiel Fischaufstiegsanlage 135](#page-147-0)*

*4.4 [Fazit 138](#page-150-0)*

## **5 [OPERATIONELLER MODELLEINSATZ IM HOCHWASSERFALL 141](#page-153-0)**

- *5.1 [Bedarf und Einsatzbereiche 141](#page-153-0)*
- *5.2 [Vergleich gängiger Verfahren 142](#page-154-0)*
	- 5.2.1 [Vorstellung Modellgebiet 142](#page-154-0)
	- 5.2.2 [2D-HN-Verfahren 143](#page-155-0)
	- 5.2.3 [1D-HN-Verfahren 144](#page-156-0)
- *5.3 [Ansätze zur Verfahrensbeschleunigung 146](#page-158-0)*
	- 5.3.1 [1D/2D-Kopplung 146](#page-158-0)
	- 5.3.2 [PAD-Verfahren 147](#page-159-0)
	- 5.3.3 [Fließformelansätze 148](#page-160-0)
	- 5.3.4 [Diffusive-Wave-Ansätze 150](#page-162-0)
	- 5.3.5 [Berechnung auf Graphikprozessoren \(GPU\) / Parallelisierung 150](#page-162-0)
	- 5.3.6 [Mehrgitterverfahren 150](#page-162-0)
- *5.4 [Studie zum Einsatz des 1D/2D-gekoppelten Verfahrens 151](#page-163-0)*
- *5.5 [Auswahl eines geeigneten Verfahrens 153](#page-165-0)*

## **6 [SOFTWARESYSTEM FlowGIS FÜR DAS HOCHWASSERMANAGEMENT 155](#page-167-0)**

- *6.1 [Funktionalität 155](#page-167-0)*
- *6.2 [Genereller Aufbau, Datenablage und Benutzerführung 157](#page-169-0)*
- *6.3 [Berechnungssteuerung 160](#page-172-0)*
- *6.4 [Ergebnisvisualisierung 162](#page-174-0)*
- *6.5 [Spezielle Hochwasseranalysewerkzeuge 166](#page-178-0)*
	- 6.5.1 [Freibordanalysen an Deichen 166](#page-178-0)
	- 6.5.2 [Gefährdungsanalyse an Bauwerken 168](#page-180-0)
	- 6.5.3 [Eingriffe in die Modelltopographie 170](#page-182-0)
	- 6.5.4 [Abflussbestimmung 172](#page-184-0)
	- 6.5.5 [Überlagerung mit sonstigen hochwasserrelevanten Daten 173](#page-185-0)
- *6.6 [Weiterführende Funktionalitäten 174](#page-186-0)*
	- 6.6.1 [2D-Netzerstellung 174](#page-186-0)
	- 6.6.2 [1D-Profilerstellung 175](#page-187-0)
- *6.7 [Technische Programmdetails 176](#page-188-0)*
	- 6.7.1 [Systemvoraussetzungen 176](#page-188-0)
	- 6.7.2 [Systemkomponenten 176](#page-188-0)
- *6.8 [Möglichkeiten der Weiterentwicklung 178](#page-190-0)*

## **7 [ZUSAMMENFASSUNG UND AUSBLICK 179](#page-191-0)**

## **[LITERATUR 181](#page-193-0)**

**[ANHANG 189](#page-201-0)**

# **NOTATION**

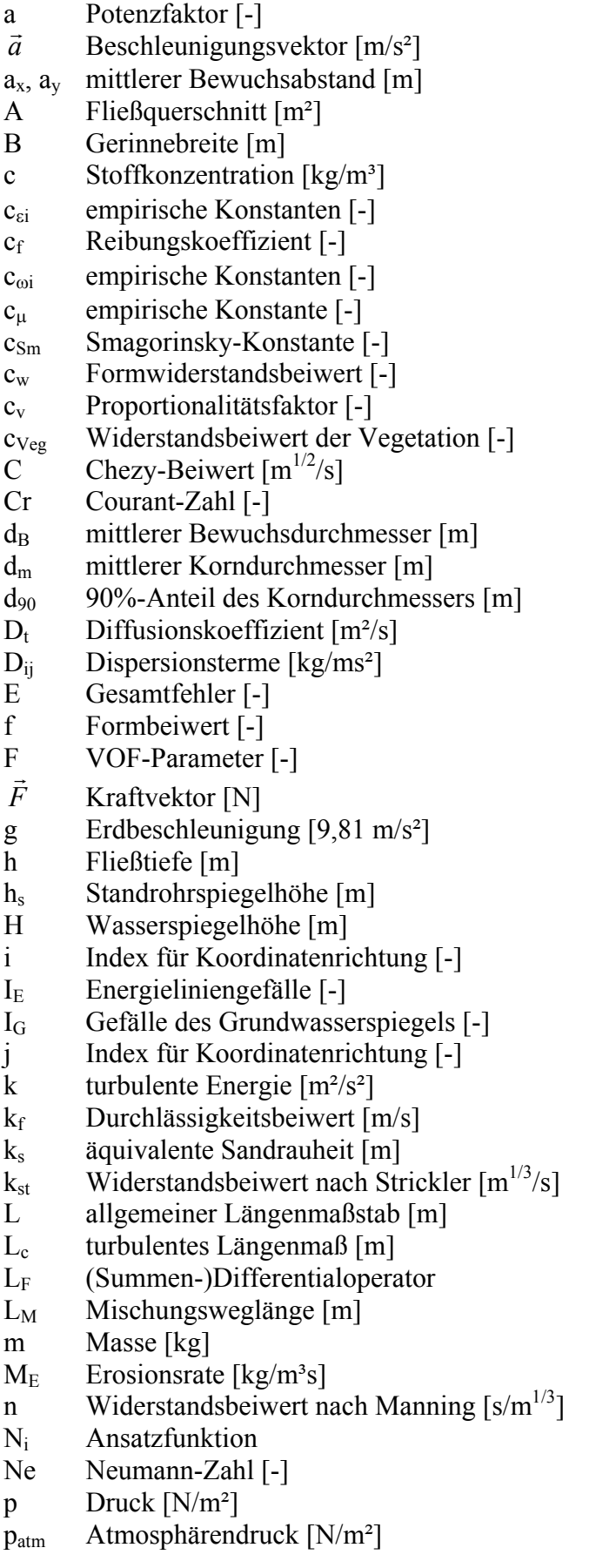

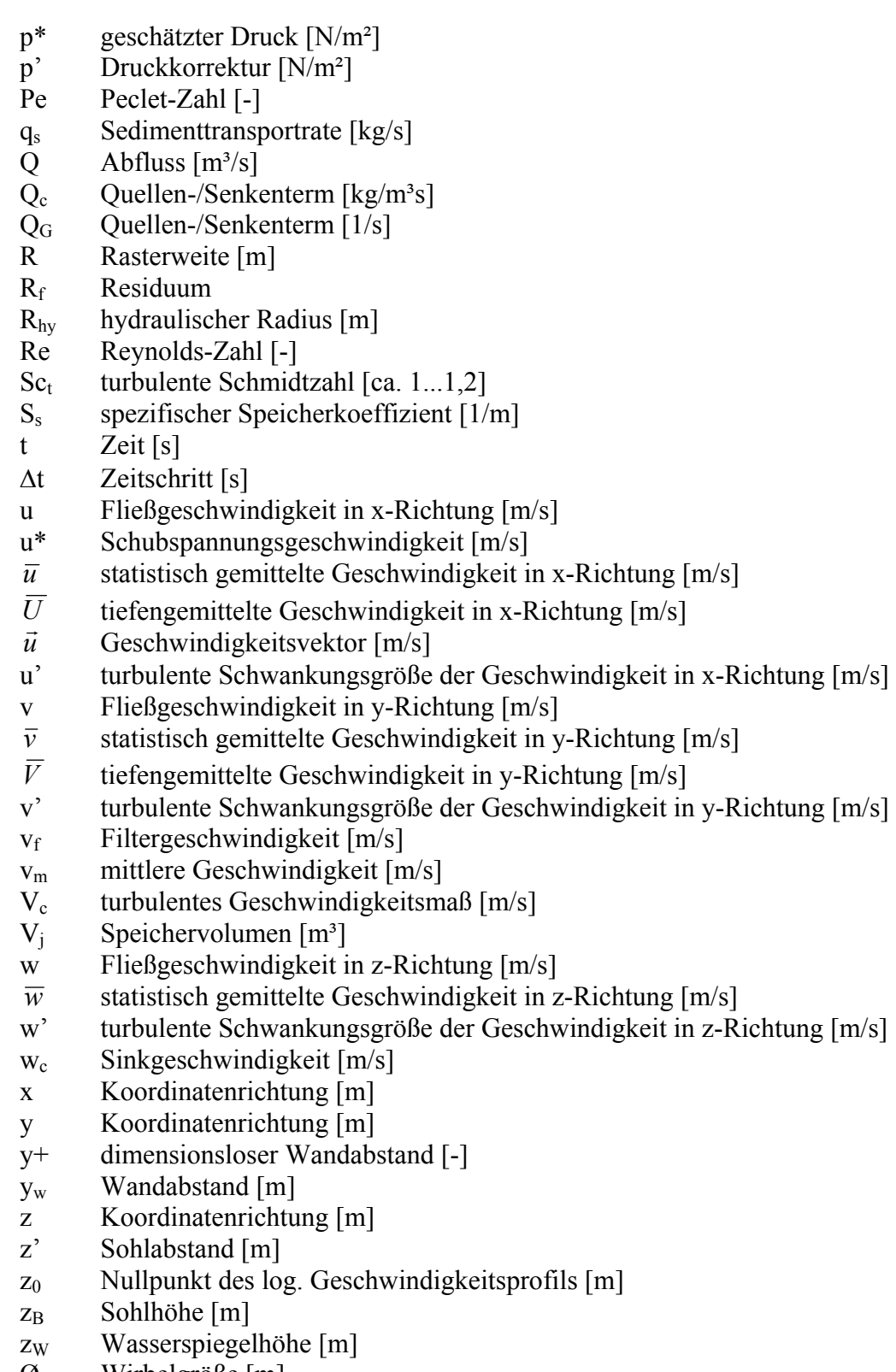

 $\mathcal{O}_w$  Wirbelgröße [m]

- α Relaxationsfaktor [-]
- χ Rundungsfehler [-]
- δ Diskretisierungsgfehler [-]
- $\delta_{ij}$  Kronecker-Delta [-]
- $\delta_p$  Wandabstand [m]
- ε Turbulenzdissipation  $[m^2/s^3]$
- $\phi(x_i)$  beliebige Funktion
- φ beliebige Strömungsgröße
- $\widetilde{\phi}$  Nährungslösung
- $\Phi_{D}$  Sedimentablagerung in Bodenschicht [kg/m<sup>3</sup>s]
- $\Phi_{\rm E}$  $_{\rm E}$  Sedimenterosion aus Bodenschicht [kg/m<sup>3</sup>s]
- $\Phi_{\text{L}}$ L Zellabstand von Wasseroberfläche [m]
- $\gamma_{ij}$  Deformation eines Kontrollvolumens [1/s]
- $\Gamma_i$ Rand des Kontrollvolumens / Untersuchungsgebiets
- ϕ Beiwert für Rückstaueffekte [-]
- λ W iderstandsbeiwert nach Darcy-W eisbach [-]
- $\lambda_{\rm e}$ W ichtungfa ktor bei instationären V erfahren [-]
- $\lambda_{\rm k}$ k Kol mogorovlänge [m]
- κ von Karman-Konstante [ca. 0,4]
- µ Untergrundfaktor [-]
- ν Viskosität [ m²/s]
- ν t W irbelviskosität [m²/s]
- $ρ$  Dichte [kg/m<sup>3</sup>]
- $\rho_s$  Dichte Sohlmaterial [kg/m<sup>3</sup>]
- σ <sup>i</sup> Nor malspannungen [N/m²]
- σ k, σ e empirische Konstanten [-]
- σ w empirische Konst ante [-]
- $\tau_{bi}$  Sohlschubspannung in i-Richtung [N/m<sup>2</sup>]
- $\tau_{cr}$  kritische Schubspannung [N/m<sup>2</sup>]
- $\tau_{ij}$  Schubspannungen [N/m<sup>2</sup>]
- $\tau_{\rm r}$ r relative Schubspannung  $[N/m^2]$
- $\tau_{\rm s}$ s Sohlschubspannung [N/m²]
- ω Frequenz der turbulenten Schwankung [1/s]
- $ω<sub>1</sub>, ω<sub>2</sub> Without is given by  $QUICK-Verfahren$  [–]$
- Ω Kontrollvolumen / Untersuchungsgebiet
- ψ Crank-Nicholson-Faktor [-]

# <span id="page-14-0"></span>**1 EINLEITUNG**

## **1.1 Veranlassung**

Der Einsatz hydrodynamisch-numerischer Modelle gewinnt in nahezu allen Bereichen der Wasserwirtschaft und des Wasserbaus nach wie vor zunehmend an Bedeutung. Sei es bei der Planung großer wasserbaulicher Anlagen, bei der ökologischen Aufwertung von Gewässerabschnitten, bei Fragen der Unterhaltung bzw. des Betriebs von Schifffahrtsstraßen und daran gelegenen Wasserbauwerken oder im Kontext der Hochwassersicherheit - überall liefern solche HN-Modelle bei fachgerechtem Einsatz wesentliche und belastbare Informationen über die im Untersuchungsgebiet vorhandene oder zu erwartende Strömungssituation. Ohne derartige Informationen wären viele Analysen und Planungen auch und insbesondere heutzutage mit deutlichen Unsicherheiten behaftet.

Hinter dieser Vielzahl an Aufgaben und Möglichkeiten verbirgt sich jedoch auch eine große Anzahl an unterschiedlichen Modelltypen mit einer nahezu unüberschaubaren Vielfalt an physikalischen, mathematischen und numerischen Theorien, Ansätzen und Vereinfachungen. So bauen numerische Modelle zwar alle auf physikalisch basierten Strömungsgleichungen auf, diese können jedoch beispielsweise die gesamte Strömung mit allen Details, nur die tiefengemittelte oder auch nur die querschnittsgemittelte Strömung und das jeweils mit oder ohne Berücksichtigung der Zeitabhängigkeit beschreiben, haben also höchst unterschiedliche Einsatzbereiche. Da diese Gleichungen komplexe, kontinuierliche Verläufe der Strömungsgrößen in Raum und Zeit darstellen, sind sie meist nicht direkt am Computer lösbar. Sie müssen vielmehr durch Diskretisierung in eine lösbare Form gebracht werden, wozu wiederum vielfältige Möglichkeiten existieren. Anschließend ist die Anpassung dieser theoretisch lösbaren Gleichungssysteme an das jeweilige Untersuchungsgebiet erforderlich, wozu eine Vielzahl an Informationen über das lokale System, wie z.B. topographische, hydrologische oder morphologische Daten benötigt wird. Diese müssen ggf. erfasst, verifiziert und aufbereitet werden. Auch hierzu sind wieder Methoden und (Software-) Systeme unterschiedlichster Art notwendig. Schließlich kann die Berechnung durchgeführt werden, die dann von der verfügbaren Hardware beeinflusst wird. Abschließend erfolgt die Auswertung der Berechnungsergebnisse, wobei aufgrund der, insbesondere bei komplexen Verfahren, erzeugten Datenmenge meist in hohem Maße Klassifikationen, Interpolationen und Interpretationen notwendig sind.

Obige Aufzählung, welche nur die wesentlichen Schritte und gängigsten Beispiele beinhaltet, zeigt deutlich das breite Anforderungsspektrum, das im Rahmen einer HN-Modellierung beachtet bzw. abgearbeitet werden muss. Die Menge an Verfahren, Daten und Details kann leicht dazu führen, dass die Übersicht verloren geht. Dabei ist auch zu beachten, dass bzgl. der Gültigkeit bzw. Grenzen einzelner Ansätze meist keine eindeutigen Beschränkungen existieren und außerdem auch ähnliche Ergebnisse oftmals unterschiedlich interpretiert werden können.

Dies führt in der Praxis - und hier bei den Entscheidungsträgern, für welche die Hydraulik oft nur einen von vielen unterschiedlichsten Aspekten des Gesamtvorhabens darstellt - oftmals zu mangelnder Übersicht bzw. Fehlinformationen und somit ggf. zu ungeeigneten Anforderungen an die Modellierung. In diesem Zusammenhang ist z.B. die oftmals fachlich unbegründete Forderung nach immer (vermeintlich) besseren Modellen höherer Dimensionalität ("3D besser als 2D") zu sehen.

Im Rahmen der Arbeit wurde deshalb versucht, zunächst alle wesentlichen Einflussfaktoren auf das Ergebnis einer HN-Modellierung in Form

- der allgemeinen Vorgehensweise,
- der mathematischen und numerischen Modellbildung.
- der Datengrundlagen und deren Verarbeitung sowie
- der modelltypspezifischen Besonderheiten

mit einer für die Praxis wesentlichen Tiefe, aber auch Begrenztheit darzulegen. Die Möglichkeiten der praxisorientierten Umsetzung werden über mehrere charakteristische Beispiele erfolgreicher Simulationen mit unterschiedlichsten Rahmenbedingungen dargelegt. Dabei wird auch auf die Möglichkeiten und Grenzen einzelner Modelltypen beim Praxiseinsatz eingegangen.

Ein weiterer Bereich, in dem HN-Modelle zunehmend an Bedeutung gewinnen, ist das operationelle Katastrophenmanagement. Sollen hier bei Vorliegen einer aktuellen Gefährdungssituation kurzfristig belastbare und lokal angepasste Simulationen durchgeführt werden, kommen neben den generellen Anforderungen an ein HN-Modell in Form der naturgetreuen Wiedergabe der maßgeblichen physikalischen Effekte in besonderem Maße solche hinsichtlich sehr kurzer Rechenzeiten und einfachster Bedienbarkeit hinzu. Derartig kurze Rechenzeiten erfordern dabei Vereinfachungen bzw. Anpassungen in der Modellbildung. Im Rahmen der Arbeit wurden diesbezüglich mehrere Ansätze analysiert, mit gängigen Verfahren verglichen und schließlich ein ausgewähltes Verfahren detailliert verifiziert. Hinsichtlich der Einfachheit der Bedienung, auch durch hydraulisch und modelltechnisch ggf. weniger erfahrenes Personal, ist des Weiteren eine nutzerangepasste, speziell auf die Bedürfnisse des operationellen Hochwassermanagements abgestimmte Bedienumgebung notwendig. Eine solche wurde in dieser Arbeit auf Basis der Kopplung des zuvor ausgewählten Verfahrens zur effizienten Simulation der Strömung mit einem Geoinformationssystem über eine graphische Benutzeroberfläche realisiert. Diese Entwicklung erfolgte dabei in enger Zusammenarbeit mit lokalen Katastrophenschutzbehörden und zeichnet sich somit durch eine hohe Praxistauglichkeit aus.

# <span id="page-16-0"></span>**1.2 Gliederung der Arbeit**

Im folgenden Kapitel 2 werden wesentliche Modellgrundlagen erläutert, um dem Leser einen möglichst umfassenden Überblick über die verfügbaren Modellansätze zu ermöglichen. Dazu erfolgt zunächst eine grundlegende Beschreibung der praxisorientierten Vorgehensweise bei der HN-Modellierung. Einzelne Modelltypen werden kurz vorgestellt, und eine Abgrenzung zu hydrologischen und physikalischen Modellen wird getroffen. Anschließend werden die physikalischen, mathematischen und numerischen Grundlagen von HN-Modellen in kompakter und verständlicher Form dargestellt. Des Weiteren werden in Kapitel 2 auch noch kurz einige Grundlagen weiterführender, auf die hydraulische Modellierung aufbauender bzw. daran ankoppelbarer Modellansätze vorgestellt.

Kapitel 3 behandelt das eigentliche praxisorientierte Arbeiten mit den Modellen. Dazu erfolgt zunächst die Beschreibung möglicher Datengrundlagen, geeigneter Softwaresysteme (GIS/CAD) zu deren Verarbeitung und des Aspekts der Modellkalibrierung sowie eine Diskussion der Modellqualität. Anschließend wird im Detail auf typspezifische Besonderheiten der 2D- bzw. 3D-HN-Modelle eingegangen. Über Praxisbeispiele werden Einsatzbereiche und –grenzen einzelner Modelltypen im Praxiseinsatz aufgezeigt.

Sollten HN-Modelle an ihre Grenzen stoßen, kann oftmals eine hybride (gekoppelte numerische und physikalische) Modellierung zum Erfolg führen. Kapitel 4 ist deshalb dieser Thematik gewidmet, zunächst durch Grundlagen, dann über Praxisbeispiele.

Die Kapitel 5 und 6 behandeln den operationellen Modelleinsatz. Zunächst werden die Notwendigkeit und die Anforderungen eines solchen aufgezeigt. Darauf aufbauend wird zunächst ein möglicher Einsatz gängiger Verfahren analysiert, wobei ein Bedarf an weiterführenden Untersuchungen festgestellt wird. Deshalb werden anschließend Möglichkeiten zur Beschleunigung der Berechnung beschrieben und ein geeignetes Verfahren wird ausgewählt. In Kapitel 6 wird schließlich das für das operationelle Hochwassermanagement entwickelte Softwaresystem FlowGIS, welches die Kopplung eines 2D-HN-Modells mit einem Geoinformationssystem beinhaltet, vertieft hinsichtlich seiner Funktionalitäten und programmtechnischen Details beschrieben. Abschließend werden Möglichkeiten zur Weiterentwicklung des Systems hin zu einem vollständigen Entscheidungsunterstützersystem vorgestellt.

# <span id="page-18-0"></span>**2 GRUNDLAGEN**

# **2.1 Modellbildung**

#### **2.1.1 Allgemeines**

Ein naturwissenschaftliches Modell ist definiert als

*"Abbild der Natur unter Hervorhebung für wesentlich erachteter Eigenschaften und Außerachtlassen als nebensächlich angesehener Aspekte".* Es ist ein *"Mittel zur Beschreibung der Realität (...) und Grundlage von Voraussagen über künftiges Verhalten des erfassten Erfahrungsbereichs"* [Brockhaus, 1991].

Die Beschreibung der Realität, bei den in dieser Arbeit behandelten hydrodynamischnumerischen Modellen meist Abflussvorgänge in oder an Gewässern, erfolgt dabei auf Basis mathematischer Modelle aus Differentialgleichungen, welche über Massen- und Kräftegleichgewichte an einem Kontrollvolumen hergeleitet werden (vgl. 2.2.1). Dies stellt die so genannte *Mathematische Modellbildung* dar, wodurch die innerhalb des Modellgebiets ablaufenden orts- und zeitabhängigen Strömungsvorgänge exakt beschrieben werden.

Da diese Differentialgleichungen in der Regel jedoch nicht direkt analytisch gelöst werden können, werden mittels *Numerischer Methoden* Näherungslösungen erzeugt, wobei eine räumliche und zeitliche Diskretisierung in Form der Reduktion auf diskrete Berechnungsstützstellen erfolgt (vgl. 2.2.4).

Ein vollständiges *Numerisches Modell* ist schließlich gegeben, wenn zusätzlich noch alle zur Erzeugung einer aussagekräftigen Simulation benötigten Daten und Modellparameter berücksichtigt werden. Das numerische Modell basiert somit auf folgenden drei Grundsäulen:

- Mathematische Modellbildung
- Numerische Methoden
- Daten und Modellparameter

Wird ein solches numerisches Modell zur Beschreibung von Strömungsvorgängen und Transportprozessen in Gewässern basierend auf den in Abschnitt 2.2 hergeleiteten hydrodynamischen Grundgleichungen eingesetzt, spricht man von *Hydrodynamischnumerischer Modellierung*.

Für deren praktische Einsatzfähigkeit werden die zugrunde liegenden, allgemeingültigen Differentialgleichungen oft unter Zuhilfenahme von Annahmen (z.B. konstanter Dichte oder Vernachlässigung der vertikalen Strömungsrichtung) deutlich vereinfacht. Eine solche Vorgehensweise ist sinnvoll, da zur Lösung der vollständigen Gleichungen auch heute noch die Rechnerkapazitäten fehlen und in der Ingenieurspraxis meist Mittelwerte der Strömungsparameter ausreichend sind.

In den entstehenden HN-Modellen werden die natürlichen Gewässersysteme - teilweise stark - abstrahiert, jedoch sind, fachgerechte Erstellung vorausgesetzt, alle wesentlichen Parameter und Wechselwirkungen des untersuchten Gewässerabschnitts abgebildet.

<span id="page-19-0"></span>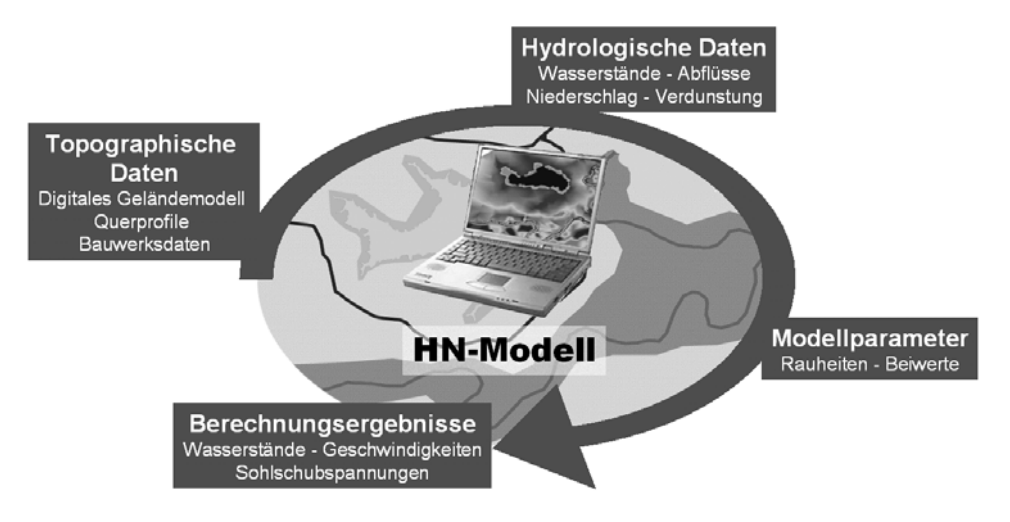

Abb. 2.1: Komponenten eines praktischen HN-Modells

Benötigte Eingangsdaten sind topographische Daten (Geländeform in unterschiedlichem Abstraktionsgrad), hydrologische Daten (Abflüsse, Wasserstände), Informationen über auftretende Fließwiderstände sowie diverse Parameter zur Beeinflussung der numerischen Lösung sowie deren Speicherung (vgl. Abbildung 2.1). Die hydrologischen Daten Abfluss und Wasserstand an den Modellgebietsgrenzen stellen als Randbedingungen der numerischen Berechnung unbedingt notwendige und möglichst exakt vorzugebende Eingabedaten dar, welche den gesamten Verlauf und das Ergebnis der Berechnung bestimmen. Naturmessungen von Wasserständen, verteilt über das gesamte Modellgebiet, und dazugehörige Abflussmessungen sind für die notwendige Eichung (Kalibrierung) des Modells unerlässlich. Als Ergebnis der numerischen Modellierung ergeben sich berechnete hydraulische Kenngrößen im gesamten Untersuchungsgebiet. Dies sind in den meisten Fällen Wasserstände und Fließgeschwindigkeiten, können aber entsprechend der untersuchten Aufgabenstellung sowie der Komplexität des eingesetzten numerischen Modells auch morphodynamische oder thermodynamische Größen sein.

Die Größe des modellierten Untersuchungsbereichs kann ganze Flussgebiete, einzelne Gewässerabschnitte, wie Flusskrümmungen oder Mündungsbereiche, oder auch nur die direkte Umgebung z.B. einzelner Wasserbauwerke umfassen. Auch hinsichtlich der Berücksichtigung der Zeitabhängigkeit des Abflussvorgangs existieren Unterschiede. Im Vorfeld einer numerischen Untersuchung muss deshalb eine detaillierte Analyse des im Untersuchungsgebiet zu erwartenden Strömungsverhaltens durchgeführt werden, um den Einsatz eines systemangepassten Modells zu gewährleisten.

#### **2.1.2 Praxisorientierte Vorgehensweise**

Beim praktischen Einsatz hydrodynamisch-numerischer Modelle liegt der Arbeitsschwerpunkt im Wesentlichen nicht auf der Berechnung selbst, sondern auf der vorangehenden Strömungsanalyse, Modellauswahl und Datenaufbereitung sowie der nachträglichen Auswertung, Darstellung und Interpretation der Ergebnisse. Die Vorgehensweise wird in die drei übergeordneten Arbeitsabschnitte Preprocessing, Processing und Postprocessing unterteilt (vgl. Abbildung 2.2).

Das Preprocessing beinhaltet zunächst die genaue Definition der Problemstellung sowie die Analyse und Plausibilisierung der vorhandenen Daten und der im Untersuchungsgebiet vorhandenen Strömungscharakteristik. Abhängig von dem zu erwartenden Strömungszustand sowie den geforderten Zielgrößen muss dann ein geeignetes Verfahren gewählt werden. Dabei wird in der heutigen Praxis meist auf bestehende, vielfach validierte HN-Verfahren zurückgegriffen. Nur in wenigen Spezialfällen ist noch eine Weiter- oder Neuentwicklung <span id="page-20-0"></span>notwendig. Danach erfolgt die Festlegung des Modellgebietes, die Aufbereitung der Geländetopographie, die Erstellung des Berechnungsgitters und die Festlegung der Widerstandsparametrisierung zur Quantifizierung der nicht direkt simulierten Energieverluste entlang der Fließstrecke. Abschließend erfolgt die Definition der Rand- und Anfangsbedingungen für die Berechnung. Dabei müssen Zufluss- bzw. Abflusszustände und/oder Wasserstände an den Rändern des Modellgebiets sowie Initialwasserstände und -fließgeschwindigkeiten zu Beginn der Simulation definiert werden. Dann erfolgt, meist ohne weiteren direkten Einfluss des Benutzers, das Processing - die eigentliche Berechnung, wobei die diskretisierten Grundgleichungen gelöst werden. Die berechneten Ergebnisse ("eine große Menge von Zahlen") werden anschließend visualisiert, ausgewertet und überprüft. Dieser Vorgang wird als Postprocessing bezeichnet.

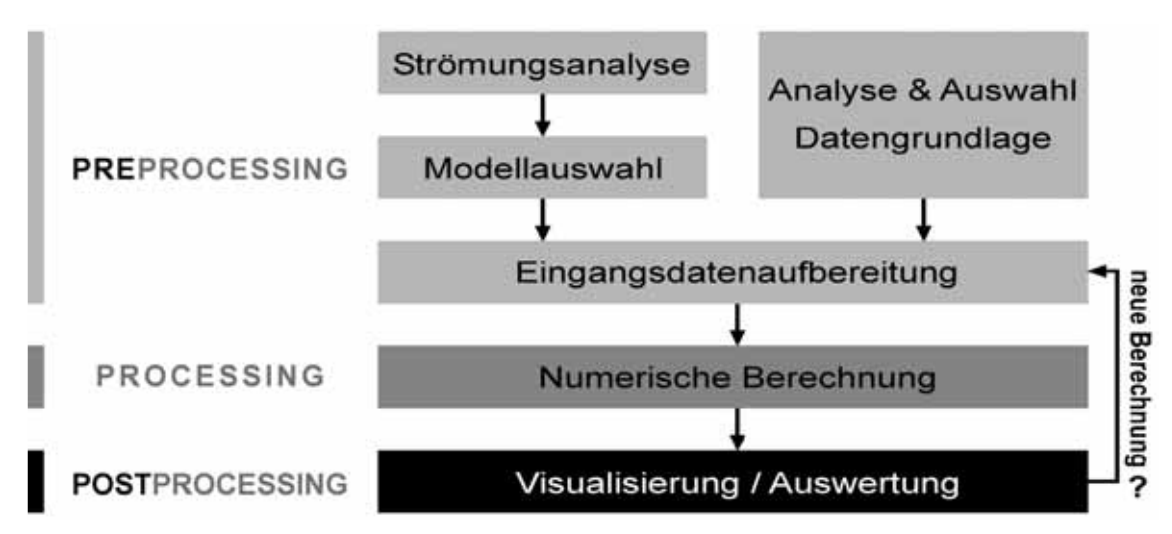

Abb. 2.2: Untersuchungsablauf HN-Modellierung in der wasserbaulichen Praxis

Die Bereiche Preprocessing, Processing und Postprocessing werden im Rahmen einer numerischen Modellierung meist mehrmals durchlaufen. So z.B. bei der Durchführung von Sensitivitätsanalysen (Unsicherheitsanalysen bzgl. einzelner Eingangsgrößen), der Kalibrierung des Modells sowie je nach Aufgabenstellung bei weiteren Berechnungen gewünschter hydrologischer oder geometrischer Varianten.

In den Bereichen Pre- und Postprocessing kommen dabei vielfach Geoinformationssysteme (GIS) oder CAD (Computer Aided Design) zum Einsatz, welche durch ihre Möglichkeiten der lagereferenzierten Überlagerung und Verschneidung jeglicher Form digitaler Geodaten ideal für diese Aufgaben geeignet sind (vgl. 3.1.2).

### **2.1.3 Modellwahl**

Wesentliche Basis einer zielführenden numerischen Modelluntersuchung ist eine bedarfs- und situationsangepasste Modellwahl zu Beginn der Untersuchung. Dazu sollte zunächst eine Analyse der im Strömungsgebiet zu erwartenden Strömungscharakteristik erfolgen. Darauf aufbauend sollte anschließend unter Berücksichtigung der als Ergebnis der Modellierung benötigten Zielgrößen ein bestimmter Modelltyp bzw. eine spezielle Software ausgewählt werden.

### 2.1.3.1 Charakterisierung der Strömung

Obwohl die Strömung in natürlichen Fließgewässern bei detaillierter Betrachtung im allgemeinen dreidimensional und zeitabhängig erfolgt, zeigt sich bei großräumiger Betrachtung, dass die meist vorhandene Hauptströmung oft eine klar definierte Richtung aufweist und somit nur eindimensionalen oder zweidimensionalen Charakter hat.

<span id="page-21-0"></span>Abbildung 2.3 erläutert am Beispiel eines Rechteckkanals schematisch die grundlegenden Unterschiede zwischen ein- und mehrdimensionalen Strömungssituationen. Im Fall eines solchen, regelmäßigen Kanals ohne Einbauten im Fließquerschnitt wird sich eine eindimensionale Strömung einstellen. Diese ist durch zur Flussachse parallele Stromlinien über den gesamten Abflussquerschnitt gekennzeichnet. Die Strömung erfolgt im wesentlichen in einer Richtung, die Fließgeschwindigkeiten quer zu dieser Hauptströmungsrichtung sind signifikant kleiner und können vernachlässigt werden.

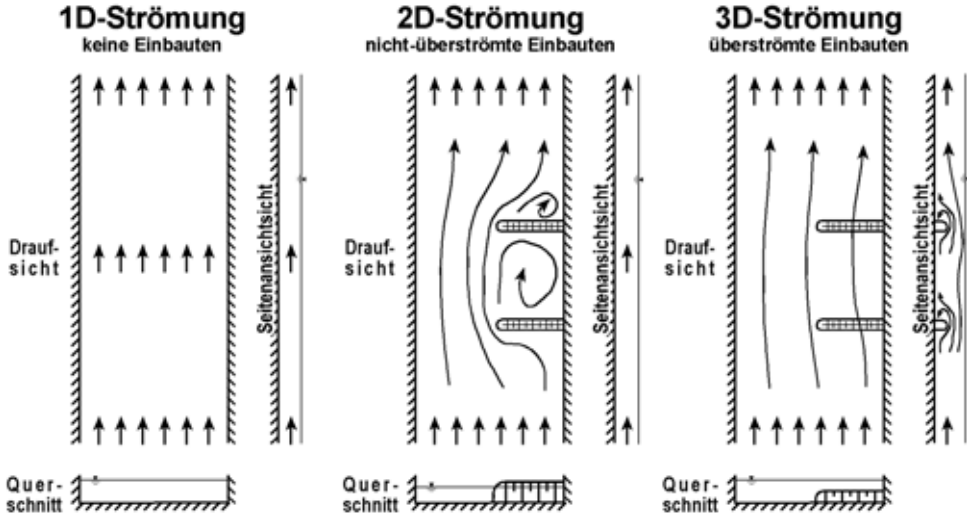

Abb. 2.3: Ein-, zwei- und dreidimensionale Strömungscharakteristika

Existieren in dem betrachteten Kanal nicht-überströmte Einbauten, wie z.B. Buhnen, nimmt die Strömung, bedingt durch Wirbelbildung und Ablösungen, im Umfeld dieser Einbauten eine zweidimensionale Form an. Die resultierenden Stromlinien zeigen dann horizontale Krümmungen. In diesem Fall kann meist nur die vertikale Strömungskomponente vernachlässigt werden.

Erfolgt nun zusätzlich ein Überströmen der Einbauten im Fließquerschnitt, hat die resultierende Strömung einen dreidimensionalen Charakter, welcher durch vollständig unregelmäßige (horizontale und vertikale) Stromlinienkrümmungen charakterisiert ist.

Bei einer solchen Analyse des Strömungsverhaltens von natürlichen Fließgewässern ist jedoch zu beachten, dass die oben beschriebenen mehrdimensionalen Strömungsphänomene oft lokale Erscheinungen darstellen, welche je nach geforderter Zielgröße (z.B. nur Wasserstand) und vorhandenem Betrachtungsmaßstab nicht detailliert analysiert werden müssen, deren Einfluss auf die Hauptströmung jedoch in Form von Fließverlusten zu berücksichtigen ist.

#### 2.1.3.2 Modelltypen / Auswahlkriterien

Analog zur Klassifizierung der Strömungen anhand ihres Abflussverhaltens erfolgt die Einteilung der unterschiedlichen numerischen Modelltypen. Im Fall eindimensionaler Gewässermodellierung werden, meist auf Basis der 1D-Saint-Venant-Gleichungen (siehe 2.2.3.3), querschnittsgemittelte Wasserstände und Geschwindigkeiten an entlang der Gerinneachse verteilten Querprofilen berechnet. Bei der zweidimensionalen Modellierung unter Ansatz der tiefengemittelten 2D-Flachwassergleichungen (siehe 2.2.3.2) werden u. a. detaillierte Aussagen über die lokalen Verteilungen von tiefengemittelter Fließgeschwindigkeit, Wasserstand und Sohlschubspannung im Untersuchungsgebiet berechnet. Im dreidimensionalen Fall werden der Wasserstand (oder Druck) sowie alle drei Geschwindigkeitskomponenten in den drei Raumdimensionen berechnet.

<span id="page-22-0"></span>In den Abschnitten 2.2.4 sowie 3.2 wird vertieft auf die jeweils dabei benötigten, unterschiedlichen Verteilungen der einzelnen Berechnungsstützstellen, mögliche Elementformen sowie die Besonderheiten der wichtigsten Modelltypen eingegangen.

Zusätzlich zur Untersuchung hinsichtlich der Dimensionalität der zu erwartenden Strömung ist häufig die Berücksichtigung folgender Punkte notwendig:

- stationäre oder instationäre Strömung
- schießende und strömende Bereiche
- Freispiegel- oder Druckabfluss
- Wirkung von Kontrollbauwerken
- abflusswirksame und nicht-abflusswirksame Bereiche
- Sekundärströmungseffekte

Um anschließend das passende Modellsystem für die numerische Modellierung zu finden, ist zusätzlich die Aufgabenstellung anhand folgender Kriterien zu analysieren:

- Zielgrößen (z.B. Wasserstände; Geschwindigkeiten; Sedimenttransport)
- Gebietsgröße
- vorhandene Datengrundlage

Es ist dabei zu beachten, dass die Gebietsgröße sowie die vorhandene Datengrundlage als Auswahlkriterien der Modellwahl gegenüber den Kriterien Strömungscharakteristik und Zielgrößen von deutlich geringerer Bedeutung sein sollten, um evtl. zu starke Vereinfachungen des Modells zu vermeiden, wodurch gegebenenfalls unbrauchbare Modellergebnisse erzeugt würden. Im Zweifelsfall ist die Notwendigkeit einer numerischen Untersuchung nochmals kritisch zu hinterfragen, bzw. es sind Alternativen z.B. in Form hydrologischer oder physikalischer Modelle zu überdenken.

### **2.1.4 Abgrenzung zu hydrologischen und physikalischen Modellen**

### 2.1.4.1 Hydrologische Modelle

Die Hydrologie ist die Wissenschaft vom Wasser, seinen Erscheinungsformen und Eigenschaften [Maniak, 1997]. Wesentliche Themen sind dabei Niederschlag, Verdunstung und Wasserhaushalt. Als hydrologische Modelle zur Untersuchung des Abflussvorgangs in Gewässern sind hauptsächlich die Niederschlags-Abfluss-Modelle sowie Modelle zur Ermittlung von Speicherkenngrößen zu nennen. Während bei diesen jedoch das Retentionsverhalten der untersuchten Gewässerstrecke im Vordergrund steht, und die Berücksichtigung der lokal im Gebiet ablaufenden Strömung nur in Parameterform erfolgt, findet in HN-Modellen eine detaillierte Beschreibung der lokalen Strömung statt [Maniak, 1997]. Dabei bezieht das hydrodynamisch-numerische (HN)-Modell zusätzlich räumlich hoch aufgelöste Geländeinformationen wie Relief und Rauheit in die Modellierung mit ein, wodurch diese detaillierten Aussagen über das hydraulische Geschehen innerhalb des Modellgebiets erst möglich werden.

Hydrologische Verfahren zur Ermittlung von Randbedingungen in Form von Bemessungswerten (Jährlichkeiten, Volumina, Wasserstände) bilden eine vielfach notwendige Voraussetzung für den erfolgreichen Einsatz eines HN-Modells.

### 2.1.4.2 Physikalische Modelle

Als physikalisches Modell wird das (meist maßstäblich verkleinerte) Nachbilden eines Ausschnitts aus der Natur im Wasserbaulabor bezeichnet. Das physikalische Modell stellt dabei eine seit Jahrhunderten angewandte, vielfach validierte und zuverlässige Art der

<span id="page-23-0"></span>Modellierung von Strömungsprozessen dar [DVWK, 1984]. Aufgrund des damit verbundenen hohen verfahrenstechnischen, räumlichen und personellen Aufwands wie auch aus Maßstabseffekten resultierenden Einsatzgrenzen (z.B. Mehrphasenströmung Wasser / Luft) eignen sich physikalische Modelle jedoch nicht für alle Aufgabenstellungen. Heutige Einsatzbereiche physikalischer Modelle sind u.a.:

- Bauwerksoptimierung
- komplexe, dreidimensionale Strömungsverhältnisse
- morphodynamische Untersuchungen

Physikalische und numerische Modelle stellen für viele wasserbauliche Fragestellungen oftmals alternative Möglichkeiten zur Abbildung der Strömung dar. Dies hat in der Vergangenheit vielfach zu einer Art "Konkurrenzsituation" sowie einer oftmals nicht wissenschaftlich sondern eher ideologisch begründeten Bevorzugung der einen oder der anderen Modellierungsart geführt. Dadurch konnte sicherlich bei vielen (physikalischen wie numerischen) Untersuchungen nicht das volle theoretisch verfügbare Optimierungspotential ausgeschöpft werden. In Kapitel 4 wird deshalb mit der *Hybriden Modellierung* eine zunehmend an Bedeutung gewinnende integrierte Herangehensweise unter Ausnutzung der jeweiligen modellspezifischen Vorteile sowie eventueller Synergien des parallelen Arbeitens aufgezeigt und deren Nutzen anhand mehrerer Praxisbeispiele belegt.

## **2.2 Physikalische und numerische Modellgrundlagen**

#### **2.2.1 Dreidimensionale Strömungsgleichungen**

Im Folgenden erfolgt zunächst die Herleitung der grundlegenden, vollständigen Gleichungen zur Beschreibung der Strömungsvorgänge in Fließgewässern. Im nächsten Abschnitt wird dann das Augenmerk auf die Turbulenz gerichtet und die Gleichungen werden zur praktischen Lösbarkeit umgeformt. Anschließend werden in Abschnitt 2.2.3 mögliche Vereinfachungen zur weiteren Reduktion des rechentechnischen Aufwands bei der Strömungsberechnung aufgezeigt.

#### **Herleitung der 3D-Kontinuitätsgleichung**

Die 3D-Kontinuitätsgleichung basiert auf der Bilanzierung von Massenflüssen in und aus einem infinitesimal (nahezu unendlich) kleinen, starren Kontrollvolumen in Quaderform. Das Kontrollvolumen besitzt dabei in kartesischen Koordinaten die Seitenlängen ∆x, ∆y und ∆z. Existiert nun ein Massenfluss mit der Geschwindigkeit u (u=∆x/∆t) in x-Richtung über die (von vorne betrachtet linke) yz-Grenzfläche in dieses Kontrollvolumen hinein, beträgt das in einem Zeitschritt ∆t eingetragene Volumen ∆x∆y∆z, entspricht also genau der Größe des Kontrollvolumens. Die Bilanzierung der über diese Grenzfläche einströmenden Masse pro Zeit kann somit über die Beziehung Masse = Dichte \* Volumen wie folgt geschrieben werden

$$
\rho \frac{\Delta x}{\Delta t} \Delta y \Delta z = \rho u \Delta y \Delta z
$$

Beim Durchströmen des Kontrollvolumens kann die Größe ρu eine Veränderung erfahren, z.B. dadurch dass die Geschwindigkeit ansteigt. Deshalb ist bei der Gesamtmassenbilanzierung in x-Richtung auf der gegenüberliegenden Kontrollvolumengrenzfläche (rechte yz-Fläche) sowohl der einströmende Massenfluss als auch dessen eventuelle Änderung über ∆x als ausströmender Massenfluss zu berücksichtigen. Die auf die x-Richtung beschränkte Betrachtung am Kontrollvolumen lautet demnach

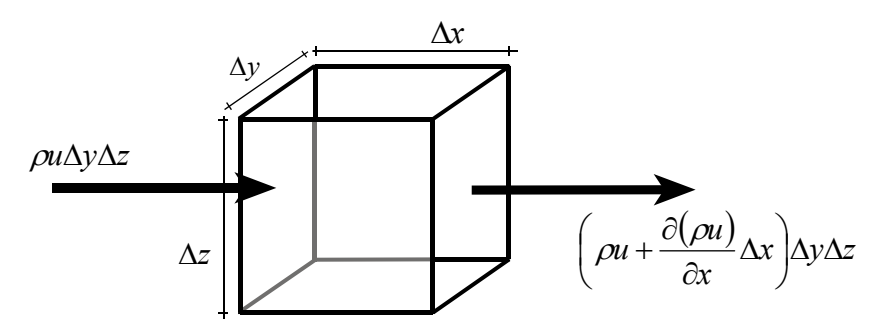

Diese Betrachtung kann für die vollständige 3D-Betrachtung auf die beiden verbleibenden Koordinatenrichtungen, y-Richtung mit Durchströmung der beiden in xz-Ebenen liegenden Grenzflächen und z-Richtung bezogen auf die jeweiligen xy-Grenzflächen, ausgeweitet werden. Berücksichtigt man zusätzlich eine mögliche lokale Massenänderung (Ansammlungsrate) innerhalb des Kontrollvolumens (bei starrem Kontrollvolumen nur in Form einer Dichteänderung möglich), können alle für die Kontinuitätsgleichung relevanten Terme am Kontrollvolumen aufgetragen werden

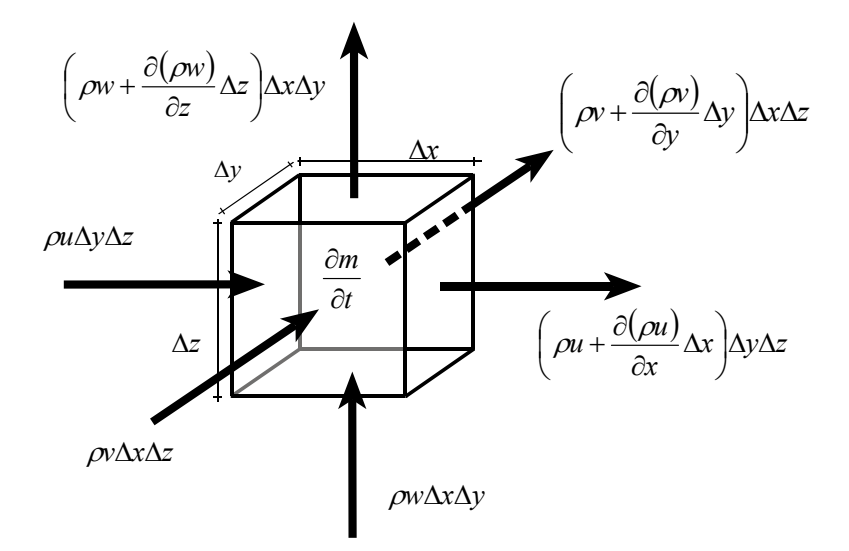

Bilanziert man nun alle Terme in Form von *Ansammlungsrate = einströmende Masse ausströmende Masse*, eliminiert doppelt (aber mit unterschiedlichen Vorzeichen) vorkommende Terme und dividiert die gesamte Gleichung durch das Kontrollvolumen ∆x∆y∆z, ergibt sich die allgemeine Kontinuitätsgleichung zu

$$
\frac{\partial \rho}{\partial t} + \frac{\partial (\rho u)}{\partial x} + \frac{\partial (\rho v)}{\partial y} + \frac{\partial (\rho w)}{\partial z} = 0
$$

Kann man, wie bei Fließgewässern mit freier Wasserspiegeloberfläche üblich, die Annahme eines inkompressiblen Fluids, d.h. einer konstanten Dichte, treffen, reduziert sich die Gleichung auf die Kontinuitätsgleichung für inkompressible Fluide

$$
\frac{\partial u}{\partial x} + \frac{\partial v}{\partial y} + \frac{\partial w}{\partial z} = 0
$$

#### **Herleitung der 3D-Impulsgleichungen**

Die Herleitung der 3D-Impulsgleichungen erfolgt wie auch bei der Kontinuitätsgleichung anhand der Bilanzierung an einem Kontrollvolumen. Nun werden jedoch alle daran angreifenden Kräfte analog dem Newtonschen Grundgesetz der Mechanik bilanziert. Dieses lautet:

*"Bei der Bewegung einer Masse m mit der Geschwindigkeit u ist die zeitliche Änderung der Bewegungsgröße mu gleich der Summe der an ihr angreifenden Kräfte"* 

$$
\sum \vec{F} = m \cdot \vec{a} = \frac{m \cdot \vec{u}}{t} \left[ \frac{kg \cdot m}{s} = N \right]
$$

Aufgrund der Definition des Impulses als Masse mal Geschwindigkeit erfolgt die (Kräfte-) Bilanzierung somit in Form von Impuls pro Zeit, was auch den Namen Impulsgleichungen erklärt. Als unterschiedliche angreifende Kraftarten sind dabei zu berücksichtigen

- lokale Beschleunigungskräfte aus lokaler, zeitlicher Massenänderung
- konvektive Beschleunigungskräfte aus der Fluidbewegung (Strömungstransport)
- Druckkräfte
- Reibungskräfte (Diffusion)
- Volumenkräfte (z.B. Kräfte aus Erdbeschleunigung)

Zum besseren Verständnis erfolgt die nachfolgende Herleitung der einzelnen Kraftanteile zunächst getrennt nach Kraftarten und nur für die x-Richtung. Zunächst sollen demnach nur die lokalen und konvektiven Beschleunigungskräfte auf das Kontrollvolumen betrachtet werden. Diese resultieren direkt aus dem Massenfluss bzw. der Ansammlungsrate. Über die Impulsdefinition sowie die Beschränkung auf die Betrachtung der x-Richtung, ergeben sich somit folgende am Kontrollvolumen angreifenden Kräfte

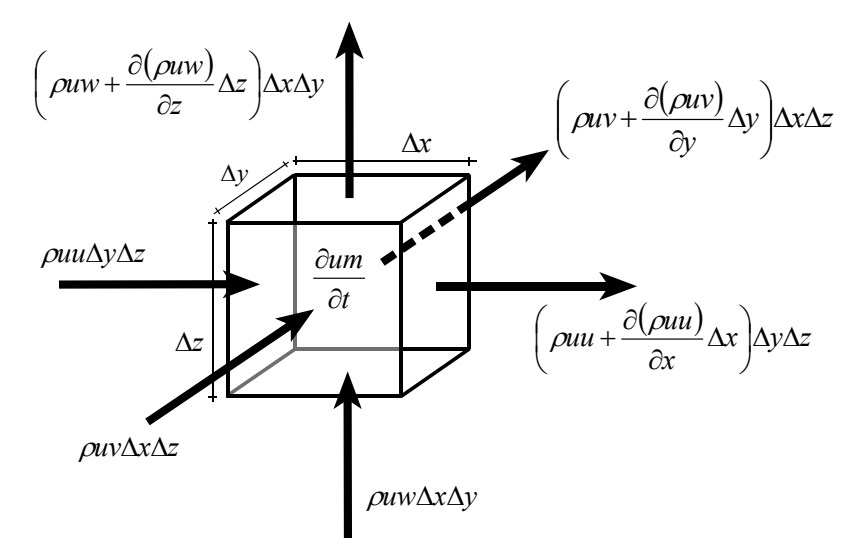

Man erkennt eine starke Analogie zur Massenbilanzierung bei der Herleitung der Kontinuitätsgleichung, es wurden lediglich alle auftretenden Terme mit der Geschwindigkeit in x-Richtung u multipliziert. Durch Bilanzierung dieser lokalen und konvektiven Terme resultieren folgende Terme, die im Weiteren für die Impulsgleichung verwendet werden:

lokaler Anteil:

$$
\frac{\partial(\rho u)}{\partial t} \Delta x \Delta y \Delta z
$$

konvektive Anteile:

$$
-\frac{\partial(\rho uu)}{\partial x}\Delta x\Delta y\Delta z - \frac{\partial(\rho vu)}{\partial y}\Delta x\Delta y\Delta z - \frac{\partial(\rho w u)}{\partial z}\Delta x\Delta y\Delta z
$$

Des Weiteren sind die am Kontrollvolumen angreifenden Druckkräfte zu berücksichtigen. Diese wirken jeweils in Koordinatenrichtung orthogonal von außen auf die Kontrollvolumenoberflächen. Bei Betrachtung in x-Richtung ist somit der Druck p auf die beiden yz-Flächen zu betrachten. Der Ansatz erfolgt dabei wie oben, links wirkt der Druck, rechts der Druck plus Änderungsanteil.

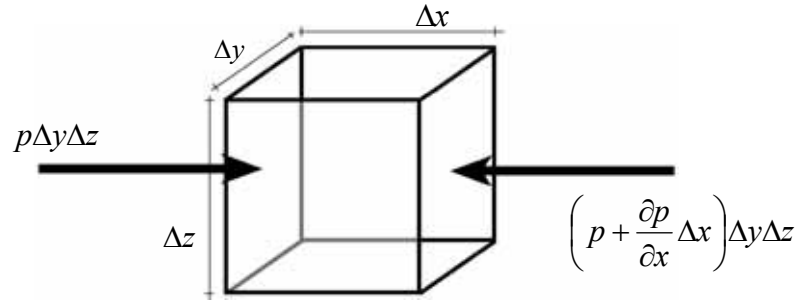

 $y\Delta z$ *x p*<br>
<sup>*Δy*Δ</sup> ∂ ∂ Im Folgenden zu berücksichtigen bleibt dabei der Druckterm:

Volumenkräfte, resultierend z.B. aus der Erdbeschleunigung, wirken auf das gesamte Kontrollvolumen. Die entsprechenden Beschleunigungsterme werden deshalb mit der Masse dessen multipliziert, was in x-Richtung auf folgenden Ausdruck führt

#### $ρg$ <sub>x</sub>ΔxΔyΔz

Die letzten noch verbleibenden Kraftanteile stellen die Reibungsanteile dar. Diese resultieren aus Spannungen an den Grenzen des Kontrollvolumens mit seinen Nachbarn, wenn dort andere Geschwindigkeiten herrschen. Abbildung 2.4 verdeutlicht diesen Zusammenhang in einer Draufsicht auf das Kontrollvolumen und zwei seiner Nachbarn.

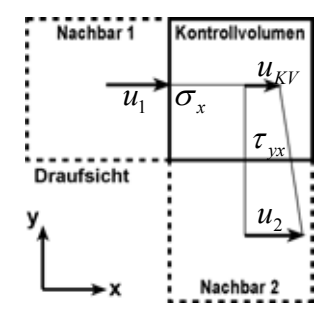

Abb. 2.4: Prinzipskizze zur Entstehung der Spannungen an den Kontrollvolumengrenzen

Bei der Herleitung der x-Impulsgleichung sind alle in x-Richtung wirkenden Spannungsterme zu berücksichtigen. Am Kontrollvolumen angetragen stellen diese sich wie folgt dar

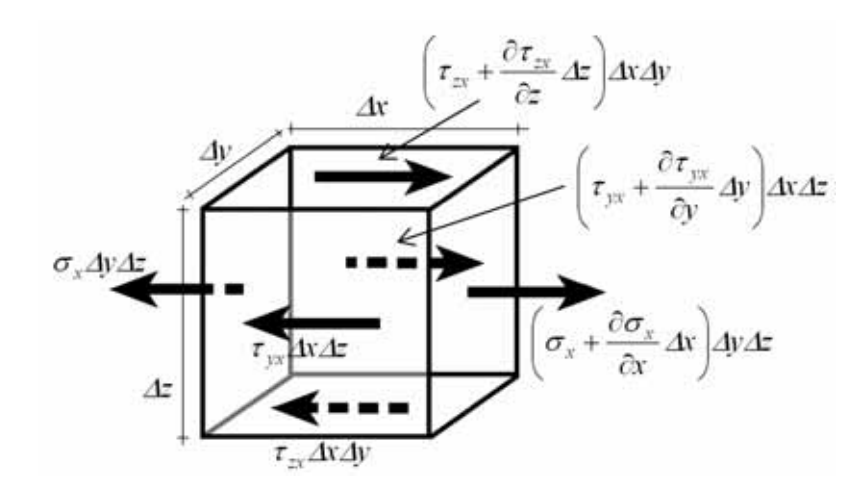

Bei der Gesamtbilanzierung der Kräfte zu berücksichtigen sind dabei folgende Terme:

$$
\frac{\partial \sigma_x}{\partial x} \Delta x \Delta y \Delta z + \frac{\partial \tau_{yx}}{\partial y} \Delta x \Delta y \Delta z + \frac{\partial \tau_{zx}}{\partial z} \Delta x \Delta y \Delta z
$$

Bilanzierung aller Kraftterme und Division durch das Kontrollvolumen führt schließlich auf folgende Formulierung der 3D-Impulsgleichung in x-Richtung:

$$
\frac{\partial(\rho u)}{\partial t} + \frac{\partial(\rho uu)}{\partial x} + \frac{\partial(\rho vu)}{\partial y} + \frac{\partial(\rho w u)}{\partial z} = -\frac{\partial p}{\partial x} + \frac{\partial \sigma_x}{\partial x} + \frac{\partial \tau_{yx}}{\partial y} + \frac{\partial \tau_{zx}}{\partial z} + \rho g_x
$$

Durch Anwendung der Produktregel auf die Differentialquotienten der linken Seite (lokale und konvektive Terme) lässt diese sich noch vereinfachen und lautet dann:

$$
\rho \frac{\partial u}{\partial t} + \rho u \frac{\partial u}{\partial x} + \rho v \frac{\partial u}{\partial y} + \rho w \frac{\partial u}{\partial z} = -\frac{\partial p}{\partial x} + \frac{\partial \sigma_x}{\partial x} + \frac{\partial \tau_{xx}}{\partial y} + \frac{\partial \tau_{zx}}{\partial z} + \rho g_x
$$

Leider tauchen in der resultierenden Gleichung neben den ursprünglichen vier unbekannten, abhängigen Variablen u, v, w und p nun zusätzliche Unbekannte in Form der Spannungen auf. Zur eindeutigen Lösbarkeit des entstehenden Gleichungssystems müssen diese durch die ursprünglichen Unbekannten ersetzt werden. Dazu bedient man sich eines Ansatzes aus der Kontinuumsmechanik und nimmt an dass, diese Spannungen so genannte "Deformationen" erzeugen. Das Hooke'sche Gesetz wiederum besagt dann, dass die Spannungen proportional zu diesen (elastischen) "Deformationen" sind. Da inkompressible Fluide nicht deformierbar sind und auch keine Spannungen speichern können, äußern sich diese spannungsinduzierten "Deformationen" über Geschwindigkeitsänderungen, welche analog zum Hooke'schen Gesetz als proportional zu den eigentlichen Spannungen angenommen werden. Abbildung 2.5 verdeutlicht dies anhand der Draufsicht eines spannungsbelasteten Kontrollvolumens.

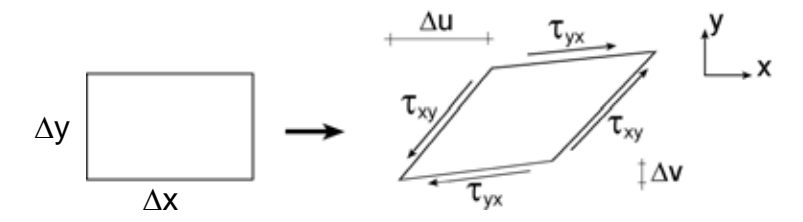

Abb. 2.5: "Deformation" eines Kontrollvolumens durch daran angreifende Spannungen

Die "Deformationen" können somit wie folgt ausgedrückt werden, wobei davon ausgegangen wird, dass sowohl die Kontrollvolumenseiten wie auch die entstehenden Geschwindigkeitsänderungen infinitesimal klein werden, was die Überführung auf Differentialquotienten ermöglicht.

$$
\gamma_{xy} = \lim_{\Delta x \to 0} \frac{\Delta v}{\Delta x} + \lim_{\Delta y \to 0} \frac{\Delta u}{\Delta y} = \frac{\partial v}{\partial x} + \frac{\partial u}{\partial y}
$$

Die Berücksichtigung der Fluidzähigkeit analog dem Newton'schen Zähigkeitsgesetz für laminare Strömungen führt bei turbulenter Strömung auf den Stokes'schen Ansatz und lautet

*x u <sup>x</sup>* ∂ für Normalspannungen  $\sigma_x = 2\mu \frac{\partial}{\partial x}$ 

 $\left(\frac{\partial u}{\partial y} + \frac{\partial v}{\partial x}\right)$  $\left(\partial y \right)$   $\partial$  $\tau_{yx} = \tau_{xy} = \mu \left( \frac{\partial u}{\partial y} + \frac{\partial v}{\partial x} \right)$ ⎛ ∂*u* ∂*v* ⎞ und für Schubspannungen  $\tau_{yx} = \tau_{xy} = \mu \left( \frac{\partial}{\partial y} + \frac{\partial}{\partial x} \right)$ .

Damit gilt für die Spannungsterme der x-Impulsgleichung:

$$
\frac{\partial \sigma_x}{\partial x} + \frac{\partial \tau_{yx}}{\partial y} + \frac{\partial \tau_{zx}}{\partial z} = \mu \left( 2 \frac{\partial^2 u}{\partial x^2} + \frac{\partial^2 v}{\partial x \partial y} + \frac{\partial^2 u}{\partial y^2} + \frac{\partial^2 u}{\partial z^2} + \frac{\partial^2 w}{\partial x \partial z} \right)
$$

Die rechte Seite lässt sich unter Einsatz der Kontinuitätsgleichung noch vereinfachen, so dass die vollständige x-Impulsgleichung wie folgt geschrieben werden kann:

$$
\rho \frac{\partial u}{\partial t} + \rho u \frac{\partial u}{\partial x} + \rho v \frac{\partial u}{\partial y} + \rho w \frac{\partial u}{\partial z} = -\frac{\partial p}{\partial x} + \mu \left( \frac{\partial^2 u}{\partial x^2} + \frac{\partial^2 u}{\partial y^2} + \frac{\partial^2 u}{\partial z^2} \right) + \rho g_x
$$

Die Herleitung der beiden Impulsgleichungen in y- und z-Richtung kann analog durchgeführt werden und das gesamte Gleichungssystem zur Beschreibung der realen, reibungsbehafteten und turbulenten Strömung in Fließgewässern nach Navier-Stokes lautet dann:

$$
\frac{\partial u}{\partial x} + \frac{\partial v}{\partial y} + \frac{\partial w}{\partial z} = 0
$$
\n
$$
\rho \frac{\partial u}{\partial t} + \rho u \frac{\partial u}{\partial x} + \rho v \frac{\partial u}{\partial y} + \rho w \frac{\partial u}{\partial z} = -\frac{\partial p}{\partial x} + \mu \left( \frac{\partial^2 u}{\partial x^2} + \frac{\partial^2 u}{\partial y^2} + \frac{\partial^2 u}{\partial z^2} \right) + \rho g_x
$$
\n
$$
\rho \frac{\partial v}{\partial t} + \rho u \frac{\partial v}{\partial x} + \rho v \frac{\partial v}{\partial y} + \rho w \frac{\partial v}{\partial z} = -\frac{\partial p}{\partial y} + \mu \left( \frac{\partial^2 v}{\partial x^2} + \frac{\partial^2 v}{\partial y^2} + \frac{\partial^2 v}{\partial z^2} \right) + \rho g_y
$$
\n
$$
\rho \frac{\partial w}{\partial t} + \rho u \frac{\partial w}{\partial x} + \rho v \frac{\partial w}{\partial y} + \rho w \frac{\partial w}{\partial z} = -\frac{\partial p}{\partial z} + \mu \left( \frac{\partial^2 w}{\partial x^2} + \frac{\partial^2 w}{\partial y^2} + \frac{\partial^2 w}{\partial z^2} \right) + \rho g_z
$$
\n
$$
Iok. Beschleunigungskraft
$$
\n
$$
Iok. Beschleunigungskraft
$$
\n
$$
Iok. Beschleunigungskraft
$$

#### <span id="page-29-0"></span>**2.2.2 Berücksichtigung der Turbulenz**

Turbulenz ist ein wesentliches Phänomen insbesondere auch natürlicher Strömungen, das durch Wirbel unterschiedlicher Größe charakterisiert ist. Turbulenz ist [Ferziger/Peric, 2002]:

- *unregelmäßig* aufgrund komplexer Abhängigkeiten zischen den einzelnen Strömungsgrößen sowie mit den Berandungen, erscheint eine turbulente Strömung zufällig und chaotisch
- *mischungsintensiv* der Mischungsvorgang innerhalb der Strömung wird durch hohen turbulenten Impuls- und Wärmeaustausch deutlich verstärkt
- *dreidimensional* Turbulenz ist immer dreidimensional, auch wenn die Hauptströmung nur zwei- oder eindimensional erscheint
- *instationär* hochfrequente Schwankungen der Strömungsgrößen kennzeichnen turbulente Strömungen
- *drehbehaftet* bedingt durch Wirbel kommt es in der Strömung zu turbulenten Mischungsprozessen, wobei die größten dieser Wirbel der Strömung kinetische Energie entziehen; mittels einer sog. Wirbelkaskade wird diese Energie dann an die jeweils kleineren Wirbelstrukturen weitergegeben
- *dissipativ* durch viskose Kräfte auf die kleinsten Wirbel dissipieren diese und mechanische Energie wird in Wärmeenergie umgewandelt
- *irreversibel* die umgewandelte Energie ist für die Strömung verloren

Abbildung 2.6 zeigt exemplarisch instationäre turbulente Ablösungsvorgänge hinter einem rechteckigen Einbau im Fließquerschnitt bei einer stationären Strömung.

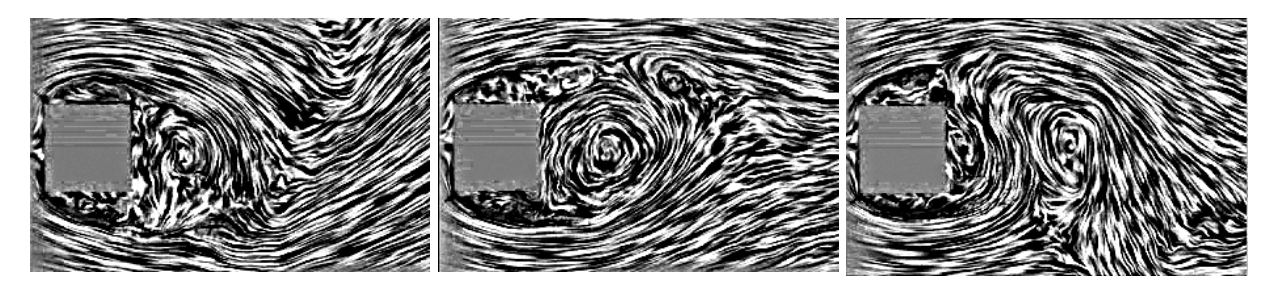

Abb. 2.6: Beispiel für Turbulenz hinter Einbauten im Strömungsquerschnitt [www.math.rug.nl]

Da turbulente Strömungen sich bedingt durch die oben beschriebenen Eigenschaften sehr komplex verhalten, sind sie numerisch schwer zu erfassen. Vier verbreitete Ansätze zur numerischen Erfassung der Turbulenz existieren heute:

- *Direkte numerische Simulation (DNS)* löst die Navier-Stokes-Gleichungen direkt. Da so auch kleinste turbulente Strukturen modelliert werden müssen, erfordert dies eine sehr hohe zeitliche und räumlich dreidimensionale Diskretisierung.
- *Large Eddy Simulation (LES)* simuliert nur die großen Wirbel direkt, die Auswirkungen der kleineren Wirbelstrukturen werden durch sog. Feinstrukturmodelle unterschiedlicher Komplexität beschrieben. Die Simulation erfolgt dabei meist instationär und dreidimensional, auch wenn tiefengemittelte Varianten der LES existieren.

- *Statistische Turbulenzmodelle* gehen von statistisch gemittelten Navier-Stokes-Gleichungen (Reynoldsgleichungen) aus. Sie beschreiben nur die mittlere Strömung, die Auswirkungen (Energieverluste) der turbulenten Schwankungsbewegungen werden durch zusätzliche empirische Beziehungen berücksichtigt. Die statistische Turbulenzmodellierung ist in vereinfachter Form auch stationär und zweidimensional möglich. Sie ist - fachgerechten Modelleinsatz und hochgenaue Grundlagendaten vorausgesetzt - oft die wohl bedeutendste Ursache für Ungenauigkeiten und Fehler in 3D-HN-Modellen, was sowohl auf theoretischen Defiziten als auch auf weit verbreiteten Unsicherheiten bei der Implementierung beruht [Jakirlic et al., 2001].
- *Keine Modellierung der Turbulenz,* Erfassung nur ihrer Auswirkungen durch allgemeine Verlustparameter zusammen mit allen weiteren Verlusten. Kommt hauptsächlich bei stark abstrahierenden Modellen (z.B. 1D-HN-Modellen) zum Einsatz.

Die ersten drei Ansätze werden im Folgenden näher erläutert. Abbildung 2.7 ordnet die Ansätze hinsichtlich des entstehenden Berechnungsaufwands sowie des Grads der Modellierung<sup>[1](#page-30-0)</sup> ein. Abbildung 2.8 zeigt qualitativ das turbulente Energiespektrum in Abhängigkeit des Kehrwerts der Wirbelgröße  $\mathcal{O}_w$ . Man erkennt, dass statistische Modelle nur einen engen Bereich des Energiespektrums auflösen, wohingegen eine LES das gesamte Spektrum bis zur Filterweite bzw. der Zellgröße ∆xi des Berechnungsgitters simuliert.

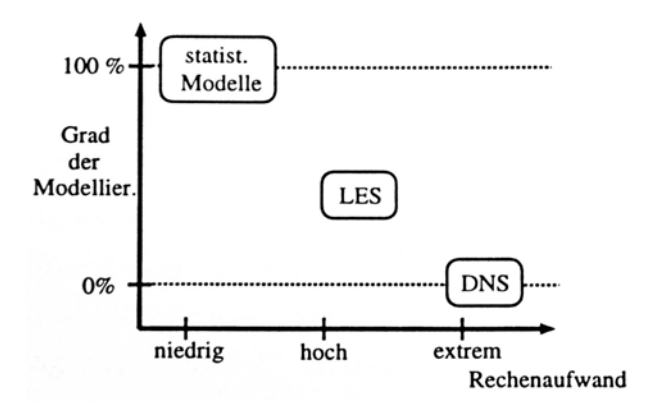

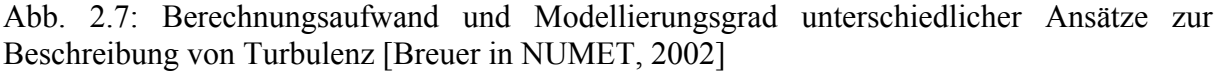

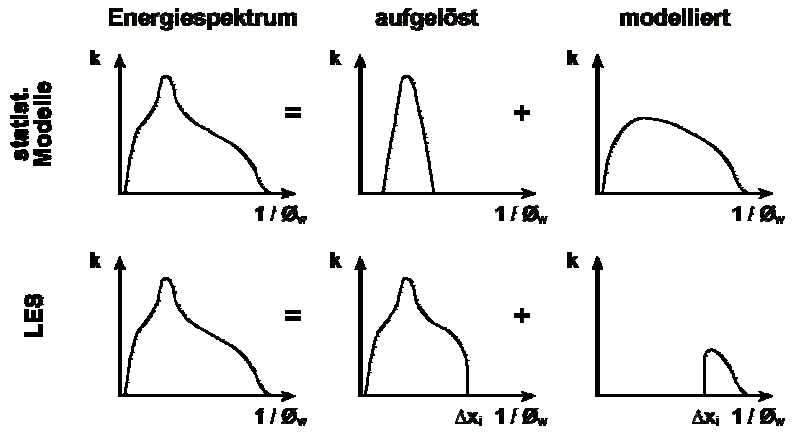

Abb. 2.8: Aufgelöstes und modellierte Bereiche des turbulenten Energiespektrums bei statistischen Turbulenzmodellen und LES [nach: Merker et. al., 2011]

<span id="page-30-0"></span><sup>&</sup>lt;sup>1</sup> Turbulenzmodellierung wird hier als empirisch basiert und im Gegensatz zu direkter Turbulenzsimulation verstanden

<span id="page-31-0"></span>Sowohl die LES als auch die statistische Turbulenzmodellierung erfordern dabei eine Parametrisierung der Turbulenz. Diese erfolgt im Allgemeinen bezogen auf die großen energietragenden Wirbel einer Strömung durch

- ein Geschwindigkeitsmaß  $V_c$ , als Maß der Turbulenzintensität und
- ein Längenmaß  $L_c$ , z.B. den Wirbeldurchmesser [Menter in NUMET, 2002].

Diese beiden Parameter können anschließend über den Ansatz

 $v_t = V_c L_c$ 

mit der sogenannten Wirbelviskosität  $v_t$  nach Boussinesq verknüpft werden. Diese stellt eine zustandsabhängige, zusätzliche Viskosität dar, welche in turbulenten Strömungen die molekulare Viskosität um Größenordnungen übersteigt. In die Strömungsgleichungen findet dies dann in Form eines zusätzlichen turbulenten Diffusionsterms Eingang. Laut [Rodi, 1996] hat sich dieses Prinzip, welches wenig physikalische Rechtfertigung hat, in der Praxis vielfach bewährt.

Der vierte Ansatz bedarf hier keiner weiteren Behandlung, Überlegungen dazu finden sich in Kapitel 3.

#### 2.2.2.1 Direkte numerische Simulation (DNS)

Hierbei werden die Navier-Stokes-Gleichungen (siehe Abschnitt 2.2.1) ohne statistische Mittelung oder räumliche Filterung direkt gelöst. Die DNS stellt deshalb höchste Anforderungen an Genauigkeit und Effizienz des numerischen Verfahrens. Das dazu benötigte Berechnungsnetz muss alle relevanten Längen- und Zeitmaße auflösen. Um die größten Wirbel simulieren zu können, muss das Untersuchungsgebiet somit in den beiden Ebenenrichtungen ein Mehrfaches der Ausdehnung der größten Wirbel (im Flussbau meist ungefähr die Wassertiefe) aufweisen. Die Größe der kleinsten zu simulierenden Wirbel kann anhand der Kolmogorov-Länge  $\lambda_k$  abgeschätzt werden [Malcherek, 2001].

$$
\lambda_k = \frac{h}{\text{Re}^{\frac{3}{24}}} \qquad \text{mit} \quad \text{Re} = \frac{uh}{v} \quad (\text{Re } \text{ynolds} \text{zahl})
$$

Die enormen Anforderungen einer DNS an die Simulation eines natürlichen Fließgewässers können anhand folgenden Beispiels verdeutlicht werden:

In einem natürlichen Fließgewässer herrschen Fließgeschwindigkeiten von ca. 1 m/s, die Wassertiefe beträgt ca. 10 m, die Viskosität des Wassers ca. 1\*10-6 m<sup>2</sup>/s. Daraus resultiert eine Reynoldszahl von ca. 10<sup>7</sup> und eine Kolmogorov-Länge  $\lambda$  von ca. 5\*10<sup>-5</sup> m (ca. 50 $\mu$ m). Für ein Untersuchungsgebiet der Länge 1000 m, der Breite 100 m sowie der Tiefe 10 m wären somit ca.  $8*10^{18}$  Berechnungspunkte notwendig, um eine DNS durchführen zu können. Dies ist selbst mit heutigen Hochleistungsrechnern nicht durchführbar, weshalb DNS derzeit auf Reynoldszahlen von max. ca. 100.000 beschränkt sind. In niedrigen Reynoldszahlenbereichen stellen sie jedoch ein wichtiges Element der Grundlagenforschung dar.

#### <span id="page-32-0"></span>2.2.2.2 Large Eddy Simulation (LES)

LES (oder auch Grobstruktursimulation) simuliert nur die großen Wirbel direkt, kleinere werden durch Modelle angenähert. Da die Energieverluste der Grundströmung zu einem wesentlichen Anteil von großen Wirbeln verursacht werden, lassen sich prinzipiell auch mit LES sehr gute Simulationsergebnisse für turbulente Strömungen erzeugen. Allerdings ist auch hier ein hoher Bedarf an Rechnerkapazität gegeben. Abbildung 2.9 veranschaulicht die Unterscheidung in große und kleine Wirbel anhand eines Ausschnitts aus einem abstrahierten LES-Berechnungsnetz. Große Wirbel werden durch das Netz aufgelöst, die kleinen Wirbel "fallen durch das Netz". Dieses Prinzip der Filterung der Wirbel über das Berechnungsnetz ist als Implizite Filterung bekannt und kommt bei den meisten praktischen Anwendungen zum Einsatz [Garcia-Villalba, 2006] bzw. [Hinterberger, 2004].

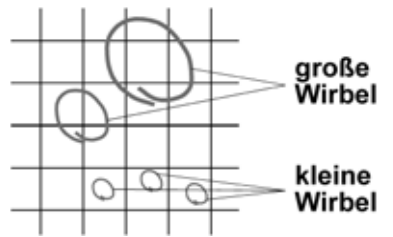

Abb. 2.9: Prinzipskizze zur räumlichen Filterung bei LES

Alternativ kann auch eine explizite Filterung durch mathematische Anpassungen in den Grundgleichungen durchgeführt werden. Dabei werden die Navier-Stokes-Gleichungen lokal auf den Berandungen der einzelnen Kontrollvolumina gemittelt, um die Strömungsgrößen auf die großskaligen Vorgänge zu reduzieren. Bei diesem Vorgang wird beispielsweise der Mittelwert der Geschwindigkeit u in x-Richtung über die Begrenzungsfläche einer Berechnungszelle bestimmt. Dies wird formal durch folgende Gleichung beschrieben.

$$
U = \int G(x, x') u(x') dx' \text{ mit } G(x, x') \text{ Filterfunktion}
$$

Die Filterfunktion dient der lokalen Mittelwertbildung auf dem Rand eines einzelnen Kontrollvolumens und kann unterschiedliche Formen haben, beispielsweise die Form der Gauß-Verteilung oder eines gewichteten arithmetischen Mittels. Werden die gemittelten Terme in die Navier-Stokes-Gleichungen eingesetzt, so entstehen aus den Navier-Stokes-Gleichungen die Strömungsgleichungen für die gefilterte Strömung. Diese enthalten sechs zusätzliche Terme, welche als Terme der Feinstrukturspannungen bezeichnet werden.

Separate Feinstrukturmodelle müssen verwendet werden, um diese Feinstrukturspannungen sowie den Energietransfer zwischen den großen und kleinen Wirbelstrukturen zu modellieren. Hierzu gibt es zahlreiche Methoden. Verbreitet ist das Wirbelviskositätsmodell/Smagorinsky-Modell.

Im Smagorinsky-Modell werden die Effekte der kleinskaligen Turbulenz durch die Wirbelviskosität  $v_T$  [m<sup>2</sup>/s] repräsentiert. Als Längenmaßstab L [m] wird ein geometrisches Mittel der Größen der Netzzellen verwendet.

$$
L = (\Delta x \, \Delta y \, \Delta z)^{1/3}
$$

Die Wirbelviskosität wird dann wie folgt berechnet:

$$
v_T = c_{Sm} L^2 \sqrt{2 \left( \frac{\partial u}{\partial x} + \frac{\partial u}{\partial y} + \frac{\partial u}{\partial z} + \frac{\partial v}{\partial x} + \frac{\partial v}{\partial y} + \frac{\partial v}{\partial z} + \frac{\partial w}{\partial x} + \frac{\partial w}{\partial y} + \frac{\partial w}{\partial z} \right)^2}
$$

<span id="page-33-0"></span>Hierbei ist c<sub>Sm</sub> [-] die Smagorinsky-Konstante, die bei praktischen Fragestellungen üblicherweise Werte zwischen 0,065 und 0,1 annimmt [Breuer in: NUMET, 2002]. [Hinterberger, 2004] gibt eine anschauliche Übersicht über die LES und deren Möglichkeiten. Insbesondere beschreibt er auch den erfolgreichen Einsatz eines tiefengemittelten 2D-LES-Verfahrens. [Fröhlich, 2006] gibt eine umfassende und sehr detaillierte Beschreibung der LES und ihrer Einsatzmöglichkeiten.

Im Allgemeinen ist LES gut geeignet für die Modellierung komplexer Strömungen mit großskaligen Turbulenzstrukturen. Es stellt hinsichtlich Modellierungsaufwand und -genauigkeit einen Mittelweg zwischen DNS und der statistischen Turbulenzmodellierung dar. LES-Modelle liefern mehr Informationen als Modelle, die auf den reynoldsgemittelten Navier-Stokes-Gleichungen basieren. Man erhält beispielsweise bei der Berechnung turbulenter Strömungen mit einem LES-Modell nicht nur die mittleren Geschwindigkeiten, sondern auch eine Abschätzung der Standardabweichung ihrer Schwankungen. Überlegungen zum praktischen Einsatz von LES finden sich in Kapitel 3.2.

#### 2.2.2.3 Statistische Turbulenzmodellierung

Statistische Turbulenzmodelle gehen von den gemittelten Navier-Stokes-Gleichungen aus. Diese beschreiben nur die mittlere Strömung, die Auswirkungen (Energieverluste) der turbulenten Schwankungsbewegungen werden durch zusätzliche empirische Beziehungen berücksichtigt. In diesem Zusammenhang ist es wichtig zu beachten, dass die gemittelte Strömung meist dennoch instationären Charakter hat und wesentliche zeitabhängige Strömungsphänomene auch bei Einsatz einer statistischen Turbulenzmodellierung simuliert werden können. Da bei der praktischen HN-Modellierung eine detaillierte, dreidimensionale Modellierung der Turbulenz unter Einsatz von DNS oder LES oft nicht möglich oder zu zeitund kostenaufwendig ist, kommen hier meist statistische Modelle zum Einsatz.

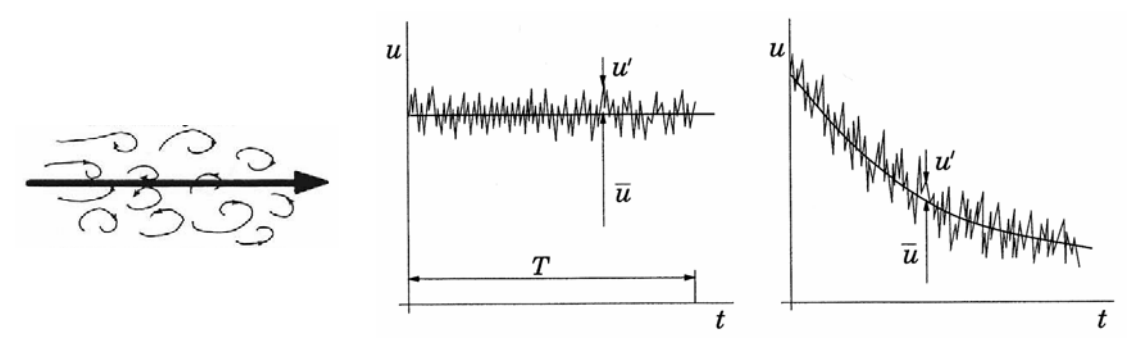

Abb. 2.10: Geschwindigkeitsverlauf einer turbulenten Strömung; links: Strömungsvektoren, Mitte: stationäre Strömung, rechts: instationäre Strömung [nach Ferziger/Peric, 2002]

Abbildung 2.10 zeigt den zeitlichen Verlauf der Geschwindigkeit in x-Richtung einer stationären (Mitte) und einer instationären (rechts), turbulenten Strömung sowie eine Skizze eines charakteristischen Hauptströmungsvektors (links). Man erkennt, dass sich die Geschwindigkeit u in einen gemittelten Anteil *u* sowie eine turbulente Schwankungsgröße u' unterteilen lässt.

 $u = \overline{u} + u'$ 

Werden nun diese Größen mit in die Navier-Stokes-Gleichungen einbezogen, resultieren aus den gemittelten Produkten der turbulenten Schwankungsgrößen ui' in den drei Raumrichtungen zusätzliche Terme turbulenter Spannungen, sog. Reynoldsspannungen. Die Gleichungen werden dann als statistisch gemittelte Navier-Stokes-Gleichungen oder meist Reynoldsgleichungen bezeichnet.

$$
\frac{\partial \rho}{\partial t} + \frac{\partial \overline{u}}{\partial x} + \frac{\partial \overline{v}}{\partial y} + \frac{\partial \overline{w}}{\partial z} = 0
$$
\n
$$
\rho \frac{\partial \overline{u}}{\partial t} + \rho \overline{u} \frac{\partial \overline{u}}{\partial x} + \rho \overline{v} \frac{\partial \overline{u}}{\partial y} + \rho \overline{w} \frac{\partial \overline{u}}{\partial z} = -\frac{\partial \overline{p}}{\partial x} + \frac{\partial}{\partial x} \left( \mu \frac{\partial \overline{u}}{\partial x} - \overline{u'u'} \right) + \frac{\partial}{\partial y} \left( \mu \frac{\partial \overline{u}}{\partial y} - \overline{u'v'} \right) + \frac{\partial}{\partial z} \left( \mu \frac{\partial \overline{u}}{\partial z} - \overline{u'w'} \right) + \rho g_x
$$
\n
$$
\rho \frac{\partial \overline{v}}{\partial t} + \rho \overline{u} \frac{\partial \overline{v}}{\partial x} + \rho \overline{v} \frac{\partial \overline{v}}{\partial y} + \rho \overline{w} \frac{\partial \overline{v}}{\partial z} = -\frac{\partial \overline{p}}{\partial y} + \frac{\partial}{\partial x} \left( \mu \frac{\partial \overline{v}}{\partial x} - \overline{v'u'} \right) + \frac{\partial}{\partial y} \left( \mu \frac{\partial \overline{v}}{\partial y} - \overline{v'v'} \right) + \frac{\partial}{\partial z} \left( \mu \frac{\partial \overline{v}}{\partial z} - \overline{v'w'} \right) + \rho g_y
$$
\n
$$
\rho \frac{\partial \overline{w}}{\partial t} + \rho \overline{u} \frac{\partial \overline{w}}{\partial x} + \rho \overline{v} \frac{\partial \overline{w}}{\partial y} + \rho \overline{w} \frac{\partial \overline{w}}{\partial z} = -\frac{\partial \overline{p}}{\partial z} + \frac{\partial}{\partial x} \left( \mu \frac{\partial \overline{w}}{\partial x} - \overline{w'u'} \right) + \frac{\partial}{\partial y} \left( \mu \frac{\partial \overline{w}}{\partial y} - \overline{w'v'} \right) + \frac{\partial}{\partial z} \left( \mu \frac{\partial \overline{w}}{\partial z} - \overline{w
$$

Durch diese zusätzlichen Spannungsterme sind weitere Unbekannte in das Gleichungssystem gekommen und dieses ist bei nunmehr 10 Unbekannten und 4 Gleichungen nicht mehr eindeutig lösbar. Aufgabe statistischer Turbulenzmodelle ist deshalb die Bestimmung dieser Spannungen. Dazu existieren zwei wesentliche Formen von Ansätzen, die im Folgenden vorgestellt werden:

- Reynoldspannungsmodelle
- Wirbelviskositätsmodelle

#### **Reynoldsspannungsmodelle**

Reynoldsspannungsmodelle verwenden jeweils eine eigene Gleichung zur Bestimmung der sechs unabhängigen Spannungsterme [ASCE, 1988]. Man unterscheidet differentielle sowie algebraische Ansätze. Algebraische Methoden bestimmen die einzelnen Spannungsterme über empirische Beziehungen, wozu jedoch meist zwei zusätzliche Differenzialgleichungen zur Bestimmung der in diesen Ansätzen auftretenden turbulenten Energie k sowie deren Dissipation ε gelöst werden müssen. Sie sind bislang wenig verbreitet und es liegen somit auch - vor Allem in der Praxis - wenig Erfahrungen dazu vor.

Die differentiellen Ansätze benötigen sechs zusätzliche Differenzialgleichungen zur Bestimmung der einzelnen Reynoldsspannungen sowie eine weitere zur Bestimmung eines geeigneten Längenmaßes auf Basis der Turbulenzdissipation ε. Die einzelnen Gleichungen können als Transportgleichungen aus den Navier-Stokes-Gleichungen hergeleitet werden. Dabei entstehen jedoch teilweise Korrelationen höherer Ordnung, so dass, um ein lösbares Gleichungssystem zu erhalten, anschließend eine ganze Reihe an Modellannahmen zu treffen sind [Launder et al., 1975]. Das entstehende Gleichungssystem bildet zwar die Physik recht gut ab, ist aber nur mit hohem numerischem Aufwand zu lösen. Darin sowie in der oftmals mangelnden numerischen Stabilität liegt die Hauptursache, weshalb Reynoldsspannungsmodelle bislang in der Praxis kaum eingesetzt werden [Forkel, 2004].

#### **Wirbelviskositätsmodelle**

Da eine detaillierte Betrachtung der einzelnen Reynoldsspannungsterme durch differentielle Reynoldsmodelle sehr rechenaufwendig ist, werden in der Praxis heute meist einfachere Modelle eingesetzt. Diese basieren auf dem Wirbelviskositätsansatz nach Boussinesq, welcher besagt, dass unter Annahme isotroper Turbulenz die Reynoldsspannungen proportional zu den Gradienten der mittleren Strömungsgeschwindigkeiten sind und es gilt:

$$
-\overline{u'u'} = 2v_t \frac{\partial u}{\partial x} - \frac{2}{3}k
$$
  
\n
$$
-\overline{v'v'} = 2v_t \frac{\partial v}{\partial y} - \frac{2}{3}k
$$
  
\n
$$
-\overline{w'w'} = 2v_t \frac{\partial w}{\partial z} - \frac{2}{3}k
$$
  
\n
$$
-\overline{u'v'} = -\overline{v'u'} = v_t \left(\frac{\partial u}{\partial y} + \frac{\partial v}{\partial x}\right)
$$
  
\n
$$
-\overline{u'w'} = -\overline{w'u'} = v_t \left(\frac{\partial u}{\partial z} + \frac{\partial w}{\partial x}\right)
$$
  
\n
$$
-\overline{v'w'} = -\overline{w'v'} = v_t \left(\frac{\partial v}{\partial z} + \frac{\partial w}{\partial y}\right)
$$
 mit  $k = \frac{1}{2} (\overline{u'u'} + \overline{v'v'} + \overline{w'w'})$  turbulence Energie

Als Proportionalitätsfaktor dient dabei die Wirbelviskosität  $v_t$ , welche keine Stoffeigenschaft darstellt, sondern vom turbulenten Strömungszustand abhängig ist. Der zusätzliche Term mit dem Kroneckerdelta δ<sub>ij</sub> ist dabei notwendig da sonst die Summen der Normalspannungen aufgrund der Kontinuitätsbedingung zu null würden. Die damit getroffenen Annahmen reduzieren die Turbulenzmodellierung auf die Bestimmung der Wirbelviskosität. Diese hat die Dimension [L²/T] und kann, wie in der Einführung beschrieben, als Produkt einer Geschwindigkeit [L/T] und einer Länge [L] ausgedrückt werden. Zur Bestimmung dieser Größen kann unterschiedlicher Aufwand betrieben werden. Statistische Turbulenzmodelle werden deshalb oft anhand der Anzahl der dabei zusätzlich zu den Strömungsgleichungen zu lösenden Differenzialgleichungen klassifiziert. Es existieren Ansätze ohne, mit einer sowie mit zwei zusätzlichen Differenzialgleichungen. Im Folgenden werden einige, verbreitete Modelle kurz beschrieben. Ausführliche Übersichten finden sich z.B. in [ASCE, 1988], [Rodi, 1996], [Malcherek, 2001] oder [Pope, 2000].

*Nullgleichungsmodelle* (oft auch algebraische Wirbelviskositätsmodelle genannt) kommen ohne zusätzliche Differentialgleichung aus und bestimmen die Wirbelviskosität z.B. tiefengemittelt in Abhängigkeit der Sohlschubspannung nach folgender Gleichung:

 $v_t = c_v \cdot u^* \cdot h$ 

mit: c<sub>v</sub> Proportionalitätsfaktor (ca. 0,07) [-] u\* Schubspannungsgeschwindigkeit [m/s]

Die Schubspannungsgeschwindigkeit wird dabei mit  $u^* = \sqrt{\tau_b / \rho}$  aus der Sohlschubspannung τ<sub>b</sub> und der Dichte ρ bestimmt [Beffa, 1997].

Ein weiteres, weit verbreitetes Nullgleichungsmodell ist der Mischungswegansatz nach Prandtl [Rodi, 1996]. Indem man eine örtliche Gleichgewichtsannahme bezüglich der Turbulenzproduktion sowie deren Dissipation trifft und als Bestimmungsgleichung der Turbulenzdissipation ε

$$
\varepsilon = c_D \frac{k^{\frac{3}{2}}}{L_M}
$$

verwendet, wird dabei eine empirische Beziehung zwischen ε, der turbulenten Energie k und der Mischungsweglänge L<sub>M</sub> hergestellt. Die Wirbelviskosität  $v_T$  kann dann in Abhängigkeit von k und L<sub>M</sub> wie folgt berechnet werden:
$$
v_T=L_M\sqrt{\frac{2k}{3}}
$$

Die Mischungsweglänge  $L_M$  ergibt sich nach Prandtl aus dem Produkt der empirischen von Karman-Konstante κ [-] (κ = ca. 0,4) und dem Wandabstand δ<sub>P</sub> [m] zu  $L_M = \kappa \, \delta_p$ 

Für natürliche Gewässer mittlerer Größe (Gewässerbreite ~20 m) ermittelt [Lippert, 2005] auf Basis umfangreicher Naturmessungen Werte von  $L_M \sim 0.4$  - 0.8 m.

Bei allen Nullgleichungsmodellen wird vereinfacht angenommen, dass überall im Strömungsfeld Gleichgewicht zischen Produktion und Dissipation der Turbulenz herrscht, der Transport von Turbulenz, Diffusionseffekte und die zeitliche Änderungsrate der turbulenten Energie werden dabei vernachlässigt. Aufgrund der einschränkenden Annahmen werden diese Modelle meist nur im Rahmen der zweidimensionalen, tiefengemittelten und nicht bei der dreidimensionalen HN-Modellierung eingesetzt.

Es existieren auch Weiterentwicklungen z.B. in Form von 2-Schichtbetrachtungen (z.B. Cebici-Smith- oder Baldwin-Lomax-Modelle), womit eine verbesserte Näherung der Abbildung vor allem in Wandnähe erreicht werden kann. Diese Modelle sind in der Aerodynamik weit verbreitet [Oertel, 1995]. Bei der Untersuchung von Strömungen in natürlichen Oberflächengewässern ist eine exakte Grenzschichtbetrachtung in Wandnähe meist jedoch von untergeordneter Bedeutung und diese weiterentwickelten Modelle können dementsprechend hier nicht zielführend eingesetzt werden.

*Eingleichungsmodelle* basieren zumeist auf einer zusätzlichen Differentialgleichung in Form einer Transportgleichung für die turbulente kinetische Energie k.

Das Turbulenzenergie-Modell ist ein 1-Gleichungsmodell, welches hauptsächlich aus folgender differentieller Transportgleichung für die kinetische Turbulenzenergie k besteht:

$$
\frac{\partial k}{\partial t} + \frac{\partial \overline{u}k}{\partial x} + \frac{\partial \overline{v}k}{\partial y} + \frac{\partial \overline{w}k}{\partial z} = \frac{\partial}{\partial x} \left( \frac{v_t}{\sigma_k} \frac{\partial k}{\partial x} \right) + \frac{\partial}{\partial y} \left( \frac{v_t}{\sigma_k} \frac{\partial k}{\partial y} \right) + \frac{\partial}{\partial z} \left( \frac{v_t}{\sigma_k} \frac{\partial k}{\partial z} \right)
$$
\n
$$
\frac{\text{Xnderungsrate}}{\text{Transport}} + v_t \left[ 2 \left( \frac{\partial \overline{u}}{\partial x} \right)^2 + 2 \left( \frac{\partial \overline{v}}{\partial y} \right)^2 + 2 \left( \frac{\partial \overline{w}}{\partial z} \right)^2 + \left( \frac{\partial \overline{u}}{\partial y} \right)^2 + \left( \frac{\partial \overline{u}}{\partial y} \right)^2 + \left( \frac{\partial \overline{u}}{\partial z} \right)^2 + \left( \frac{\partial \overline{w}}{\partial z} \right)^2 + \left( \frac{\partial \overline{v}}{\partial z} \right)^2 + \left( \frac{\partial \overline{v}}{\partial z} \right)^2 + \left( \frac{\partial \overline{v}}{\partial z} \right)^2 - \sum_{\text{Disipation}} \underbrace{\varepsilon}_{\text{Discussion}}
$$

Auf der linken Seite der Gleichung stehen Terme der zeitlichen Änderungsrate sowie des konvektiven Turbulenzenergietransports, rechts Produktions- und Diffusionsterme sowie die Dissipation.  $\sigma_k$  stellt eine empirisch ermittelte Konstante dar, welche oft vernachlässigt werden kann. Auswirkungen molekularer Diffusion auf das Transportverhalten sind dabei ebenso vernachlässigt, da in turbulenten Strömungen  $v \ll v_t$  gilt. Die Wirbelviskosität wird unter Verwendung eines empirischen Längenmaßstabs wie bei dem oben beschriebenen Prandtlschen Mischungswegansatz bestimmt.

Andere Eingleichungsmodelle verwenden Transportgleichungen für Schubspannung oder Wirbelviskosität. Der Einsatz von Eingleichungsmodellen erfolgt heute zumeist in der Aerodynamik, in der Hydrodynamik haben sie keine große Verbreitung.

*Zweigleichungsmodelle* verwenden zwei zusätzliche Differentialgleichungen. Beispiele sind das weit verbreitete kε-Modell, eine modifizierte Form bekannt als RNG-Modell, sowie das kω-Modell.

Das k $\epsilon$ -Modell basiert auf der Kolmogorov-Prandtl-Beziehung  $L = k^{3/2} / \epsilon$  mit der turbulenten Energie k [L²/T²]. Die Länge L wird dabei über die Dissipationsrate der turbulenten Energie ε [ $L^2/T^3$ ] zu

$$
L = k^{3/2} / \varepsilon
$$

bestimmt. Somit ergibt sich für die Wirbelviskosität  $v_t$  die Funktion

$$
v_t = c_\mu k^2 / \varepsilon
$$

mit der empirischen Konstanten cµ. Die Bestimmung der Größen k und ε erfolgt über die Gleichung der Turbulenzenergie k (siehe Turbulenzenergie-Modell) in Verbindung mit folgender Gleichung der Dissipation ε:

$$
\frac{\partial \mathcal{E}}{\partial t} + \frac{\partial \overline{u} \mathcal{E}}{\partial x} + \frac{\partial \overline{v} \mathcal{E}}{\partial y} + \frac{\partial \overline{v} \mathcal{E}}{\partial z} = \frac{\partial}{\partial x} \left( \frac{v_t}{\sigma_{\varepsilon}} \frac{\partial \mathcal{E}}{\partial x} \right) + \frac{\partial}{\partial y} \left( \frac{v_t}{\sigma_{\varepsilon}} \frac{\partial \mathcal{E}}{\partial y} \right) + \frac{\partial}{\partial z} \left( \frac{v_t}{\sigma_{\varepsilon}} \frac{\partial \mathcal{E}}{\partial z} \right)
$$
\n
$$
\frac{\text{Another ungrate}}{\text{Transport}}
$$
\n
$$
+ C_{\varepsilon 1} v_t \frac{\mathcal{E}}{k} \left[ 2 \left( \frac{\partial \overline{u}}{\partial x} \right)^2 + 2 \left( \frac{\partial \overline{v}}{\partial y} \right)^2 + 2 \left( \frac{\partial \overline{w}}{\partial z} \right)^2 + \left( \frac{\partial \overline{u}}{\partial z} + \frac{\partial \overline{v}}{\partial x} \right)^2 + \left( \frac{\partial \overline{u}}{\partial z} + \frac{\partial \overline{w}}{\partial x} \right)^2 + \left( \frac{\partial \overline{v}}{\partial z} + \frac{\partial \overline{w}}{\partial y} \right)^2 \right] - C_{\varepsilon 2} \frac{\mathcal{E}^2}{k}
$$
\n
$$
\frac{\text{Probability of the image of } }{\text{Probability of } k} = \frac{\mathcal{E}^2}{\text{Probability of } k}
$$

Folgende Werte für die empirischen Konstanten werden im Allgemeinen verwendet:  $C_{u} = 0.09$   $C_{\epsilon_1} = 1.44$   $C_{\epsilon_2} = 1.92$   $\sigma_k = 1.0$   $\sigma_{\epsilon} = 1.3$ 

Das kε-Modell hat sich in der Praxis bewährt, ist numerisch stabil und liefert gute Näherungen für viele Strömungstypen [Rodi, 1996]. Zur Verbesserung der wandnahen Modellierung der Turbulenz gibt es verschiedene Weiterentwicklungen, z.B. Anpassung der Dissipationskoeffizienten durch sogenannte Low-Re-Funktionen oder 2-Schichtmodellierung mit zusätzlichem Eingleichungsmodell in Wandnähe.

Das Renormalization-Group-(RNG)-Modell verwendet die gleichen Differentialgleichungen wie das kε -Modell für die Ermittlung der turbulenten kinetischen Energie k und der turbulenten Dissipation ε. Konstanten, die im kε -Modell empirisch bestimmt werden, werden im RNG-Modell jedoch explizit ermittelt. Das RNG-Modell hat im Allgemeinen ein weiteres Anwendungsspektrum als das Standard-kε -Modell. Eine Beschreibung der grundlegenden Theorie findet sich in [Yakot/Orszag, 1986].

Das kω-Modell nach Wilcox verwendet wie das kε-Modell die Gleichung für die turbulent kinetische Energie k, nur mit abgeändertem Dissipationsterm ( $-c<sub>µ</sub>k\omega$ ). Zusätzlich wird hier jedoch eine Transportgleichung für die charakteristische Frequenz der energietragenden, großskaligen Schwankungsbewegungen ω gelöst [Rodi, 1996].

$$
\frac{\partial \omega}{\partial t} + \frac{\partial \overline{u} \omega}{\partial x} + \frac{\partial \overline{v} \omega}{\partial y} + \frac{\partial \overline{v} \omega}{\partial z} = \frac{\partial}{\partial x} \left( \frac{v_t}{\sigma_{\omega}} \frac{\partial \omega}{\partial x} \right) + \frac{\partial}{\partial y} \left( \frac{v_t}{\sigma_{\omega}} \frac{\partial \omega}{\partial y} \right) + \frac{\partial}{\partial z} \left( \frac{v_t}{\sigma_{\omega}} \frac{\partial \omega}{\partial z} \right)
$$
\n
$$
\frac{\text{Another ungrate}}{\text{Transport}}
$$
\n
$$
+ C_{\omega 1} v_t \frac{\omega}{k} \left[ 2 \left( \frac{\partial \overline{u}}{\partial x} \right)^2 + 2 \left( \frac{\partial \overline{v}}{\partial y} \right)^2 + 2 \left( \frac{\partial \overline{w}}{\partial z} \right)^2 + \left( \frac{\partial \overline{u}}{\partial z} + \frac{\partial \overline{v}}{\partial x} \right)^2 + \left( \frac{\partial \overline{u}}{\partial z} + \frac{\partial \overline{w}}{\partial x} \right)^2 + \left( \frac{\partial \overline{v}}{\partial z} + \frac{\partial \overline{w}}{\partial y} \right)^2 \right] - C_{\omega 2} \omega^2
$$
\n
$$
\frac{\text{Probability of the image of } \overline{v}}{\text{Position}}
$$

Die empirischen Konstanten werden meist wie folgt bestimmt

$$
C_{\mu} = 0.09
$$
  $C_{\omega 1} = \frac{5}{9}$   $C_{\omega 2} = \frac{5}{6}$   $\sigma_k = \sigma_{\omega} = 2.0$ 

Die Frequenz ω ist dabei mit der Turbulenzdissipation ε durch die Beziehung  $\omega = \frac{\epsilon}{k}$  verknüpft. Die Bestimmung der Wirbelviskosität v<sub>t</sub> erfolgt dementsprechend beim kω-Modell durch

$$
V_t = c_\mu \frac{k}{\omega}
$$

Eine, in industriellen CFD-Anwendungen mittlerweile weit verbreitete, Kombination von kω- und kε-Modellen ist unter dem Namen SST-Modell nach Menter bekannt geworden [Vieser et al., 2002]. Das Modell verwendet in wandnahen Bereichen das kω-Modell und ansonsten das kε-Modell, womit sich die allgemein anerkannten Vorteile der beiden Modelle kombinieren lassen.

Die umfassende, vergleichende Bewertung von Turbulenzmodellen ist kaum möglich, allein schon aufgrund der Tatsache, dass es "wahrscheinlich nie möglich sein wird, völlig konsistente Ergebnisse bei Einsatz der gleichen Modelltypen" in unterschiedlichen CFD-Codes zu erreichen [Jakirlic et al., 2001]. In Kapitel 3.2 wird dennoch versucht, basierend auf in der Literatur publizierten Ergebnissen sowie den u.a. in den dargestellten Praxisbeispielen gemachten Erfahrungen, einige grundlegende Hinweise zum Einsatz einzelner Modelle im Rahmen der praxisorientierten HN-Modellierung zu geben.

# **2.2.3 Vereinfachungen der 3D-Strömungsgleichungen**

# 2.2.3.1 Allgemeines

Durch die Navier-Stokes-Gleichungen werden Fluidbewegungen exakt beschrieben. Deren direkte Lösung ist jedoch, wie im vorherigen Abschnitt beschrieben, sehr aufwändig, da das ganze Turbulenzspektrum abgebildet werden muss.

In der Ingenieurspraxis sind jedoch meist die zeitlichen Mittelwerte der Strömungsparameter ausreichend. Ein übliches Vorgehen ist daher die statistische Mittelung der turbulenten Schwankungen in den ursprünglichen Navier-Stokes-Gleichungen, was, wie in Abschnitt 2.2.2.3 beschrieben, auf die dreidimensionalen Reynoldsgleichungen führt. Eine weitere Vereinfachung dieser Strömungsgleichungen stellt die Vernachlässigung vertikaler Impulskräfte dar, wodurch die sog. 3D-Flachwassergleichungen gebildet werden. Diese sind für Gewässer mit, im Verhältnis zur Tiefe, großer Längen- und Breitenausdehnung gültig (Verhältnis Länge/Breite zu Tiefe  $\geq$  ca. 10:1). Die Impulsgleichung in z-Richtung fällt dabei als Differentialgleichung weg (kein z-Impuls) und reduziert sich auf die Beziehung für hydrostatische Druckbedingung

$$
0 = -\frac{\partial p}{\partial z} + \rho g_z \qquad bzw. \qquad p = p_{atm} + \rho g_z (z_w - z_B)
$$

Damit lassen sich dann auch die Druckableitungen in x- und y-Richtung in Abhängigkeit des Wasserspiegels zw darstellen und der Druck verschwindet als unabhängige Variable aus den Impulsgleichungen.

Weitere Integration der Kontinuitäts- und Bewegungsgleichungen in vertikaler Richtung unter Annahme einer Tiefenmittelung der Geschwindigkeitsverteilung führt auf die 2Dtiefengemittelten Flachwassergleichungen. Durch eine zusätzliche Integration in lateraler Richtung werden die 1D-Gleichungen von St. Venant erzeugt. Wasserspiegels z<sub>w</sub> darstellen und der Druck verschwindet als unabhängige Variable aus den Impulsgleichungen.<br>Weitere Integration der Kontinuitäts- und Bewegungsgleichungen in vertikaler Richtung unter<br>Annahme einer Tiefen

Annahmen der im Wasserbau verwendeten Gleichungen.

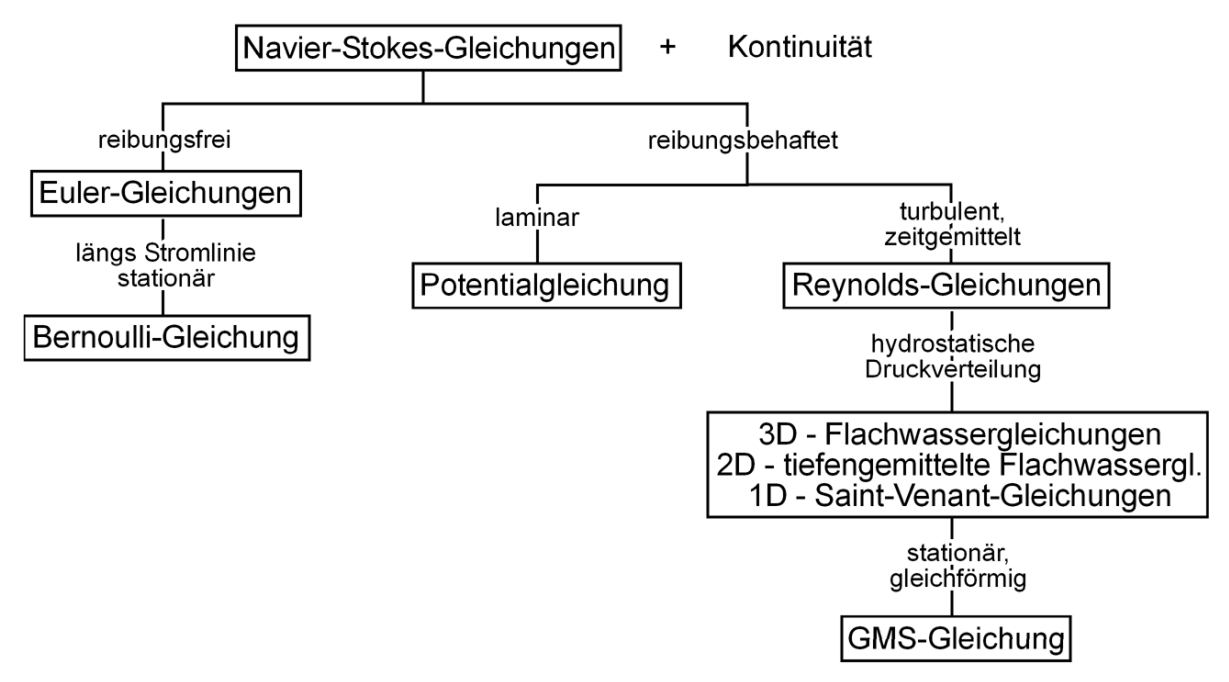

Abb. 2.11: Grundgleichungen im Wasserbau [nach: Rutschmann, 2003]

#### 2.2.3.2 Zweidimensionale Strömungsgleichungen

Die Reduktion des dreidimensionalen Gleichungssystems auf eine (horizontal) zweidimensionale Form erfolgt durch Vernachlässigung der vertikalen Geschwindigkeit w und Integration der verbleibenden Geschwindigkeiten u und v über die Fließtiefe. Formal lautet dies

$$
\overline{U} = \frac{1}{h} \int_{z_B}^{z_w} u \, dz \quad bzw. \quad \overline{V} = \frac{1}{h} \int_{z_B}^{z_w} v \, dz
$$

Die mathematische Umsetzung der Tiefenmittelung der Kontinuitätsgleichung beinhaltet zunächst deren Integration über die Fließtiefe, dann die Anwendung des Satzes von Leibnitz (Regel zur Vertauschung von Differentiation und Integration bei Integralen mit variablen Grenzen), die Definition der Wassertiefe als Wasserspiegel minus Sohlhöhe, den Ansatz einer kinematischen Randbedingung an der Wasseroberfläche (Beschreibung der zeitlichen Änderung der Wasserspiegellage) und schließlich die Annahme einer festen, zeitlich nicht variablen Sohle. Dies führt dann auf die zweidimensionale, tiefenintegrierte Kontinuitätsgleichung, welche lautet

$$
\frac{\partial h}{\partial t} + \frac{\partial \overline{U}h}{\partial x} + \frac{\partial \overline{V}h}{\partial y} = 0
$$

Die mathematische Umsetzung der Tiefenmittelung der x- und y-Impulsgleichungen erfolgt ähnlich. Auch hier wird zunächst die Integration der Gleichungen über die Fließtiefe durchgeführt, anschließend der Satz von Leibnitz angewandt, die kinematische Randbedingung an der Oberfläche angesetzt und die Annahme der festen Sohle getroffen. Nun erfolgt jedoch noch eine Zerlegung der Geschwindigkeiten in ihren tiefengemittelten Anteil und einen Schwankungsanteil ähnlich der Aufteilung bei der Reynoldsmittelung (siehe 2.1.2), wobei (wieder analog der Reynoldsmittelung) zusätzliche Spannungsterme, sog. Dispersionsterme, erzeugt werden. Nach der abschließenden Annahme einer hydrostatischen Druckverteilung und konstanter Dichte ergibt sich (unter Vernachlässigung von Windeinflüssen und Corioliskräften) folgende Formulierung der tiefengemittelten 2D-Impulsgleichungen:

$$
\frac{\partial \overline{U}}{\partial t} + \overline{U} \frac{\partial \overline{U}}{\partial x} + v \frac{\partial \overline{U}}{\partial y} = -g \cdot \frac{\partial z_w}{\partial x} + v \left( \frac{\partial^2 \overline{U}}{\partial x^2} + \frac{\partial^2 \overline{U}}{\partial y^2} \right) + \frac{1}{\rho} \cdot \frac{\partial}{\partial x} D_{xx} + \frac{1}{\rho} \cdot \frac{\partial}{\partial x} D_{xy} - \frac{1}{h} \frac{\tau_{bx}}{\rho}
$$
\n
$$
\frac{\partial \overline{V}}{\partial t} + v \frac{\partial \overline{V}}{\partial y} + u \frac{\partial \overline{V}}{\partial x} = -g \cdot \frac{\partial z_w}{\partial y} + v \left( \frac{\partial^2 \overline{V}}{\partial x^2} + \frac{\partial^2 \overline{V}}{\partial y^2} \right) + \frac{1}{\rho} \cdot \frac{\partial}{\partial y} D_{xy} + \frac{1}{\rho} \cdot \frac{\partial}{\partial y} D_{yy} - \frac{1}{h} \frac{\tau_{by}}{\rho}
$$
\n
$$
\frac{1}{\rho} \frac{\partial z_w}{\partial y} = -g \cdot \frac{\partial z_w}{\partial y} + v \left( \frac{\partial^2 \overline{V}}{\partial x^2} + \frac{\partial^2 \overline{V}}{\partial y^2} \right) + \frac{1}{\rho} \cdot \frac{\partial}{\partial y} D_{xy} + \frac{1}{\rho} \cdot \frac{\partial}{\partial y} D_{yy} - \frac{1}{h} \frac{\tau_{by}}{\rho}
$$
\n
$$
\frac{1}{\rho} D_{xy} = -\frac{\mu}{\rho} \frac{\partial z_w}{\partial y}
$$
\n
$$
\frac{1}{\rho} D_{xy} = -\frac{\mu}{\rho} \frac{\partial z_w}{\partial y}
$$
\n
$$
\frac{1}{\rho} D_{xy} = -\frac{\mu}{\rho} \frac{\partial z_w}{\partial y}
$$
\n
$$
\frac{1}{\rho} D_{xy} = -\frac{\mu}{\rho} \frac{\partial z_w}{\partial y}
$$
\n
$$
\frac{1}{\rho} D_{xy} = -\frac{\mu}{\rho} \frac{\partial z_w}{\partial y}
$$
\n
$$
\frac{1}{\rho} D_{xy} = -\frac{\mu}{\rho} \frac{\partial z_w}{\partial y}
$$

Die in den Gleichungen durch die Tiefenmittelung erzeugten Dispersionsterme

$$
D_{xx} = \frac{\rho}{h} \int_{z_B}^{z_w} (\overline{u} - \overline{U})^2 dz
$$
  
\n
$$
D_{xy} = D_{yx} = \frac{\rho}{h} \int_{z_B}^{z_w} (\overline{u} - \overline{U})(\overline{v} - \overline{V}) dz
$$
  
\n
$$
D_{yy} = \frac{\rho}{h} \int_{z_B}^{z_w} (\overline{v} - \overline{V})^2 dz
$$

mit den über die Tiefe variablen lokalen Geschwindigkeiten  $\bar{u}$  und  $\bar{v}$  sind rein numerischer Natur und stehen für die (bei der tiefenintegrierten Strömung eigentlich vernachlässigte) vertikale Ungleichförmigkeit der Geschwindigkeitsverteilung, d.h. die Auswirkungen der Sekundärströmung. [Malcherek, 2001] und [Wenka, 1992] betonen jedoch die Wichtigkeit dieser Terme, insbesondere bei der Simulation von Strömungen mit ausgeprägter Sekundärbewegung. In der Praxis ist eine Berücksichtigung meist jedoch nur im Rahmen einer gekoppelten hydro- und morphodynamischen Berechnung (vgl. 2.3.2.3) notwendig. Diverse Autoren [z.B. Stein, 1990 oder Hafner/Schindler, 2006] beschäftigen sich mit der Modellierung dieser Terme.

Die in den Gleichungen vorkommenden Diffusionsterme sind in der Praxis meist nur im Rahmen der Turbulenzmodellierung von Bedeutung. Da die turbulente Viskosität in natürlichen Fließgewässern meist um mehrere Größenordnungen über der molekularen Viskosität liegt, kommt dabei als effektive Viskosität im Allgemeinen die Wirbelviskosität νt zum Einsatz [Nujic, 1998].

Die Bestimmung der Terme der Sohlschubspannungen in den Gleichungen basiert meist auf dem Ansatz eines quadratischen Geschwindigkeitsgesetzes zur Ermittlung der Sohlschubspannungen

$$
\tau_{bx} = \rho c_f \overline{U} \sqrt{\overline{U}^2 + \overline{V}^2} \quad bzw. \quad \tau_{by} = \rho c_f \overline{V} \sqrt{\overline{U}^2 + \overline{V}^2}
$$
  
mit :  $c_f$  Reibungskoeffizient

Zur Approximation des dabei auftretenden Reibungskoeffizienten  $c_f$  wird auf sogenannte Fließformeln zurückgegriffen, welche ursprünglich zur Bestimmung der mittleren Fließgeschwindigkeit bei der eindimensionalen Analyse von Gerinneströmungen entwickelt wurden. Diese sind (streng genommen) nur für den stationär gleichförmigen Strömungszustand gültig, finden aber mangels brauchbarer Alternativen nach wie vor Eingang in die gängigen 2D-Modelle. Es existiert eine Vielzahl solcher Formeln, die im Rahmen der numerischen Modellierung wesentlichen davon sind:

• Allgemeine Fließformel nach Chezy  $v_m = C \sqrt{R_{hy}} I_E$ 

$$
\begin{array}{ll}\n\text{mit:} & C & \text{Chezy-Beiwert} \left[ \frac{m}{2} / s \right] \\
& R_{hy} & Hydraulischer Radius \left[ m \right] \\
& I_E & Energieliniengefälle \left[ - \right]\n\end{array}
$$

• Formel nach Darcy-Weisbach

$$
v_m = \frac{1}{\sqrt{\lambda}} \sqrt{8g R_{hy} I_E}
$$

mit:  $\lambda$  Widerstandsbeiwert nach Darcy – Weisbach [-] *λ*

• Gaukler-Manning-Strickler-Formel  $m$ it :  $k_{\rm st}$  *Stricklerbeiwert*  $[m^{\frac{1}{3}}$  / *s*]  $v_m = k_{st} R_{hy}^2 \sqrt{I_E}$ 

Die in den Formeln vorkommenden Widerstandsbeiwerte sind dabei wie folgt mit dem Reibungskoeffizienten c<sub>f</sub> [-] bzw. untereinander verknüpft [DVWK, 1999] bzw. [DVWK, 1990]:

$$
c_f = \frac{\lambda}{8} = \frac{g}{k_{st}^2 h^{\frac{1}{3}}} = \frac{g}{C^2}
$$

Zur Bestimmung der Widerstandsbeiwerte nach Chezy und Darcy-Weisbach für praktisch relevante Fälle wird meist auf das logarithmische Widerstandsgesetz für vollständig raue Wände, basierend auf theoretischen Überlegungen und Versuchen in Laborgerinnen von Nikuradse und Colebrook / White, zurückgegriffen.

$$
C\sqrt{8 g} = \frac{1}{\sqrt{\lambda}} = -2 \log \left( \frac{k_s}{14,84 f R_{hy_{hy}}}\right)
$$
  

$$
k_s \text{ \ddot{a}quivalente Sandrauheit}
$$
  

$$
f \text{Formbeiwert}
$$

Die äquivalente Sandrauheit k<sub>s</sub> entspricht dabei einem fiktiven (mittleren) Korndurchmesser. Umfangreiche Tabellenwerke für unterschiedlichste Oberflächen und Einsatzgebiete finden sich z.B. in [Chow, 1959], [Naudascher, 1987] oder [DVWK, 1990].

Über den Formbeiwert f kann die durchflossene Querschnittsform berücksichtigt werden. Für die meisten Gerinneströmungen liegt dieser zwischen 0,5 und 1. [Dittrich, 1998] empfiehlt auf Basis von Laboruntersuchungen und 1D-Berechnungen für praktische Anwendungen die Verwendung konstanter Werte von

- f = 0,74 für breite Gerinne (B/h  $\geq$  25)
- $f = 0.83$  für kompakte Gerinne (B/h <25).

Die Bestimmung des nicht dimensionslosen, und damit vom jeweiligen Strömungszustand abhängigen, Stricklerbeiwerts erfolgt ebenfalls über Tabellen und Erfahrungswerte.

Die Formeln nach Chezy und Darcy-Weisbach stellen die physikalisch fundierteren und (insbesondere Darcy-Weisbach-Ansatz) aufgrund ihrer Dimensionsreinheit allgemeingültigeren dar. Aufgrund ihrer Ableitung rein aus grundlegenden Untersuchungen an abstrahierten Laborgerinnen (Rohrhydraulik) ist bei der Übertragung auf natürliche Fließgewässer jedoch sicherlich auch ein gewisses Maß an Empirie vorhanden [Wenka, 1992]. Die Gaukler-Manning-Strickler-Formel stellt dem gegenüber einen rein empirischen Ansatz auf Basis der Betrachtung natürlicher Gerinne mit vergleichsweise großem hydraulischem Radius dar. Über die Vor- und Nachteile des Einsatzes der ein oder anderen Fließformel für den praktischen Fall existieren in der Literatur unterschiedliche Meinungen. Eine Diskussion einiger Ansätze findet sich in 3.2.1.2.

Zusätzlich zur Berücksichtigung der Sohlreibung über Fließformeln ist es oftmals zielführend, Widerstände aus weiteren physikalischen Gegebenheiten zu berücksichtigen. In diesem Zusammenhang ist vor Allem die Vegetation von Bedeutung und wird oftmals über separate Ansätze berücksichtigt. Der dabei resultierende Widerstandsbeiwert der Vegetation c<sub>Veg</sub> kann mit dem Sohlwiderstandsbeiwert c<sub>f</sub> zu einem Gesamtwiderstand c<sub>ges</sub> aufsummiert werden. Dieser wird dann für die weitere Berechnung in das quadratische Geschwindigkeitsgesetz zur Ermittlung der Sohlschubspannungen eingesetzt.

Zur Ermittlung des Vegetationswiderstandsbeiwerts kommt meist der Ansatz nach [Lindner, 1982] bzw. [Pasche, 1984] zum Einsatz. Für 2D-Modelle lautet dieser

$$
c_{Veg} = \frac{hd_B}{a_x a_y} c_w
$$

mit der lokalen Wassertiefe h, dem mittleren Durchmesser der Bewuchselemente d<sub>B</sub>, den mittleren Bewuchsabständen in x- und y-Richtung  $a_x$  und  $a_y$  sowie dem Formwiderstandbeiwert des Bewuchses cw. Dieser kann nach [Beffa/Connell, 2001] Werte zwischen 1,0 (wenig Bewuchs) und 2,5 (dichter Bewuchs) annehmen.

Bei einer derartigen Parametrisierung der Vegetation ist zu berücksichtigen, dass obige Formel zur Bestimmung des Vegetationswiderstandbeiwerts nur für den durchströmten Bewuchs gilt. Überströmter Bewuchs wird meist analog zum Sohlwiderstand über einen Sohlwiderstandsbeiwert c<sub>f</sub> abgebildet. Die Thematik ist allerdings Gegenstand aktueller Forschung, so dass diesbezüglich mit der Entwicklung weiterer, vermutlich empirischer Ansätze zu rechnen ist. In diesem Zusammenhang sei nochmals auf die Diskussion in Abschnitt 3.2.1.2 verwiesen.

#### 2.2.3.3 Eindimensionale Strömungsgleichungen

Zur weiteren Reduktion der Komplexität des Gleichungssystems und Überführung auf den eindimensionalen Fall, sind folgende weitere Annahmen zu treffen:

- die Impulsgleichung in y-Richtung fällt als Differentialgleichung weg (kein y-Impuls)
- in den übrigen Gleichungen verschwinden alle Komponenten von v und die Ableitungen in y-Richtung
- Vernachlässigung der inneren Reibungskräfte (Modellierung aller Verluste über die Sohlschubspannung  $\tau_{bx}$ )

Für einen Kanal mit Einheitsbreite resultieren damit aus dem in 2.2.3.2 beschriebenen Gleichungssystem die eindimensionalen Flachwassergleichungen

$$
\frac{\partial h}{\partial t} + \frac{\partial uh}{\partial x} = 0
$$
  

$$
\frac{\partial u}{\partial t} + u \frac{\partial u}{\partial x} = -g \cdot \frac{\partial z_w}{\partial x} - \frac{1}{h} \frac{\tau_{bx}}{\rho}
$$

Für Gerinne mit variabler Geometrie entsprechen die 1D-Flachwassergleichungen den 1D-Saint-Venant-Gleichungen. Ausführliche Herleitungen dazu finden sich in [Cunge et al., 1980] oder [Dorer, 1972].

$$
\frac{\partial A}{\partial t} + \frac{\partial Q}{\partial x} = 0
$$
  

$$
\frac{\partial v}{\partial t} + v \cdot \frac{\partial v}{\partial x} + g \cdot \frac{\partial z}{\partial x} + g \cdot \frac{v|v|}{k_{st}^2 \cdot R_{hy}} = 0
$$

Bei der eindimensionalen Betrachtungsweise wird nur die Hauptströmung parallel zur Gerinneachse berücksichtigt, die resultierenden Strömungsgrößen sind über den Fließquerschnitt gemittelt. Eine Berücksichtigung innerer Spannungen oder der Turbulenz findet in Form der pauschalen Verlustparametrisierung über die Sohlschubspannung, in der obigen Schreibweise der Gleichungen parametrisiert über einen Widerstandsbeiwert, z.B. den Beiwert nach Strickler k<sub>st</sub>, statt.

Aufgrund der teilweise stark vereinfachenden Annahmen sind die 1D-Saint-Venant-Gleichungen vornehmlich zur Modellierung einfacher Abflussverhältnisse an Flussläufen mit mäßiger Krümmung und relativ regelmäßigem Querschnitt oder für eher gröbere Untersuchungen großer Flussabschnitte geeignet [DVWK, 1999]. Aufgrund der Einfachheit und Effizienz der Modelle haben sie jedoch in der Vergangenheit einen sehr hohen Verbreitungsgrad erreicht und es wurden in vielen Fällen auch deutlich komplexere Gewässerabschnitte unter Einsatz aufwändiger 1D-HN-Modelle (z.B. mit Erweiterungen für gegliederte Querschnitte, Verzeigungen oder Bauwerksfunktionen) mit großem Erfolg untersucht. [Oberle, 2004] beschreibt beispielsweise den erfolgreichen Einsatz der 1D-Modelltechnik für den gesamten schiffbaren Neckar und verdeutlicht die praktische Einsatzfähigkeit auch für komplexere Gewässerabschnitte über einen sehr detaillierten Ergebnisvergleich von 1D- und 2D-berechneten Hochwasserabflüssen in einem stark gekrümmten Neckarabschnitt mit Vorlandüberflutung.

# **2.2.4 Diskretisierung**

# 2.2.4.1 Allgemeines

Die in den vorangegangenen Abschnitten hergeleiteten Strömungsgleichungen können im Allgemeinen nicht analytisch gelöst werden. Bei der praktischen Strömungsmodellierung werden deshalb möglichst exakte Näherungslösungen unter Einsatz numerischer Verfahren erzeugt. Als numerisches Verfahren wird dabei ein Algorithmus zur Diskretisierung und näherungsweisen Lösung der grundlegenden Differentialgleichungen bezeichnet. Sowohl die Zeit- als auch die Raumausdehnung der Untersuchung werden dabei in eine endliche Anzahl diskreter Stützstellen unterteilt, die zugrunde liegenden Differentialgleichungen werden auf ein (lösbares) algebraisches Gleichungssystem reduziert. Bei ausreichend hoher räumlicher und zeitlicher Auflösung entspricht dessen Lösung weitestgehend der des originalen Gleichungssystems. Die Differenz zwischen beiden Lösungen stellt den Fehler des numerischen Verfahrens dar und wird im Allgemeinen als Residuum bezeichnet.

Es gibt unterschiedliche numerische Verfahren, die jedoch bei fachgerechtem Einsatz und entsprechend feiner Diskretisierung theoretisch alle auf ein identisches Ergebnis führen. Im Rahmen dieser Arbeit sollen die Verfahren der Finiten Differenzen, Finiten Volumen und der Finiten Elemente dargestellt werden.

# 2.2.4.2 Ortsdiskretisierung

Die bei einer Modellierung eingesetzte Ortsdiskretisierung ist von der Raumdimension des verwendeten Grundgleichungssystems abhängig. Im Fall eindimensionaler Gewässermodellierung kommt eine punktuelle Verteilung der Stützpunkte (Berechnungsstellen) entlang des Berechnungswegs zum Einsatz. Bei der zweidimensionalen, tiefengemittelten Modellierung eines Flussabschnitts unter Ansatz der 2D-Flachwassergleichungen wird eine ebene, flächige Verteilung der Berechnungsstützstellen zugrunde gelegt. Das Berechnungsgebiet wird dabei in Drei- oder Vierecksäulen über die gesamte Wassertiefe zerlegt. Im dreidimensionalen Fall erfolgt eine komplett dreidimensionale Verteilung der Berechnungsstützstellen im Modellgebiet z.B. durch Hexaeder oder Tetraeder. Auf die Vorund Nachteile einzelner Stützstellenverteilungen wird in den Abschnitten 3.2.1 und 3.2.2 näher eingegangen.

In Abbildung 2.12 ist eine schematische Darstellung der unterschiedlichen Verteilungen der einzelnen Berechnungsstützstellen sowie möglicher Elementformen und der berechneten Strömungscharakteristika der unterschiedlichen Typen gegeben.

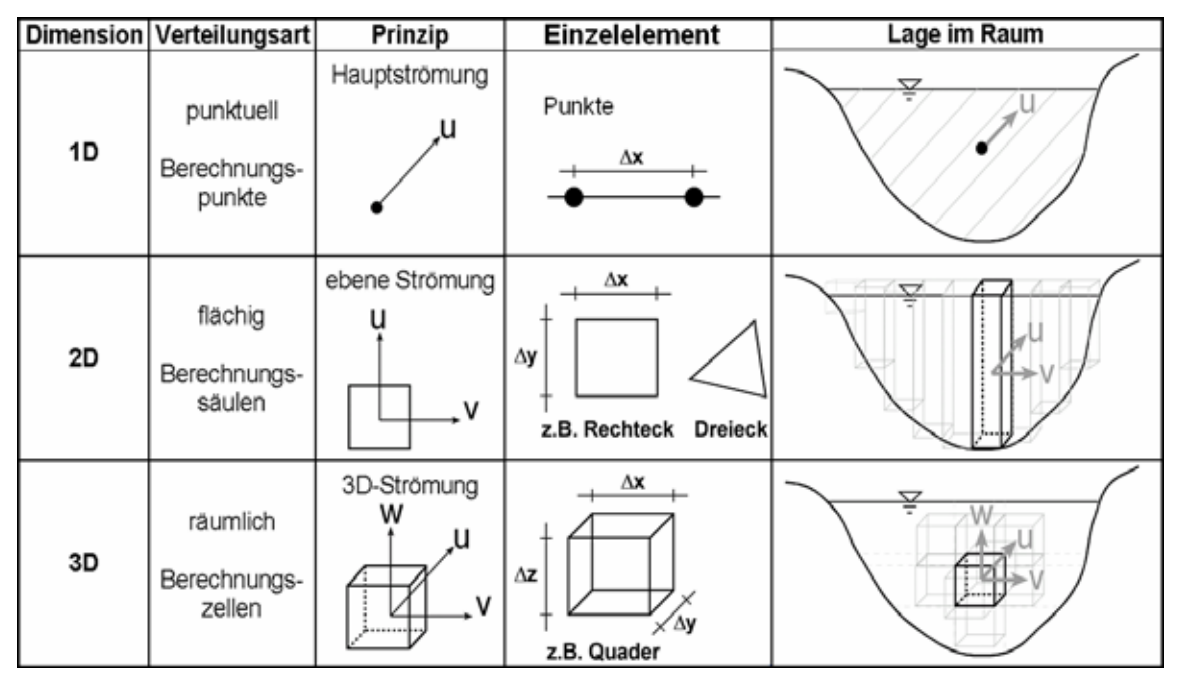

Abb. 2.12: Verteilung der Berechnungsstützstellen bei unterschiedlichen Modelltypen

#### 2.2.4.3 Finite-Differenzen-Methode (FDM)

Die Methode der Finiten Differenzen basiert auf der Grundidee, die in den strömungsmechanischen Grundgleichungen vorkommenden Differentialquotienten (Ableitungen) an jedem Punkt des Berechnungsgitters durch Differenzenquotienten zu approximieren. Deren Herleitung kann prinzipiell auf unterschiedliche Weise erfolgen. Hier soll nur die Vorgehensweise auf Basis der Taylorreihenentwicklung dargestellt werden, da damit am einfachsten auch Aussagen zu Approximationsgenauigkeiten und Fehlern getroffen werden können. Details zu anderen Verfahren finden sich beispielsweise in [Helmig, 1996]. Über eine Taylorreihenentwicklung um einen bestimmten Punkt xi kann jede differenzierbare Funktion Φ(x) in der Umgebung dieses Punktes wie folgt angenähert werden

$$
\phi(x) = \phi(x_i) + \left(\frac{\partial \phi}{\partial x}\right)_i (x - x_i) + \left(\frac{\partial^2 \phi}{\partial x^2}\right)_i \frac{(x - x_i)^2}{2!} + \dots + \left(\frac{\partial^n \phi}{\partial x^n}\right)_i \frac{(x - x_i)^n}{n!}
$$

Ist nun das Untersuchungsgebiet entlang der maßgebenden Koordinatenachsen (hier x) in diskrete Stützstellen unterteilt und gilt  $x_{i-1} < x_i < x_{i+1}$  kann durch Einsetzen von  $x_{i+1}$  anstelle x, d.h. durch Durchführen einer so genannten Vorwärtsentwicklung, folgende Gleichung zur Bestimmung des Differentialquotienten 1. Ordnung aufgestellt werden

$$
\left(\frac{\partial\phi}{\partial x}\right)_i = \frac{\phi(x_{i+1}) - \phi(x_i)}{(x_{i+1} - x_i)} - \left(\frac{\partial^2\phi}{\partial x^2}\right)_i \frac{(x_{i+1} - x_i)^2}{2} - \dots - \left(\frac{\partial^n\phi}{\partial x^n}\right)_i \frac{(x_{i+1} - x_i)^n}{n!}
$$

Vernachlässigt man nun alle Terme höherer Ordnung (ab 2. Ableitung) und setzt als Stützstellenabstand ∆x ein, ergibt sich mit

$$
\left(\frac{\partial \phi}{\partial x}\right)_i = \frac{\phi(x_{i+1}) - \phi(x_i)}{\Delta x}
$$

eine Vorwärtsdifferenz mit Fehler 1. Ordnung. Andere Ausdrücke (Rückwärts- oder Zentraldifferenzen) können durch Einsetzen von  $x_{i-1}$  anstatt  $x_{i+1}$  oder durch Kombination beider Entwicklungen gewonnen werden.

Legt man folgendes regelmäßige zweidimensionale Berechnungsgitter mit den Stützstellenabständen ∆x und ∆y zugrunde

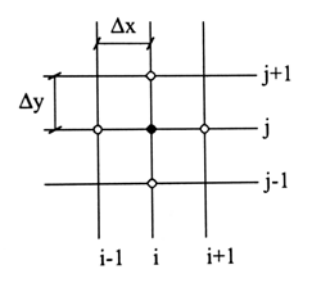

ergeben sich für beliebige erste Ableitungen ∂Φ/∂x bzw. ∂Φ/∂y im Punkt i,j folgende finite Differenzenausdrücke

Vorwärtsdifferenzen

*y*  $\Delta y$  $\frac{\partial \psi}{\partial x} = \frac{\psi_{i,j}}{\psi_{i,j+1}} - \psi_{i,j}$ *x x* ∆ ∆ <sup>−</sup> <sup>=</sup> <sup>∂</sup> ∂ <sup>+</sup>1, , , <sup>+</sup><sup>1</sup> , . <sup>φ</sup> <sup>φ</sup> <sup>φ</sup> <sup>φ</sup> <sup>φ</sup> <sup>φ</sup>  $\partial \phi \equiv \phi_{i+1,j} - \phi_{i,j}$ ∂

Rückwärtsdifferenzen

$$
\frac{\partial \phi}{\partial x} = \frac{\phi_{i,j} - \phi_{i-1,j}}{\Delta x} \qquad \qquad bzw. \qquad \frac{\partial \phi}{\partial y} = \frac{\phi_{i,j} - \phi_{i,j-1}}{\Delta y}
$$

Zentraldifferenzen

$$
\frac{\partial \phi}{\partial x} = \frac{\phi_{i+1,j} - \phi_{i-1,j}}{2\Delta x} \qquad \qquad bzw. \qquad \frac{\partial \phi}{\partial y} = \frac{\phi_{i+j+1} - \phi_{i,j-1}}{2\Delta y}
$$

Eine anschauliche Darstellung der durch die unterschiedlichen Entwicklungsarten entstehenden Näherungen gibt Abbildung 2.13. Man erkennt, dass durch die zentrale Näherung die beste Abbildung gefunden wird, was aufgrund des geringeren Fehlers (2. Ordnung auf äquidistantem Gitter) auch zu erwarten ist. Allerdings zeigen sich in der Praxis bei der Verwendung zentraler Verfahren häufig Instabilitäten (Oszillationen) in der Lösung bedingt durch die Nichtberücksichtigung des Funktionswerts direkt am untersuchten Knoten.

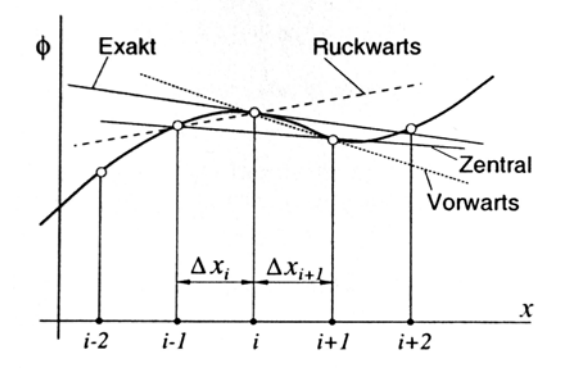

Abb. 2.13: Vergleich unterschiedlicher FDM-Ausdrücke mit der exakten Lösung [Peric in NUMET, 2002]

Eine Verringerung des Fehlers ist z.B. durch Verwendung des übernächsten anstatt des benachbarten Punktes bei der Taylorentwicklung möglich.

#### 2.2.4.4 Finite-Volumen-Methode (FVM)

Das Prinzip der Finite-Volumen-Methode basiert auf der Bilanzierung von Flüssen durch Kontrollvolumina. Das Modellgebiet wird dazu komplett in nicht überlappende Kontrollvolumina ( $\Omega_i$ ) unterteilt ( $\Omega_{\text{Model}} = \sum \Omega_i$ ). Jedes Kontrollvolumen wird dabei *i*

durch einen Knoten i in seinem Inneren repräsentiert. Die zeitliche Änderung einer Größe im Inneren eines Kontrollvolumens (z.B. Geschwindigkeit, Druck) wird durch Bilanzierung der Flüsse über dessen Ränder sowie der Quellen und Senken im Volumen quantifiziert. Dabei ist zu beachten, dass der Volumeninhalt von der Dimension der eingesetzten Grundgleichungen abhängt (so hat ein eindimensionales Volumen den Volumeninhalt ∆x, ein zweidimensionales, rechteckiges Volumen den Inhalt ∆x·∆y und ein dreidimensionales, quaderförmiges Volumen den Inhalt ∆x·∆y·∆z). Die Ränder der Kontrollvolumina werden dabei meist über die Richtungen (w)est, (e)ast, (n)orth, (s)outh, (t)op und (b)ottom, bezogen auf kartesische Koordinaten und betrachtet vom Mittelpunkt des Kontrollvolumens aus, bezeichnet. In Abbildung 2.14 sind die dabei gebräuchlichen und im Weiteren verwendeten Bezeichnungen anhand ein-, zwei- und dreidimensionaler strukturierter Kontrollvolumina dargestellt.

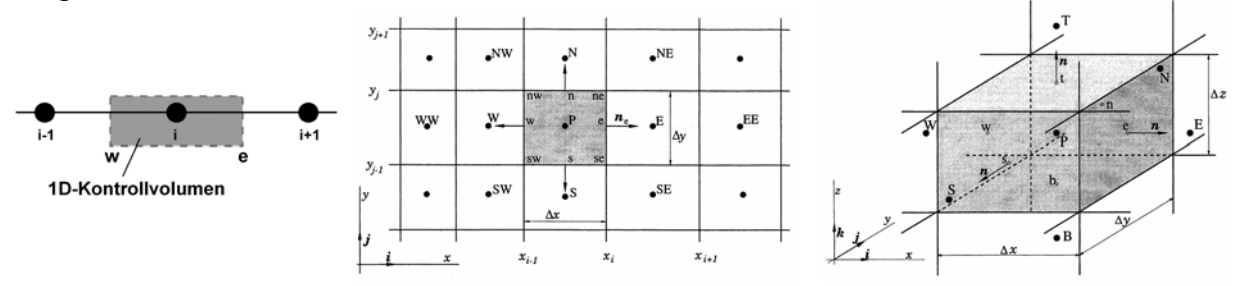

Abb. 2.14: Typische Kontrollvolumen- und Flussnotation bei dem FVM [nach Ferziger/Peric, 2002]

Diese Vorgehensweise der Bilanzierung von Flüssen wird offensichtlich, wenn man sich vergegenwärtigt, dass die meisten Strömungsgleichungen allgemein wie folgt geschrieben werden können:

$$
\underbrace{\frac{\partial a}{\partial t}}_{\substack{\text{zetiabhängiger} \\ \text{Term}}} + \underbrace{\frac{\partial \Phi_x}{\partial x}}_{\substack{\text{Divergenzferm} \\ \text{Divergenzferm} \\ (div \Phi)}} + \underbrace{\frac{\partial \Phi_z}{\partial z}}_{\substack{\text{Quellterm} \\ \text{Quellterm}}}
$$

Der Divergenzterm (div  $\Phi_i$ ) entspricht dem Fluss einer Strömungsgröße  $\Phi_i$  pro Kontrollvolumen Ωi, der in dieses Volumen ein- oder austritt. Er umfasst sowohl die konvektiven als auch die diffusiven Flüsse.

Beispiele für Gleichungen, die sich in dieser Grundform schreiben lassen, gibt es im Wasserbau viele, z.B.:

Navier-Stokes-Gleichung (x-Richtung):

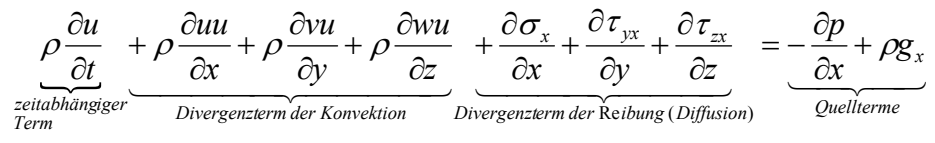

Instationäre, kompressible 3D-Kontinuitätsgleichung

$$
\underbrace{\frac{\partial \rho}{\partial t}}_{\text{Zeitabhängiger}} + \underbrace{\frac{\partial (\rho u)}{\partial x} + \frac{\partial (\rho v)}{\partial y} + \frac{\partial (\rho w)}{\partial z}}_{\text{Divergenzterm}\,(\text{div }\Phi)} = \underbrace{0}_{\text{Kein\;Quellterm}}
$$

[Malcherek, 2002] gibt eine Übersicht bezüglich der Zuordnung aller Terme der wesentlichen in HN-Modellen verwendeten Strömungsgleichungen zu dieser Grundform.

Diese allgemeine Grundgleichung wird bei der Finite Volumen Methode nun zunächst über die Kontrollvolumina integriert, wobei der Quellterm hier für die weitere Betrachtung zu null gesetzt ( $q_f = 0$ ; keine Quellterme) wird.

$$
\int_{\Omega_i} \frac{\partial a}{\partial t} d\Omega + \int_{\Omega_i} \left( \frac{\partial \Phi_x}{\partial x} + \frac{\partial \Phi_y}{\partial y} + \frac{\partial \Phi_z}{\partial z} \right) d\Omega = 0
$$

Unter Zuhilfenahme des Integralsatzes von Gauß kann das Volumenintegral des Divergenzterms auf ein Randintegral unter Wegfall der Divergenz überführt werden. Dabei wird die Differentialordnung um eins reduziert (eine Ableitungsstufe entfällt; erste Ableitung entfällt, zweite Ableitung wird zu erster).

Der Integralsatz von Gauß lautet:  $\int$  *div*Φ *d*Ω =  $\int$  Φ *d*Γ Ω Γ

Das Volumenintegral (linker Term) enthält noch Differentialquotienten (in: div Φ), das Randintegral (rechter Term) enthält keine Differentialquotienten (nur: die gesuchte Strömungsgröße Φ).

Die über die Kontrollvolumina integrierte Grundgleichung kann somit wie folgt geschrieben werden:

$$
\int_{\Omega_i} \frac{\partial a}{\partial t} \, d\Omega + \int_{\Gamma} \Phi \, d\Gamma = 0
$$

Betrachtet man die resultierende Gleichung, erkennt man folgendes:

- Die zeitliche Änderung der Größe a im Volumen  $\Omega_i$  kann durch eine Bilanz der Flüsse  $Φ<sub>x y z</sub>$ über den Kontrollvolumenrand Γ ausgedrückt werden.
- Der Wegfall der Divergenz bedeutet den Wegfall von Ableitungen, d.h. es wird eine größere Allgemeingültigkeit durch einfachere Lösbarkeit erreicht (z.B. reduzieren sich bei Anwendung dieser Umformung die 2. Ableitungen im Diffusionsterm der 3D-Impulsgleichungen zu 1. Ableitungen).

Die so umgeformte allgemeine Grundgleichung muss nun noch diskretisiert werden. Dies erfolgt getrennt für den Zeit- und den Flussterm. Ein evtl. vorhandener Quellterm würde dabei analog zum Zeitterm behandelt.

Durch Vertauschung von Differentiation und Integration kann der Zeitterm wie folgt umgeschrieben werden:

$$
\int_{\Omega_i} \frac{\partial a}{\partial t} \, d\Omega = \frac{\partial}{\partial t} \int_{\Gamma_i} a \, d\Gamma
$$

nun kann die Integration für das zeitlich unveränderliche Kontrollvolumen durchgeführt werden:

$$
\frac{\partial}{\partial t}\int_{\Omega_i} a \ d\Omega \cong \frac{\partial}{\partial t} (a \Omega_i) = \Omega_i \frac{\partial a}{\partial t}
$$

der entstandene Term kann dann beispielsweise mit einer einfachen Vorwärtsdifferenz (vgl. 2.2.4.3) folgendermaßen diskretisiert werden:

$$
\Omega_i \frac{\partial a}{\partial t} \approx \Omega_i \frac{a^{n+1} - a^n}{\Delta t}
$$

Wird ein zweidimensionales Problem betrachtet, reduziert sich das Volumen  $\Omega_i$  auf die Fläche ∆x ∆y, womit gilt:

$$
\int_{\Omega_i} \frac{\partial a}{\partial t} \, d\Omega \approx \Delta x \Delta y \, \frac{a^{n+1} - a^n}{\Delta t}
$$

Die anschließende Integration des Flussterms unter Zugrundelegung beispielsweise eines zweidimensionalen Gitters wie in Abbildung 2.13 dargestellt erfolgt durch einfache Bilanzierung der Flüsse über die vier Kontrollvolumenränder. Gehen positive Flüsse auf den w- und s-Seiten in das Kontrollvolumen hinein und auf den e- und n-Seiten daraus hinaus, gilt:

$$
\int_{\Gamma} \Phi \ d\Gamma = \Phi_w \Delta x - \Phi_e \Delta x + \Phi_s \Delta x - \Phi_n \Delta x
$$

Nun müssen nur noch die, im 2D-Fall vier, Flüsse über die Kontrollvolumenränder bestimmt werden. Dafür existieren verschiedene Verfahren mit jeweiligen Vor- und Nachteilen. Bezogen auf den Fluss durch die e-Seite gibt es u.a.:

*Upstream-Verfahren* - hier wird der Fluss nur durch den jeweils stromaufwärts gelegenen Knoten approximiert.

$$
\phi_e = \begin{cases} \phi_P & \text{für} & u_x > 0 \\ \phi_E & \text{für} & u_x < 0 \end{cases}
$$

Upstream-Verfahren erzeugen dabei so genannte numerische Diffusion, wodurch Bereiche mit starken Gradienten deutlich verschmiert werden können [Malcherek, 2002], was signifikante Fehler in entsprechenden Modellbereichen zur Folge haben kann.

*Zentrale Verfahren* - hier wird der Fluss durch die beiden benachbarten Knotenwerte ausgedrückt.

$$
\phi_e = \phi_E \lambda_e + \phi_P (1 - \lambda_e) \quad \text{mit} : \quad \lambda_e = \frac{x_e - x_P}{x_E - x_P}
$$

Auf äquidistanten Gittern wird  $\lambda_e$  zu 0,5, was sich bei der numerischen Lösung in Form von unrealistischen Oszillationen bemerkbar machen kann. Um diese zu dämpfen, werden oft zusätzliche Dissipationsterme zu den Gleichungen hinzugefügt.

*QUICK-Verfahren* - hier werden zwei stromauf und ein stromab gelegener Knoten zur Flussbestimmung herangezogen. Für den Fall eines Flusses se von P nach E ergibt sich folgende Näherung

$$
\begin{aligned}\n\phi_e &= \phi_P + \varpi_1(\phi_E + \phi_P) + \varpi_1(\phi_P + \phi_W) \\
\text{mit}: \quad \varpi_1 &= \frac{(x_e - x_P)(x_e - x_W)}{(x_E - x_P)(x_E - x_W)} \quad \text{und} \quad \varpi_2 = \frac{(x_e - x_P)(x_E - x_e)}{(x_P - x_W)(x_E - x_W)}\n\end{aligned}
$$

Im Fall eines Flusses von E nach P sind die Indizes P, E und W durch E, P und EE zu ersetzen. Die Bezeichnung QUICK steht dabei für 'Quadratic Upstream Interpolation for Convective Kinetics' und nicht etwa für eine hohe Berechnungsgeschwindigkeit bei Einsatz des Verfahrens. Zur Verbesserung des Konvergenzverhaltens wurden verschiedene Weiterentwicklungen (QUICKER, QUICKEST) durchgeführt. QUICK-Verfahren zeigen zwar auch numerische Diffusion, jedoch deutlich geringer als Upwind-Verfahren [Versteeg/Malalasekera, 1995].

Es existieren etliche weitere Ansätze. Übersichten finden sich z.B. in [Ferziger/Peric, 2002], [Malcherek, 2002] oder [Versteeg/Malalasekera, 1995].

Abschließend sei noch erwähnt, dass die unbekannten Strömungsgrößen nicht zwangsläufig in der Mitte eines jeden Kontrollvolumens (Zellenmittelpunktverfahren) liegen müssen. Es existieren vielmehr auch Zelleneckpunktverfahren und Ansätze mit versetzter Anordnung von z.B. Druck und Geschwindigkeiten, wie in Abbildung 2.15 schematisch dargestellt. [Beffa, 1994] zeigt jedoch für die tiefengemittelten Flachwassergleichungen, dass letztere bei Fließwechseln instabil werden.

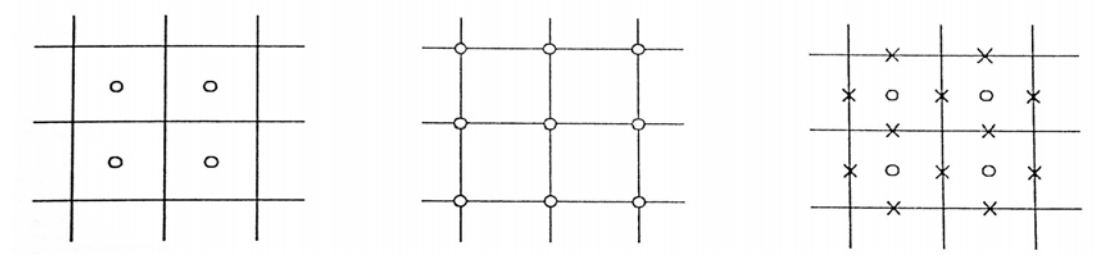

Abb. 2.15: Lage der unbekannten Variablen bei der FVM - links: Zellenmittelpunktverfahren, Mitte: Zelleneckpunktverfahren, rechts: Versetzte-Gitter-Methode [Nujic, 1998]

### 2.2.4.5 Finite-Elemente-Methode (FEM)

Bei der Methode der Finiten Elemente werden nicht wie bei den FDM oder FVM die in den Grundgleichungen vorkommenden Differentialquotienten (Ableitungen) diskretisiet. Es wird vielmehr nur das Untersuchungsgebiet durch so genannte finite Elemente (2D - Dreiecke, Vierecke; 3D - Tetraeder, Hexaeder) diskretisiet und anschließend werden an den Eckpunkten dieser Elemente (Knoten) mit Hilfe einfacher Ansatz- und Wichtungsfunktionen Näherungswerte der gesuchten Strömungsgrößen berechnet. Die Ansatzfunktionen<sup>2</sup> dienen dabei dazu die Veränderung der Strömungsgröße von einem Knoten zum Nachbarknoten zu beschreiben und ersetzen damit bei der Lösung die Differentialterme in den Grundgleichungen. Die Wichtungsfunktionen dienen dazu, den Einfluss eines Knotens im Untersuchungsgebiet zu beschränken (der Wert an jedem Konten hat somit nur direkte Auswirkungen auf die Werte an den Nachbarknoten, nicht auf die weiter entfernten Knoten). Des Weiteren bilden sie die Grundlage der Erstellung einer ausreichenden Anzahl

<span id="page-50-0"></span> $\frac{1}{2}$ <sup>2</sup> Statt der Bezeichnung Ansatzfunktionen werden von manchen Autoren bei gleicher Bedeutung auch die Begriffe Basisfunktionen, Formfunktionen, Interpolationsfunktionen oder Koordinatenfunktionen verwendet.

unabhängiger Gleichungen für die Bestimmung der Funktionswerte (Strömungsgrößen) an den Stützstellen.

Es existieren viele verschiedene Methoden der Finiten Elemente. Im Folgenden wird nur die in der Strömungsmechanik verbreitete Vorgehensweise der gewichteten Residuen mit einem Standard-Galerkin-Verfahren kurz vorgestellt. Detailliertere und weiterführende Ausführungen zu FEV finden sich z.B. in [Zienkiewicz, 1984], [Ammer, 1993] oder [Malcherek, 2001].

Die allgemeinen strömungsbeschreibenden Differentialgleichungen können in stark abstrahierter Form wie folgt geschrieben werden:

*f beliebige nicht von abhängige Funktionsterme* φ , *gesuchte Strömungsgröße*  $\text{mit}: L_F$  (Summen–)Differentialoperator  $L_F \phi = f$  *bzw.*  $L_F \phi - f$ mit:  $L_{\scriptscriptstyle{F}}$ φ  $= f$  bzw.  $L_F \phi - f = 0$ 

Die exakte, ortsabhängige Lösung dieser Gleichung wird durch die Funktion  $\phi(x, y, z)$  beschrieben. Die Zeitabhängigkeit wird hier nicht berücksichtigt, da diese auch bei Einsatz eines FEM meist durch ein einfaches FDM behandelt wird. Ziel des Verfahrens der Finiten Elemente ist es nun, den Verlauf dieser Funktion im Untersuchungsgebiet bestmöglich anzunähern. Dazu wird die exakte Lösung durch eine Näherungslösung  $\phi$  in Form einer Summe von Linearkombinationen der unbekannten Funktionswerte an den Berechnungsknoten φi sowie jeweils dazugehöriger Ansatzfunktionen Ni approximiert.

$$
\phi(x, y, z) \approx \widetilde{\phi} = \sum_{i=1}^{n} \phi_i N_i
$$
  
mit : *n Anzahl der Berechnungsknoten*

Die Ansatzfunktionen sind dabei meist einfache lineare oder quadratische Verteilungsfunktionen, welche in einem elementbezogenen, lokalen Koordinatensystem aufgestellt werden, um eine weitgehende Allgemeingültigkeit und Unabhängigkeit vom eigentlichen Strömungsproblem zu erzielen. Die Ansatzfunktionen sind somit nur vom Elementtyp anhängig. Des Weiteren müssen die Ansatzfunktionen folgende Anforderungen erfüllen:

- $N_i = 1$  am Knoten i
- N<sub>i</sub> = 0 an allen Konoten  $i \neq i$
- stetig, auch über die Elementgrenzen hinweg

Abbildung 2.16 zeigt exemplarisch zweidimensionale Finite Elemente sowie die durch Ansatzfunktionen an jeweils einem Knoten aufgespannten Flächen.

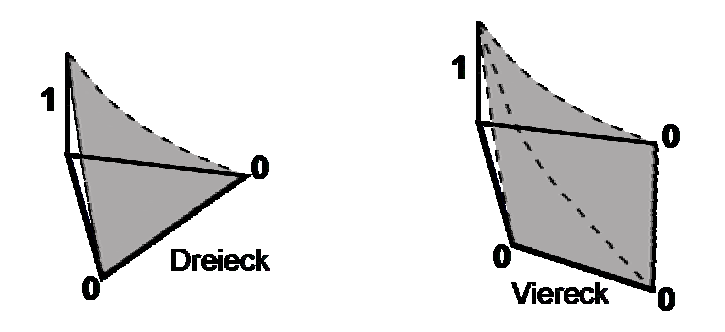

Abb. 2.16: 2D-Finite Elemente und Ansatzfunktionen

Setzt man die Näherungslösung  $\widetilde{\phi}$  in obige, abstrahierte Form der Differentialgleichung ein, entsteht ein Fehlerterm, ein so genanntes Residuum R f, da die Näherungslösung die Gleichung nicht exakt erfüllt.

$$
L_{F}\widetilde{\phi}-f=R_{f}
$$

Je kleiner der Fehlerterm wird, desto besser ist die Näherungslösung. Die Methode der gewichteten Residuen verfolgt daher die Strategie, den Fehler (Residuum) im Mittel verschwinden zu lassen. Dazu werden zunächst die Fehlerterme der jeweils einzelnen Finiten Elemente ermittelt und dann so mit Wichtungsfunktionen multipliziert, dass die Summe aller dieser "Teilfehler" (der globale Fehler bezogen auf das Untersuchungsgebiet) zu null wird. Formal wird das durch Multiplikation mit der Wichtungsfunktion Wi und einer Integration über das Untersuchungsgebiet Ω erreicht. Beim hier beschriebenen Standard-Galerkin-Verfahren wird der Einfachheit halber die Wichtungsfunktion Wi gleich der Ansatzfunktion Ni gesetzt.

$$
\int_{\Omega} R_{f} d\Omega = \sum_{i=1}^{n} \left( \int_{\Omega_{E}} R_{fi} N_{i} d\Omega_{E} \right) = 0
$$

Dies führt bei konvektionsdominierten Strömungen u.U. zu Inastabilitäten, so dass hier Anpassungen der Wichtungsfunktion vorgenommen werden müssen (Petrov-Galerkin-Verfahren; siehe hierzu z.B. [Forkel, 2004]). Der eigentlich entscheidende Schritt bei dem Verfahren der Finiten Elemente ist jedoch das Einsetzen der Näherungslösung in das Grundgleichungssystem. Hier erfolgt nämlich der Übergang der Differentationen von der unbekannten Lösungsfunktion  $\phi(x, y, z)$  auf die Ansatzfunktionen und die räumlich konstanten Funktionswerte φi, welche als Konstanten vor die Ableitungen gezogen werden können, so dass z.B. gilt:

$$
\frac{\partial \phi}{\partial x} \approx \frac{\partial \widetilde{\phi}}{\partial x} = \frac{\partial (\sum_{i=1}^{n} \phi_i N_i)}{\partial x} = \sum_{i=1}^{n} \phi_i \frac{\partial N_i}{\partial x}
$$

Um die Funktion des Verfahrens auch bei linearen, d.h. bei zweimaligem Differenzieren zu null werdenden Ansatzfunktionen zu gewährleisten, ist eine Umformung der in den Grundgleichungen vorkommenden Diffusionsterme 2. Ordnung notwendig. Dies geschieht

durch Anwendung des Greenschen Integrationstheorems [3](#page-53-0) , wodurch das Gebietsintegral des Produkts von Wichtungsfunktion und 2. Ableitung der Strömungsgröße in ein Gebiets- und ein Randintegral mit jeweils nur Ableitungen 1. Ordnung überführt wird. So gilt z.B.:

$$
\int\limits_{\Omega_E} N_i\,\frac{\partial^2\phi}{\partial x^2}\,d\Omega_E=\int\limits_{\Omega_E} N_i\,\frac{\partial}{\partial x}\bigg(\frac{\partial\phi}{\partial x}\bigg)d\Omega_E=-\int\limits_{\Omega_E}\frac{N_i}{\partial x}\,\frac{\partial\phi}{\partial x}\,d\Omega_E+\int\limits_{\Gamma_E} N_i\,\frac{\partial\phi}{\partial x}\,d\Gamma_E
$$

Da sich die so entstehenden Randintegrale im Inneren des gesamten Untersuchungsgebiets, d.h. an den Grenzen jeweils zweier Finiter Elemente, gegenseitig aufheben, treten diese bei der weiteren Berechnung nur an den Rändern des Untersuchungsgebiets auf. Hier sind sie durch geeignete Randbedingungen zu definieren.

Ergebnis des Verfahrens der Finiten Elemente ist schließlich ein System nicht-linearer algebraischer Gleichungen zur Bestimmung der Variablenwerte an den Berechnungsknoten. Zur endgültigen Aufstellung dieses Gleichungssystems sind schließlich noch umfangreiche mathematische Umformungen, wie die Koordinatentransformation von lokalem ins globale System, die elementweise Integration verschiedener Produkte der Ansatzfunktionen und ihrer Ableitungen, der Einbau der Randbedingungen und das Zusammenstellen des Gesamtgleichungssystems notwendig, auf die im Rahmen dieser kurzen Einführung nicht näher eingegangen werden kann. Details dazu finden sich in der oben angegebenen weiterführenden Literatur.

### 2.2.4.6 Verfahrensvergleich

 $\overline{a}$ 

Im Folgenden werden nochmals die wesentlichen Eigenschaften der drei vorgestellten Diskretisierungsverfahren gegenüberstellt. Dabei ist zu beachten, dass dies nur eine sehr grobe und stark vereinfachende Gegenüberstellung sein kann. Denn zum Einen hat jedes Verfahren seine Berechtigung und Einsatzbereiche und zum Anderen sind meist mehrere Verfahren in der Lage, den gewünschten Erfolg bei der numerischen Modellierung herbeizuführen [Forkel, 2004].

Das Verfahren der Finiten Differenzen zeichnet sich vor Allem durch seine Einfachheit bzgl. Herleitung und Umsetzung aus. Diese Einfachheit wird allerdings auch für das zugrunde liegende Berechnungsgitter benötigt, ansonsten sind sehr aufwändige Transformationen in einen kartesischen "Rechenraum" notwendig. Da dadurch der eigentliche Vorteil des Verfahrens zunichte gemacht wird, erfolgt eine Finite-Differenzen-Diskretisierung in der Praxis meist nur auf einfachen Gittern, was die Flexibilität des Verfahrens deutlich einschränkt.

Finite-Elemente-Verfahren weisen demgegenüber eine nahezu unbegrenzte Flexibilität bei der Generierung des Berechnungsnetzes auf. Insbesondere die Möglichkeit, das Gitter lokal beliebig zu verfeinern und damit optimal an die Strömungssituation anzupassen, ist als wesentlicher Vorteil der Finiten Elemente zu sehen. Andererseits sind sie durch eine sehr komplexe mathematische Formulierung mit daraus resultierenden Schwierigkeiten hinsichtlich des Erreichens hoher numerischer Genauigkeiten gekennzeichnet. Zudem sind FEM meist sehr speicher- und rechenintensiv [Oertel/Laurien, 1995].

Finite-Volumen-Verfahren basieren auf einer im Vergleich zu FEM relativ einfachen und anschaulichen Formulierung [Noll, 1993]. Bei korrekter Umsetzung sind sie zudem konservativ, d.h. die physikalischen Erhaltungssätze sind erfüllt und z.B. Massenverluste können im Modellgebiet nicht auftreten. Da FVM zudem auch - allerdings in gewissen

<span id="page-53-0"></span><sup>3</sup> 
$$
\int_{\Omega} uv' d\Omega = -\int_{\Omega} u'v d\Omega + \int_{\Gamma} uv' d\Gamma \quad mit : \Omega \text{ Gebiet; } \Gamma \text{ Gebietsrand}
$$

Grenzen - für unregelmäßige Gitter und damit gut für komplexe Geometrien geeignet sind, haben sie zunehmend an Verbreitung, insbesondere im Bereich der HN-Modellierung, gewonnen.

Abbildung 2.17 stellt nochmals die wesentlichen Merkmale der drei beschriebenen Verfahren sowie ihre charakteristischen Vor- und Nachteile gegenüber. Abbildung 2.18 verdeutlicht zudem das konträre Verhalten der Verfahren bzgl. der beiden wesentlichen Eigenschaften Flexibilität und Genauigkeit.

Als weitere Verfahren existieren Spektral- bzw. Charakteristikenverfahren. Diese werden aufgrund ihrer geringen Verbreitung im Bereich der mehrdimensionalen HN-Modellierung hier nicht näher behandelt. Weiterführende Informationen dazu finden sich beispielsweise in [Oertel/Laurien, 1995].

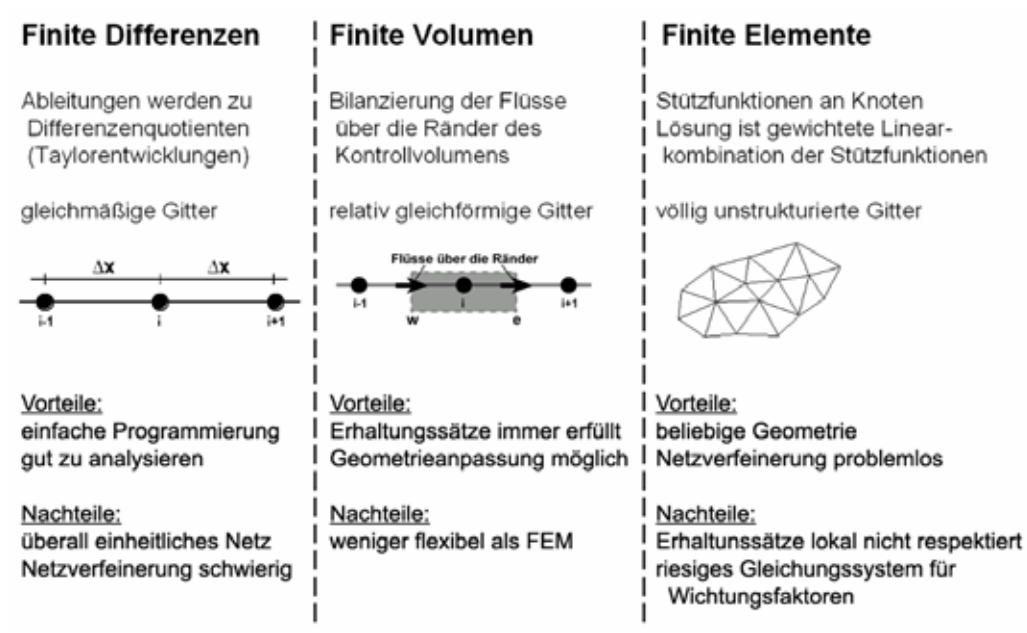

Abb. 2.17: Wesentliche Merkmale der Finiten-Differenzen, -Volumen und -Elemente-Methoden

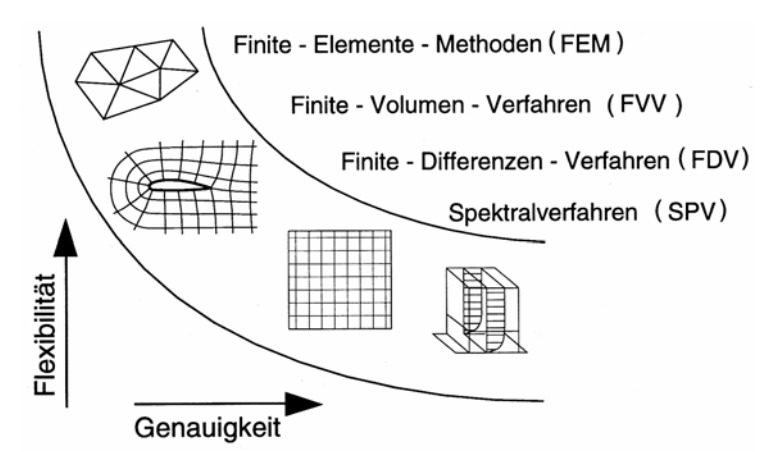

Abb. 2.18: Genauigkeit und Flexibilität von Diskretisierungsverfahren [Oertel/Laurien, 1995]

### 2.2.4.7 Zeitdiskretisierung

Analog zum Vorgehen bei der Ortsdiskretisierung wird auch die Zeit in einzelne Zeitschritte der Länge ∆t zerlegt, wobei gilt:

$$
t^{n+1}=t^n+\Delta t
$$

Zum Zeitpunkt t $^{0}$  müssen dabei Anfangsbedingungen definiert werden, aus denen dann die Werte des folgenden Zeitschrittes t<sup>1</sup> berechnet werden. Die Diskretisierung der Zeitableitungen erfolgt meist über einfache Finite Differenzen wie z.B.:

$$
\frac{\partial u}{\partial t}=\frac{u^{n+1}-u^n}{\Delta t}
$$

Man unterscheidet bei der Lösung zeitabhängiger Gleichungen zwischen expliziten und impliziten Verfahren.

*Explizite Verfahren* berechnen den Wert einer unbekannten Strömungsgröße zum gesuchten Zeitpunkt n+1 nur aus schon bekannten Werten  $\phi^n$  des Zeitpunkts n. Da  $\phi^{n+1}$  damit die einzige Unbekannte in den jeweiligen Gleichungen ist, können diese mit sehr geringem Aufwand gelöst werden. Probleme in Form von Instabilitäten können jedoch durch zu große Zeitschritte entstehen, weshalb explizite Verfahren dem so genannten Courant-Kriterium mit der Courantzahl Cr unterliegen:

$$
Cr = \frac{\left(u + \sqrt{gh}\right)\Delta t}{\Delta x} \le 1 \qquad bzw. \qquad \Delta t \le \frac{\Delta x}{u + \sqrt{gh}}
$$

Auf den zweidimensionalen Fall übertragen, lautet dies:

$$
\Delta t \le \min \left[ \frac{\Delta x}{u + \sqrt{gh}}; \frac{\Delta y}{v + \sqrt{gh}} \right]
$$

Umgangssprachlich ausgedrückt bedeutet es, dass ein Fluidpartikel pro Zeitschritt maximal eine Strecke von der Länge einer Gittermaschenweite zurücklegen darf, da sonst die physikalische die numerisch modellierbare Ausbreitungsgeschwindigkeit übersteigt und die Leistungsfähigkeit des numerischen Modells überfordert wird [Oertel, 1995].

*Implizite Verfahren* berücksichtigen zur Bestimmung von  $\phi^{n+1}$  zusätzlich zu den bekannten Werten des Zeitpunkts n auch unbekannte Werte zum Zeitpunkt n+1 an den Nachbarknoten. Da nun mehrere Unbekannte pro Gleichung auftreten, können diese nur gekoppelt als Gleichungssystem gelöst werden, was meist mit einem deutlich höheren Rechenaufwand im Vergleich zu den expliziten Verfahren verbunden ist. Allerdings sind die Zeitschritte impliziter Verfahren nicht über das Courantkriterium, sondern nur durch die erforderliche Genauigkeit limitiert, so dass hier meist mit größeren Zeitschritten gerechnet werden kann (vgl. auch 2.4).

Eine generelle Aussage für oder gegen den Einsatz des einen oder anderen Verfahrens ist somit nicht möglich und es bleibt festzuhalten, dass beide Methoden bei korrekter Umsetzung zielführend sind. Abbildung 2.19 veranschaulicht die Unterschiede der beiden Verfahren anhand eines Ausschnitts aus einem eindimensionalen Raum-Zeit-Gitter. Gesuchte Werte sind als schwarze Punkte, bekannte Werte als Kreise, der Rechenverlauf ist durch Pfeile dargestellt.

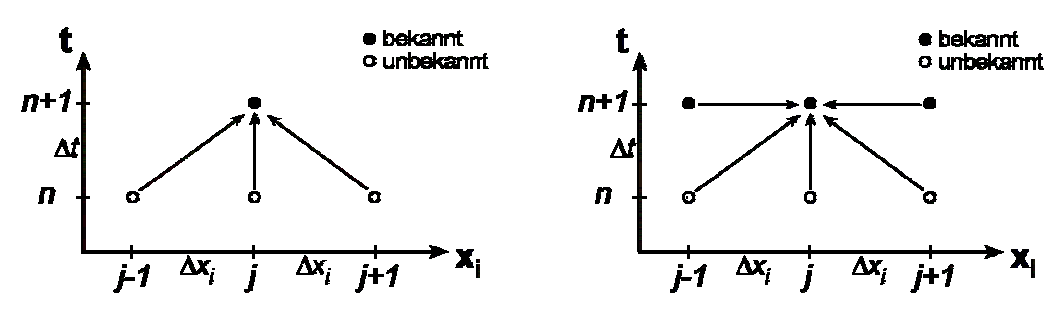

Abb. 2.19: Prinzipskizze zu expliziten (links) und impliziten Verfahren

Bezüglich der Verknüpfung von zeitlicher und räumlicher Diskretisierung gibt es eine Vielzahl an Möglichkeiten. Abbildung 2.20 gibt für die einfache Differentialgleichung

$$
\frac{\partial \phi}{\partial t} + u \frac{\partial \phi}{\partial x} = 0
$$

eine Übersicht über gängige Ansätze auf Basis des Finite-Differenzen-Verfahrens sowie deren Fehlerordnung und Stabilität. Detaillierte Beschreibungen der einzelnen Verfahren finden sich beispielsweise in [Helmig, 1996] oder [Malcharek, 2001].

| Verfahren          | Schema                                                                                                    | Fehler                              | Stabilität                       | Prinzip                                                                                                  |
|--------------------|----------------------------------------------------------------------------------------------------|-------------------------------------|----------------------------------|----------------------------------------------------------------------------------------------------|
| Instabiles         | $\frac{\phi_j^{n+1} - \phi_j^{n}}{\Delta t} + u \frac{\phi_{j+1}^{n} - \phi_{j-1}^{n}}{2\Delta x} = 0$                                                                            | $\Delta t, \, \Delta x^2$           | instabil                         | e bekennt<br>o unbekennt<br>$n+1$<br><b>Af</b><br>n<br>Δx,<br>$\frac{dx_i}{\mu}$ $\frac{du}{\mu}$<br>йL  |
|                    | Diffusives $\frac{2\phi^{n+1}_{j} - \phi^{n}_{j-1} - \phi^{n}_{j+1}}{2\Delta t} + u \frac{\phi^{n}_{j+1} - \phi^{n}_{j-1}}{2\Delta x} = 0$                                        | $\Delta t, \Delta x^2$              | $Cr \leq 1$                      | <b>e bekennt<br/>o unbekennt</b><br>$n+1$<br>Δf<br>W,<br>Δx,<br>Ħ<br>.inf                                |
| Upstream           | $\frac{\phi_j^{n+1} - \phi_j^{n}}{\Delta t} + u \frac{\phi_j^{n} - \phi_{j-1}^{n}}{\Delta x} = 0$                                                                                 | $\Delta t, \Delta x$                | $Cr \leq 1$                      | <b>becami</b><br>$n+1$<br>$\Delta t$<br>$\bullet$<br>$H^{MN}$<br>$\overline{M_1 + 1}$                    |
| Leap-<br>Frog      | $\frac{\phi_j^{n+1} - \phi_j^{n-1}}{2\Delta t} + u \frac{\phi_{j+1}^n - \phi_{j-1}^n}{2\Delta x} = 0$                                                                             | $\Delta t^2$ , $\Delta x^2$         | $Cr \leq 1$                      | e bakanni<br>o unbakanni<br>$n+1$<br>Ħ<br>$n-1$<br>$\overline{\Delta x_i}$<br>$\overline{M_1 + f}$<br>Аf |
| Crank-<br>Nicolson | $\frac{\phi_j^{n+1} - \phi_j^{n}}{\Delta t} + \psi u \frac{\phi_{j+1}^{n+1} - \phi_{j-1}^{n+1}}{2 \Delta x} +$<br>$(1 - \psi)u \frac{\phi_{j+1}^n - \phi_{j-1}^n}{2\Delta x} = 0$ | max.<br>$\Delta t^2$ , $\Delta x^2$ | stabil<br>für<br>$\psi \geq 0.5$ | i bekanni<br>0 unbekarri<br>$n+1$<br>М<br>$H^{2M}$<br>л.                                                 |

Abb. 2.20: Mögliche Raum- und Zeit-FDM [nach DVWK, 1999 bzw. Helmig, 1996]

# **2.2.5 Rand-/Anfangsbedingungen**

### 2.2.5.1 Allgemeines

Die in Kap. 2.2.1 hergeleiteten strömungsbeschreibenden Erhaltungsgleichungen stellen ein System partieller Differentialgleichungen dar, für dessen eindeutige Lösung Rand- und Anfangsbedingungen nötig sind. Anfangsbedingungen stellen dabei die Verteilung der abhängigen Variablen (Geschwindigkeiten, Drücke bzw. Wasserstände) im gesamten Modellgebiet zu Beginn der Simulation (zum Zeitschritt  $t_0$ ) dar. Über Randbedingungen wird die Variablenverteilung an den Modellgrenzen für die gesamte Dauer der Simulation festgelegt. Die Randbedingungen sind dabei immer eindeutig und der Problemstellung angepasst zu definieren.

Stationäre Verfahren sind von der Zeit unabhängig und benötigen deshalb keine physikalisch begründeten Anfangsbedingungen. Instationäre Verfahren werden jedoch oft zur Berechnung stationärer Strömungsverhältnisse herangezogen, indem die Randbedingungen konstant gehalten werden (quasi-stationäre Berechnung). Grundsätzlich ist festzustellen, dass die Abhängigkeit von der Anfangsbedingung meist mit zunehmendem Fortschritt einer numerischen Berechnung abnimmt, während Randbedingungen über die gesamte Dauer der Berechnung von Bedeutung sind.

Die Vorgabe von Randbedingungen ist auf verschiedene Arten möglich. Die nachfolgende Auswahl stellt dabei die wesentlichen theoretischen Grundlagen der Randbedingungen zusammen. Konkrete Hinweise zur praktischen Umsetzung der einzelnen Typen in 2D- bzw. 3D-HN-Modellen finden sich in 3.2.1.3 bzw. 3.2.2.4.

### *Dirichlet-Randbedingungen*

Vorgabe einer absoluten Größe für die unbekannte Variable (z.B. direkte Vorgabe von Geschwindigkeiten oder des Drucks für jede Zelle eines Randabschnitts).

### *Neumann-Randbedingungen*

Vorgabe des Flusses über die Berandung in Form eines randnormalen Gradienten (1. Ableitung) der unbekannten Variablen an den Randzellen (z.B. Druck bzw. Energieliniengefälle an einem durchströmten Rand).

# *Cauchy-Randbedingungen*

Vorgabe einer (Linear-)Kombination von Dirichlet- und Neumann-Randbedingungen.

# *Periodische Randbedingungen*

Die Werte der abhängigen Variablen kehren an den Rändern periodisch wieder (Größen an Einlauf und Auslaufrändern sind identisch).

Generell ist noch zu erwähnen, dass die mathematisch korrekte Anzahl der Randbedingungen, resultierend aus dem lokalen Strömungsverhalten bzw. dem mathematischen Verhalten der Grundgleichungen (elliptisch, parabolisch, hyperbolisch), nicht immer mit der bei praktischen Anwendungen tatsächlich verwendeten Anzahl der Randbedingungen übereinstimmen muss. Da im Rahmen dieser Arbeit der praktische Modelleinsatz im Vordergrund steht, wird an dieser Stelle nicht näher auf die mathematische Theorie eingegangen. Eine Diskussion dazu findet sich z.B. in [Nujic, 1998].

Im Wesentlichen sind bei wasserbaulichen Fragestellungen die nachfolgend aufgeführten physikalischen Modellrandtypen von Bedeutung.

# 2.2.5.2 Einströmrand

Bei Einströmrändern werden die ins Modellgebiet gerichteten Flüsse meist über die direkte Vorgabe der Werte für die Geschwindigkeitsvariablen (Dirichlet-Randbedingungen) definiert, wodurch der einströmende Massenfluss eindeutig quantifiziert ist. Bei der Modellierung von schießenden Abflusszuständen (Fr > 1) ist zusätzlich die Angabe des Drucks bzw. der Wasserspiegelhöhe notwendig.

Da die exakte Geschwindigkeitsverteilung auf dem Rand oft nicht bekannt ist, sind die vorgegebenen Werte mit teilweise großen Unsicherheiten behaftet. Deshalb ist - nach Möglichkeit - das Modellgebiet soweit nach oberstrom zu verlängern, dass sich durch die Berechnung von selbst realistische Verteilungen bis zum Beginn des eigentlichen Untersuchungsgebiets einstellen.

# 2.2.5.3 Ausströmrand

Auf Ausströmrändern ist die Vorgabe von Dirichlet-Randbedingungen für die unbekannten Geschwindigkeitsvariablen meist nicht zulässig, wenn solche schon für den Einströmrand zum Einsatz kommen (Ausnahme z.B. Simulation bewirtschafteter Stauhaltungen mit kontrollierten Zu- und Abflüssen). Um die alternative Vorgabe einer Neumann-Randbedingung (meist durch zu null setzen aller Gradienten) realitätsnah durchführen zu können, sollte der Ausströmrand deshalb in einem Bereich mit weitgehend gleichförmigen Strömungsverhältnissen und fernab jeglicher Ablöse- oder Rückströmzonen liegen.

Im Fall mehrerer Ausströmränder und strömenden Abflusses ist an mindestens einem Randknoten die Vorgabe einer Dirichlet-Randbedingung notwendig, da sonst eine theoretisch beliebige Anzahl richtiger Lösungen existiert. Bei strömenden Abflussverhältnissen ist zudem mindestens an einem Randknoten der Druck bzw. der Wasserspiegel zu definieren.

# 2.2.5.4 (Feste) Wand

Die Wahl der Art und Weise der Randbedingungsvorgabe an (festen) Wänden ist davon abhängig, welche Bereiche der wandnahen Strömungen abgebildet werden sollen bzw. können. In Abbildung 2.21 sind die relevanten Schichten der wandnahen Grenzschicht, die viskose Unterschicht, der anschließende Übergangsbereich und die turbulente Grenzschicht (auch logarithmische Schicht) sowie die Außenschicht (der Hauptströmungsbereich) und der Oberflächenbereich dargestellt.

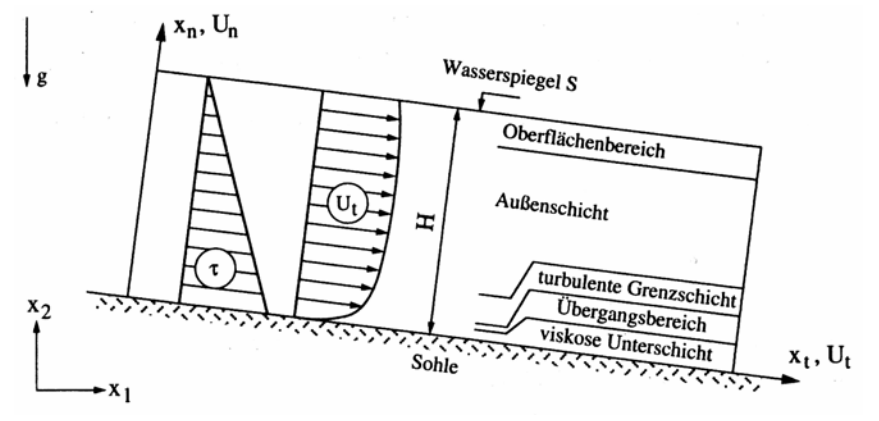

Abb. 2.21: 2D-Kanalströmung - allgemeine Definitionen [aus: Schröder, 1997]

Die Dicken der einzelnen Schichten können nach [Spurk, 1989] abhängig vom so genannten dimensionslosen Wandabstand y+ näherungsweise wie folgt angegeben werden:

- viskose Unterschicht  $y+ < 5$
- Übergangsbereich  $5 < y + < 30$
- turbulente Grenzschicht  $30 \leq x + \leq 1000$

Der dimensionslose Wandabstand y+ berechnet sich dabei über die Wandschubspannungsgeschwindigkeit u\*, den tatsächlichen Wandabstand yw sowie die kinematische Viskosität ν wie folgt:

$$
y^+ = \frac{u_* \cdot y_W}{v} \qquad mit: \quad u_* = \sqrt{\frac{\tau_b}{\rho}}
$$

Soll nun die gesamte wandnahe Strömung abgebildet werden, kann, da Wasser als Newtonsches Fluid an Wänden haftet, bei undurchlässigen Wänden davon ausgegangen werden, dass sowohl Tangential- als auch Normalgeschwindigkeit von Fluid und Wand an jedem Punkt der Wand übereinstimmen. Ist die Wand in Ruhe, können somit alle Geschwindigkeiten dort zu null gesetzt werden (Dirichlet-Randbedingung) und das Abbremsen der Strömung bis direkt an die Wand wird von der Berechnung erfasst. In natürlichen Strömungen ist dies allerdings aufgrund der damit verbundenen sehr hohen räumlichen Diskretisierung in Wandnähe (maximale Zellgröße im mm- bzw. sub-mm-Bereich) meist nicht realistisch.

Des Weiteren ist es möglich, die räumliche Diskretisierung innerhalb der Grenzschicht enden zu lassen. Die Fließgeschwindigkeit normal zur Wand wird dann ebenfalls zu null gesetzt, tangential zur Wand werden Wandschubspannungen angesetzt, welche jeweils abhängig von der abgebildeten Schicht über Wandgesetze bestimmt werden. Für den Fall der turbulenten Grenzschicht auf einer hydraulisch glatten Berandung lautet ein solches beispielsweise [Forkel, 2004]:

$$
\frac{u_i}{u_*} = 2.5 \cdot \ln y^+ + 5.5
$$

Eine weitere Möglichkeit besteht in der kompletten Vernachlässigung der Grenzschicht. Hier werden wiederum die wandnormalen Geschwindigkeiten zu null gesetzt, Einflüsse von Wandschubspannungen werden jedoch keine berücksichtigt (Gleitrandbedingung oder free slip boundary). Eine solche Randbedingung ist rein numerischer Natur und hat keine physikalische Basis [Malcherek, 2001].

### 2.2.5.5 Freie Wasserspiegeloberfläche

Werden, wie bei den meisten Untersuchungen an Fließgewässern üblich, Windeinflüsse auf<br>den freien Wasserspiegel vernachlässigt. können die oberflächennormalen den freien Wasserspiegel vernachlässigt, können die oberflächennormalen Fließgeschwindigkeiten zu null gesetzt werden (Dirichlet-Randbedingung).

# 2.2.5.6 Symmetrierand

Symmetrieränder werden oft eingesetzt um, durch Ausnutzen von bekannten Symmetrieeigenschaften der untersuchten Strömung, die Ausdehnung des Modellgebiets zu reduzieren. Es treten dann analog zur freien Wasseroberfläche keine Flüsse über den Rand auf und die entsprechenden randnormalen Gradienten werden zu null gesetzt (NeumannRandbedingung). Abbildung 2.22 zeigt ein Beispiel für einen zweidimensionalen Fall mit krummlinigen Koordinaten. Da sich bei natürlichen Strömungen nur sehr selten ein symmetrisches Strömungsbild einstellt, ist diese Art der Randbedingung mit großer Vorsicht zu verwenden.

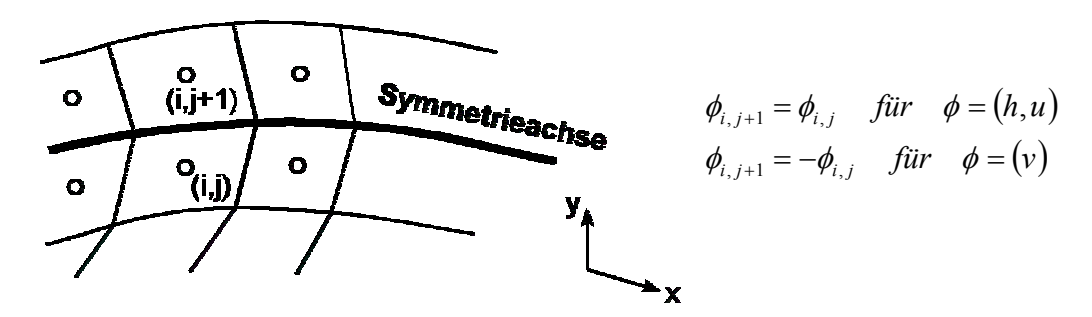

Abb. 2.22: Variablenwerte im Fall eines Symmetrierands im 2D-Fall [nach: Nujic, 1998]

### 2.2.5.7 Interne Ränder

Als Interner Rand wird in 2D-HN-Modellen die im Modellgebiet verlaufende Grenze zwischen nassen (überfluteten) und trockenen (nicht überfluteten) Bereichen bezeichnet [Nujic, 1998]. Die Lage dieses Randes kann sich im Verlauf einer Berechnung ständig verändern. Zumeist werden spezielle Arten der Behandlung, angepasst an das eingesetzte Verfahren, benötigt, um diese Ränder adäquat erfassen zu können. Eine Beschreibung einer gängigen Vorgehensweise ist im Abschnitt zu Besonderheiten der 2D-Modellierung (vgl. 3.2.1.3) enthalten.

### 2.2.5.8 Beispiel

Im Folgenden soll in Anlehnung an [Noll, 1993] ein Beispiel einer Rohrströmung mit plötzlicher Querschnittserweiterung und Rückströmzone (siehe Abb. 2.23) zur Veranschaulichung der unterschiedlichen Typen beitragen.

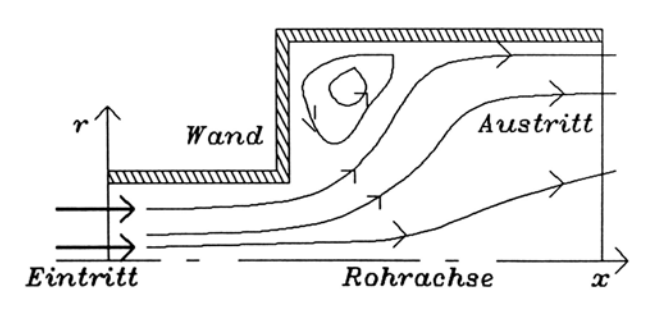

Abb. 2.23: Rotationssymmetrische Rohrströmung mit Querschnittserweiterung [aus: Noll, 1993]

Am Einströmrand werden alle abhängigen Variablen direkt vorgegeben (Dirichlet-Randbedingung). An der Wand können die Geschwindigkeiten über die Haftbedingung vorgegeben werden (Dirichlet-Randbedingung). Entlang der Rohrachse herrscht (Rotations-) Symmetrie, die Geschwindigkeitsgradienten normal zur Rohrache werden zu null gesetzt (Neumann-Randbedingung). Da der Ausströmrand deutlich unterstrom der Rückströmzone liegt, kann von einer gleichförmigen Strömung dort ausgegangen werden. Die Geschwindigkeitsgradienten normal zum Rand können daher auch hier zu null gesetzt werden (Neumann-Randbedingung).

### **2.2.6 Druckkorrekturverfahren**

Die dreidimensionalen Strömungsgleichungen stellen ein gekoppeltes Differentialgleichungssystem dar, dessen Massen- und Impulsbilanzen gleichzeitig erfüllt sein müssen. Eine gekoppelte Lösung des gesamten diskreten Gleichungssystems ist dabei in der Praxis nur mit sehr großem Aufwand (wenn überhaupt) möglich, weshalb in den meisten HN-Verfahren (insbesondere FDM- und FVM-Verfahren) eine entkoppelte Vorgehensweise implementiert ist. Idee dieser Vorgehensweise ist es, jeweils eine Gleichung für eine Variable zu lösen, was zu deutlich kleineren Gleichungssystemen und besserer Lösbarkeit führt. Bei den bei der HN-Modellierung meist zum Einsatz kommenden inkompressiblen Strömungsgleichungen stellt jedoch die Tatsache, dass nur für die einzelnen Geschwindigkeitskomponenten über die jeweiligen Impulsgleichungen klar definierte entkoppelte Gleichungen definiert werden können, ein Problem dar. Für den Druck, welcher in der verbleibenden Kontinuitätsgleichung gar nicht vorkommt, ist keine direkte Gleichung abzuleiten. Dies führte zur Entwicklung so genannter Druckkorrekturverfahren, welche während jedes Zeitschritts einen iterativen Abgleich von Impuls- und Kontinuitätsgleichungen durchführen. Dazu wird aus den diskreten Formen der Gleichungen eine Druckkorrekturgleichung hergeleitet. Eine einfache derartige Methode stellt der SIMPLE-Algorithmus 'Semi-Implicit Method for Pressure-Linked Equations' nach Patankar dar. Die Vorgehensweise dabei ist wie folgt [Noll, 1993]:

- Abschätzen einer Druckverteilung p\* im gesamten Modellgebiet. Dabei werden die Anfangsbedingungen oder die Ergebnisse des vorigen Zeitschritts verwendet.
- Lösung der diskreten Impulsgleichungen zur Berechnung erster Näherungen für die Geschwindigkeiten u\*, v\* und w\*, welche nicht die Kontinuitätsgleichung erfüllen.
- Lösung der Druckkorrekturgleichungen zur Bestimmung der Korrekturwerte des Drucks p' und der Geschwindigkeiten u', v' und w'.
- Korrektur der Druck- und Geschwindigkeitsverteilungen durch:
	- $p = p^* + p'$  und
	- $u_i = u_i^* + u_i'$
- Lösung der zusätzlichen Transportgleichungen (z.B. Volume-of-Fluid, Turbulenz, Stofftransport) zur Anpassung der entsprechenden Verteilungen an das aktualisierte Druck-/Geschwindigkeitsfeld.
- Anpassung der Schätzwerte und Wiederholung der letzten Schritte bis Konvergenz erreicht ist. Dies ist dann der Fall, wenn sowohl Impuls- als auch Massenbilanzen bis auf ein tolerables Fehlermaß (Residuum) erfüllt sind.

Diese Vorgehensweise wird für jeden Zeitschritt wiederholt, wobei für alle Randgitterpunkte, Einbauten und für die freie Oberfläche numerische Randbedingungen sowie für den ersten Zeitschritt Anfangsbedingungen definiert sein müssen. In Abbildung 2.24 ist der generelle Ablauf zur Verdeutlichung nochmals schematisch dargestellt.

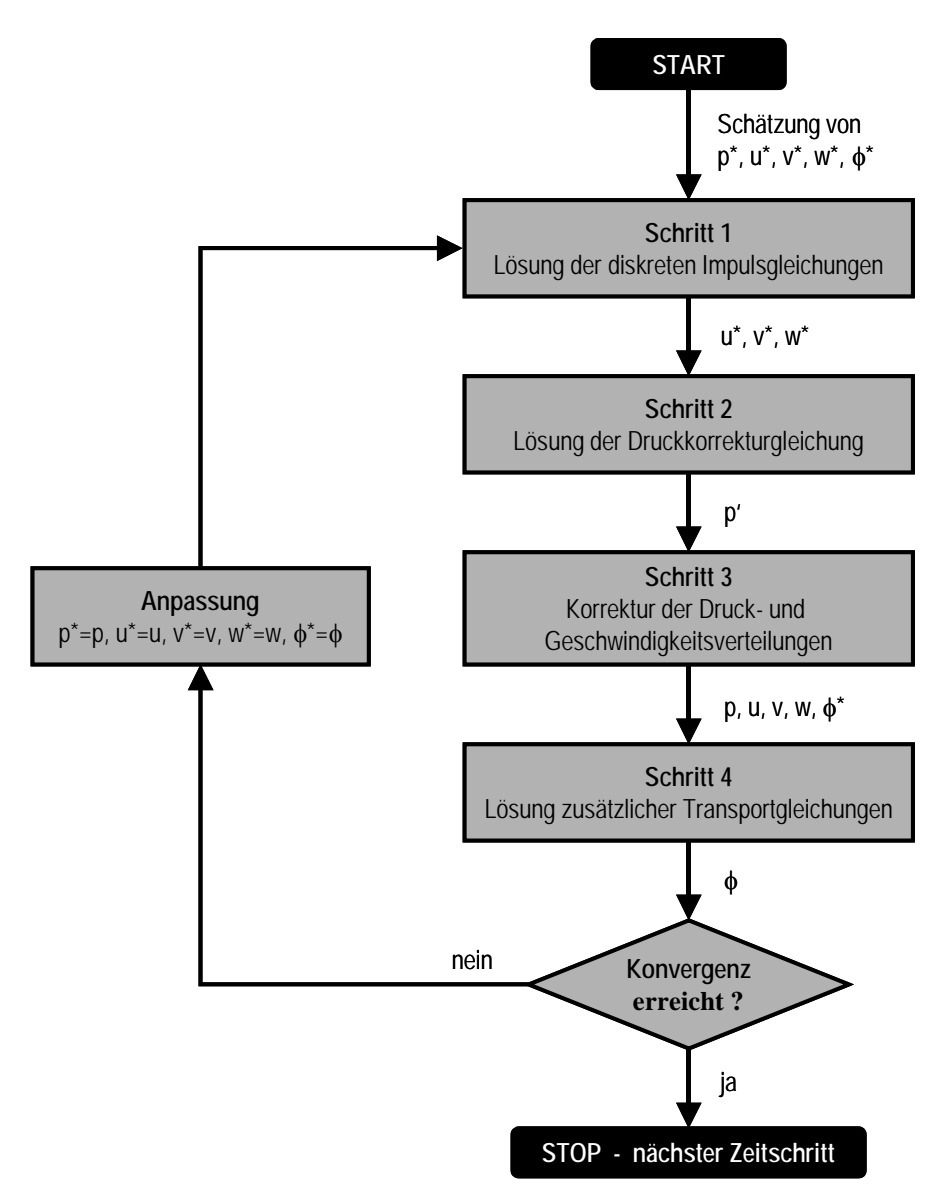

Abb. 2.24: Ablaufschema SIMPLE-Verfahren zur Druckkorrektur [nach Versteeg/ Malalasekera, 1995]

Da bei der Herleitung der Druckkorrekturgleichungen für einzelne Knoten meist die (zeitgleichen) Korrekturen an den Nachbarknoten vernachlässigt oder nur vereinfacht betrachtet werden, hat das Verfahren in der Praxis oft Konvergenzprobleme [Noll, 1993]. Diesem kann durch den Einsatz so genannter Relaxationsfaktoren α, welche die absolute Größe der Druckkorrektur reduzieren, entgegengewirkt werden. Die Wahl dieser Faktoren ist dabei allerdings von der Strömung abhängig, so dass kaum allgemeine Richtwerte angegeben werden können. [Peric in NUMET, 2002] gibt  $\alpha$  < 1, meist im Bereich 0,2 - 0,3 an. Zu große Werte für α können zu Oszillationen und divergierender Lösung, zu kleine zu einem sehr langsamen Konvergenzverhalten führen.

Basierend auf der oben beschriebenen SIMPLE-Methode existieren etliche Weiterentwicklungen. Die bekanntesten sind SIMPLER (Lösung einer zusätzlichen Druckkorrekturgleichung vor Bestimmung der ersten Näherungen der Geschwindigkeiten), SIMPLEC (bessere Berücksichtigung der Nachbarknoten) und PISO (Lösung einer zweiten Druckkorrekturgleichung nach der ersten), welche jedoch hier nicht näher beschrieben werden sollen. Details dazu, wie auch tiefer gehende Beschreibungen des gesamten Themenkomplexes, finden sich z.B. in [Versteeg/ Malalasekera, 1995], [Ferziger/Peric, 2002] oder [Schönung, 1990].

# **2.2.7 Lösung des Gleichungssystems**

Durch die in Abschnitt 2.2.4 beschriebene Diskretisierung sind für jeden Punkt des Untersuchungsgebiets mehrere algebraische Gleichungen entsprechend der Anzahl der zugrunde liegenden DGL entstanden. Diese große Menge an Gleichungen ist nur im Fall einer vollständig expliziten Behandlung aller zeitabhängigen Terme einfach zu lösen. Ansonsten stellen jene ein System gekoppelter, nichtlinearer Gleichungen dar, welches zunächst linearisiert und anschließend mittels geeigneter Gleichungslöser gelöst werden muss [Schönung, 1990].

Für die zunächst notwendige Linearisierung gibt es im Wesentlichen zwei unterschiedliche iterative Herangehensweisen, welche als äußere Iterationen bezeichnet werden.

- Die *Picard-Iteration* oder *sukzessive Substitution* konstruiert den Lösungsvektor der entstandenen Matrix aus den Werten vorangegangener Iterationen.
- Das *Newton-Raphson-Vefahren* stellt eine Weiterentwicklung des Newton-Verfahrens zur Annäherung der Nullpunkte einer eindimensionalen Funktion mit Hilfe von Tangenten und deren Nullstellen ausgehend von einem (möglichst "nahe" bei der Lösung liegenden) Startpunkt und anschließender Taylorentwicklung um dieser Punkt dar.

Die durch die Linearisierung entstandenen Gleichungssysteme können nun wieder auf unterschiedliche Art und Weise gelöst werden.

- *Direkte Verfahren* ermitteln die einzelnen Variablen des Lösungsvektors nacheinander, d.h. dieser wird in nur einem Schritt berechnet. Weitergehende (äußere) Iterationen sind hier nur bei einer entkoppelten Berechnung der einzelnen Bilanzgleichungen zu deren Kopplung notwendig. Direkte Verfahren werden aufgrund des, insbesondere bei feiner Diskretisierung, damit verbundenen extrem hohen Rechen- und Speicheraufwands in HN-Modellsystemen derzeit nur selten eingesetzt [Malcherek, 2005].
- *Iterative Verfahren* korrigieren ausgehend von einer Anfangslösung den Lösungsvektor in mehreren Durchgängen so lange, bis ein tolerables Fehlermaß unterschritten wird. Die dabei notwendigen Iterationsschritte werden als innere Iterationen bezeichnet.

Innerhalb der einzelnen Verfahren existieren wieder viele unterschiedliche mathematischnumerische Ansätze, auf die hier nicht näher eingegangen werden soll, da diese für den praktischen Einsatz von HN-Modellen zwar ganz entscheidende Auswirkungen in Form von langen oder kurzen Berechnungszeiten haben können, der Anwender allerdings meist keine Möglichkeit hat, "sein" Verfahren durch genaue Kenntnis der Arbeitsweise des bei der Entwicklung implementierten Gleichungslösers zu beschleunigen. Der interessierte Leser sei deshalb auf die strömungsmechanisch ausgerichteten Zusammenstellungen von z.B. [Schönung, 1990] oder [Noll, 1993] verwiesen.

# **2.3 Weiterführende Modellansätze**

Im folgenden Abschnitt soll jeweils ein kurzer Einblick in jene Themenbereiche der Strömungsmodellierung gegeben werden, die in dieser Schrift nicht detailliert behandelt

werden können, welche aber mit dem rein hydraulischen Modellsystem eines Gewässers interagieren. Diese Interaktion kann dabei auf Modellebene betrachtet sowohl direkter Art sein, wie beispielsweise die Ankopplung eines Sedimenttransportmoduls an ein HN-Modell, oder (zunächst) nur indirekter Art in Form von z.B. der wechselseitigen Berücksichtigung von Modellergebnissen der jeweiligen Typen. Beispiele hierfür sind u.a. Unter- oder Umläufigkeiten bedingt durch Flüsse über ein Kanalnetz oder durch Grundwasserleiter, welche beispielsweise in stationären HN-Modellen als Quellen- oder Senkenterme berücksichtigt werden können.

Die im folgenden Abschnitt vorgestellten Zusammenhänge beschränken sich auf elementare Grundlagen und einzelne beispielhafte Ansätze zur Verdeutlichung der prinzipiellen Herangehensweise an die jeweilige Thematik. Jeder der angeschnittenen Themenbereiche stellt dabei ein eigenständiges Forschungsgebiet dar, dessen ausführliche Behandlung (mindestens) ein ganzes Buch füllen würde. Die Übersicht ist somit nur als erster kurzer Einblick in die Thematik zu sehen, für ein weitergehendes Prozessverständnis bzw. die Darstellung des heutigen state-of-the-art wird auf die angegebene weiterführende Literatur verwiesen.

# **2.3.1 Stofftransport**

In Fließgewässern werden mit der Strömung sowohl Stoffgrößen des Wassers (z.B. dessen Temperatur) als auch vollständig im Wasser gelöste Stoffe (z.B. Schadstoffe) transportiert. Der Transport wird dabei von zwei physikalischen Phänomenen bestimmt:

Bei der Advektion resultiert die zeitliche Änderung einer Stoffkonzentration allein aus deren Transport mit den Strömungsgeschwindigkeiten (gelöster Stoff führt die gleichen Bewegungen aus wie das Wasser).

Diffusion beschreibt den Stofftransport auf molekularer Ebene bedingt durch die Brownsche Molekularbewegung (stochastische, fluktuierende Bewegung aller im Wasser gelöster Teilchen). Dieser strebt den Ausgleich aller Konzentrationsgradienten (gleiche Konzentration überall im Wasser) an.

Abbildung 2.25 verdeutlicht die beiden Transportphänomene anhand der Verformung und Verlagerung einer Konzentrationszugabe vom Zeitpunkt  $t^0$  zum Zeitpunkt  $t^1$ . Bei Oberflächenströmungen in der Natur finden nahezu immer beide Transportarten parallel statt.

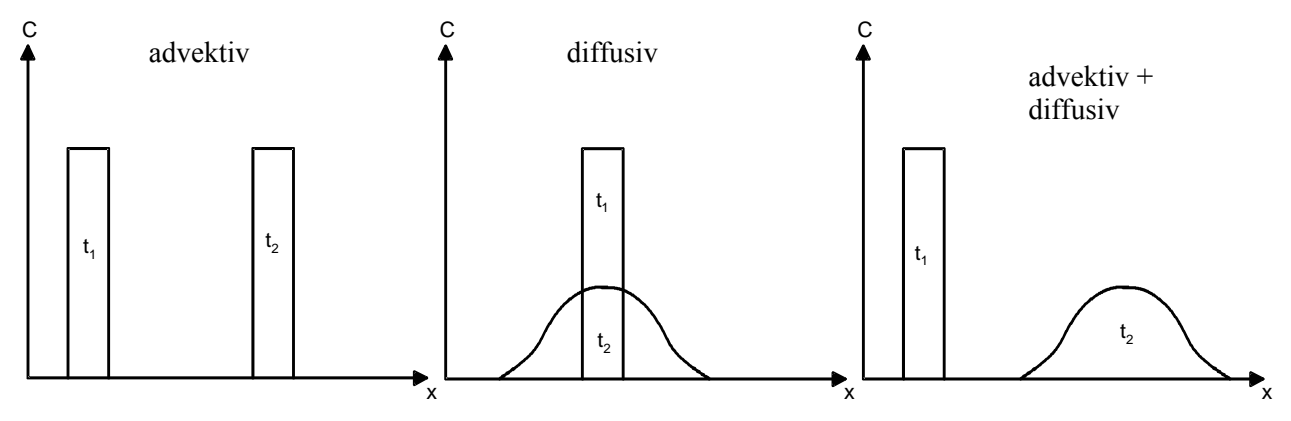

Abb. 2.25: Zeitabhängiger Stofftransport

Mathematisch kann der komplette Transportvorgang einer Stoffkonzentration bzw. -größe über die sog. Advektions- / Diffusionsgleichung erfasst werden. In ihrer praxisrelevanten reynoldsgemittelten Form lautet diese:

$$
\frac{\partial c}{\partial t} + u \frac{\partial c}{\partial x} + v \frac{\partial c}{\partial y} + w \frac{\partial c}{\partial z} = \frac{\partial}{\partial x} \left( D_t \frac{\partial c}{\partial x} \right) + \frac{\partial}{\partial y} \left( D_t \frac{\partial c}{\partial y} \right) + \frac{\partial}{\partial z} \left( D_t \frac{\partial c}{\partial z} \right) + Q_c
$$

mit: *c* Stoffkonzentration im Wasser

- *D t* Diffusioskoeffizient
- *Q*<sub>c</sub> Quellen − / Senkenterm  $Q_{c}$

Der Diffusionskoeffizient  $D_t$  kann dabei nach [Forkel, 2004] wie folgt bestimmt werden:

turbulente Schmidtzahl  $(Sc<sub>t</sub> = 1...1,2)$ Wirbelviskosität (siehe 2.2.2) = *t Sc t* ν *t*  $t = \frac{V_t}{Sc}$  $D_t = \frac{V}{c}$ 

Über den Quellen- / Senkenterm können z.B. Einleitungen, aber auch durch chemische oder biologische Abbauprozesse verursachte Konzentrationsänderungen erfasst werden. Bei der oben angegebenen Formulierung der Transportgleichung wurde davon ausgegangen, dass sowohl die Dichte des Wassers als auch der Diffusionskoeffizient Konstanten sind. Trifft diese Annahme nicht zu, sind komplexere, sog. Gewässergütemodelle einzusetzen, die auch Rückkopplungen der gelösten Stoffe auf die Eigenschaften des Wassers (z.B. dessen Dichte) und damit auf die eigentliche Strömung beinhalten. Weiterführende Abhandlungen hierzu finden sich beispielsweise in [ATV, 1987].

# **2.3.2 Sedimenttransport**

Hinsichtlich der Modellierung von Sedimenttransport in numerischen Strömungsmodellen wird zwischen sohlnahem und suspendiertem Transport unterschieden. Der sohlnahe Transport wird meist unter Zuhilfenahme der Sohlschubspannung, die daraus resultierenden Sohlhöhenänderungen über die Bodenevolutionsgleichung ohne Quell-/Senkenterme berechnet. Für den suspendierten Transport kommt in der Regel eine Transportgleichung und für dessen Berücksichtigung bei Erosion und Deposition eine vereinfachte Bodenevolutionsgleichung zum Einsatz [Weilbeer, 2001].

2.3.2.1 Sohlnaher Transport

Hier bildet die Sohlschubspannung die Schnittstelle zwischen hydro- und morphodynamischer Prozessmodellierung. Im dreidimensionalen Fall kann die Sohlschubspannung beispielsweise über folgende Gleichung in Abhängigkeit von den in der sohlnächsten Schicht berechten Geschwindigkeiten bestimmt werden [Malcherek, 2001]:

$$
\tau_{B_i} = \rho \left( \frac{1}{\kappa} \ln \frac{z^{\prime}}{z_0} \right)^{-2} u_i(z^{\prime}) \sqrt{u(z^{\prime})^2 + v(z^{\prime})^2 + w(z^{\prime})^2}
$$

mit :  $\tau_B$  Sohlschubspannung

- Karmankonstante =  $0,41$ κ
- '*z* Abstand von der Sohle
- Nullpunkt des logarithmischen Geschwindigkeitsprofils 0 *z*

Der Wert für den Nullpunkt des logarithmischen Geschwindigkeitsprofils kann dabei nach [Malcherek, 2001] für natürliche, turbulente Strömungen über die äquivalente Sandrauheit näherungsweise zu

 $z_0 \approx 0.033 k_s$ 

abgeschätzt werden. Die sohlnächsten Berechnungspunkte sollten innerhalb der logarithmischen Schicht liegen, damit die bei der Bestimmung der Sohlschubspannung getroffene Annahme zur Geschwindigkeitsverteilung zutrifft.

Über die so berechnete Sohlschubspannung kann nun unter Einsatz einer Sedimenttransportformel die Transportrate bestimmt werden. Dies kann auf vielfältige Weise geschehen. Exemplarisch sei hier die empirisch ermittelte Formel von Meyer-Peter und Müller aufgeführt, welche eine sog. Schwellenwertformel ist, d.h. der Annahme folgt, dass bei Überschreiten eines kritischen Werts der Sohlschubspannung der Geschiebetransport beginnt und dessen Ausmaß von der Differenz zu diesem kritischen Wert abhängt. Danach berechnet sich die Transportrate wie folgt [Malcherek, 2001]:

$$
q_s = 8\sqrt{\frac{\rho_s - \rho}{\rho}gd_m^3(\mu\tau_r - \tau_{cr})^3}
$$

mit :  $q_{\text{S}}$  Sediment transport rate *q s*

> Dichte Sohlmaterial  $\rho_{_s}$

maßgebender Korndurchmesser *d m*

- Untergrundfaktor  $\mu$
- relative Schubspannung *r* τ
- kritische Schubspannung (Shieldsparameter, hier  $\theta_c = 0.047$ )  $\tau_{cr}$

wobei :

$$
\pi_{\rm r} = \frac{\tau_{\rm B}}{(\rho_{\rm s} - \rho) \text{gd}_{\text{m}}}
$$
\n
$$
\mu = \frac{18 \ln(12h/k_{\rm s})}{18 \ln(12h/d_{\text{90}})}
$$

Neben der beschriebenen Formel existieren viele weitere, auf die hier nicht weiter eingegangen werden soll. Die Analyse der jeweiligen Vor- und Nachteile ist nach wie vor Gegenstand aktueller Forschungen im Bereich Sedimenttransport / Morphodynamik. Durchaus übliche Unsicherheiten bei der Untersuchung praktischer Probleme liegen im Bereich von 100% und mehr. Übersichten finden sich beispielsweise in [Malcherek, 2001] oder [Zanke, 1982].

Anschließend kann die Bestimmung der Erosion und Deposition an der Gewässersohle bedingt durch den sohlnahen Sedimenttransport unter Einsatz der Bodenevolutionsgleichung erfolgen. Diese beschreibt die zeitliche Änderung der Sohlhöhe abhängig von der Sedimenttransportrate und dem Ein- und Austrag von suspendiertem Sediment aus der Wassersäule in die Bodenschicht. In ihrer allgemeinen Form und unter Vernachlässigung von Porenwasser im Boden (Annahme sofortiger vollständiger Konsolidierung) lautet diese:

$$
\frac{\partial z_B}{\partial t} + \frac{\partial q_{s_x}}{\partial x} + \frac{\partial q_{s_y}}{\partial y} = \frac{\Phi_D}{\rho_s} - \frac{\Phi_E}{\rho_s}
$$

mit :  $z_p$  Sohlhöhe *B z*

- Dichte Sohlmaterial  $\rho_{_s}$
- Sedimenttransportratein Koordinatenrichtung *s i q*
- Sedimentaustrag aus Bodenchicht in Wassersäule (Erosion)  $\Phi$ <sub>E</sub>
- Sedimenteintrag in Bodenschicht aus Wassersäule (Deposition) *D* Φ

Abbildung 2.26 stellt die prinzipielle Funktionsweise dar. Bei der Betrachtung ausschließlich des sohlnahen Transports reduziert sich die Gleichung auf:

$$
\frac{\partial z_{B}}{\partial t} + \frac{\partial q_{s_x}}{\partial x} + \frac{\partial q_{s_y}}{\partial y} = 0
$$

Diese Vereinfachung hat nur auf Modellebene Gültigkeit, da in der Natur (fast) immer sowohl sohlnaher als auch suspendierter Transport parallel stattfindet.

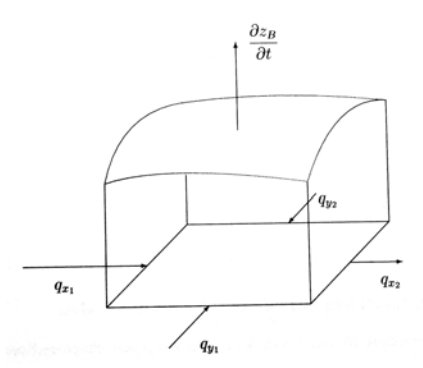

Abb. 2.26: Prinzipielle Funktionsweise der Bodenevolutionsgleichung [aus: Malcherek, 2001]

#### 2.3.2.2 Transport in Suspension

Zur Modellierung des suspendierten Sedimenttransports kommt meist eine Transportgleichung ähnlich der allgemeinen Advektions- / Diffusionsgleichung (siehe 2.3.1), ergänzt um einen Term zur Berücksichtigung des Absinkens der Sedimentpartikel, zum Einsatz:

$$
\frac{\partial c}{\partial t} + u \frac{\partial c}{\partial x} + v \frac{\partial c}{\partial y} + w \frac{\partial c}{\partial z} - w_c \frac{\partial c}{\partial x} = \frac{\partial}{\partial x} \left( D_t \frac{\partial c}{\partial x} \right) + \frac{\partial}{\partial y} \left( D_t \frac{\partial c}{\partial y} \right) + \frac{\partial}{\partial z} \left( D_t \frac{\partial c}{\partial z} \right)
$$

*mit : c Sedimentkonzentration imWasser*

- $Sinkgeschwindigkeit suspendierter Partikel$  $W_c$
- *D Diffusioskoeffizient*  $D_t$

Bei 2D-Modellen ist die obige Gleichung noch um einen Quellen- bzw. Senkenterm zur Berücksichtigung des Sedimentaustauschs mit der Bodenschicht zu ergänzen. Bei 3D-Modellen wird dieser Austausch in Form einer Randbedingung berücksichtigt. Anhaltswerte für praxisrelevante Werte der Sinkgeschwindigkeit finden sich z.B. in [Malcherek, 2001]:

- Sand (d<sub>m</sub> > 0,06 mm):  $w_c \approx 0.07$  ... 20,2 [cm/s]
- Schluff  $(0,002 < d_m < 0,06$  mm):  $w_c \approx 0,0003$  ... 0,07 [cm/s]

• Ton  $(d_m < 0.002$  mm):  $w_c < 0.0003$  [cm/s]

Zur Berechnung der Sohlerosion bzw. -deposition verursacht durch in Suspension transportiertes Sedimentmaterial kommt wieder die Bodenevolutionsgleichung (siehe 2.3.2.1) zum Einsatz, diesmal unter Vernachlässigung der advektiven Terme:

$$
\frac{\partial z_B}{\partial t} = \frac{\Phi_D}{\rho_s} - \frac{\Phi_E}{\rho_s}
$$

Die erosions- bzw. depositionsbestimmenden Austauschterme können dabei wie folgt ermittelt werden:

$$
\Phi_D = w_c c \left( \frac{\tau_c - \tau_B}{\tau_c} \right) \qquad \text{and} \qquad \Phi_E = M_E \left( \frac{\tau_B - \tau_c}{\tau_c} \right)
$$

Sohlschubspannung  $\tau_{_B}$ 

> kritischeSohlschubspannung *c* τ

 $M_E$  Erosionsrate

Ein praxisrelevanter Wert für die Größenordnung der Erosionsrate wird beispielsweise in [Xu, 1998] mit  $M_E \approx 1.6 \cdot 10^{-5} ... 1.4 \cdot 10^{-3}$  [kg/m<sup>2</sup>s] angegeben.

### 2.3.2.3 Gekoppelte hydro- und morphodynamische Modellierung

Der Ablauf der Prozesse in der Natur unterscheidet sich von der theoretischen Herangehensweise bei der Modellierung dahingehend, dass die natürlichen Prozesse alle zeitgleich ablaufen und sich ständig gegenseitig beeinflussen, während im Modell ein sukzessives Abarbeiten einer Modellkette erfolgt. Abbildung 2.27 verdeutlicht die Unterschiede. Bei entsprechend angepassten, kleinen Zeitschritten im Rahmen der Modellierung ist eine weitgehende Naturähnlichkeit jedoch gegeben.

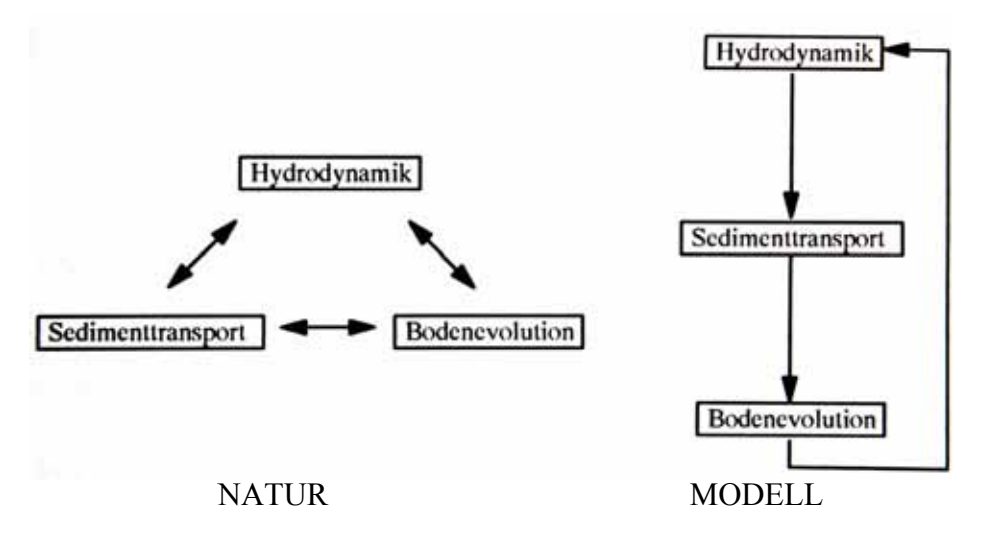

Abb. 2.27: Prozesse in Wechselwirkung: Natur vs. Modell [aus: Weilbeer, 2001]

Ein weiterer wesentlicher Aspekt bei der Modellkopplung sind die häufig sehr unterschiedlichen Zeitskalen der hydro- und morphodynamischen Vorgänge. Abbildung 2.28

gibt dazu eine prinzipielle Übersicht. Bedingt durch die insbesondere bei morphodynamischen Prozessen oftmals sehr großen zu modellierenden Zeiträume kommen unterschiedlichste Arten der Modellkopplung zum Einsatz. Während eine instationäre Simulation eines Hochwasserereignisses mit gekoppelter Berechnung der Bodenevolution noch weitgehend simultan erfolgen kann (Austausch berechneter Größen z.B. alle 10 Minuten), sind HN-Berechnungen über mehrere Jahre oder gar Jahrzehnte auch mit heutigen und in näherer Zukunft zu erwartenden Rechnerleistungen nicht realisierbar. Hier kommen dann spezielle Modellierungsstrategien, wie beispielsweise das (jeweils erneute) Durchführen stationärer HN-Berechnungen als Update für die Randbedingungen der Bodenevolution nur bei entsprechend starker Sohländerung oder der Einsatz stark vereinfachter Gleichungssysteme zur HN-Simulation, zum Einsatz [vgl. Weilbeer, 2001].

| <b>Räumlicher</b><br><b>Maßstab</b>       | <b>Hydraulischer</b><br><b>Zeitmaßstab</b> | Morphologischer<br><b>Zeitmaßstab</b> | <b>HN-Modelltyp</b>             |
|-------------------------------------------|--------------------------------------------|---------------------------------------|---------------------------------|
| Flusssystem<br>$100$ – mehrere $1000$ km  | Mehrere Tage -<br>Monate                   | Jahrhunderte-<br>Jahrmillionen        | 1D-HN-Modelle                   |
| Flussabschnitt<br>$10$ – mehrere $100$ km | Ein bis mehrere Tage                       | $10 - 100$ Jahre                      | 1D-HN-Modelle,<br>2D-HN-Modelle |
| Lokaler Bereich<br>$1 - 10$ km            | Stunden                                    | $0,1 - 10$ Jahre                      | 2D-HN-Modelle,<br>3D-HN-Modelle |
| Nahfeld<br>$< 1000 \text{ m}$             | $\le$ Stunde                               | $<$ Tage                              | 3D-HN-Modelle                   |

Abb. 2.28: Hydro- und morphodynamische Raum- und Zeitskalen [nach: DVWK, 1999]

# **2.3.3 Grundwasser**

Als Grundwasserströmung wird die Strömung durch poröse Bodenschichten bezeichnet. Zur Modellierung wird der gesamte Untersuchungsbereich in mehrere Teilbereiche (Berechnungszellen), deren Größe einerseits deutlich kleiner als das Untersuchungsgebiet und andererseits deutlich größer als eine einzelne Pore ist, unterteilt. Modelliert wird dann hier nicht der wirkliche Fließvorgang bzw. der Fließweg einzelner Wasserpartikel sondern eine über den jeweiligen Teilbereich gemittelte Ersatzgeschwindigkeit (Filtergeschwindigkeit) eines endlichen Wasservolumens bei Durchströmung eines solchen Ausschnitts des Untergrundbereichs [Zipfel in: BfG, 1998]. Diese Filtergeschwindigkeit ist zumeist sehr gering und von wenig Turbulenz geprägt, so dass sie durch ein lineares Widerstandsgesetz nach Darcy beschrieben werden kann. In der einfachsten, eindimensionalen Form lautet dieses:

 $v_f = -k_f \cdot I_G$ 

mit:  $v_f$  Filtergeschwindigkeit

- Durchlässigkeitsbeiwert *f k*
- Gefälle des Grundwasserspiegels (I =  $\Delta h/\Delta l$ ) *G I*

Zusätzlich wird für jeden untersuchten Teilausschnitt eine Bilanzierung sämtlicher ein- und austretender Wassermengen analog der Kontinuitätsgleichung entsprechend nachfolgender Gleichung durchgeführt.

$$
S_s \frac{\partial h_s}{\partial t} + \frac{\partial v_{f_x}}{\partial x} + \frac{\partial v_{f_y}}{\partial y} + \frac{\partial v_{f_z}}{\partial z} = Q_G
$$

*S s* spezifischer Speicherkoeffizient

> *h s* Standrohrspiegelhöhe

*Q*<sub>*G*</sub> Quellen − / Senkenterm  $Q_G$ 

Basierend auf diesen Bilanzierungen kann für jede Modellzelle die dortige Höhe des Grundwasserspiegels (Standrohrspiegelhöhe) und damit dessen flächige Verteilung im gesamten Untersuchungsgebiet ermittelt werden. In Bereichen mit relativ einheitlichem Untergrundaufbau kann auf diese Weise bei entsprechend angepasster Gebietsaufteilung eine sehr gute und detaillierte Nachbildung des natürlichen Grundwasserhaushalts erfolgen. Die Grenzen der Modelle liegen hauptsächlich im Bereich der detaillierten Erfassbarkeit und Beschreibbarkeit bei komplexen Naturbedingungen (Porosität, Klüftung, Verteilung wasserdurchlässiger und wasserhemmender Schichten), wobei insbesondere die Beschaffung hoch aufgelöster, belastbarer Eingangsdaten oftmals ein großes Problem darstellt [BfG, 2002].

In Gebieten mit großer Durchlässigkeit der Fließgewässersohle wie z.B. bei alpinen Gewässern kann der Grundwasserhaushalt auch Einfluss auf die Oberflächenströmung haben. Verschiedene Ansätze zur gekoppelten Modellierung unter Berücksichtigung des Wasseraustauschs wurden deshalb entwickelt. Der Austausch erfolgt dabei aufgrund der zumeist geringen Geschwindigkeiten der Austauschströmung meist in Form von Quellenbzw. Senkentermen in den jeweiligen Modellen. Beispiele finden sich in [Ruf, 2008] oder [Matz et al., 2006].

# **2.3.4 Kanalnetze**

Modelliert wird das Kanalnetz über seine Schächte und die dazwischen liegenden Fließstrecken in Rohrleitungen (Haltungen). Die Schächte stellen modelltechnisch dabei Knoten dar, an denen zeitabhängige Speichervolumenfunktionen in der Form

$$
\sum_{i=1}^{n_{zu}} Q_{zu,i} - \sum_{i=1}^{n_{zu}} Q_{ab,i} = \frac{\partial V_j}{\partial t}
$$

gelöst werden. Die Berechnung des Fließens in den Haltungen basiert im Wesentlichen auf den in Abschnitt 2.2.3.3 beschriebenen eindimensionalen Saint-Venant-Gleichungen für querschnittsgemittelten Freispiegelabfluss. Aufgrund der begrenzten Allgemeingültigkeit dieser Gleichungen sind jedoch besondere Fließzustände und Sonderbauwerke durch Modellannahmen oder spezielle Funktionen zu berücksichtigen [Hystem-Extran, 2005]. Als besondere Fließzustände gelten dabei u.a.:

- Fließtiefe ≤ kritischer Fließtiefe (z.B. bedingt durch unterschiedliche Sohlhöhen zweier oder mehrerer Rohre an einem Schacht)
- Trockenfallen von Rohren
- Ein- oder Überstau (Wasserspiegellagen höher als Rohrscheitel bzw. Geländehöhe)

Als Sonderbauwerke sind u.a. zu berücksichtigen:

- Rückhaltebecken (über Speichervolumenfunktionen)
- Wehre / Sohlabstürze (durch Bauwerksformeln)
- Grund- / Seitenauslässe (Behandlung wie zusätzliche Knoten)

• Pumpen (Berücksichtigung der Pumpenleistung)

Einen umfassender Einblick in die Thematik der Kanalnetzmodellierung kann anhand der Modellbeschreibung des Freeware Modellsystems Hystem-Extran in [Hystem-Extran, 2005] gewonnen werden.

Eine Kopplung von Kanalnetzmodellen mit HN-Modellen zur Simulation des Oberflächenabflusses ist insbesondere in hochwassergefährdeten urbanen Gebieten sinnvoll, wo die Gefahr einer Überflutung eigentlich geschützter Bereiche durch Überstau des Kanalnetzes besteht. Abbildung 2.29 stellt das einer solchen Modellkopplung zugrunde liegende Prinzip dar. [Kron et al., 2009] und [Ettrich, 2007] beschreiben den Einsatz eines solchen gekoppelten Modellsystems.

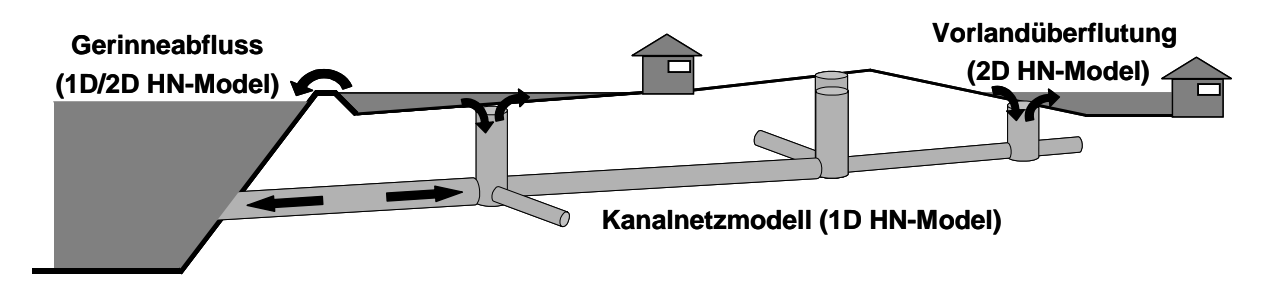

Abb. 2.29: Prinzipskizze zur Kopplung von Kanalnetz- und Oberflächen-HN-Modellen [Luo, 2007]

# **2.4 Qualitätsaspekte**

Numerische Fehler können bei HN-Modellen theoretisch in einer nicht akzeptablen Größenordnung liegen und somit zu einer ungenauen, teilweise aber auch unbrauchbaren Lösung, in Form einer falschen Wiedergabe physikalisch wichtiger Phänomene, führen [Oertel, 1995]. In diesem Zusammenhang sind insbesondere Diskretisierungs- und Rundungsfehler zu nennen. Betrachtet man eine beliebige orts- und zeitabhängige Differentialgleichung f(x,y,z,t), so wird deren exakte Lösung s(x,y,z,t) nicht mit der exakten Lösung S(x,y,z,t) der diskretisierten Form dieser Gleichung  $f_{dis}(x,y,z,t)$  übereinstimmen. Die Differenz der beiden exakten Lösungen

 $\delta = S - s$ 

stellt dann den Diskretisierungsfehler, bedingt durch das Diskretisieren der Differentialquotienten, dar. Da mit numerischen Modellen jedoch nur mit einer beschränken Anzahl an Dezimalstellen gerechnet werden kann, wird auch die diskretisierte Gleichung nicht exakt gelöst, sondern es wird die numerische Lösung  $\tilde{S}(x, y, z, t)$  berechnet. Die Differenz

$$
\chi = \widetilde{S} - S
$$

quantifiziert den dabei gemachten Rundungsfehler. Die Summe von Rundungs- und Diskretisierungsfehler stellt den Gesamtfehler  $E = \delta + \chi$  bedingt durch die numerische Näherungslösung dar. Um praktisch verwertbare Ergebnisse zu erzielen, muss ein numerisches Verfahren

- konvergent,
- konsistent und
- stabil

sein. Um dies zu erfüllen, müssen die oben beschriebenen Fehlerarten beim Einsatz eines hydrodynamisch-numerischen Verfahrens bestimmten Bedingungen entsprechen. Im Wesentlichen gilt nach [Helmig, 1996]:
- *Konvergenz* mit feinerer Verteilung der Stützpunkte in Raum und Zeit nimmt der Diskretisierungsfehler ab, d.h.  $\delta \rightarrow 0$  *für*  $\Delta x_i \rightarrow 0$  *und*  $\Delta t \rightarrow 0$ .
- *Konsistenz* mit feinerer Verteilung der Stützpunkte in Raum und Zeit geht die diskretisierte Gleichung in die originale DGL über,

 $F(x, y, z, t) \rightarrow f(x, y, z, t)$  *für*  $\Delta x_i \rightarrow 0$  *und*  $\Delta t \rightarrow 0$ .

*Stabilität* - Rundungsfehler nehmen mit fortlaufender Iteration nicht zu,  $|\chi|^{n+1} \leq |\chi|^{n}$ .

Ist ein Verfahren stabil und konsistent, ist es nach dem Äquivalenzsatz von Lax auch konvergent. Jedoch kann ein konvergentes Verfahren instabil sein, und ein stabiles, konvergierendes Verfahren muss nicht zwangsläufig konsistent sein [Oertel, 1995]. Die schematische Darstellung in Abbildung 2.30 verdeutlicht die beschriebenen Eigenschaften anhand der Fortpflanzung des numerischen Fehlers mit fortlaufender Simulation.

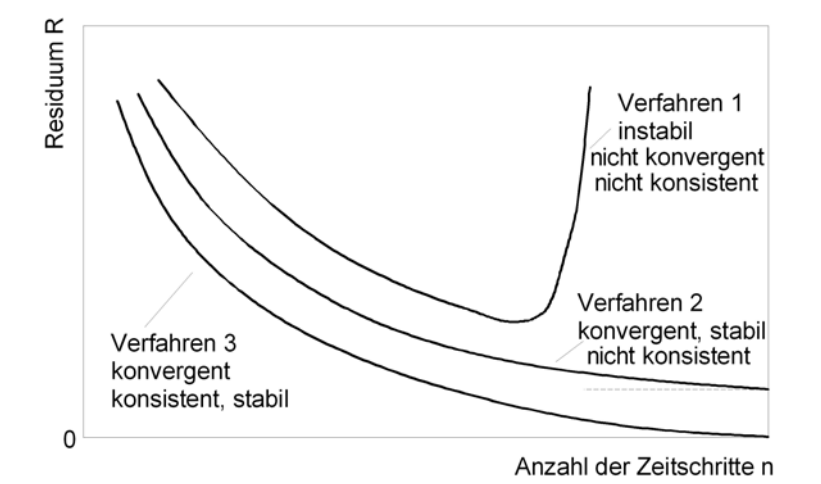

Abb. 2.30: Schematische Fehlerentwicklung instabiler, konvergenter und konsistenter numerischer Verfahren [Oertel, 1995]

Im Diskretisierungfehler werden auch eventuelle Ungenauigkeiten bezüglich der wichtigen physikalischen Eigenschaft der Konservativität, d.h. der Gewährleistung der vollständigen Massenerhaltung, berücksichtigt. Ist diese nicht garantiert, können sich - oftmals unbemerkt gravierende Fehler einstellen. Die meisten kommerziellen Modelle bieten dem Anwender jedoch die Möglichkeit des Abgleichs von Zu- und Abflüssen sowie dem im Modellgebiet eingelagerten Fluidvolumen, welche auch bei jeder Berechnung wahrgenommen werden sollte. Finite-Volumen-Verfahren stellen hier u.U. eine Ausnahme dar, da sie bei korrekter Implementierung immer konservativ sind.

Die Konvergenz eines Verfahrens kann durch mehrere Berechnungen mit jeweils unterschiedlichen diskreten Stützpunktabständen überprüft werden. Ändert sich das Ergebnis bei weiterer Reduzierung dieser Abstände nicht mehr, kann die erreichte Lösung als konvergent angesehen werden.

Zur Analyse der Stabilität und der Genauigkeit eines Verfahrens bzw. der eingesetzten Diskretisierung existieren zudem drei Kennzahlen. Dies sind die

- Courant-, oder CFL-Zahl *i i x*  $Cr = \frac{u_i \Delta t}{dt}$ ∆  $=\frac{u_i \Delta t}{\Delta t}$ , die
- Neumann-Zahl  $Ne = \frac{V \Delta t}{\Delta x^2}$  $x_i^i$  $Ne = \frac{V\Delta t}{r^2}$ ∆  $=\frac{v\Delta t}{\Delta}$  und die

• Peclet-Zahl 
$$
Pe = \frac{u_i \Delta x_i}{V}
$$
.

Die Courant-Zahl (vgl. auch 2.2.4.7) stellt dabei bei der praktischen Modellierung der Strömung in Fließgewässern meist die wichtigste davon dar. Sie steht für das lokale Verhältnis von Transportweg pro Zeitschritt zu Zellgröße und ist damit charakteristisch für die advektiven Anteile der simulierten Strömung. Die Neumann-Zahl steht demgegenüber für den diffusiven Transport pro Zeitschritt im Bezug zur Zellgröße und somit für die diffusiven Strömungsanteile. Beide Kennzahlen gelten als Stabilitätskriterium nur für explizite Verfahren, wo i.A. mindestens  $Cr \le 1$  und  $Ne \le 0.5$  einzuhalten sind, was in der Praxis durch die Begrenzung der maximalen Zeitschrittlänge erfolgt. Courant-Zahlen ≠ 1 lassen aufgrund der in diesem Fall notwendigen Interpolationen bei der numerischen Lösung auf das Vorhandensein numerischer Diffusion, d.h. einer künstlichen, rein durch das numerische Verfahren erzeugten Dämpfung steiler Strömungsgradienten, schließen. Je näher der Cr-Wert sich von 1 entfernt desto größer wird diese numerische Diffusion, was ggf. zu unrealistischen Berechnungsergebnissen führen kann. Insbesondere bei Werten Cr > 1 kann sie unkontrolliert ansteigen [Forkel, 2004]. Für implizite Verfahren gelten die genannten Grenzen für Cr und Ne nicht, allerdings ist auch hier zu beachten, dass zu groß gewählte Zeitschritte auch hier die Genauigkeit der Lösung reduzieren können [Celan, 2002].

Die Peclet-Zahl, auch Gitter-Reynoldszahl genannt, steht für das Verhältnis von Advektion zu Diffusion innerhalb der simulierten Strömung. Nach [Forkel, 2004] kann sie auch als Maß für das Verhältnis zwischen numerischer und physikalischer Diffusion aufgefasst werden und erlaubt somit eine Abschätzung des relativen Fehlers bei der Modellierung des Diffusionsprozesses. Als anzustrebenden Grenzwert gibt er  $Pe \le 2$  an, weist jedoch auf die Möglichkeit der Unvereinbarkeit mit dem, bei expliziten Verfahren, stabilitätsbestimmenden Courant-Kriterium hin.

Advektionsdominierte Strömungen, wie z.B. solche in Fließgewässern, weisen i.A. hohe Peclet-Zahlen auf. Diese zu reduzieren ist meist nur durch eine Verfeinerung des Berechnungsgitters mit daraus resultierenden längeren Berechnungszeiten möglich [Schröder, 1997]. Hohe Peclet-Zahlen sind i.A. ein Indikator für das Vorhandensein von Instabilitäten, d.h. Oszillationen bei der numerischen Lösung. Die praktische Relevanz dessen ist allerdings vom eingesetzten numerischen Verfahren abhängig. So sind zentrale Verfahren im Allgemeinen sehr anfällig für derartige Oszillationen und somit sind hier bei Nicht-Einhalten des Pe-Kriteriums unrealistische Ergebnisse zu erwarten, wohingegen Vorwärts- bzw. Upstream-Verfahren aufgrund der ihnen eigenen numerischen Diffusion (vgl. auch 2.2.4.4) meist auch bei Werten deutlich über Pe = 2 stabile Ergebnisse liefern. Aufgrund der damit vorhandenen numerischen Diffusion und dem ihr eigenen "Verschmieren" starker Gradienten entstehen hier jedoch ggf. numerisch erzeugte Fehler, die wieder nur durch eine feinere Diskretisierung zu eliminieren wären. Es gilt somit hinsichtlich der gewünschten Stabilität und Exaktheit des eingesetzten Verfahrens zwischen möglicher Gitterfeinheit und tolerabler Rechenzeit abzuwägen.

# **3 PRAXISORIENTIERTE MODELLIERUNG**

# **3.1 Allgemeines**

# **3.1.1 Datengrundlagen**

Im Rahmen der HN-Modellerstellung werden als wesentliche Grundlagendaten meist hydrologische Eingangsdaten (Abflüsse, Wasserstände) sowie eine Vielzahl unterschiedlicher Geodaten zur Abbildung des zu modellierenden Geländes benötigt. Nachfolgend wird eine Übersicht über die wesentlichen Elemente dieser topographischen Datenbasis gegeben und deren Aufarbeitung zu einem kontinuierlichen Oberflächenmodell (Wasserlauf-DGM) wird vorgestellt. In Abschnitt 3.1.1.3 wird anschließend auf die hydrologische Datenbasis eingegangen.

# 3.1.1.1 Topographische Datenbasis

Als topographische Datenbasis eines HN-Modells werden flächige, digitale Informationen zu dem zu modellierenden natürlichen Gelände benötigt. Diese Informationen werden allgemein als *Digitales Geländemodell (DGM)* bezeichnet. Mathematisch betrachtet handelt es sich dabei um eine Funktion, welche die Geländehöhe z<sub>B</sub> einzelner Punkte auf der in eine Ebene projizierten Erdoberfläche in Abhängigkeit (meist) kartesischer Ortskoordinaten (x,y) beschreibt:

$$
z_B = f(x,y)
$$

Im Allgemeinen wird dabei trotz dieser nur von zwei Koordinaten abhängigen Funktion von einer sog. 2,5D-Repräsentation der Erdoberfläche gesprochen. Dem gegenüber stehen 3D-DGM, mit welchen zwar auch einzelne Ortskoordinaten mit mehreren Höhenwerten (z.B. bei Brücken oder Durchlässen) belegt werden können, die aber in der Praxis aufgrund der aufwändigen Datenhaltung wenig Relevanz haben.

Grundsätzlich existieren mehrere Formen des DGM der Erdoberfläche, die unterschiedliche Oberflächen beschreiben [Mandlburger, 2006]. Im Rahmen wasserbaulicher Untersuchungen sind davon relevant:

- *Digitales Geländemodell inkl. Wasserläufen (DGM-W)* Dieses beschreibt die Erdoberfläche ohne die darauf befindlichen Gebäude oder die Vegetation und inkl. der Sohltopographie der im Gebiet verlaufenden Gewässer.
- *Digitales Oberflächenmodell (DOM)* Dieses beschreibt die Erdoberfläche inkl. aller darauf liegenden Elemente (z.B. Vegetation, Gebäude).
- *Digitales Modell der Wasseroberfläche (DWM)* Dieses beschreibt die in die Fläche projizierten Wasserstände zu einem bestimmten Zeitpunkt.

Die Erfassung der Daten eines DGM ist über unterschiedliche Aufnahmeverfahren möglich. Folgende Liste gibt einen Überblick über die in der wasserbaulichen Praxis relevanten Verfahren. Dabei erfolgt eine thematische Trennung nach Vorland- und Gewässerdaten.

# **Vorlanddaten:**

• *Tachymetrische Vermessung* ist die traditionelle, terrestrische Methode zur hochgenauen Bestimmung der Höhenlage einzelner sorgfältig ausgewählter Geländepunkte. Sie ist sehr arbeitsintensiv und daher nur bedingt für die flächenhafte Geländeerfassung geeignet. Bei der exakten Erfassung lokal begrenzter Bereiche (z.B. Abschnitt einer Deichkrone) ist sie aber gut und effizient.

• *Airborne Laser-Scanner-Technik (ALS)* ist eine moderne, flugzeuggestützte Datenerfassungsmethode. Eine Sendeeinheit im Flugzeug sendet dabei Lasersignale auf die Erdoberfläche, eine angeschlossene Empfangseinheit registriert deren Reflektionen über die Signallaufzeiten und -winkel. Anschließend kann in Kombination mit GPS-Daten der Flugstrecke die Geländehöhe bestimmt werden. Die Methode ist sehr effizient für große Gebiete. Die Höhengenauigkeit ist geringer als bei der tachymetrischen Vermessung, aber dennoch in vielen Bereichen ausreichend, Unsicherheiten entstehen vor allem bei dichter Vegetation. Abbildung 3.1 zeigt das Prinzip des Verfahrens.

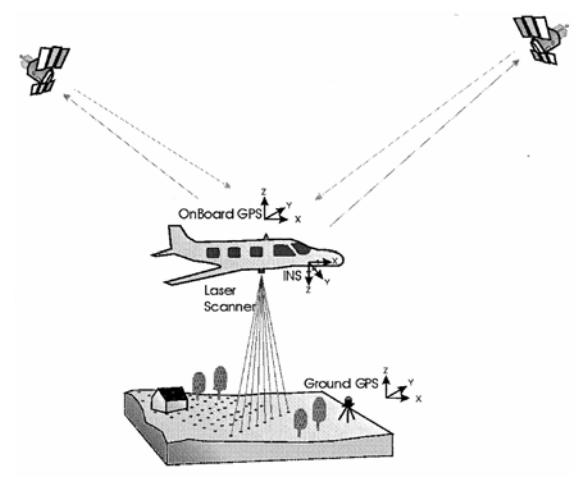

Abb. 3.1: Prinzipskizze zum Airborne Laserscanning [Rath, 2007]

- *Aerophotogrammetrie* ist die traditionelle Standardmethode zur Erfassung großflächiger Topographiedatensätze. Sie basiert auf der teilautomatischen oder automatischen Auswertung von Stereo-Luftbildern. Die Genauigkeit ist ähnlich der des ALS.
- *GPS-RealTimeKinematic* stellt eine terrestrische, tachymetrische Vermessung mit unterstützendem Einsatz von GPS (Global Positioning System) dar. Entsprechend hoch ist auch die erreichbare Genauigkeit, allerdings ist die Methode bei hoher und dichter Vegetation oft nicht einsetzbar.
- *Radar Interferometrie* ist eine effiziente Erfassungsmethode für sehr große Gebiete, wobei basierend auf von Flugzeugen oder Satelliten ausgesendeten Radarwellen und deren Rückstreuung das Untersuchungsgebiet relativ ungenau erfasst wird. Das Verfahren ist daher für HN-Modelle meist ohne Bedeutung.
- *Terrestrisches Laserscanning* ist die terrestrische Variante des ALS und wird zur sehr detaillierten Erfassung lokal begrenzter Bereiche eingesetzt. [Rupprecht et al., 2010] beschreiben einen exemplarischen Einsatz im Rahmen hydraulischer Modellierung.
- *Digitalisierung analoger Karten* stellt eine sekundäre Datenerfassungsmethode dar. Aufgrund von Fehlerfortpflanzung und zunehmender Verfügbarkeit digitaler Daten ist sie von abnehmender Bedeutung [Oberle, 2004].

#### **Gewässerdaten:**

• *Schiffspeilung mittels Echolot* stellt ein hydroakkustisches Verfahren basierend auf Aussendung und Empfang von Schallimpulsen von einem Messschiff aus dar. Die gemessenen Punkte weisen dabei eine relativ hohe Genauigkeit auf. Es existieren mehrere verschiedene Systeme, Abbildung 3.2 zeigt die möglichen Typen. Generell ist für den Einsatz eine Mindesttiefe erforderlich, weshalb das Verfahren hauptsächlich für größere, schiffbare Gewässer geeignet ist. Die Erfassung von Uferbereichen ist zumeist schwierig bis unmöglich.

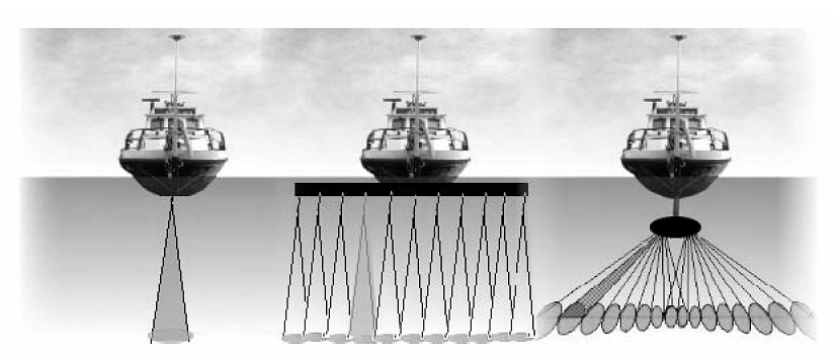

Abb. 3.2: Echolotsysteme: Einzel-, Mehrfachschwinger, Fächerlot [Mandelburger, 2006]

- *Tachymetrische Vermessung* stellt für kleinere Gewässer und Flachwasserbereiche oftmals die einzige anwendbare Erfassungsmethode dar. Das Verfahren ist aufwändig, aber an den gemessenen Punkten sehr genau.
- *Laserbathymetrie* erfolgt analog dem ALS-Prinzip, aber mit anderer Laserwellenlänge (Grüner Laser). Der Laserstrahl durchdringt dabei den Wasserkörper bis zum Grund, die dortige Reflektion ist zwar schwächer als über Wasser, aber dennoch gut messbar. Unsicherheiten existieren in Flachwasserbereichen und bei Trübung des Wassers, weshalb das Verfahren in den vielfach trüben Fließgewässern Mitteleuropas nur bedingt geeignet ist [Mandlburger, 2006]. Einige aktuelle Forschungsprojekte beschäftigen sich mit der Verbesserung des Verfahrens, so dass hier noch weitere Fortschritte zu erwarten sind [siehe z.B. Steinbacher et al., 2009].
- *Digitalisierung analoger Karten* (siehe Beschreibung bei Vorlanddaten).

Im Zuge der Festlegung auf eine oder mehrere Erfassungsmethoden für das zu untersuchende Modellgebiet in Vorfeld einer HN-Untersuchung, gilt es vor Allem hinsichtlich Genauigkeit und Wirtschaftlichkeit abzuwägen. Bei der Genauigkeit ist dabei neben der theoretisch möglichen absoluten Höhengenauigkeit der einzelnen Methoden (siehe Abbildung 3.3) auch die praktisch mögliche Datendichte (Punkte pro Flächen- bzw. Längeneinheit) zu beachten, was insbesondere bei kleinräumiger Modellierung von großer Wichtigkeit sein kann.

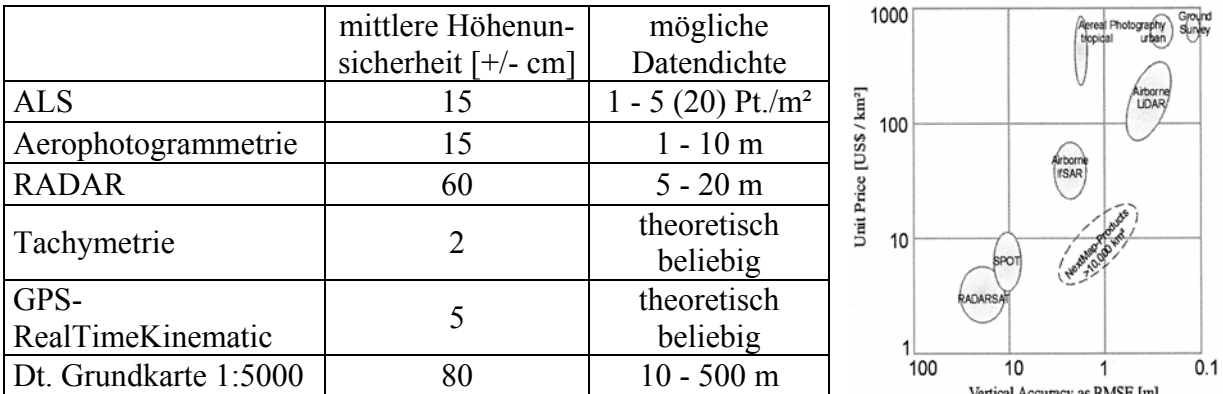

Abb. 3.3: Verfahrensbezogene Höhenunsicherheiten [nach: Brockmann, 1998] und mögliche Datendichte (links) sowie ungefähre Kosten und Unsicherheiten [aus: Rath, 2007] (rechts)

Des Weiteren zu beachten ist, dass über eine terrestrische Vermessung Geländestrukturen bei entsprechend optimierter Auswahl der Messpunkte auch mit Hilfe einer relativ geringen Datenmenge in großer Präzision nachgebildet werden können.

Generell sollte, bevor eine Neuvermessung in Auftrag gegeben wird, jedoch geklärt werden, ob nicht auch auf bestehende Datensammlungen zurückgegriffen werden kann. Exemplarisch seien hier die Bundeswasserstraßendaten der Wasser- und Schifffahrtsverwaltung des Bundes, das Räumliche Informations- und Planungssystem (RIPS) Baden-Württemberg sowie die oftmals sehr umfangreichen kommunalen Datenbestände genannt. Ausführlichere, allerdings auf den deutschen Raum begrenzte Übersichten finden sich z.B. in [Oberle, 2004] oder [Mattes, 2008].

Da ALS in der jüngeren Vergangenheit rasant an Bedeutung gewonnen hat und kaum ein wasserbauliches HN-Modell heute ganz ohne ALS-Daten auskommt, auf der anderen Seite aber bezüglich der dabei möglichen Genauigkeit wie auch der angemessenen Datenprozessierung vielfach Unsicherheiten existieren, soll dieses Verfahren hier anschließend detaillierter betrachtet werden.

ALS-Daten beinhalten in ihrer Rohform ein weit über die reine Höheninformation hinausgehendes Potential, was für wasserbauliche Fragestellungen in vieler Hinsicht zielführend ausgeschöpft werden kann (und nach Möglichkeit auch sollte). Die Nutzbarmachung dieses Potentials obliegt dabei jedoch meist nicht dem bearbeitenden Hydrauliker, sondern sollte im Vorfeld im Rahmen der vermessungstechnischen Datenaufbereitung erfolgen. Der Hydrauliker sollte für sein Modell dann neben dem aufbereiteten digitalen Geländemodell auch diese Zusatzinformationen übergeben bekommen. Möglich sind z.B. Informationen zu Vegetation (Höhe, Dichte, evtl. Klassen), Gebäudedaten (Lage, Höhe), Geländekanten (Verlauf, Ausprägung) sowie Gewässerachsen. Im Folgenden wird kurz auf diese Datentypen eingegangen.

• Die ausgesandten Laserimpulse werden z.B. durch *Vegetation* geteilt und auf verschiedene Art und Weise reflektiert. Gängige Systeme zeichnen dabei im Wesentlichen zwei Punkte auf der Erdoberfläche auf, das erste Auftreffen (First Pulse) sowie das letzte Auftreffen (Last Pulse). Abbildung 3.4 zeigt das Prinzip. Zu beachten ist dabei, dass der First-Pulse nicht automatisch die Baumspitze darstellt, sondern vielmehr oftmals irgendeinen Ast reflektiert, ein Rückschluss auf die Vegetationshöhe somit nur unter Einsatz von zusätzlichen Filtern möglich ist. Moderne Systeme speichern pro Messpunkt mehrere Werte, die sog. Full-Wave-Form des Signals, was weitergehende Auswertungen hinsichtlich Dichte oder Art der Vegetation zulässt (siehe z.B. [Mandlburger et al., 2009]). Da alle verfügbaren Informationen zur Vegetation insbesondere für eine möglichst naturgetreue Widerstandsparametrisierung eines HN-Modells von großem Interesse sind, stellen diese Daten eine wichtige Zusatzinformation dar (vgl. auch 2.2.3.2).

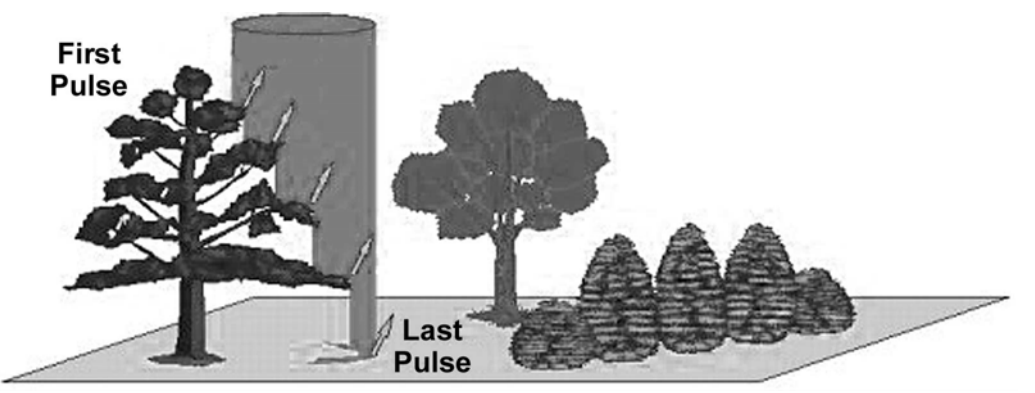

Abb. 3.4: First und Last Pulse-Laser-Reflektionen an Vegetation [Quelle: TopoSys]

• Bei *Gebäuden* sind First- und Last-Pulse weitgehend identisch. Die Gebäudeidentifikation erfolgt über so genannte Filterung durch Vergleich mit den Messpunkten des umgebenden Geländes. Je nach Verfahren sind zusätzliche Daten in Form z.B. von Gebäudegrundrissen nötig. Im Rahmen der HN-Modellierung sind meist auch nur diese Gebäudegrundrisse von Interesse. Liegen diese bereits in ausreichender Qualität digital vor, ist diese gebäudebezogene Zusatzinformation von untergeordneter Bedeutung.

- *Geländekanten* werden segmentweise aus ALS-Daten meist über Interpolation bzw. Rekonstruktion zweier an einzelne Kantensegmente angrenzender Flächen bestimmt. Die beispielsweise in [Briese, 2004] oder [Brzank, 2008] vorgestellten Verfahren benötigen allerdings mindestens einen vorab definierten Startpunkt pro Kante. Die vollständige Automatisierung ist Gegenstand aktueller Forschung, so dass hier noch weitere Fortschritte zu erwarten sind. Geländekanten stellen ein ganz wesentliches Element bei der HN-Modellierung dar (siehe auch 3.2.1.1) und sollten bei jeder Datenlieferung enthalten sein.
- *Gewässerachsen* können ebenfalls aus den ALS-Daten extrahiert werden. Die erzielbare Genauigkeit übertrifft dabei mittlerweile die bei Verwendung digitaler Orthophotos mögliche deutlich [Rauchlatner/Höppl, 2009].

Auch zur Ermittlung "nur" eines für die HN-Modellerstellung geeigneten Digitalen Geländemodells ist ein Prozessieren der Rohdaten notwendig, wobei primär die Unterscheidung in Boden- und Nicht-Bodenpunkte vorgenommen wird. Dieser Prozess wird als Filterung bezeichnet, ist mittlerweile eine vermessungstechnische "Grunddisziplin" und erfolgt zu allermeist vor der Datenübergabe an den Hydrauliker. Auf eine Beschreibung einzelner Filterverfahren wird deshalb an dieser Stelle verzichtet. Beschreibungen finden sich z.B. in [Pfeifer, 2003] oder [Tovari, 2006].

Häufigste Mängel bei den für praktische Untersuchungen zur Verfügung stehenden, vermessungstechnisch aufbereiteten ALS-Daten sind bzw. entstehen nach [Rauchlatner/Höppl, 2009] bzw. [Pfeifer, 2003] u.a. durch:

- unzureichende Höhengenauigkeit
- unvollständige Datenlieferung
- Fehler bei der Datentransformation (Anpassung an Gebrauchskoordinaten- und Höhensystemsystem)
- systematische Fehler (Flugpfad und -höhe nicht exakt, schlecht kalibrierte Entfernungs- oder Ablenkungsmesser, mangelhafte gegenseitige Orientierung aller Komponenten)

Weiteres wichtiges Kriterium bei der Verwendung im Rahmen einer HN-Modellierung ist die Aktualität der Daten. Ist diese z.B. aufgrund zwischenzeitlicher Geländeveränderungen durch Baumaßnahmen nicht mehr gewährleistet, können schwerwiegende Modellfehler resultieren.

Angaben zur Genauigkeit der ALS-Daten erfolgen in der Literatur vielfach pauschal in Form eines globalen, mittleren Höhenfehlers (z.B. [Rauchlatner/Höppl, 2009]: +/- 5-15 cm]. Eine solche, recht indifferenzierte Betrachtung führt zwangsläufig zur Verschleierung der Bereiche maximaler Fehler, da diese mit den hochgenau erfassbaren Bereichen, wie z.B. befestigten Flächen oder großflächigen Wiesengebieten, verrechnet werden. Eine systematische Betrachtung möglicher Unsicherheitsbereiche in ALS-Datensätzen findet sich z.B. in [Rath, 2007]. Dabei wurde folgendes festgestellt:

• Die *Geländeneigung* hat einen maßgeblichen Einfluss auf die Höhengenauigkeit der ALS-Daten. Wurde in flachem Gelände noch eine Standardabweichung von 8-15 cm

registriert, stieg diese auf 25-38 cm über geneigten Flächen. Ein Vergleich mit photogrammetrisch aufgenommenen Daten zeigt jedoch auch bei diesem Verfahren ein ähnlich unbefriedigendes Verhalten (siehe Abbildung 3.5).

• Mit zunehmender *Vegetationshöhe* steigt ebenfalls der mittlere Höhenfehler deutlich an. Hier wurde ausgehend von ca. +/- 6 cm ohne Vegetation ein Anstieg der Standardabweichung auf z.B. ca. +/- 15 cm bei einer Vegetationshöhe von einem Meter festgestellt (vgl. Abbildung 3.5).

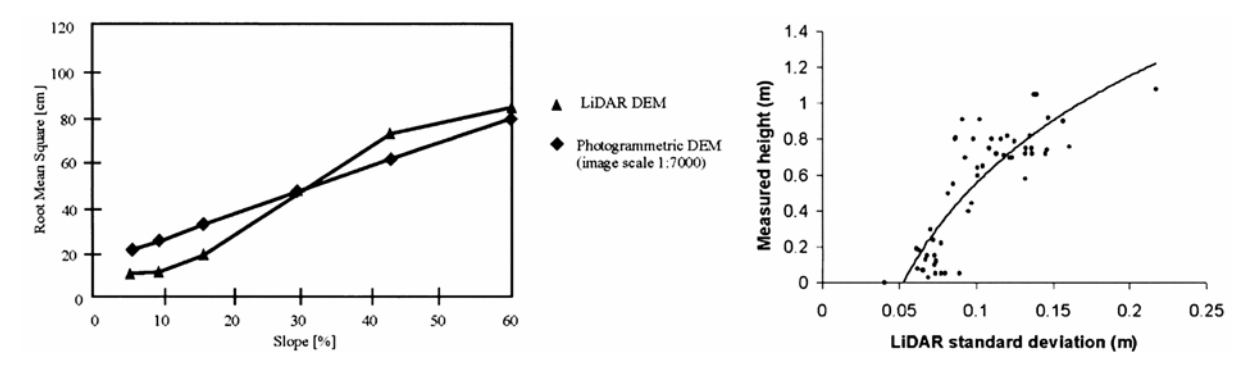

Abb. 3.5: Abhängigkeit von ALS-Daten von Vegetationshöhe und Geländeneigung [aus: Rath, 2007]

Wesentliches Kriterium für die Qualität der erzeugten Daten ist auch die Befliegungszeit. Werden Daten nicht während hochwasser- und schneefreien Zeiten sowie ohne Belaubung aufgenommen, wird der mittlere Fehler signifikant erhöht. [Briese et al., 2001] ermitteln auf Basis zweier Befliegungen mit und ohne Belaubung (Zeitversatz ca. 4 Wochen) einen Anstieg der Standardabweichung von 19 cm ohne auf 31 cm mit Belaubung.

Die Lagegenauigkeit wird von verschiedenen Autoren angegeben, z.B. geben [Rauchlatner/Höppl, 2009] als Mindestmaß +/- 50 cm am, [Rath, 2007] nennt als mögliche Genauigkeit +/- 3-5 cm. Generell ist in Bezug auf die Lagegenauigkeit festzuhalten, dass diese für wasserbauliche Fragestellungen im Allgemeinen völlig ausreichend ist.

Als derzeitige Kosten der Datenerfassung über ALS werden von [Rauchlatner/Höppl, 2009] ca. 300 - 400 €/km² angegeben. [Rath, 2007] gibt etwas geringere Kosten an, allerdings bei geringerer Genauigkeit der Daten (siehe hierzu auch Abb. 3.3). [Oberhauser/Rieger, 2005] beschreiben für die Bereitstellung der topographischen Grundlagendaten im Rahmen hydraulischer Hochwasseruntersuchungen eine durch Einsatz von ALS-Daten mögliche Kostenreduzierung von ca. 50 % gegenüber der traditionellen photogrammetrischen Vorgehensweise.

Insgesamt kann der Einsatz von ALS-Daten im Rahmen der HN-Modellierung als zielführend und sehr effizient bewertet werden. Wichtig dabei ist jedoch, genau auf Bereiche und absolute Größen möglicher Unsicherheiten zu achten, und insbesondere hydraulisch relevante Strukturen wie Dämme, Durchlässe oder Querbauwerke einer eingehenden Validierung bzw. gegebenenfalls auch einer terrestrischen Nachvermessung zu unterziehen. Vor diesem Hintergrund sind die zunehmend entwickelten vollautomatischen Preprocessoren, welche direkt aus den ALS-Daten weitgehend automatisiert Berechnungsnetze erzeugen, durchaus kritisch zu betrachten. Kein Modellierer sollte sich davon verleiten lassen, auf die notwendige Sorgfalt bei der Erstellung der Systemgeometrie zu verzichten, insbesondere da dadurch entstehende Fehler im nachhinein nur noch schwer zu detektieren sind.

### 3.1.1.2 Zusammenführung der topographischen Datenbasis

Das DGM inkl. Gewässersohle (DGM-W) stellt die topographische Basis einer jeden hydrodynamisch-numerischen (HN-) Modellierung eines Oberflächengewässers dar. Das DGM-W wird meist aus Daten unterschiedlicher Herkunft und Art aufgebaut. Während zur Beschreibung des Flussvorlandes heute bevorzugt Airborne Laser-Scanning-Daten ergänzt durch lokale terrestrische Vermessungen herangezogen werden, erfolgt die Abbildung der Gewässersohle in vielen Fällen auf Basis von Querprofildaten meist gewonnen über Echolot oder tachymetrische Vermessung.

Die Zusammenführung dieser oftmals in sehr unterschiedlichen räumlichen Auflösungen und höhenmäßigen Genauigkeiten vorliegenden Daten stellt im Rahmen des Preprocessing einer HN-Modellierung einen wichtigen und oftmals zeitintensiven Arbeitsschritt dar. Die wesentlichen Besonderheiten der Geländemodellierung eines solchen Fluss-Vorland-Systems liegen dabei in der

- starken Heterogenität der räumlichen Verteilung der Datenbasis (z.B. Zusammenführung von Querprofildatensätzen mit Höhenlinien oder äquidistanten Gitterpunkten) bzw.
- stark differierenden Strukturcharakteristik der zu erfassenden Geometrien (Zusammenführung technischer Geometriedaten z.B. von Dammbauwerken mit unregelmäßig verteilten Vermessungspunkten)
- bei einer gleichzeitig hohen Genauigkeitsanforderung bzgl. der Nachbildung der hydraulisch maßgebenden Strukturen [Oberle, 2004].

Der folgende Abschnitt beschäftigt sich mit den zur Datenzusammenführung notwendigen Arbeiten, wobei neben den heutzutage weit verbreiteten, oftmals jedoch relativ arbeitsintensiven und teilweise auch eher ungenauen Vorgehensweisen auch innovative Methoden, welche das volle Potenzial der Vermessungsdaten ausnutzen, vorgestellt werden. Insbesondere vor dem Hintergrund der z.B. beim Airborne Laser Scanning erzeugten großen Daten- und Informationsmengen wird zukünftig die Automatisierung und damit auch der Einsatz solcher, derzeit teilweise auch noch sehr aufwändigen Arbeitsweisen an Bedeutung gewinnen. Es sei jedoch auch an dieser Stelle darauf hingewiesen, dass jeder Automatismus, sei es bei der Erfassung der Daten oder deren Aufbereitung, in hohem Maße fehleranfällig ist, und somit alle für die eigentliche HN-Modellierung eingesetzten Daten einer eingehenden abschließenden Plausibilisierung durch den Modellierer zu unterziehen sind.

Die Zusammenführung der topographischen Datenbasis wird im Folgenden aufgrund der meist unterschiedlichen Datenstrukturen zunächst getrennt für Vorland und Flussschlauch betrachtet. Anschließend erfolgt die Vereinigung zu einem zusammenhängenden, kontinuierlichen DGM-W als Basis der HN-Modellerstellung. Da im Rahmen dieser Datenzusammenführung immer Interpolationen notwendig sein werden, wird vorab kurz auf mögliche Interpolationsverfahren eingegangen.

# **Interpolationsverfahren**

Zur Erzeugung kontinuierlicher Abbildungen von Oberflächen aus einzelnen Vermessungspunkten sind Interpolationen zwischen diesen einzelnen Punkten notwendig. Dafür gibt es eine Vielzahl unterschiedlicher Standardverfahren. Die nachfolgende Liste stellt nur eine kurze Zusammenstellung der davon für wasserbauliche Fragestellungen wesentlichen dar, weiterführende Details finden sich z.B. in [Oberle, 2004], [Mandlburger, 2006] oder [Kraus, 2000].

- Das *Nearest-Neighbour-Verfahren* weist jedem der gesuchten Oberflächenpunkte den Wert des nächstgelegenen Vermessungspunktes zu. Der Einsatz dieses einfachen Verfahrens kann u.U. zu deutlichen Genauigkeitsverlusten und unrealistischen Geländesprüngen führen und sollte vermieden werden.
- Bei der *Triangulation mit anschließender linearer Interpolation* wird über drei benachbarte Punkte eine Fläche aufgespannt, in welcher der gesuchte Punkt liegt. Dessen Höhe wird dann in Abhängigkeit des jeweiligen Abstands zu diesen drei Nachbarpunkten linear ermittelt. Für die Auswahl der Nachbarn gibt es verschiedene Verfahren, am verbreitetsten ist das Umkreiskriterium nach Delaunay, bei dem der Umkreis um jeweils drei Ausgangspunkte keine weiteren solchen enthalten darf. Das Verfahren ist im Allgemeinen sehr effizient, Unsicherheiten resultieren jedoch, wenn die Datendichte in die zwei Koordinatenrichtungen (x,y) sehr unterschiedlich ist. Dies führt z.B. bei direkter Anwendung auf vermessene Gewässerprofile zu unplausiblen Geometrien [Oberle, 2004].
- *Bilineare Interpolation* berücksichtigt die vier nächstgelegenen Punkte. Es werden zunächst jeweils zwei davon durch Linien verbunden, auf denen dann Zwischenpunkte linear interpoliert werden. Zwischen diesen Zwischenpunkten erfolgt dann eine weitere lineare Interpolation auf den gesuchten Punkt. Das Verfahren eignet sich vor Allem bei regelmäßigen Gitterstrukturen und kann z.B. bei der Überführung eines Rasterdatensatzes in eine andere Auflösung effektiv eingesetzt werden. es ist jedoch zu beachten, dass dabei eine Glättung des Geländes durchgeführt wird und ggf. wesentliche Hoch- bzw. Tiefpunkte (z.B. Dammkronen) verschmiert werden.
- *Inverse Distanzwichtung (IDW)* gewichtet eine theoretisch beliebige Anzahl benachbarter Punkte entsprechend ihres Abstands zu dem gesuchten Punkt und berechnet dessen Höhe anschließend aus den gewichteten Höhen dieser Nachbarn. Vorteilhaft einzusetzen ist dieses Verfahren insbesondere bei der Notwendigkeit der Extrapolation von Daten über den vorhandenen räumlichen Erfassungsbereich hinaus.
- *Polynomische Verfahren* bilden die gesuchte Oberfläche über Polynomfunktionen ab, deren Parameter anhand einer bestimmten Anzahl benachbarter Stützpunkte ermittelt werden. Da diese Verfahren zum Über- oder Unterschwingen neigen, resultieren oftmals unrealistische Geländeformen, weshalb solche Verfahren für HN-Modelle ungeeignet sind.
- *Kriging oder Lineare Prädiktion* stellen geostatistische Interpolationsverfahren dar, die systematische Abhängigkeiten zwischen benachbarten Vermessungspunkten zu erfassen versuchen. Die Verfahren sind vielfach gut geeignet, zeigen aber Schwächen, wenn weniger Gitterpunkte interpoliert werden sollen, als Ausgangspunkte vorhanden sind (z.B. bei hoch aufgelösten ALS-Daten) [Mandlburger, 2006].

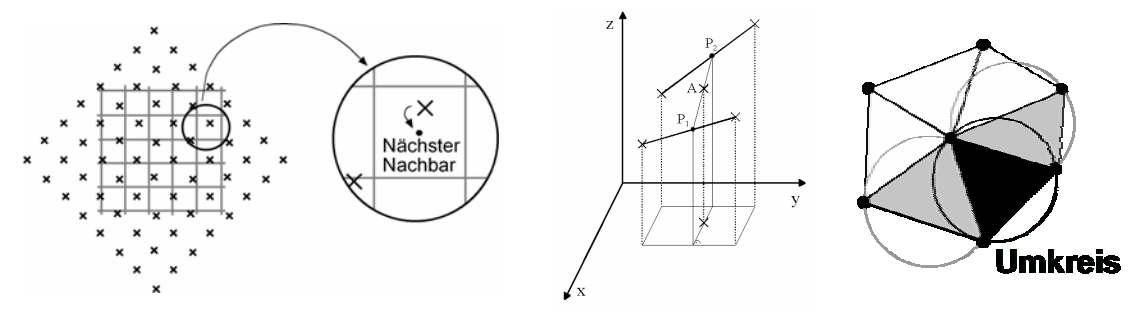

Abb. 3.6: Verbreitete Interpolationsmethoden: Nearest-Neighbour, Bilineare Interpolation und Triangulation

Bezüglich der Festlegung auf ein bestimmtes Verfahren können kaum eindeutige Aussagen gemacht werden, da bedingt durch individuelle topographische und datenspezifische Konstellationen unterschiedliche Verfahren zu bevorzugen sind. Generell kann jedoch festgehalten werden, dass die Triangulation mit anschließender linearer Interpolation oft sehr gute Ergebnisse nur basierend auf den zur Verfügung stehenden Ausgangsdaten und ohne zusätzliche Annahmen erzeugt. Dies macht die produzierten Oberflächenmodelle relativ leicht nachvollziehbar bzw. überprüfbar. Auf der anderen Seite lassen sich bei fachgerechtem Einsatz auch durch Kriging sehr gute Interpolationsergebnisse erzeugen, was auch den Einsatz dieses Verfahrens im Rahmen wasserbaulicher Fragestellungen interessant macht.

### **Datenzusammenführung Vorland**

Hinsichtlich der Abbildung der Vorlandtopographie existieren in der Praxis meist zwei grundsätzlich unterschiedliche Datenkonstellationen. Auf der einen Seite sind dies unregelmäßig verteilte terrestrische Vermessungsdaten (z.B. Bauwerksvermessungen, markante Geländepunkte, Kanaldeckelhöhen), welche traditionell einen historisch gewachsenen Datenbestand für ein Untersuchungsgebiet darstellen. Auf der anderen Seite stellen dies im Vorfeld vermessungstechnisch aufbereitete ALS-Daten dar, welche ein Untersuchungsgebiet oftmals komplett mit hoch aufgelösten, weitgehend äquidistant verteilten Messpunkten abbilden. Das Vorhandensein der einen oder der anderen dieser beiden Datenarten stellt höchst unterschiedliche Anforderungen an die Vorgehensweise bei der DGM-W-Erstellung. Da die Variante mit ausschließlich terrestrisch vermessenen Punkten im gesamten Gebiet bedingt durch die mittlerweile fast flächendeckende Verfügbarkeit von ALS-Daten zunehmend an Bedeutung verliert, wird die notwendige Vorgehensweise dabei hier nur stichpunktartig vorgestellt. Eine ausführliche Beschreibung findet sich z.B. in [Oberle, 2004]. Folgende Schritte sind dabei notwendig:

- Zusammenführen aller Punktdaten aus unterschiedlichen Datenquellen
- Elimination widersprüchlicher Datenpunkte
- Hinzufügen / Erzeugen relevanter Linieninformationen (siehe hierzu auch 3.2.1.1)
- Interpolation unter Einbeziehung aller Daten
- Plausibilisierung des Ergebnisses
- Gegebenenfalls erneute Datenüberarbeitung, Interpolation und Plausibilisierung

Diese Vorgehensweise weist einige Nachteile auf. So ist sie zum Einen relativ zeit- und arbeitsintensiv, sowohl bei der Datenbeschaffung als auch bei der Weiterverarbeitung, zum Anderen existieren in den zwangsläufig entstehenden Interpolationsbereichen teilweise deutliche Unsicherheiten bezüglich der korrekten Abbildung der natürlichen Topographie. Durch eine projektangepasste, auf die hydraulischen Belange abgestimmte Erfassung der Vermessungspunkte können diese Unsicherheiten jedoch deutlich reduziert und qualitativ hochwertige Vorlandtopographiemodelle erzeugt werden, so dass die beschriebene Vorgehensweise insbesondere in kleineren oder durch dichte Vegetation geprägten Untersuchungsgebieten auch heutzutage durchaus effektiv und zielführend sein kann.

Quasi-Standard für die Vorlanddatenkonfiguration bei der DGM-W-Erstellung stellt mittlerweile jedoch das Vorhandensein von ALS-Daten im gesamten Untersuchungsgebiet dar. Vorausgesetzt die Filterung von Vegetation, mobilen Objekten und Gebäuden wurde von vermessungstechnischer Seite vor der Datenübergabe korrekt durchgeführt, liegt damit eine qualitativ hochwertige Datenbasis vor, welche im Idealfall ohne weitere Änderungen als Vorlanddatensatz in das DGM-W übernommen werden kann. Die Praxis zeigt jedoch, dass auch diese ALS-Daten oftmals einer manuellen Überarbeitung unterzogen werden müssen, um als Bestandteil eines qualitativ hochwertigen DGM-W die Basis einer HN-Simulation bilden zu können. Insbesondere im Bereich kleinskaliger, hydraulisch jedoch bedeutsamer Strukturen (z.B. Deiche, Gräben, Hochwasserschutzmauern) ist die Auflösung und (Höhen-) Genauigkeit der derzeit gängigen ALS-Verfahren oftmals nicht ausreichend. Auch verdeckte, aus der Luft nicht erfassbare Durchlässe oder Unterführungen können wichtige topographische Informationen eines HN-Modells darstellen, welche nachträglich in den ALS-Datensatz zu integrieren sind. Die Vorgehensweise bei der Datenaufbereitung für nachzubearbeitende Bereiche entspricht prinzipiell der traditionellen, oben beschriebenen Methodik bei Vorliegen unregelmäßig verteilter terrestrischer Vermessungspunkte. Zu beachten ist hier jedoch insbesondere, dass beim Zusammenfügen von nachbearbeiteten Bereichen und ALS-Daten keine unrealistischen Diskontinuitäten in der resultierenden Geländeoberfläche entstehen.

#### **Datenaufbereitung Flussschlauch**

Die Datenerfassung zur Beschreibung der Gewässersohle erfolgt in der Regel in Form von Querprofilen. Die einzelnen Profile werden bei kleineren Gewässern meist mittels terrestrischer Vermessung (Tachymetrie, GPS) und bei größeren Fließgewässern mittels Echolot-Aufnahmen erfasst. Obgleich durch den Einsatz von Fächerlot die Möglichkeit zur flächenhaften Aufnahme der vorhandenen Sohle besteht, wird vielerorts nach wie vor die linienförmige Aufnahme über Querprofile bevorzugt. Bei der Weiterverarbeitung solcher Profildaten stellt vor allem die unterschiedliche Datendichte (hohe Punktdichte in Profilrichtung, großer Profilabstand) eine besondere Herausforderung dar. Die meisten Interpolationsverfahren tendieren bei einer solchen Datenverteilung zu völlig unrealistischen Höhenverteilungen in den interpolierten Flächen. Bei dem in Abbildung 3.7 links dargestellten Ergebnis einer Triangulation zwischen Gewässerprofilen im 100-Meter Abstand resultieren beispielsweise zwischen den einzelnen Profilen massive Sohlschwellen, welche das Interpolationsergebnis für eine hydraulische Untersuchung völlig unbrauchbar machen. Zusätzliche Arbeitsschritte sind somit notwendig. [Oberle, 2004] bzw. [Pfefferle, 1997] beschreiben eine Vorgehensweise basierend auf der Verringerung des effektiven Messpunktabstands zwischen zwei Profilen durch Interpolation von Zwischenprofilen. Ein derart erzeugtes Interpolationsergebnis ist zum Vergleich in Abbildung 3.7 rechts dargestellt. Das beschriebene Verfahren berücksichtigt dabei den Gewässerverlauf über den an den vermessenen Querprofilen definierten Deich- bzw. Uferverlauf auf den Vorländern. Dabei wird zwar die kontinuierliche Änderung des Gewässerbetts abgebildet, Krümmungen der Gewässerachse werden jedoch als Knicke wiedergegeben. Das Verfahren eignet sich somit nur für nicht oder nur schwach gekrümmte Bereiche, andernfalls ist eine manuelle Nachbearbeitung z.B. durch Verschieben der interpolierten Zwischenprofile notwendig. [Mandlburger, 2006] stellt ein Verfahren vor, das den Gewässerverlauf über eine im Vorfeld zu erfassende, kontinuierliche Linie der Gewässerachse berücksichtigt. Damit ist es möglich die Lage der Zwischenprofile automatisiert an die Realität anzupassen.

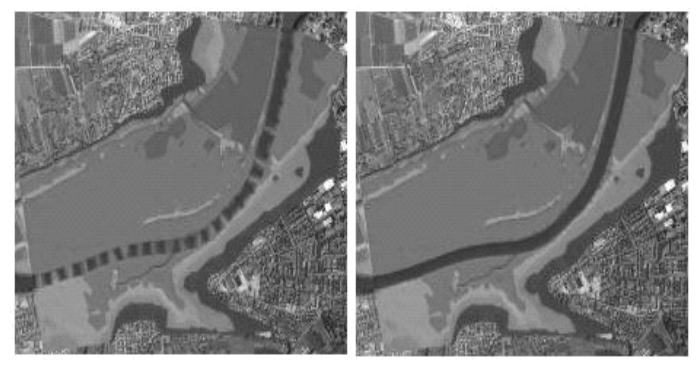

Abb. 3.7: Querprofilinterpolation ohne (links) und mit (rechts) Interpolation von Zwischenprofilen [Oberle, 2004]

Eine weitere Verbesserung der Qualität der Dateninterpolation im Flussschlauch kann durch die Berücksichtigung der Wasser-Land-Grenzlinie erreicht werden, Auf diese Weise können auch zwischen vermessenen Querprofilen liegende Aufweitungen oder Einengungen des Gewässerbetts zumindest qualitativ im DGM-W berücksichtigt werden. Die Einbeziehung der WLG kann dabei beispielsweise über einen 3-stufigen Ansatz erfolgen [Mandelburger 2006]:

- 1. Interpolation von Zwischenprofilen ohne WLG-Berücksichtigung
- 2. Ermittlung der Anfang- und Endpunkte der Sollprofile durch Verschneidung der Profilachsen der interpolierten Zwischenprofile mit der WLG
- 3. Überführen der Profile von der Ist- in die Solllage durch affine Transformation (Streckung bzw. Stauchung)

Da bei dieser Vorgehensweise die Querschnittsfläche der Zwischenprofile verändert wird, kann zusätzlich noch eine Anpassung auf die ursprünglich interpolierte Größe der Fläche durch Veränderung der absoluten Profilhöhen erfolgen. In diesem Zusammenhang muss jedoch darauf hingewiesen werden, dass auch durch eine solche, sehr aufwändige Datenaufbereitung die ursprüngliche Datenqualität nicht entscheidend verbessert werden kann, weshalb nach Möglichkeit schon im Rahmen der Datenerfassung alle signifikanten Änderungen der Gewässertopographie mit abgebildet werden sollten.

### **Datenzusammenführung zum DGM-W**

Die Wasser-Land-Grenzlinie (WLG) stellt die Trennlinie zwischen trockenem und aquatischem Bereich eines DGM-W dar. Im Zuge der Datenzusammenführung von Vorlandund Flussschlauchdaten kommt ihr daher eine besondere Bedeutung zu, da sie die dabei zu berücksichtigenden Quelldatenbereiche Vorland und Flussschlauch gegeneinander abgrenzt. Zu ihrer Bestimmung existieren Verfahren unterschiedlicher Komplexität.

Das wohl pragmatischste, in der Praxis jedoch häufig angewandte, basiert dabei auf einer simplen Differenzenbildung zwischen den sich überlappenden Bereichen von Vorland- und Flussschlauchdaten. Durch Digitalisieren der 0-Isolinie der entstehenden Differenzenverteilung wird dann eine für den praktischen Einsatz oftmals ausreichend genaue, näherungsweise der WLG entsprechende Übergangslinie zwischen beiden Datensätzen gefunden. Ggf. ist entlang dieser Linie ein Bereich begrenzter Breite zu definieren, in dem alle vorhandenen Daten zunächst eliminiert werden und der anschließend mittels geeigneter Interpolation geschlossen wird. Auf diese Weise kann ein kontinuierlicher, glatter Übergang sicher gestellt werden. Existieren zwischen den Datensätzen größere Lückenbereiche, ist ein Hinzuziehen zusätzlicher Informationen wie z.B. Orthophotos sinnvoll.

Alternativ kann die WLG auch auf traditionelle Weise aus Luftbildern durch photogrammetrische Auswertung extrahiert werden. Die derartige Ableitung der WLG ist allerdings oftmals wegen des Vorhandenseins von Ufervegetation oder wegen des zeitlichen Versatzes von Bild- und Laserbefliegung nur eingeschränkt möglich.

Zur genaueren Bestimmung der WLG sind deshalb heutzutage Verfahren zielführend, welche zusätzlich zu den in den vorigen Abschnitten beschriebenen Vorland- und Flussschlauchdaten noch das Digitale Modell der Wasseroberfläche (DWM) berücksichtigen. Ein solches kann entweder aus ALS-Daten [Mandlburger, 2006] oder über Linien gleicher Wasserstände [Oberle, 2004] erzeugt werden. In der Praxis hat es sich als zielführend erwiesen, das so erzeugte DWM nochmals um einen festen Wert  $z_D$  (ca. 0,1 - 0,3 m, ggf. individuell anzupassen) nach oben zu versetzen, um eine eindeutige Abgrenzung der, für die DGM-W-Erstellung benötigten Vorlanddatenbereiche, zu erhalten. Diese Bereiche ergeben sich nun über den Verschnitt des um z<sub>D</sub> verschobenen DWM mit einem interpolierten DGM der ALS-Daten. Wird davon ausgegangen, dass die Flussschlauchdaten vollständig im aquatischen Bereich liegen, können nun die Daten zusammengeführt und die entstandenen Datenlücken durch Interpolation geschlossen werden. Abbildung 3.8 erläutert das Prinzip der Vorgehensweise.

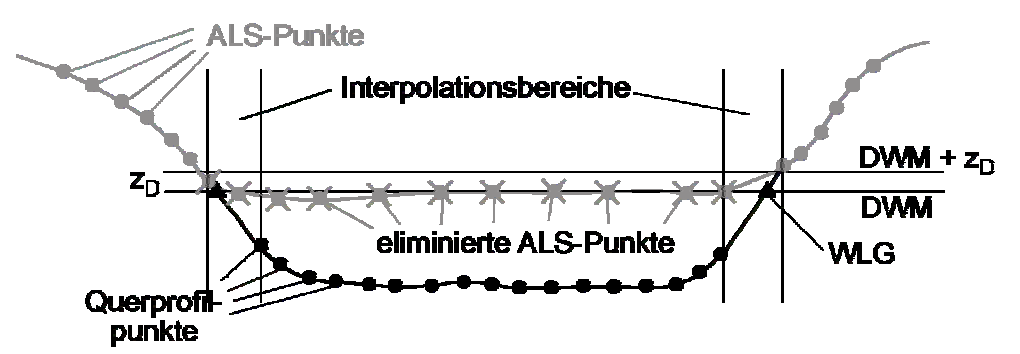

Abb. 3.8: Prinzipskizze zur Verschneidung von DWM mit ALS-Daten bei der Erzeugung des DGM-W [nach: Mandlburger, 2006]

Zu beachten ist, dass die so erhaltene Grenzlinie zwar Unsicherheiten durch fehlerhafte ALS-Daten im direkten Wasser-Land-Grenzbereich vermeidet, jedoch nicht die exakte WLG, sondern eine nach außen verschobene "Kopie" davon darstellt. Wird die wirkliche WLG benötigt, kann diese im Anschluss aus dem Verschnitt des DWM mit dem erzeugten DGM-W ermittelt werden.

Ein so erzeugtes DGM-W stellt eine hochwertige und fachgerechte Datenbasis für die anschließende HN-Modellerstellung dar. In Abbildung 3.9 ist zur Veranschaulichung exemplarisch ein vollständiges DGM-W der Elbe auf Höhe der Ortslage Wörlitz dargestellt.

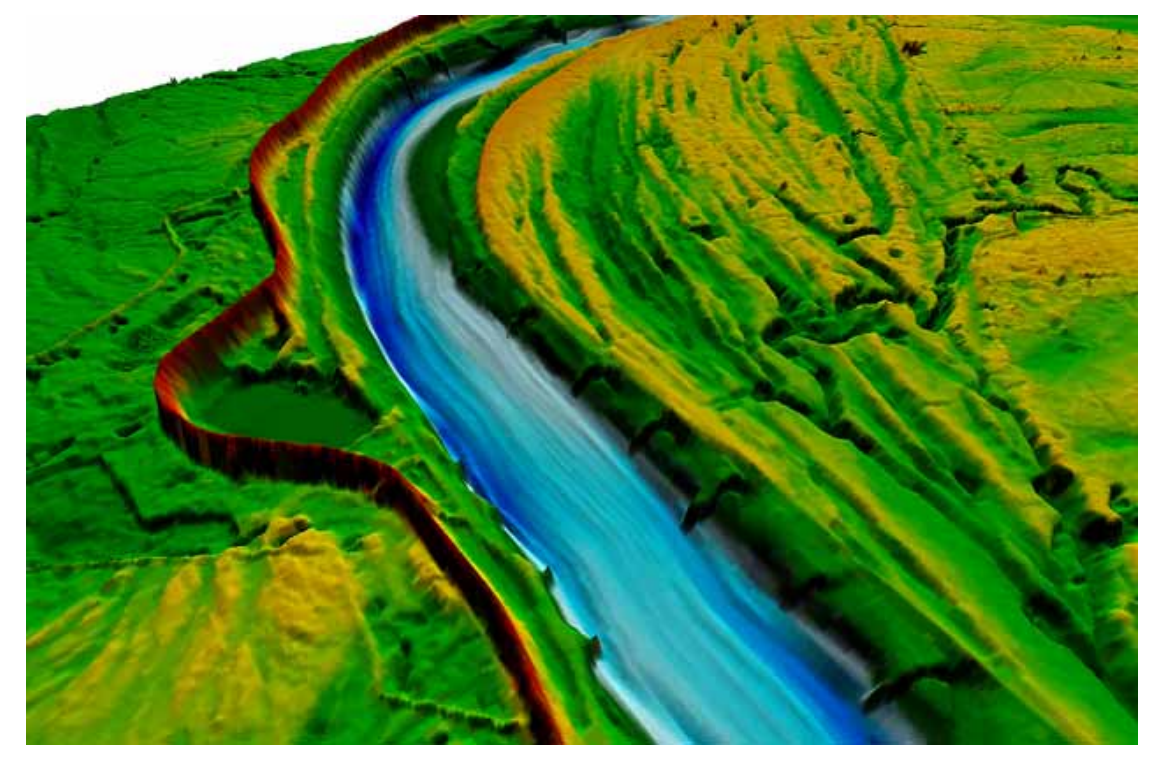

Abb. 3.9: DGM-W der Elbe bei Wörlitz

# 3.1.1.3 Hydrologische Datenbasis

Bezüglich der hydrologischen Daten einer HN-Modellierung kann im Wesentlichen zwischen Messdaten, ermittelt in der Natur oder im Labor, sowie Bemessungsdaten, meist ermittelt über hydrologische Verfahren oder festgesetzt aufgrund planerischer Überlegungen, unterschieden werden. Messtechnisch erfasste Größen sind dabei vor Allem

- Wasserstände,
- Geschwindigkeiten und
- Abflüsse.

Zur *Wasserstandsermittlung* existieren an vielen Gewässern stationäre Pegel für die kontinuierliche Erfassung als Basis hydrologischer Analysen. Diese Pegel stellen meist eine zuverlässige Datenquelle dar. [DVWK, 1999] gibt bedingt durch hohen Automatisierungsgrad und Wartungsstandard hier eine generelle Genauigkeit von ca. 1 - 3 cm an. Beim Durchgang von Hochwasserereignissen ist jedoch auch hier von einer reduzierten Genauigkeit von ca. 5 - 10 cm auszugehen. Stehen keine fest installierten Messvorrichtungen zur Verfügung, ist insbesondere im Hochwasserfall von größeren Unsicherheiten auszugehen. [DVWK, 1999] und [Oberle, 2004] geben beispielsweise für Hochwasserfixierungen eine Mindestunsicherheit von ca. +/- 10 cm an. Die Praxis zeigt jedoch, dass teilweise im Einzelfall noch von deutlich größeren Werten, im Extremfall bis hin zur völligen Unbrauchbarkeit, ausgegangen werden muss.

Bei im Labor gemessenen Wasserspiegelwerten ist zwar eine sehr hohe absolute Genauigkeit von < 1 mm zu erreichen, jedoch ist hier bei der Übertragung auf natürliche Verhältnisse meist der Modellmaßstab zu berücksichtigen, was beispielsweise bei einem 1:50-Modell nach Froude auch auf eine Unsicherheit von ca. 5 cm führt.

*Geschwindigkeiten* können mittlerweile über elektromagnetische, Laser- oder Ultraschallbasierte Messverfahren in einer sehr hohen Genauigkeit und oftmals sogar in allen drei Raumrichtungen aufgenommen werden. Dabei ist jedoch zu beachten, dass die gemessenen Werte hier jeweils nur einen räumlich wie zeitlich singulären Punkt darstellen. Bedingt durch turbulente Schwankungen oder ungleichförmige Geschwindigkeitsverteilungen über den Fließquerschnitt können hier bei unzureichender Messpunktdichte ebenfalls größere Unsicherheiten resultieren.

*Abflüsse* in der Natur werden meist auf Basis von kombinierten Wasserstands- / Geschwindigkeitsmessungen und/oder Durchflussbestimmungen an Kontrollbauwerken ermittelt. Dabei gehen die diesen Verfahren eigenen Unsicherheiten natürlich auf die Abflussbestimmung über bzw. potenzieren sich sogar bei kombiniertem Einsatz. Zudem ist zu beachten, dass solche Messungen nur für einzelne Abflusszustände durchgeführt werden können, zwischen denen dann interpoliert wird. Bei außergewöhnlichen Ereignissen (Niedrig- oder Hochwasser) sind darüber hinaus Extrapolationen notwendig, die ebenfalls mit größeren Unsicherheiten behaftet sind. Zudem sind meist räumliche Interpolationen zwischen einzelnen Messstellen notwendig, um die an einem bestimmten Ort erforderliche Abflussmenge zu bestimmen, was die Datenqualität ggf. weiter verschlechtert. [Wenka, 2003] gibt bei sorgfältiger Durchführung und Einsatz genauer Messverfahren für schiffbare Flüsse Werte von  $+/- 3 - 5 \%$  an. Im Hochwasserfall, bei ungenauer Kenntnis der Fließgeschwindigkeiten, möglichen Topographieveränderungen während des Ereignisses sowie insgesamt ungünstigen Messbedingungen erscheinen jedoch Unsicherheiten von +/- 10 - 15 %, insbesondere an kleineren, messtechnisch schlecht erfassten Gewässern sogar noch größer, durchaus realistisch.

Die Messung von Geschwindigkeiten und Durchflüssen im Labor ist mittlerweile mit einer sehr hohen Präzision möglich. Allerdings gelten auch hier die schon bei den Wasserständen erwähnten maßstabsbedingten Unsicherheiten bei der Übertragung auf natürliche Verhältnisse. Insgesamt kann bei Labormessdaten jedoch von einem deutlich geringeren absoluten Fehler im Vergleich zu Naturmessungen ausgegangen werden.

Bemessungswerte stellen im Allgemeinen stationäre oder zeitabhängige Vorgaben bezüglich Abflüssen und Wasserständen dar. Diese werden meist als direkte Randbedingungen in das HN-Modell übernommen, eine Analyse bezüglich der darin enthaltenen Unsicherheiten durch den HN-Modellierer ist wenig zielführend. Liegen die Daten nicht direkt an den Modellrändern vor, sind ggf. Interpolationen vorzunehmen. Dies sollte jedoch immer in direkter Absprache mit der datenbereitstellenden Stelle oder einem erfahrenen Hydrologen erfolgen. Die Thematik wird deshalb hier nicht weiter vertieft. Für Grundlagen zur Ermittlung solcher Bemessungsgrößen sei auf [Disse, 2005] oder [Maniak, 1997] verwiesen.

### **3.1.2 Softwaresysteme zur Datenaufbereitung und -verwaltung**

# 3.1.2.1 Allgemeines

Zur Weiterverarbeitung der vermessungstechnisch erfassten und aufbereiteten Geobasisdaten können vielfältige Systeme eingesetzt werden. Dabei handelt es sich zum Einen um auf industrialisierter Standardsoftware basierende Geoinformations- (GIS-) oder Computer-Aided-Design- (CAD-) Systeme. Andererseits aber auch um proprietäre, auf die jeweilige Hydrauliksoftware abgestimmte, programmspezifische Pre- und Postprozessoren sowie zunehmend auch um Animationssoftware, mit deren Hilfe photorealistische 3D-Visualisierungen berechneter Strömungszustände erzeugt werden können.

Die vielfältigen Möglichkeiten solcher Systeme hinsichtlich der raumbezogenen Datenverwaltung im Gegensatz zu den bisher üblichen bzw. gebräuchlichen linearen Bezugssystemen der Gewässerstationierung in der eindimensionalen Gerinnehydraulik werden im gesamten Pre- und Postprocessing der mehrdimensionalen Strömungssimulation benötigt. Solche Systeme unterstützen den Modellierer bzw. Modellanwender u.a. bei der

- Aufbereitung und Verwaltung der topographischen Datenbasis und Zusammenführung zu einem Digitalen Geländemodell inkl. der Wasserläufe (DGM-W),
- Vorausgehenden Analyse des Untersuchungsgebietes (Ausdehnung des Modellbereichs, Auswahl der Modellierungsmethode, Bestimmung von abfluss- und retentionswirksamen Bereichen sowie Kontrollquerschnitten etc.),
- Erstellung der Systemgeometrie (Berechnungsnetz) des HN-Modells, evtl. in Verbindung mit einem an den Modelltyp angepassten Netzgenerator,
- Parametrisierung von Fließwiderständen (z.B. über Analyse digitaler Orthophotos oder Karten),
- Aufbereitung und Visualisierung von Naturmessungen (Wasserstandsfixierungen, Geschwemmsellinien, etc.),
- Visualisierung und Analyse der Berechnungsergebnisse (z.B. flächige Verteilungen der Strömungsgrößen, Fließvektoren, Wasserstandsdifferenzen bei Variantenstudien),
- Extrapolation von Überflutungsflächen in überflutungsgefährdete Bereichen z.B. hinter Schutzanlagen
- sowie als Datenbank und Schnittstelle zu externen Softwaresystemen [Oberle, 2004].

# 3.1.2.2 Geoinformationssysteme

Geoinformationssysteme (GIS) sind rechnergestützte Systeme, mit Hilfe derer raumbezogene Daten digital erfasst, gespeichert, reorganisiert, modelliert, analysiert sowie tabellarisch und graphisch präsentiert werden können. Sie bestehen aus Hardware, Software, Daten sowie Anwendungen und vereinen somit die Datenbasis mit den zu deren Bearbeitung und Darstellung nützlichen Methoden [Bill/Fritsch, 1994]. Die Datenbasis erstreckt sich sowohl auf Geometriedaten (Lagebezug), als auch auf Sachdaten (Attribute), die Datenhaltung erfolgt in angeschlossenen Datenbanken. Die Erdoberfläche bzw. die darauf befindlichen Objekte können dabei entweder räumlich abgegrenzt (z.B. Nutzungsbereiche, Gebäude, Gewässer) oder kontinuierlich (z.B. Geländeoberfläche) beschrieben werden, wofür jeweils angepasste Datenstrukturkonzepte existieren. Im GIS werden die Geodatensätze dann nach Datentyp getrennt als Ebenen mit festem Raumbezug behandelt und können zur Visualisierung mit anderen Ebenen überlagert bzw. über verschiedenste Funktionen analysiert sowie miteinander verschnitten oder verknüpft werden (siehe Abbildung 3.10). Entscheidend hierfür ist die Übereinstimmung des geographischen Bezugssystems.

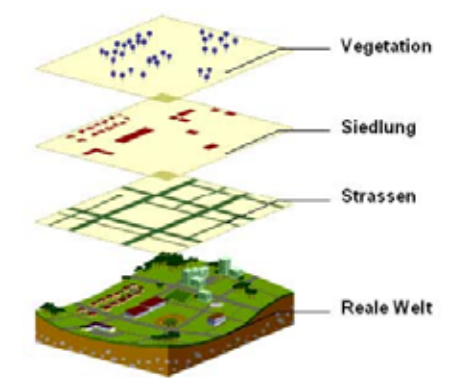

Abb. 3.10: Ebenen- (Layer-)Struktur im GIS (Quelle: ESRI)

Für die Praxis ist mittlerweile eine fast unüberschaubare Vielzahl unterschiedlichster GIS-Systeme, beginnend bei OpenSource bzw. FreeGIS-Projekten bis hin zu umfassenden kommerziellen GIS-Lösungen im Angebot. Das Funktionsspektrum der einzelnen Systeme kann dabei sehr unterschiedlich sein. Eine an den Bedürfnissen und Möglichkeiten der Nutzer orientierte Systemauswahl sollte durchgeführt werden, wobei neben den integrierten Funktionalitäten auf die effektiv bearbeitbare Datenmenge, die Datenverwaltungsstruktur, die Schnittstellen, die Systemstabilität und die Anwenderfreundlichkeit (z.B. Einarbeitungszeit, intuitive Bedienbarkeit) geachtet werden sollte [Oberle, 2004]. Des Weiteren ist zu prüfen, ob Möglichkeiten einer individuellen Systemanpassung existieren. [Nette, 2002] nennt als wesentliche Limitationen eines GIS unter anderem:

- Unzureichende Erfassung der dritten Raumdimension
- Mangelhafte Integration der Zeitabhängigkeit
- Fehlen einheitlicher, standardisierter Geodatenformate

Insbesondere bei der Modellierung unter Einsatz eines 3D-HN-Modells macht sich die Unzulänglichkeit bzgl. der dritten Raumdimension deutlich bemerkbar und verhindert meist den alleinigen GIS-Einsatz ohne zusätzliche CAD-Unterstützung oder den Einsatz von Spezialsoftware.

In diesem Zusammenhang sollte nicht unerwähnt bleiben, dass mittlerweile auf dem Markt auch einige umfassende, speziell auf die HN-Modellierung abgestimmte Softwarepakete für das Pre- und Postprocessing erhältlich sind. Diese beinhalten ein GIS-ähnliches Konzept und machen u.U. den Einsatz einer eigenständigen GIS-Software im Rahmen praktischer HN-Untersuchungen überflüssig.

### **Funktionalitäten**

Im Rahmen eines wasserwirtschaftlichen Projekts können u.a. die folgenden GIS-Funktionalitäten sinnvoll eingesetzt werden:

• Überlagerung/Visualisierung: Aussagen zu unterschiedlichen Objekteigenschaften an einem gemeinsamen Ort; gemeinsamer Raumbezug aller Daten nötig; z.B. Überlagerung von Karten, Fließtiefen und Strömungsvektoren

- Attributierung: Verknüpfen von Sachinformationen mit Objekten; z.B. Hochwasserfixierungen an Pegeln: Wasserstand, Datum und Lagekoordinaten
- Abfrage: selektive Auswahl von Attributsdaten auch über mehrere Ebenen ohne Änderung der zugrunde liegenden Datenbankeinträge; z.B. berechnete Fließgeschwindigkeit an einem bestimmten Punkt
- Digitalisierung: Überführen vormals analoger Datensätze in digitale bzw. GISkonforme Formate; z.B. Digitalisierung von Höhenlinien aus topographischen Karten
- Messen: Bestimmung von z.B. Länge, Fläche, Anzahl
- Klassifikation: Zuordnung anhand von thematischen Eigenschaften; z.B. farblich nach Höhenschichten klassifiziertes DGM-W
- Berechnung: mathematische und logische Berechnungen; z.B. DGM-W + Wassertiefen = DGM inkl. Wasseroberfläche
- Verschneidung: Bildung neuer Objekte mit Neuberechnung von Attributen
- Interpolation: Erzeugung flächiger Informationen aus Punktdaten; z.B. Wasserspiegelraster aus unregelmäßig verteilten Berechnungsergebnissen
- Generalisierung: Zuordnung vorhandener Daten zu Klassen auf Basis benutzerdefinierter Regeln; zeigt grundlegende Tendenzen auf z.B. durch Mittelwertbildung
- Archivierung: Speicherung und längerfristige Verwaltung großer Datenmengen in (Geo-)Datenbanken
- Export/Datenaustausch über Standard-Schnittstellen (z.B. DXF-Format, ASCII-Datei)

# **Strukturkonzepte**

Zur Speicherung raumbezogener Daten im GIS existieren mehrere unterschiedliche Konzepte, welche jeweils individuelle Vor- und Nachteile aufweisen. Die wesentlichen davon sind (vgl. auch Abbildung 3.11):

- *Vektordaten* Deren elementare geometrisch-topologischen Strukturen sind Punkte, Linien und Polygone. Diese können zu komplexen Gebilden, sog. Netzen, zusammengefasst werden [Bartelme, 1988]. Punkte sind im GIS meist über ihre Raumkoordinaten (x, y) definiert, Linien und Polygone stellen Verbindungen von mehreren (Stütz-)Punkten dar und werden demzufolge über deren Koordinaten definiert. Zusätzlich zu diesen Koordinaten können den Vektordaten Attribute zugewiesen werden (z.B. Höheninformationen, Nummern zur eindeutigen Identifizierung, sonstige georeferenzierte Informationen). Einsatzbereiche von Vektordaten im wasserwirtschaftlichen Bereich sind z.B. die Darstellung eines Gewässerlaufs als Linie, die Erfassung der Geländetopographie über Höhenlinien oder -punkte oder die Darstellung von Überflutungsgrenzen als Polygon.
- *Rasterdaten* Diese besitzen als geometrisches Grundelement nur Rasterzellen. Diese sind rechteckig (quadratisch) und über das gesamte Gebiet homogen [Bartelme, 1988]. Rasterdaten lassen sich somit in einer Zeilen/Spalten-Struktur anordnen und verwalten. Die Lage eines jeden Punktes im Raster ist über seine Zeilen- und Spaltenzugehörigkeit eindeutig definiert. Die Referenzierung auf ein übergeordnetes Koordinatensystem erfolgt über Lagekoordinaten des Rasterursprungs (z.B. linke untere Ecke) sowie die Rasterauflösung (Dimension der Zellen). Jeder Rasterzelle kann dabei ein eindeutiger Wert zugewiesen werden, der sich auf die ganze Zelle bezieht. Das Rasterprinzip liegt auch jeglicher Form von digitalen Bildern zugrunde, weshalb teilweise aus der Bildverarbeitung bekannte Operationen auch auf GIS-Rasterdaten übertragen werden können. Wasserwirtschaftlich bedeutsame Rasterdaten

stellen z.B. Digitale Geländemodelle (z.B. DGM-W) oder Raster einzelner Strömungsgrößen dar.

• *Triangulierte Irreguläre Netzwerke (TIN)* - Diese Konzept steht vom Ansatz her im direkten Gegensatz zu den regelmäßigen Rasterdaten. Das abgebildete Gebiet wird dabei durch ein Netz aus unregelmäßig verteilten Dreiecksflächen beschrieben, wobei jeweils zwei Punkte zu einer Kante und jeweils drei Kanten zu einer Dreiecksfläche verbunden sind. Die Definition der Attributwerte erfolgt an den Eckpunkten der Dreiecksflächen, so dass diese im Gegensatz zu den einheitlichen Rasterzellen geneigte Flächen repräsentieren. Dies ermöglicht oftmals eine detailliertere Anpassung an variable Verteilungen (z.B. Böschungen im Gelände), insbesondere da auch die Stützpunktdichte an die Variabilität des abzubildenden Bereichs angepasst werden kann. Bei der numerischen Modellierung erfolgt ein Einsatz von TIN z.B. zur Erzeugung kontinuierlicher Flächeninformationen aus unregelmäßig verteilten Vermessungs- oder Berechnungspunkten.

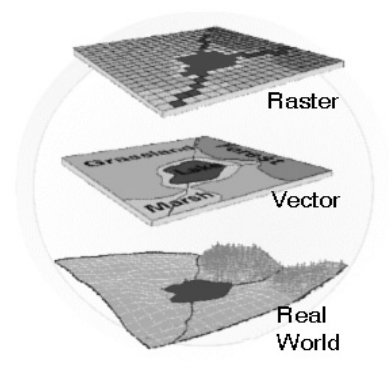

Abb. 3.11: Vektor- und Rasterdaten als Abstraktion der realen Welt (Quelle: ESRI)

### **Datenformate**

Zur praktischen Umsetzung der genannten Strukturkonzepte existieren viele unterschiedliche Datenformate. Diese zumeist binären und softwarespezifischen Formate erschweren den Datenaustausch zwischen unterschiedlichen GIS-Systemen teilweise deutlich. Praxisgerechte Austauschformate bzw. einheitliche Datenstandards existieren kaum. Oftmals müssen inhaltliche Verluste hingenommen werden und der Austausch muss über z.B. DXF- oder ASCII-Formate durchgeführt werden. Gängige Datenformate im wasserwirtschaftlichen Alltag sind u.a.:

- *(ESRI-) Shapefiles* stellen eine weit verbreitete Form der Speicherung jeder Art von 2D- und 3D-Vektordaten dar. Ein Shapefile besteht meist aus einem Satz von drei Dateien, der Hauptdatei (\*.shp), einer Registerdatei (\*.shx) sowie einer Datenbankdatei (\*.dbf). In der Datenbankdatei können beliebige objektbezogene Attribute (z.B. Höhenwerte, Nutzungsinformationen) gespeichert werden.
- *MAP (MapInfo Native Format / \*.mif / \*.mid)* Proprietäres Vektorformat des Geoinformationssystems MapInfo®. Aufgrund der ASCII-Kodierung ggf. auch mit anderen Systemen interpretierbar.
- *DGN (DesiGN File Format)* Vektordatenformat des Softwaresystems MicroStation<sup>®</sup>.
- DXF (Drawing Exchange File) weit verbreitetes CAD-Austauschformat, vgl. 3.1.2.3
- *GeoTIFF (Tagged Image File Format)* Stellt eine Erweiterung des aus der Bildverarbeitung bekannten TIFF-Formats dar. Dabei werden im Dateikopf Informationen zur Georeferenzierung und den eingesetzten Koordinatensystemen bzw. Projektionen gespeichert. GeoTIFF stellt damit die modernere Alternative zur herkömmlichen Speicherung der Georeferenzierung einer TIFF-Datei in einer zusätzlichen Worlddatei (\*.tfw) dar.
- *Arc/Info Grid Format* stellt ein binäres, proprietäres Rasterformat der Firma ESRI dar.
- *XYZ (\*.xyz / \*.txt / \*.csv)* ASCII-Datenformat zur Speicherung beliebiger flächenbzw. raumbezogener Informationen. Diese werden dabei i.d.R. spaltenweise abgelegt. In den ersten beiden Spalten steht meist die objektabhängige Georeferenzierung in xund y-Koordinaten bezogen auf das verwendete Koordinatensystem, gefolgt von den gewünschten Attributen. Das Format hat keine festen Vorgaben bzgl. Spaltentrennung oder Dateiendung, es wird vielmehr vom jeweiligen Benutzer bzw. Softwaresystem frei definiert. Aufgrund seiner Einfachheit stellt es jedoch eine sehr praktikable Möglichkeit für den plattform- und softwareunabhängigen Datenaustausch vieler HN-Modell-relevanter Geodaten dar.

#### **Georeferenzierung**

Die Erde zeichnet sich durch eine komplexe, schwerefeldabhängige Form aus. Zur Abbildung der Erdoberfläche in einem zweidimensionalen Koordinatensystem sind deshalb mehrere Arbeitsschritte und Annahmen notwendig. Dabei erfolgt zunächst eine Trennung von Lageund Höheninformationen. Dann erfolgen regional unterschiedliche Anpassungen einzelner Oberflächenbereiche durch sog. Rotationsellipsoide. Diese bzw. deren Lage sind über geodätische Informationen und geographische Koordinaten (Längen-/Breitengrade) im Raum fixiert, was ungeeignet für eine ebene Kartendarstellung ist. Für eine solche ist eine sog. Kartenprojektion notwendig, wobei die, das Rotationsellipsoid kennzeichnende Bezugsfläche auf geometrische Grundstrukturen (z.B. Zylinder, Kegel) projiziert wird. Deren Oberfläche kann dann schließlich als ebene Fläche angesehen und mit einem zweidimensionalen Koordinatensystem versehen werden. Dieses wiederum kann unter Berücksichtigung des Schwerefeldes der Erde mit einen Höhennetz belegt werden, wodurch dann die vollständige Repräsentation der Erdoberfläche z.B. im GIS möglich wird. Abbildung 3.12 veranschaulicht dieses generelle Prinzip.

Bildlich kann man sich diese Projektion am Beispiel der Zylinderprojektion als Herausklappen einzelner Streifen der Eroberfläche vorstellen (siehe Abbildung 3.13, links). Dabei entstehen Längen- bzw. Flächenverzerrungen. Für die regional begrenzte HN-Modellierung sind diese jedoch ohne Bedeutung. Auf diese Weise kann z.B. Deutschland im sog. Gauß-Krüger-Koordinatensystem über insgesamt vier Oberflächenstreifen abgebildet werden (siehe Abbildung 3.13, rechts). Die Streifen sind durchnummeriert, die Koordinaten werden in Metern angegeben und lauten z.B. für einen Punkt in Karlsruhe:

3457372 (Rechtswert) 5430497 (Hochwert)

Der Hochwert stellt dabei die Entfernung vom Äquator dar, der Rechtswert setzt sich aus der Streifennummer (erste Ziffer) und dem um 500 km nach Osten verschobenen Abstand zur Streifenmitte (geographischer Längengrad) zusammen. Die Ostverschiebung ist notwendig, um negative Werte zu vermeiden. Für weiterführende Informationen wird auf die Standardliteratur, z.B. [Hake/Grünreich, 1994] oder [Snyder, 1993] verwiesen.

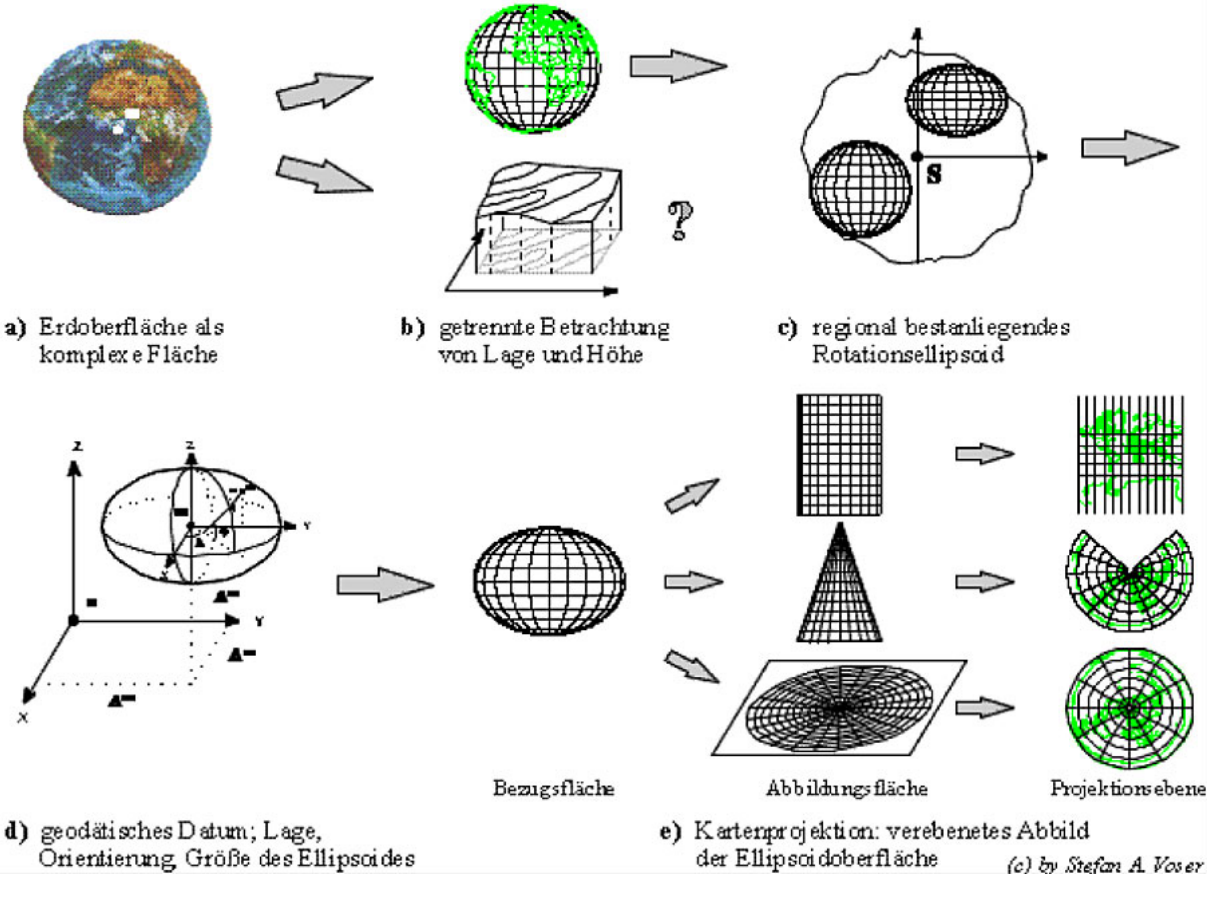

Abb. 3.12: Von der Erdoberfläche zur ebenen Kartenprojektion [aus: Hofmann, 2004]

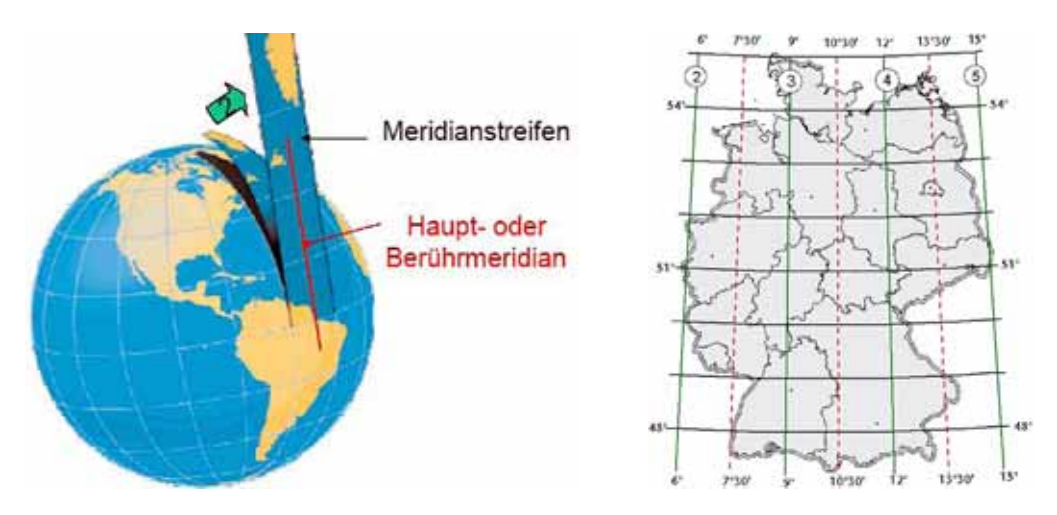

Abb. 3.13: Prinzip der Zylinderprojektion beim Gauß-Krüger-Koordinatensystem [aus: Hofmann, 2004]

Im Rahmen der wasserbaulichen Modellierung entstehen meist dann Unsicherheiten, wenn ein Modellgebiet nicht komplett innerhalb eines Projektionsgebiets liegt, bzw. wenn Daten unterschiedlicher Projektionen oder Bezugssysteme zusammengeführt werden müssen. Obgleich viele GIS-Systeme mittlerweile derartige Transformationen "auf Knopfdruck" anbieten, muss aufgrund der hohen Komplexität sowie der Vielzahl möglicher Spezialfälle vor deren unbedachter Anwendung gewarnt werden. Im Zweifelsfall sollte ein erfahrener Vermessungsingenieur zu Rate gezogen werden.

### 3.1.2.3 CAD

Als Computer-Aided-Design-Systeme werden Softwaresysteme bezeichnet, mit deren Hilfe die rechnergestützte Konstruktion und Darstellung geometrischer Objekte realisiert werden kann. Das Spektrum an Anwendungsmöglichkeiten erstreckt sich dabei von ebenen zweidimensionalen Zeichnungen und Plänen bis hin zu komplexen dreidimensionalen Volumenmodellen mit integrierten Material- und Fertigungsinformationen, welche dann Eingangsdaten des Computer-Aided-Manufacturing (CAM), der heutzutage weitgehend automatisierten Werkstückfertigung darstellen.

Derartige Automatisierungsgrade sind für den CAD-Einsatz im Bereich HN-Modellierung wohl nur bei einigen Spezialfällen zu erreichen, aber insbesondere im Preprozessing von 3D-Verfahren zur Strömungssimulation spielt CAD vielfach eine wichtige Rolle. Hier werden durch- oder überströmte Geometrieobjekte CAD-mäßig erfasst und über Datenschnittstellen an spezielle Preprozessoren übergeben, wo dann, oft unter Verschneidung mit zusätzlichen Daten z.B. aus Geoinformationssystemen, geometrieangepasste Berechnungsnetze erzeugt werden. Diese kombinierte Vorgehensweise ist insbesondere notwendig, da die heutigen Geoinformationssysteme nur sehr eingeschränkte 3D-Funktionalitäten beinhalten und CAD-Systeme hier deutliche Vorteile bieten.

Vergleicht man die reinen zweidimensionalen Eigenschaften von GIS und CAD zeigt sich eine gewisse Ähnlichkeit insbesondere hinsichtlich der Fähigkeit beider Systeme zur Überlagerung georeferenzierter Daten. Die den GIS-Systemen eigene strikte Trennung von korrekter geometrischer Information und deren Attributierung ist im CAD jedoch weniger stark ausgeprägt. So ist es im CAD durchaus zulässig und üblich, z.B. Maße oder Beschriftungen direkt in die Zeichnung zu integrieren und gegebenenfalls auch nach kartographischen Gesichtspunkten zu verschieben. Diesbezüglich ist beim Datenimport von CAD-Daten in ein GIS besondere Sorgfalt angebracht.

### **Funktionalitäten**

Im Rahmen der Datenaufbereitung für HN-Modelle können insbesondere folgende Funktionalitäten moderner CAD-Systeme sinnvoll eingesetzt werden:

- Maßstabsgetreue Zeichnung und Wiedergabe von räumlichen Objekten inkl. der dazugehörigen Georeferenzierung auf Basis gängiger Koordinatensysteme
- (Teil-)automatisierte Beschriftung und Bemaßung der Zeichnungen
- Einfaches Editieren / Modifizieren der Zeichnungsobjekte durch z.B. Verschieben, Kopieren, Drehen oder Skalieren
- Vereinfachte Zeichnungserstellung durch Zugriff auf Standardformen und bibliotheken
- Photorealistisches Rendering von 3D-Körpern und perspektivische Betrachtung bei unterschiedlichen Beleuchtungssituationen
- Erstellung von Schnitten und Explosionszeichnungen
- Technische Berechnungen von z.B. Flächen oder Volumina
- Benutzeranpassung der Funktionalitäten über Programmierschnittstellen und Makros

#### **Geometriemodelle**

Rechnerinterne CAD-Geometriemodelle lassen sich anhand der eingesetzten Geometrieelemente sowie der Dimensionalität unterscheiden. Auch wenn die einzelnen eingesetzten Modelle stark softwareabhängig sind, lassen sich die im Folgenden beschriebenen Grundmodelle definieren [Haasis, 1995] (siehe auch Abbildung 3.14).

- *2D-Linienmodelle* Solche beinhalten ebene Vektorzeichnungen einzelner Objekte auf Basis präzise vermessener Lagekoordinaten. Die Vorgehensweise bei der Zeichnungserstellung ähnelt der konventionellen Zeichnung mit Bleistift auf Papier. Von besonderer Bedeutung ist diesbezüglich der Einsatz der Ebenen- (Layer-)technik, welche es ermöglicht verschiedenartige Informationen (z.B. Objekte, Grenzverläufe, Nutzungsbereiche) in unterschiedlichen Ebenen abzuspeichern und anschließend durch Ein- und Ausblenden bzw. Überlagern individuell angepasste, technische Zeichnungen zu erstellen. Über eine Verknüpfung mit Objektdatenbanken lassen sich zudem auch Zusammenhänge zwischen den gezeichneten Objekten und weitergehenden Informationen (z.B. Höhe oder Nutzungsart bei Gebäuden) in das CAD-Modell integrieren.
- *3D-Linienmodelle*  Beim 3D-Linienmodell werden die beliebig im Raum angeordneten Kanten eines Geometrieobjekts als Drahtgeometrie dargestellt. Aufgrund der dabei meist zum Einsatz kommenden vereinfachten mathematischen Geometriemodelle ist bei diesen Drahtmodellen eine Unterscheidung in Sichtkanten und verdeckte Kanten nicht möglich und es werden immer sämtliche Kanten eines Objekts angezeigt. Das Linienmodell bildet häufig die Basis für die Erstellung des 3D-Flächenmodells.
- *3D-Flächenmodelle* Flächenmodelle bieten gegenüber den Linienmodellen die Möglichkeit der Integration beliebig im Raum positionierter (Freiform-)flächen, meist basierend auf einer mathematischen Beschreibung der jeweiligen Fläche. Bei diesen Modellen ist zudem die Ermittlung von z.B. Sicht- und Schnittkanten möglich. Des Weiteren können flächenorientierte Berechnungen durchgeführt werden.
- *3D-Volumenmodelle*  Hier wird zusätzlich zu den Kanten und Oberflächen eines Objekts noch die Materialrichtung, d.h. die Information auf welcher Seite der Fläche sich Materie befindet gespeichert. Die Flächen werden so zu Begrenzungen eines Volumens, für welches nun auch Volumenberechnungen (z.B. Inhalt, Masse, Schwerpunkt) möglich sind. Im Rahmen der 3D-HN-Modellierung bilden 3D-Volumenmodelle die Basis für den Geometrieexport in Preprozessoren zur Berechnungsnetzgenerierung.

Zusätzlich können zu diesen Geometriemodellen oft noch nicht-geometrische Informationen wie Werkstoffe oder Oberflächenbeschaffenheiten sowie die Konstruktionshistorie gespeichert werden, was sowohl die Weiterverarbeitung als auch das nachträgliche Editieren des CAD-Modells stark vereinfacht.

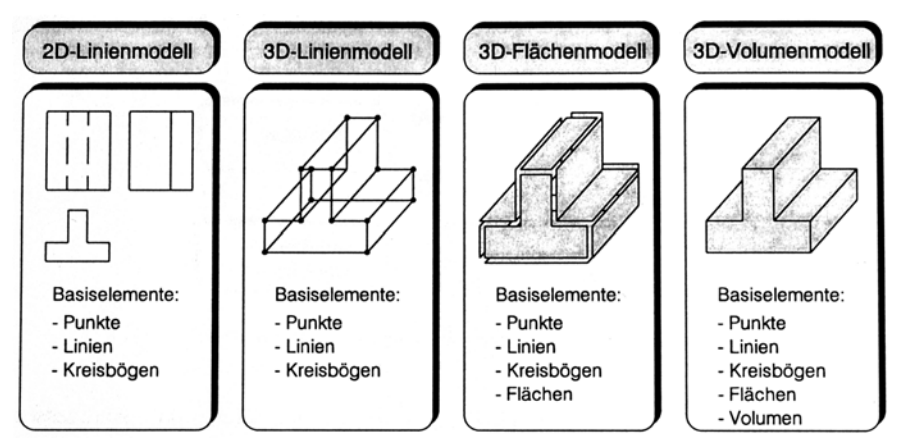

Abb. 3.14: Rechnerinterne CAD-Geometriemodelle [Haasis, 1995]

# **Datenformate**

Da die Datenhaltung innerhalb einzelner CAD-Softwaresysteme meist über proprietäre, ständig weiterentwickelte und oftmals geheim gehaltene, binäre Datenformate erfolgt, kommen neutralen Schnittstellenformaten für den Datenaustausch besondere Bedeutung zu. Gängige, im Rahmen der HN-Modellerstellung einsetzbare Formate sind:

- *DXF (Drawing Exchange Files)* Quasi-Standard für den Austausch von (2D-) Zeichnungen. Über eine einfache ASCII-basierte Datenstruktur kann der Inhalt einer kompletten Zeichnung inkl. z.B. Ebenendefinitionen, Linientypen oder Schriftstilen übergeben werden. Von vielen Programmsystemen können jedoch nur die wesentlichen 2D-Geometrieinformationen übertragen werden, was beim Datenaustausch via dxf oft zum Verlust insbesondere von Zusatzinformationen führt.
- *IGES (Initial Graphic Exchange Specification)* Weit verbreitetes Format zum Austausch von 2D und 3D-Daten. Abgespeichert werden z.B. Linien, Kurven und Flächen. Das Format zeigt jedoch Schwächen bezüglich der Übertragung bzw. Weiterverarbeitbarkeit von an die Zeichnung gekoppelten Attributen.
- *STL (Stereolithographiedateien)* Hier wird zur Abbildung beliebiger Flächen bzw. Volumen eine Konversion der dazugehörigen Modelloberfläche in ebene Dreiecksflächen beliebiger Größe durchgeführt. Nachteilig ist der Verlust der mathematischen Basis z.B. bei über Kurvenfunktionen definierten Objektoberflächen.

# **3.1.3 Kalibrierung**

Bei der Kalibrierung (Eichung) eines hydrodynamisch-numerischen Modells werden Vergleiche zwischen in der Natur oder im Modellversuch gemessenen Strömungsgrößen (meist Wasserspiegellagen oder Geschwindigkeiten) und den berechneten Vergleichsgrößen durchgeführt. Liegt die dabei ermittelte Abweichung zwischen Modell und Natur nicht innerhalb eines zuvor festgelegten Toleranzbereichs, erfolgt anschließend eine Anpassung empirischer Modellparameter und/oder unsicherer hydrologischer oder geometrischer Eingangsdaten. Abhängig vom Einsatzzweck des Modells kann dabei eine stationäre Modellkalibrierung ausreichend oder eine zeitabhängige Betrachtung notwendig sein. In der Praxis erfolgt der Kalibrierungsprozess meist durch manuelles Variieren der entsprechenden Modelleingangsgrößen über mehrere Simulationsläufe, solange bis die erforderliche Toleranz unterschritten ist. Aus wissenschaftlichen Abhandlungen bekannte automatisierte Kalibrierungsalgorithmen haben bislang keinen Eingang in die praktische HN-Modellierung gefunden.

Die Kalibrierung stellt den entscheidenden Schritt von einer reinen, fachgerecht aufbereiteten Datensammlung hin zu einem für Prognosezwecke einsetzbaren Modell eines Gewässers dar und ist mit dementsprechender Sorgfalt durchzuführen. Wesentliche, im Rahmen der Kalibrierung variable HN-Modellgrößen sind vor allem:

- Widerstandsparametrisierung (meist  $k_{st}$ -Wert nach Strickler, alternativ andere Beiwerte; Einsatz hauptsächlich bei 1D- / 2D-Modellen)
- Turbulenzmodell (vornehmlich 3D-Modelle)
- Rand- / Anfangsbedingungen (z.B. unsichere Abfluss- oder Wasserstandsangaben)
- Vegetation (falls nicht pauschal über Widerstandsparametrisierung erfasst)
- Topographie (z.B. unsichere Wehrsteuerung, Verklausungen oder Sohlumlagerungen während eines HW-Ereignisses)
- Diskretisierung (meist Netzauflösung; nur in Ausnahmefällen zulässig)
- numerische Parameter (z.B. Genauigkeit, Beiwerte)

Zu beachten ist, dass bei der Kalibrierung durch entsprechende Anpassung der Kalibriergrößen die Auswirkungen aller dem Modell eigenen Unsicherheiten auf das Berechnungsergebnis auf ein tolerables Maß reduziert werden. Dies hat zur Folge, dass die in einem kalibrierten Modell eingesetzten Kalibrierparameter nicht immer das exakte Abbild ihres Vorbilds in der Natur sein müssen (oder sogar können), da über sie auch die nicht direkt kalibrierbaren Modellunsicherheiten erfasst werden müssen. Unabhängig davon sollte darauf geachtet werden, dass die durch die Kalibrierung gewonnenen Parameter in einem physikalisch plausiblen Bereich liegen, da sonst mit hoher Wahrscheinlichkeit bei der Modellbildung zu starke Vereinfachungen oder Fehler gemacht worden sind.

Nach der Kalibrierung sollte idealerweise die Validierung erfolgen. Validierung bedeutet in diesem Zusammenhang die Überprüfung des Modells anhand zusätzlicher Messdaten, die von denen der Kalibrierung unabhängig sind. In der Praxis muss aufgrund der geringen zur Verfügung stehenden Datenmenge (z.B. Wasserspiegelfixierungen bei seltenen Hochwasserereignissen) auf die derartige Validierung oftmals verzichtet werden.

Ein großes Problem bei der Kalibrierung und Validierung von HN-Modellen in der Praxis ist das Fehlen einer genügenden Anzahl ausreichend genauer Messwerte. Hier gilt es für den Modellierer auf Basis von Erfahrungswerten in hydraulisch ähnlichen Situationen abzuwägen, ob der Modelleinsatz zielführend sein kann. Des Weiteren sollten in diesem Fall die Modellunsicherheiten detailliert über umfangreiche Sensitivitätsanalysen aller wesentlichen Eingangsgrößen ermittelt und dokumentiert werden. Sind diese zu groß, sind geeignete Größen für eine fachgerechte Modellkalibrierung zu ermitteln, oder Alternativen zum Einsatz eines HN-Modells sind zu analysieren.

# **3.1.4 Qualitätsaspekte**

Die Qualitätssicherung stellt im Rahmen der HN-Modellierung einen äußerst wichtigen, jedoch auch sehr komplexen und vielschichtigen Bereich dar. Dieser beginnt mit der Entwicklung eines numerischen Verfahrens und erstreckt sich auf den gesamten Komplex der Grundlagen- und Eingangsdaten, weiter über den Modellierungsprozess bis hin zur Visualisierung und Interpretation der berechneten Modellergebnisse. Im Rahmen der vorliegenden Schrift kann dieser weite Bereich nicht mit der dafür notwendigen Tiefe erfasst werden, weshalb hier auf weiterführende Literatur, z.B. [Forkel, 2004], verwiesen wird. Im Folgenden wird lediglich eine kurze Übersicht über die wesentlichen bzw. weit verbreiteten Fehlerquellen sowie einfache, im wasserbaulichen Alltag durchführbare (und durchzuführende) Möglichkeiten und Regeln zu deren Vermeidung bzw. zumindest Erkennung gegeben.

### 3.1.4.1 Fehlerquellen

Fehler in numerischen Modellen können vielfältige Ursachen haben. Einige davon sind für den Modellierer in der Praxis vermeidbar (z.B. zu starke Vereinfachung der Natur, falsche Eingaben), andere sind generell unvermeidbar (z.B. durch die notwendige Diskretisierung kontinuierlicher Verteilungen) und wieder andere sind nur aufgrund spezieller Randbedingungen unvermeidbar (z.B. Unzulänglichkeiten in Black-Box-Modellen). In einem gewissen Rahmen können (und müssen) Fehler bei der Modellierung toleriert werden. Dies setzt jedoch voraus, dass der Modellierer sich ihrer bewusst ist. In diesem Sinne ist die folgende Zusammenstellung zu verstehen. Sie soll einen Überblick über mögliche Ursachen von Modellfehlern geben. Kommen diese im speziellen Anwendungsfall in Betracht, wird auf andere Stellen dieser Schrift bzw. die dort angegebene weiterführende Literatur verwiesen. Mögliche Fehler bei HN-Modellierungen sind:

- *Fehler durch Annahmen in den Grundgleichungen* Diese entstehen durch die Vereinfachung der instationären 3D-Grundgleichungen. Sind diese Annahmen im Rahmen der individuell vorliegenden Strömungscharakteristik zulässig, sind diese Fehler entsprechend klein und können akzeptiert werden.
- *Diskretisierungsfehler* Sie entstehen durch die Diskretisierung der kontinuierlichen, natürlichen Verläufe über eine endliche Anzahl diskreter Stützstellen (zeitlich und räumlich). Diese Fehler sollten so weit wie möglich reduziert werden. Da durch die verfügbare Rechenleistung sowie zeitliche Vorgaben diesbezüglich meist Grenzen vorgegeben sind, müssen hier oft Kompromisse gefunden werden. Auch diese sind jedoch kritisch zu hinterfragen und ggf. Alternativen zum numerischen Modell zu analysieren.
- *Implementierungsfehler* stellen Fehler im numerischen Code dar. Solche sind für den Benutzer meist nicht veränderbar, ihr Vorhandensein ist schwer nachzuvollziehen. Sind deren Auswirkungen zu stark, ist ein alternatives HN-Verfahren einzusetzen.
- *Iterations- und Rundungsfehler* Diese entstehen durch Abbruch der iterativen Berechnung und Rundung der Ergebnisse einzelner Berechnungsschritte. Durch entsprechend feine Wahl der Stabilitäts- und Konvergenzkriterien, sind diese Fehler auch in der Praxis weitgehend zu eliminieren.
- *Fehler in den Eingabedaten* Diese entstehen durch ungenaue Kenntnis einzelner Eingabegrößen und sind nur bis zu einem gewissen Grad vermeidbar, da z.B. weder eine völlig exakte Vegetationserfassung noch eine absolut vollständige Ermittlung der Oberflächenrauheiten jemals möglich sein wird. Auch hier ist der erfahrene Modellierer gefordert, um diese Fehler möglichst klein zu halten.
- *Benutzerfehler* sind Fehler bei der Anwendung der Software durch den Benutzer, z.B. durch falsche Eingaben oder eine ungenügende Kenntnis des eingesetzten Verfahrens. Solche Fehler sind absolut vermeidbar.
- *Messfehler* entstehen bei Naturmessungen z.B. durch Wellenschlag oder fehlerhafte Bedienung von Messinstrumenten. Sie sind vom Standpunkt des HN-Modellierers aus unvermeidbar, er sollte sich aber ihres Vorhandenseins bewusst sein und ggf. unplausibel erscheinende Werte kritisch hinterfragen.

# 3.1.4.2 Qualitätssicherung

Da die Fehler eines numerischen Modells meist nicht bewusst erzeugt werden, ist deren Ermittlung ein aufwändiger Prozess. Folgende Möglichkeiten bieten sich u.a. an, um Fehler zu erkennen:

- Überprüfung aller Eingabedaten
- Sensitivitätsanalysen
- geänderte Diskretisierung
- unterschiedliche Verfahren
- statistische Fehlerabschätzung

Generell ist es jedoch besser, die (vermeidbaren) Fehler erst gar nicht zu machen. Diesbezüglich ist es sinnvoll, den Arbeitsablauf der Modellerstellung, Simulation und Auswertung weitgehend zu strukturieren, und dabei ein gewisses Maß an "interner" Qualitätskontrolle zu integrieren. Die in Anhang A gegebene Checkliste zur HN-Modellierung soll dabei unterstützen. Zusätzlich sollen hier in Anlehnung an [Forkel, 2004] einige "Regeln" aufgelistet werden, die zur Reduktion des Fehlerpotentials in allen Stadien der Modellierung beitragen können und die Basis einer fachgerechten, qualitativ hochwertigen HN-Modellierung darstellen sollten.

- Einsatz der Programme nur entsprechend ihrer Möglichkeiten
- Einsatz ausreichend verifizierter und validierter Software
- Fachlich fundierte Ausbildung des Modellierers
- Detaillierte Modelldokumentation
- Einbeziehen aller am Modellierungsprozess Beteiligten / ggf. Interdisziplinarität
- Fachliche Überprüfung / Plausibilisierung aller Daten und Ergebnisse
- Angepasste Visualisierungstechnik
- Quantifizierung der verbliebenen Restunsicherheiten
- Ausreichende monetäre und zeitliche Ausstattung

# 3.1.4.3 Modellgenauigkeit

Bei der anzustrebenden Genauigkeit ist zwischen absoluter und relativer Genauigkeit zu unterscheiden. Für Wasserspiegellagen in Fließgewässern können folgende pauschale Aussagen getroffen werden, die aber nur eine grobe Richtlinie darstellen und jeweils im Einzelfall problemabhängig anzupassen sind:

- *Absolute Genauigkeit*  Die absolute Genauigkeit bezieht sich direkt auf die berechnete Strömungsgröße und kann beispielsweise durch einen Vergleich von berechneten Wasserspiegellagen mit Messwerten quantifiziert werden. Bei Wasserständen ist hier eine Genauigkeit im Dezimeterbereich anzustreben.
- *Relative Genauigkeit* Die relative Genauigkeit bezieht sich auf den Vergleich zweier Berechnungen mit unterschiedlichen Randbedingungen (z.B. bauliche Maßnahmen im Überflutungsgebiet oder veränderte Zuflussbedingungen). Bei Wasserständen kann hier eine deutlich höhere Genauigkeit im Zentimeterbereich erzielt werden.

Generell ist festzuhalten, dass ein Modell selbst bei perfekter Bearbeitung nie genauer sein kann, als die Daten, auf denen es aufbaut.

# **3.2 Besonderheiten mehrdimensionaler HN-Modellierung**

Jeder Modelltyp hat seine speziellen Anforderungen und Eigenheiten bezüglich der vorzugebenden Eingangsdaten sowie deren Prozessierung. In den folgenden Abschnitten werden deshalb die Bereiche Erstellung des Berechnungsnetzes, Verlustparametrisierung, Turbulenzmodellierung sowie Anfangs- und Randbedingungen und Sonderbauwerke einer eingehenden typabhängigen Analyse unterzogen.

### **3.2.1 2D-Modellierung**

### 3.2.1.1 Netzerstellung

Geometrische Grundlage jeder 2D-HN-Berechnung ist das Berechnungsnetz, welches das Untersuchungsgebiet in eine endliche Anzahl Zellen (meist Drei- oder Vierecke) und Knoten zerlegt. Die Berechnung erfolgt dann von Zelle zu Zelle bzw. entlang der Gitterlinien von Knoten zu Knoten. Folgende Tabelle zeigt mögliche Grundtypen eines Berechnungsnetzes:

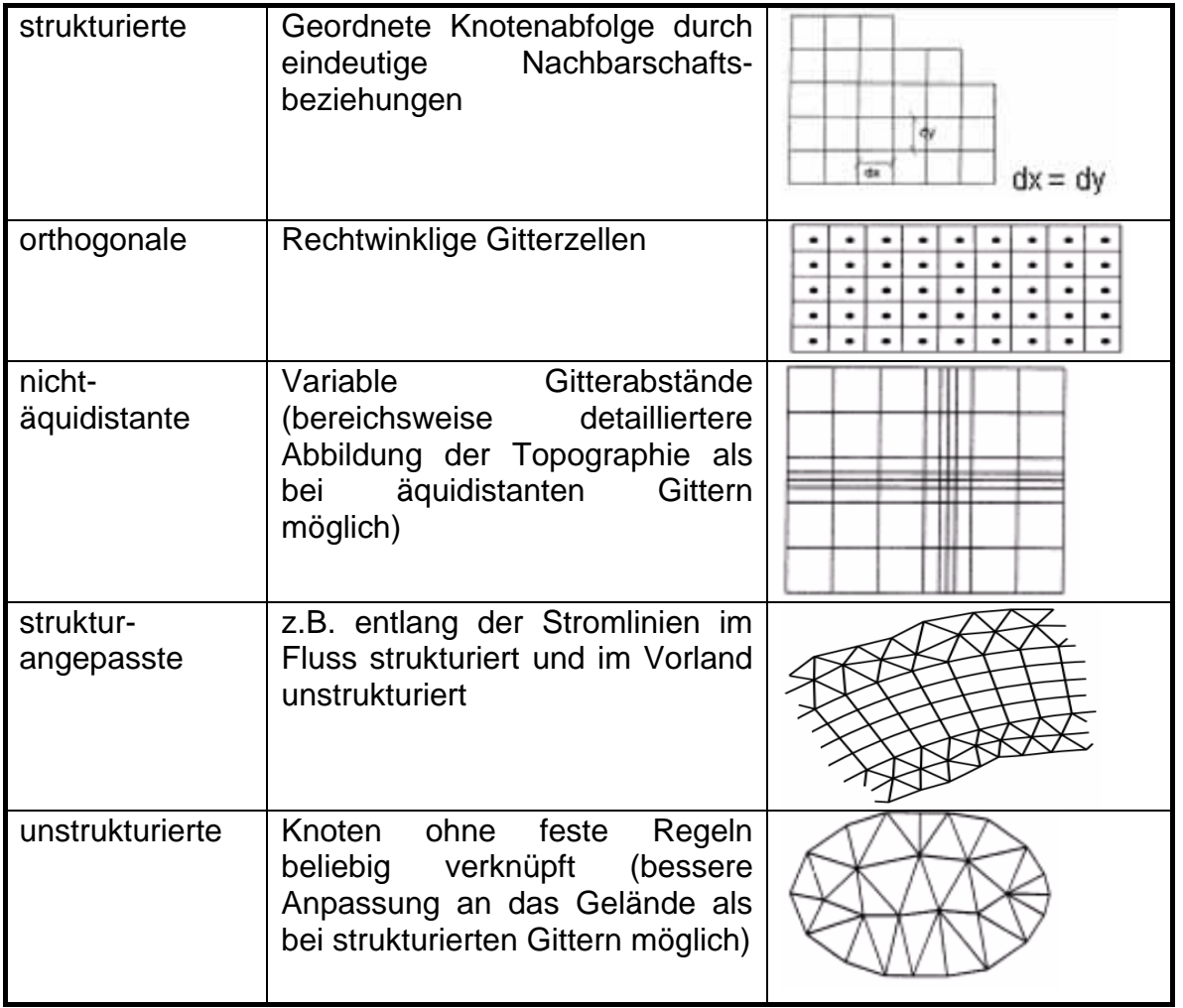

Abb. 3.15: Auswahl möglicher zweidimensionaler Berechnungsnetztypen

Generell gilt, je geringer der Abstand der einzelnen Knotenpunkte (Schnittpunkt mehrerer Gitterlinien) ist, desto genauer wird die Geländetopographie erfasst und somit eine bessere Voraussetzung für eine realitätsnahe Lösung geschaffen. Da bei genauerer Abbildung des Geländes jedoch auch eine größere Anzahl Rechenknoten im Modellgebiet erforderlich ist, erhöht sich damit auch die Rechenzeit, so dass hier ein Abwägen zwischen erforderlicher Modellgenauigkeit und akzeptabler Rechenzeit stattfinden muss. Auch sollte die Auflösung

der zugrunde liegenden Daten beachtet werden, da beispielsweise eine Berechnung mit einem interpolierten DGM-W mit 1x1-Meter-Zellen basierend auf Querprofildaten im 500-Meter Abstand nur eine scheinbare Genauigkeit erzeugen kann, die Berechnungsergebnisse jedoch meist keine bessere Übereinstimmung mit der natürlichen Strömung als z.B. eine Berechnung unter Zugrundelegung eines 5x5-Meter-DGM-W aufweisen können.

Der Modellbereich kann mit unstrukturierten Gittern den topographischen Gegebenheiten bestmöglich angepasst werden, so dass auch komplexe Geländeformen detailliert nachgebildet werden können. Dabei können Bereiche unterschiedlicher Auflösung (Elementgröße) definiert werden. Die Größe der Elemente eines bestimmten Bereichs ist abhängig von der in diesem Bereich benötigten Modellgenauigkeit und der Komplexität der Geländetopographie. So sollten in Bereichen starker Geländegradienten (z.B. Geländetopographie. So sollten in Bereichen starker Geländegradienten (z.B. Uferböschungen, Dämme) deutlich kleinere Netzelemente und damit eine höhere Auflösung gewählt werden, als dies beispielsweise in ebenen Vorlandbereichen notwendig ist. Diese Flexibilität führt zu optimaler Ausnutzung der Rechnerkapazität.

### **Definition von Zwangskanten**

Zur adäquaten Abbildung der natürlichen Topographie durch das Berechnungsnetz ist es meist notwendig, die Lage der einzelnen Netzelemente (Dreiecke) bei unstrukturierten Netzen durch Vorgabe sog. Zwangskanten zu beeinflussen. Zwangskanten sind dabei Linien auf denen die Seiten der bei der Netzerstellung erzeugten, angrenzenden Dreiecke liegen müssen. In Abbildung 3.16 ist ein Netzausschnitt mit drei deutlich zu erkennenden, geradlinig verlaufenden Zwangskanten sowie ein weiterer in einem urbanen Gebiet mit Bebauung dargestellt.

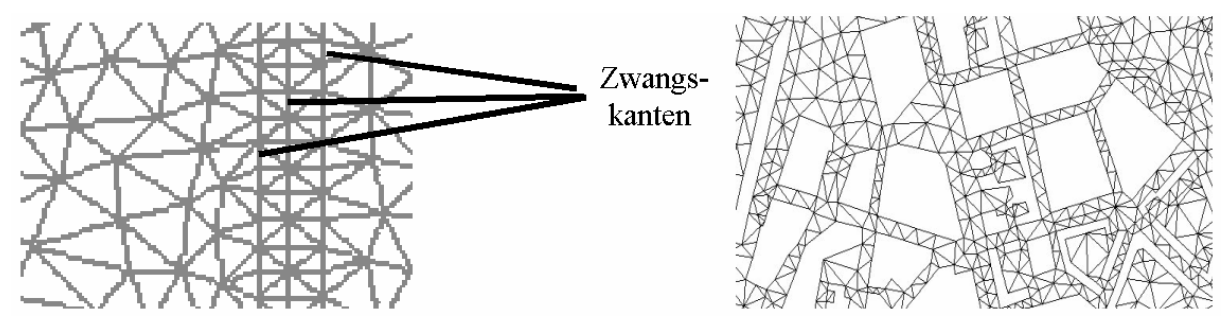

Abb. 3.16: Ausschnitte aus Berechnungsnetzen mit Zwangskanten (links) und Gebäuden (rechts)

Zwangskanten müssen dabei keineswegs immer geradlinig verlaufen, sondern werden vielmehr eingesetzt, um in Bereichen charakteristischer Geländestrukturen (z.B. Dämme, Uferböschungen, Bauwerke) die Abbildungsgenauigkeit entlang dieser Strukturen zu erhöhen. Des Weiteren wird damit auch ein "glatteres" Geländeabbild durch das Berechnungsnetz erzeugt, da bei völlig unstrukturierter, nicht an die Topographie angepasster Triangulierung oftmals durch das Berechnungsnetz eine in der Natur nicht vorhandene numerische Rauhigkeit erzeugt wird. Eine solche zeigt sich z.B. in Form von unrealistischen Sprüngen in der Modelltopographie und kann signifikante Auswirkungen auf die berechneten Strömungsgrößen haben. [Oberle, 2004] und [Bergmann, 2002] zeigen beispielsweise anhand der Untersuchung einer trapezförmigen geraden Kanalstrecke auf Basis eines 2D-Modells mit unstrukturierter Netzstruktur Unterschiede in der berechneten Wasserspiegellage von bis zu mehreren Dezimetern auf, welche nur aus der Berücksichtigung bzw. Nicht-Berücksichtigung von Zwangskanten bei der Modellerstellung resultieren. Ein derartig großer Einfluss ist bei der Berechnung von natürlichen Gewässern mit unregelmäßigen Uferverläufen zumeist wohl nicht zu erwarten, die Relevanz des Einsatzes von Zwangskanten bei der Netzerstellung wird jedoch durch diese Prinzipuntersuchung nachdrücklich gezeigt.

Auch die in Abbildung 3.17 gezeigte Darstellung einer Buhne mit und ohne Zwangskante auf dem Buhnenrücken verdeutlicht den ggf. signifikanten Einfluss auf das Modellergebnis.

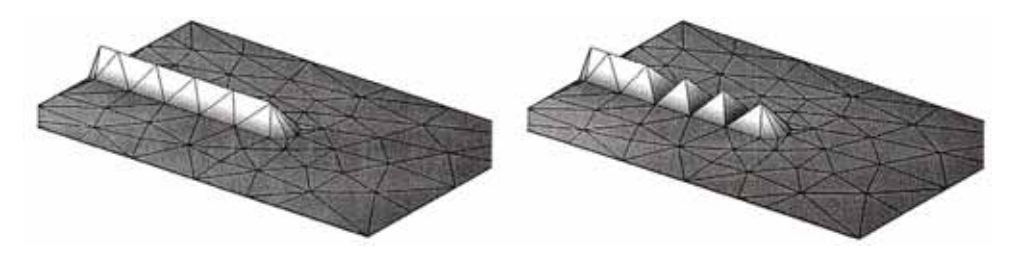

Abb. 3.17: Buhnenmodellierung mit und ohne Zwangskante auf dem Buhnenrücken [Ditschke, 2005]

#### **Allgemeine Gütekriterien**

Allgemeine Gütekriterien für 2D-Netze zu definieren, ist aufgrund der Vielfalt möglicher Netzkonfigurationen, aber auch (und vor allem) durch die individuellen, verfahrensabhängigen Anforderungen einzelner Softwarepakete an die Netzqualität schwierig. Die folgende Auflistung stellt daher nur eine Sammlung allgemein anerkannter Qualitätskriterien für 2D-Netze dar. Sie basiert zu großen Teilen auf den in [Ditschke, 2005] und [BfG/BAW, 2008] gegebenen Anforderungen sowie auf eigenen Erfahrungen. Das Einhalten dieser Kriterien ist dabei sicher nicht für jedes 2D-HN-Verfahren notwendig, wird aber in den allermeisten Fällen auch nicht zu einer Verschlechterung der Modellergebnisse führen, und wird deshalb vor allem dem relativ unerfahrenen Modellanwender empfohlen.

*Größenverhältnisse benachbarter Elemente* - Um die numerische Stabilität zu gewährleisten, sind in vielen Modellen abrupte Wechsel der Gitterabstände bzw. des Flächeninhalts benachbarter Elemente mit einem Faktor > 2 bis 5 zu vermeiden.

*Elementform* - Möglichst gleichmäßige Elemente sind anzustreben. D.h. Dreiecke sollten gleichseitig, Vierecke quadratisch sein. Diese Forderung führt jedoch zu völlig strukturierten Netzen, was den Einsatz eines unstrukturierten Netzes ad absurdum führen würde. In der Praxis haben sich deshalb Richtwerte für maximale und minimale Innenwinkel sowie Zellseitenverhältnisse der einzelnen Elemente etabliert (siehe auch Abbildung 3.18):

- maximaler Innenwinkel: 110 130° (besser 90°)
- minimaler Innenwinkel: 20 30 °
- Zellseitenverhältnisse: max. 1:5 (besser 1:3)

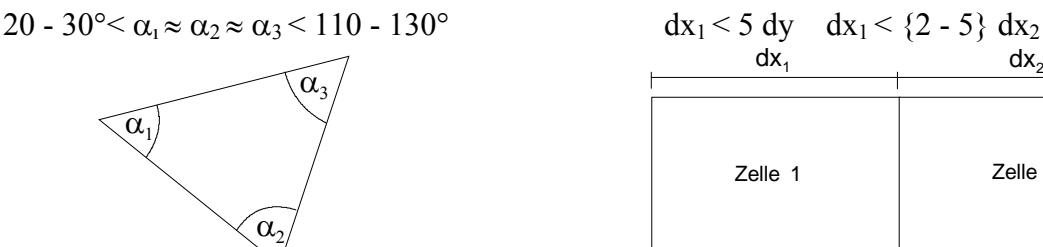

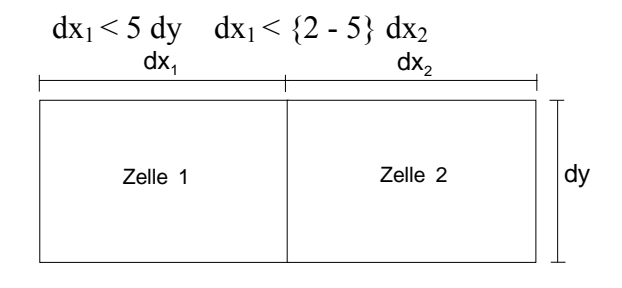

Abb. 3.18: Güteanforderungen an Netzelemente

*Anzahl Nachbarknoten* - An einem Knoten sollten sich maximal 9 bis 10 Elemente treffen. Die Anzahl der Knoten mit 8 oder mehr Elementen sollte gering (<1 %) sein. Abbildung 3.19 verdeutlicht die Thematik.

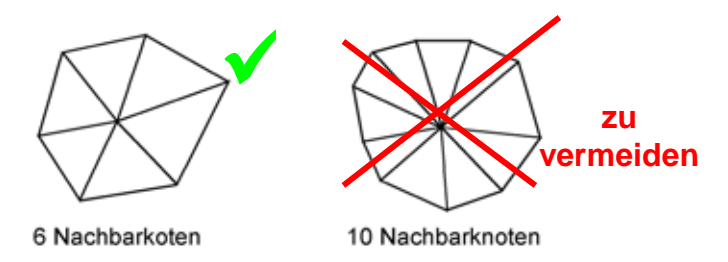

Abb. 3.19: Netzknoten mit 6 bzw. 10 angrenzenden Nachbarelementen

*Neigung von Elementen* - Die Flachwassergleichungen verlieren ab einer bestimmten Geländeneigung ihre Gültigkeit. Ab wann dieser Effekt praxisrelevant wird ist, im Allgemeinen nicht eindeutig zu definieren. [Beffa, 1997] gibt eine Neigung von 30% an, [Wenka/Schröder, 2004] erwarten Unsicherheiten bereits ab ca. 10%. Die meisten Empfehlungen liegen in der Mitte und definieren 20% Geländeneigung als Grenzwert. Wird dieser aufgrund der Gegebenheiten in der Natur überschritten, wird empfohlen die Neigung nach Möglichkeit durch Verschieben von Elementknoten künstlich zu reduzieren (siehe Abbildung 3.20). Ein derartiges Vorgehen ist allerdings bei steilen Gradienten quer zur Hauptfließrichtung meist nicht erforderlich.

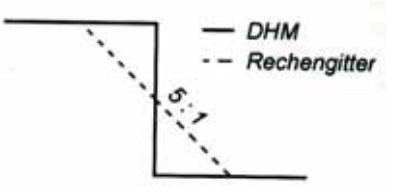

Abb. 3.20: Ersatzdarstellung für steile Geländegradienten [nach: Ditschke, 2005]

*Elementgröße bzw. -anzahl* - Die Frage der Elementgröße bzw. der daraus resultierenden Elementanzahl korrekt zu beantworten, stellt eine der größten Herausforderungen im Rahmen der HN-Modellierung dar. Einerseits muss das Berechnungsnetz so hoch aufgelöst sein, dass alle hydraulisch relevanten Strukturen abgebildet werden können. Auf der anderen Seite resultieren aus zu feinen oder zu vielen Zellen u.U. enorme Rechenzeiten, welche die numerische Modellbearbeitung ggf. ineffizient oder sogar unmöglich machen können. Für den Modellierer gilt es hier demnach entsprechend dem (altbekannten) Grundsatz "So fein wie nötig, so grob wie möglich" zu verfahren, was jedoch auch stark subjektiv und vor Allem modellgebietsabhängig ist. Bei der Wahl der benötigten Diskretisierung sind zudem die geforderten Zielgrößen bzw. -genauigkeiten zu berücksichtigen.

Um dennoch wenigstens einige Anhaltspunkte geben zu können, werden nachfolgend einige Erfahrungswerte basierend auf erfolgreichen Modelleinsätzen gegeben. Es soll aber nochmals nachdrücklich betont werden, dass diese keine festgeschriebenen Regeln sondern nur grobe Richtwerte darstellen, die im Einzelfall (z.B. hochgenaue Analyse oder operationelles Modell) um ganze Größenordnungen abweichen können.

- Der Flussschlauch eines modellierten Gewässers sollte über die Breite mit mindestens 6 bis 10 Zellen erfasst werden.
- Nicht-über- bzw. durchströmbare Bauwerke u.ä. sollten aus dem Netz ausgeschnitten werden ("Löcher" bzw. "Inseln").
- Die Simulation mittlerer bis größerer Fließgewässer (z.B. Neckar, Rhein, Elbe) hinsichtlich wasserwirtschaftlicher Fragestellungen kann mit Zellengrößen entsprechend folgender Werte zielführend betrieben werden:
	- o *Flussschlauch*: Elementseitenlänge 5 30 m; 5.000 20.000 Elemente/km²
	- o *Vorland*: Elementseitenlänge 10 60 m; 500 5.000 Elemente/km²
	- o *hydraulisch relevante Strukturen*: Elementseitenlänge 1 5 m

Für kleinere Gewässer oder bei stark erhöhten Genauigkeitsanforderungen sind meist feinere Netze erforderlich und die Angaben sind entsprechend zu verändern. Für den operationellen Modelleinsatz sind u.U. auch deutlich gröbere Berechnungsnetze zulässig.

• Die minimale Elementgröße sollte begrenzt werden. Für mittlere bis größere Fließgewässer ist eine minimale Elementseitenlänge von 1 bis 2 m anzustreben. Ist die Abbildung feinerer, hydraulisch aber relevanter Strukturen (z.B. Mauern, Deichkronen) notwendig, sind diese ggf. manuell zu verbreitern. Dabei ist darauf zu achten, dass der abflusswirksame Bereich möglichst wenig verändert wird.

#### **Zuweisen von Höheninformationen (Mapping)**

Das Berechnungsnetz allein verfügt zunächst über keine Höheninformationen, diese sind in dem digitalen Geländemodell (DGM-W) enthalten. Deshalb muss im Rahmen der 2D-HN-Modellerstellung ein Hinzufügen von Höheninformation zu dem Berechnungsnetz durch Überlagerung und Verschneidung z.B. unter Einsatz eines Geoinformationssystem (GIS; siehe 3.1.2.2) oder einer speziellen Preprocessingsoftware erfolgen. Abbildung 3.21 zeigt anhand einer Prinzipskizze für ein unstrukturiertes Berechnungsnetz sowie ein DGM-W im Rasterformat die generelle Vorgehensweise beim Mapping. Unterschiedliche Höhenschichten in den einzelnen Topographiedatensätzen sind durch unterschiedliche Grautöne klassifiziert dargestellt.

R echennetz ohne Höhen

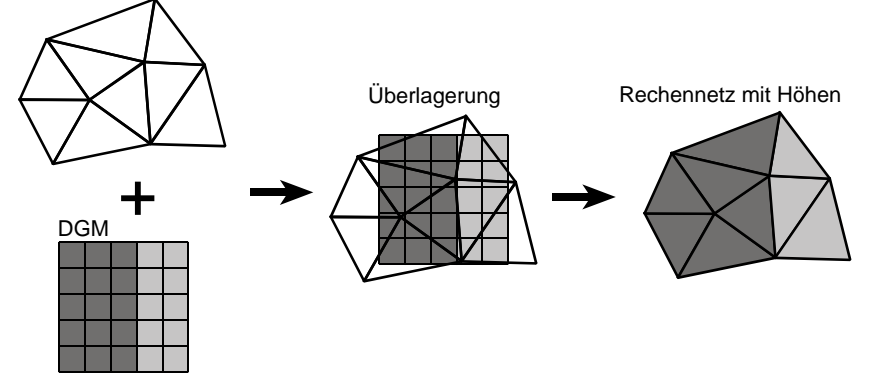

Abb. 3.21: Prinzipskizze zum Mapping

Bei einer solchen Zuweisung von Höheninformationen zu dem Berechnungsnetz müssen Interpolationen erfolgen. Diese können auf unterschiedlichste Art durchgeführt werden. Zu Details wird auf Abschnitt 3.1.1.2 verwiesen.

Das entstehende Berechnungsnetz mit Höhen stellt aufgrund der abweichenden Diskretisierung die Topographie des Modellgebiets geringfügig anders dar, als dies mittels des DGM-W erfolgt. Ein Maß für die Güte des Berechnungsnetzes ist die dabei entstehende Abweichung. Je geringer diese ist, desto besser ist das Berechnungsnetz an die Basisdaten angepasst und, vorausgesetzt diese sind korrekt, desto bessere Modellergebnisse sind zu erwarten. Als Richtwert für anzustrebende Maximalabweichungen können 10 - 20 cm angegeben werden, aber auch hier gilt, dass gebiets- und einsatzabhängig auch stark davon abweichende Werte zulässig sein können. Auf das gesamte relevante Untersuchungsgebiet bezogen sollten sich die Abweichungen aufheben (mittlere Höhe Berechnungsnetz = mittlere Höhe DGM-W;  $\Sigma_{\text{Differentzen}} = 0$ ).

# 3.2.1.2 Verlustparametrisierung

Die Verlustparametrisierung stellt in zweidimensionalen HN-Modellen die wesentliche Basis der Modellkalibrierung dar. In den meisten in der Praxis eingesetzten Modellen werden alle im modellierten Gewässerabschnitt auftretenden kontinuierlichen Energieverluste pauschal über den Rauhigkeitsbeiwert nach Strickler ( $k_{st}$ -Wert) berücksichtigt (vgl. 2.2.3.2). Dieser ist nach [Chow, 1959] abhängig von:

- Oberflächenrauheit
- Vegetation
- Linienführung
- Variabilität des durchflossenen Querschnitts
- Verlandung und Erosion
- Verbau
- Größe und Form des eigentlichen Flussbetts
- Wasserstand und Abfluss
- Saisonalen Effekten
- Suspendiertem Material und Geschiebe

[Naudascher, 1987] listet zudem etliche Einschränkungen der Fließformel nach Strickler auf:

- $\bullet$   $k_{st}$  ist nicht dimensionslos, deshalb von Gerinnegröße, Querschnittsform und gliederung abhängig und nur für das jeweils untersuchte Gerinne gültig
- nur für große Re-Zahlen gültig aufgrund der Nichtberücksichtigung von Zähigkeitseinflüssen
- nur für mittlere Rauheiten
- keine Berücksichtigung von Sedimenttransport und veränderlicher Sohlenform
- keine Instationarität oder Luftaufnahme

Die Vielzahl dieser Einflussgrößen zeigt, dass die Vorgabe allgemeingültiger Richtwerte für die kst-Verteilung mit großen Unsicherheiten behaftet sein muss. Es ist somit die Frage zu stellen, ob der k<sub>st</sub>-Ansatz für den Praxiseinsatz geeignet ist. Die wesentliche praxisrelevante Einschränkung ist dabei wohl die durch die Wasserstands- und Abflussabhängigkeit gegebene, streng genommen stark eingeschränkte Gültigkeit bei nur einem Gerinne und einem Fließzustand. Dies führt in der Praxis oft dazu, dass beispielsweise Hoch- und Niedrigwassermodelle unterschiedlich kalibriert werden müssen. Da jedoch jedes Modell anhand von Ereignissen der Größenordnung des angestrebten Einsatzbereichs kalibriert werden sollte, ist diese Einschränkung allein zur Diskreditierung des k<sub>St</sub>-Einsatzes in 2D-HN-Modellen als nicht ausreichend anzusehen.

Viele Autoren führen die Empirie der Strickler-Formel als entscheidenden Nachteil gegenüber dem Einsatz der Darcy-Weisbach-Formel und/oder eines Ansatzes zur expliziten Vegetationsberücksichtigung auf und belegen dies anhand vergleichender Untersuchungen. So zeigen beispielsweise [Pasche et al., 2006] Differenzen zwischen einem kombinierten Darcy-Weisbach- und Vegetationsansatz und  $k_{st}$ -basierten Berechnungen auf und folgern über den Vergleich mit Messwerten, dass der k<sub>st</sub>-Ansatz die Natur schlechter abbilde. Allerdings ist auf Basis der gezeigten Abbildungen zu vermuten, dass durch entsprechend angepasste

Kalibrierungen auch unter Einsatz des  $k_{st}$ -Ansatzes gute Übereinstimmungen mit den Messwerten zu erreichen gewesen wären. Bezüglich der Empirie des k<sub>st</sub>-Ansatzes merkt auch [Bloß, 2003] an, dass dieser aus der Betrachtung von Gerinnen mit natürlichem Querschnitt und nicht auf Basis von abstrahierten Laborversuchen entstand und somit für den Einsatz in natürlichen Gewässern auch durchaus adäquat sein kann.

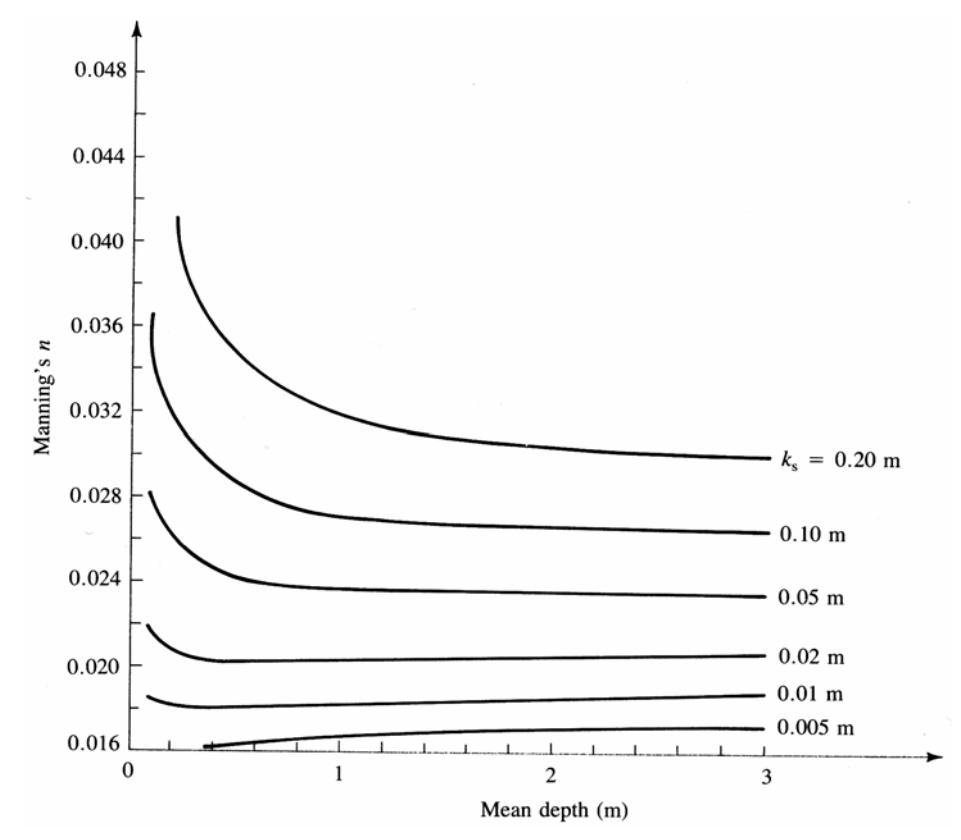

Abb. 3.22: k<sub>st</sub>- bzw. n-Abhängigkeit von der Fließtiefe [Dingman, 1984]

Abbildung 3.22 nach [Dingman, 1984] zeigt die  $k_{st}$ -Abhängigkeit über die Fließtiefe (Darstellung über Mannings n =  $1 / k_{st}$ ). Diese ist dementsprechend in einer praxisrelevanten Größenordnung nur bis zu ca. einem Meter Tiefe, bei relativ glatter Sohle sogar deutlich darunter, gegeben, was die Annahme zulässt, dass in Gewässern mit größerer Fließtiefe der kst-Ansatz durchaus geeignet sein kann. In Bereichen mit geringeren Fließtiefen ist jedoch eine weitergehende Betrachtung notwendig. Diese sollte allerdings auch die individuellen Sensitivitäten einzelner Abflussbereiche bezüglich des Gesamtergebnisses berücksichtigen. So erkennen z.B. [Hall et al., 2005] basierend auf statistischen Auswertungen mehrerer Modellgebiete eine deutlich größere Sensitivität der Modellergebnisse auf die Flussschlauchrauhigkeit als auf die Vorlandrauhigkeit. Aufgrund der meist deutlich größeren spezifischen Abflusswerte im Flussschlauch erscheint dies auch plausibel. Nimmt man an, dass die Fließtiefe im Flussschlauch meist groß (y > 1 m) ist und dieser Bereich somit über den  $k_{st}$ -Ansatz gut erfasst werden kann, verbleibt nur noch eine geringe  $k_{st}$ -bedingte Restunsicherheit, die, wie viele Praxisbeispiele zeigen, über eine fachgerechte Kalibrierung weitgehend eliminiert werden kann.

Bezüglich der expliziten Berücksichtigung der Vegetation ist generell zu sagen, dass dies im Idealfall zu einer höheren Abbildungsgenauigkeit des Modells führt (siehe z.B. [Beffa/Connell, 2001] oder [Pasche et al., 2006]). Dies ist vor Allem auf die physikalisch korrektere Berücksichtigung des Widerstandsverhaltens bei veränderlichen Wasserständen in den speziell für die durchströmte Vegetation entwickelten Ansätzen zurückzuführen. Derzeit gängige Verfahren setzen jedoch voraus, dass alle zur Vegetationsmodellierung erforderlichen Daten (z.B. Stammdurchmesser, Baumabstand) im gesamten Modellgebiet räumlich hoch aufgelöst verfügbar sind. Ist dies z.B. aufgrund fehlender Einheitlichkeit der Vegetation beispielsweise in Auenwäldern mit stark heterogenem Bewuchs nicht oder nur stark eingeschränkt möglich, müssen auch hier mittlere Widerstandswerte geschätzt werden, was den Vorteil der größeren physikalischen Exaktheit sicherlich deutlich reduziert. Zudem ist zu beachten, dass durch eine steigende Anzahl an Kalibrierungsparametern die Anzahl möglicher Kombinationen steigt. Dies legt die Vermutung nahe, dass damit auch der Kalibrierungsaufwand steigt. Dass dieser, wie von [Kowalski et al., 2006] beschrieben durch einfache Bestimmung der Widerstandsbeiwerte auf Basis der Bewuchskartierung, sinkt, erscheint jedenfalls unwahrscheinlich. Auch zeigt eine von [Beffa/Connell, 2001] beschriebene numerische Vergleichsanalyse von Modellversuchen nach [Lindner, 1982] erst bei, übertragen auf natürliche Verhältnisse, großen Wassertiefen eine deutliche Verbesserung der Ergebnisse durch den Einsatz der expliziten Vegetationsberücksichtigung. Genau diese großen Wassertiefen sind jedoch in den meist mit Vegetation bedeckten Vorländern eher selten, was die Notwendigkeit des entsprechenden Einsatzes zusätzlich reduziert.

Zusätzlich ist bei allen diesen Betrachtungen noch zu berücksichtigen, dass für jedes Modellgebiet sicherlich viele mögliche Kombinationen von Widerstandsbeiwerten welcher Art auch immer zur (annähernd) gleichen Lösung führen [Hall et al., 2005]. Insbesondere dieser Aspekt dient dazu, viele Aussagen pro oder contra des einen oder des anderen Ansatzes zu relativieren, da jede solche Argumentation wohl immer einen subjektiven Charakter hat.

Zusammenfassend bleibt festzustellen, dass vermutlich jede der vorgestellten Methoden wie auch diverse Kombinationen derselbigen bei entsprechend fachgerechtem Einsatz im Rahmen der 2D-HN-Modellierung zielführend eingesetzt werden können. Die Entscheidung, welche bevorzugt wird, sollte deshalb eher auf Basis des jeweiligen Erfahrungsspektrums des Modellierers, der vorhandenen Datenbasis oder aufgrund der sonstigen Funktionalitäten der in Frage kommenden HN-Verfahren getroffen werden.

### 3.2.1.3 Rand-/Anfangsbedingungen

Generell gelten auch für 2D-HN-Verfahren die in Abschnitt 2.2.5 getroffenen Aussagen zu Rand- und Anfangsbedingungen. Hier sind im Folgenden lediglich die häufig in der Praxis eingesetzten nochmals aufgeführt.

### **Randbedingungen**

Bei 2D-Strömungsberechnungen sind in der Regel die folgenden Randbedingungen anzugeben:

- *Zuflussrandbedingungen* Zuflüsse in das Modellgebiet werden im Allgemeinen durch Vorgabe der Zuflussmenge [m<sup>3</sup>/s] definiert. Diese wird dann meist programmintern über eine Normalabflussannahme in die benötigten abhängigen Variablen Geschwindigkeit und Wasserstand umgerechnet.
- *Ausflussrandbedingungen* Der untere Modellrand oder Ausflussrand wird in den meisten Fällen über eine Vorgabe des dortigen Wasserspiegels fixiert. Dies kann je nach Verfahren auch über z.B. eine Wasserstands-Abfluss-Beziehung erfolgen. Sind zu dem Wasserstand am unteren Modellrand keine Informationen verfügbar, so ist dort auch die Vorgabe eines Energieliniengefälles oder eines kritischen Abflusszustands möglich. Theoretisch ist analog dem Zuflussrand auch die Vorgabe einer, dann negativen, Abflussmenge [m<sup>3</sup>/s] möglich. Dies ist jedoch nur in wenigen Spezialfällen (z.B. Bewirtschaftung einer Stauanlage) zielführend, da auf diese Weise die im System befindliche Wassermenge von Modellierer im Vorab exakt definiert wird, und sich nicht durch Lösen der Grundgleichungen von selbst einstellt.

• *Feste Wand* - Wird meist vom HN-Verfahren automatisch an allen Randzellen des Berechnungsnetzes festgelegt, an denen keine sonstigen Vorgaben existieren. Hier wird eine unendlich hohe Mauer angenommen und kein Durchfluss zugelassen. Eine Berücksichtigung der dort auftretenden Schubspannungen, wie von einigen Autoren [z.B. Molls et al., 1998] vorgestellt, ist in der Praxis meist nicht notwendig.

#### **Anfangsbedingungen**

Zu Beginn der Berechnung müssen die Variablen der Berechnungsmatrix mit Startwerten belegt werden, damit die Berechnung durchgeführt werden kann. Diese Anfangsbedingungen sind bei stationären und zeitabhängigen Berechnungen von unterschiedlicher Wichtigkeit.

- Bei *stationären Berechnungen* können relativ unrealistische Werte angegeben werden, wichtig ist nur, dass die Berechnung stabil bleibt. Verbreitete Möglichkeiten sind z.B. der sog. "dry start", d.h. kein Wasser im Modellgebiet, oder die Vorgabe einer oder mehrerer Wasserspiegellagen. Eine möglichst realitätsnahe Definition kann jedoch die Konvergenz der Berechnung u.U. deutlich beschleunigen.
- Bei *zeitabhängigen Berechnungen* sind exakte Vorgaben der im Untersuchungsgebiet herrschenden Strömungscharakteristik notwendig, da der gesamte Berechnungsablauf vom Ausgangszustand abhängen kann. In der Praxis wird diese Forderung meist durch eine vorausgehende stationäre Berechnung und ein Aufsetzen auf deren Ergebnisse realisiert.

#### **Interne Randbedingungen**

Bedingt durch Abflussänderungen bei Berechnungen mit instationären Randbedingungen kann es vorkommen, dass während eines Rechenlaufes Zellen zunächst durchströmt werden und anschließend wieder trocken fallen. Dies kann zu numerischen Instabilitäten führen und erfordert eine besondere Behandlung [Beffa, 1994]. Diese erfolgt häufig in Form interner Randbedingungen durch das sog. System der gefrorenen Zellen. Dabei wird ab einem bestimmten unteren Grenzwert der Zellwassertiefe (z.B. 2 cm) der Massen- und Impulsaustausch dieser Zelle unterdrückt. Übersteigt der Wasserstand der Nachbarzellen ein bestimmtes Maß, nimmt die Zelle wieder am Abflussgeschehen teil. Dies ermöglicht auch die Bearbeitung komplexer Topographien.

In Abb. 3.23 wird dieses Prinzip der gefrorenen Zellen anhand dreier Wasserstände (W1 - W3) verdeutlicht. Beim Zustand W1 ist die Wassertiefe der mittleren Zelle größer als 2 cm, die Zelle ist damit benetzt und nimmt regulär am Abflussgeschehen teil. Beim Zustand W2 beträgt die Wassertiefe in dieser Zelle weniger als 2 cm, die Zelle wird somit als gefrorene Zelle behandelt, der Massen- und Impulsaustausch wird nicht berücksichtigt. Bei dem Wasserstand W3 ist die Zelle trocken und ein Austausch mit den Nachbarzellen kann nicht stattfinden.

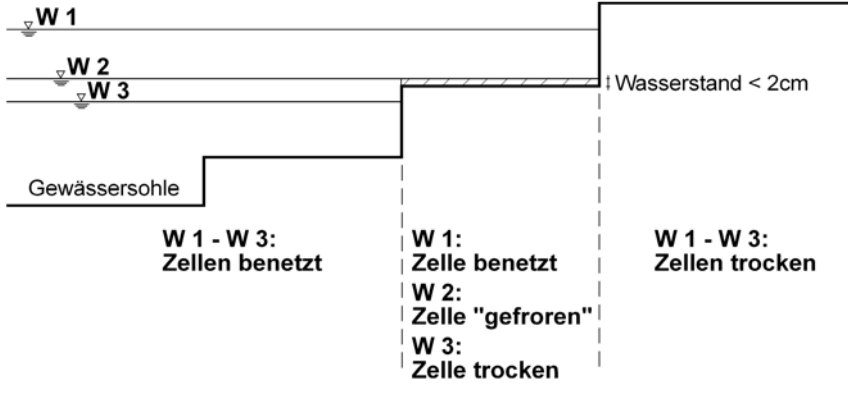

Abb. 3.23: Prinzip der gefrorenen Zellen
## 3.2.1.4 Integration von Kontrollbauwerken

Innerhalb eines Untersuchungsgebiets liegen oftmals bauliche Strukturen in Form von z.B. Durchlässen oder Wehren vor, die über die tiefengemittelten Flachwassergleichungen nicht oder nur unzureichend abgebildet werden können. Deshalb bieten viele 2D-HN-Verfahren mittlerweile Integrationsmöglichkeiten von Sonderbauwerken an. Dabei wird entweder der Fluss zwischen vorab definierten Berechnungszellen komplett über eine empirische Formel berechnet, es werden Freiheitsgrade einzelner Variablen in bestimmten Bereichen eingeschränkt oder es werden lokale Verlustbeiwerte in die Berechnung mit einbezogen. Die Integration folgender Sonderbauwerke in 2D-HN-Modelle ist im Allgemeinen möglich:

- *Wehre* können meist über die Formel nach Poleni, wobei der spezifische Durchfluss in Abhängigkeit der Wehr- bzw. Anströmhöhe berechnet wird, nachgebildet werden. Alternativ ist auch die Diskretisierung des Wehres über das Berechnungsnetz und näherungsweise Berechnung auf Basis der 2D-Flachwassergleichungen möglich. Eine Empfehlung für die eine oder andere Methode ist nur im Einzelfall möglich, beide Varianten sollten nach Möglichkeit kalibriert werden [Stephan/Nujic, 2005].
- *Schütze* können z.B. über eine Schützformel abhängig von der Schützöffnung und der Anströmhöhe berechet werden. Eine alternative geometrische Bestimmung ist 2D nicht möglich.
- *Durchlässe* bilden zusätzliche Verbindungen zwischen zwei nicht notwendigerweise nebeneinander liegenden Berechnungszellen. Berechnet wird meist eine Rohrströmung mit Ein- und Austrittsverlusten. Der Massenfluss wird über die Quellbzw. Senkenterme der Grundgleichungen berücksichtigt.
- *Brücken* stellen, wenn sie eingestaut sind, eine große Herausforderung für die 2D-Modellierung dar. Es existieren mehrere Möglichkeiten, ihre Auswirkungen auf die Strömung näherungsweise zu erfassen. Eine ist die Begrenzung der maximal zulässigen Wassertiefe im Brückenbereich. Hier werden Rückstau und Beschleunigung unter der Brücke modelliert, Kontraktion und Ablöseverluste jedoch nicht [Beffa, 2010]. Eine weitere Option ist die Modellierung über eine Widerstandsformel, was jedoch Erfahrungswerte bzgl. des Verlustbeiwerts erforderlich macht. Beide Verfahren stellen jedoch nur eine relativ grobe Näherung dar und ein Verifizieren der Ergebnisse z.B. über Beobachtungswerte oder analytische Abschätzungen wird dringend empfohlen.
- *Pfeiler* können, sofern sie nicht als Löcher aus dem Berechnungsnetz ausgespart werden, über empirischen Widerstandsformeln basierend auf Verlustbeiwerten modelliert werden.

Generell ist zur Integration von Sonderbauwerken in 2D-Modelle zu bemerken, dass dies immer nur Notlösungen darstellt und die Strömungsverhältnisse im direkten Umfeld der Struktur, welche oftmals dreidimensionalen Charakter haben, nur in grober Näherung ermittelt werden können. Dies kann jedoch bei der Betrachtung größerer Untersuchungsgebiete mit u.U. mehreren Sonderbauwerken und dem Ziel der Erstellung eines Gesamtabbilds der großräumigen Strömungssituation sicherlich effizient und zielführend sein. Bei der exakten Ermittlung der Abflussaufteilung zwischen beispielsweise Wehrbereich und Vorlandüberströmung, sollte jedoch eine eingehende Kalibrierung bzw. Verifikation der berechneten Auswirkungen erfolgen. Zeigt diese Unstimmigkeiten, ist ggf. eine ergänzende 3D-Betrachtung eines Ausschnitts des Untersuchungsgebiets in Betracht zu ziehen.

## **3.2.2 3D-Modellierung**

## 3.2.2.1 Netzerstellung

Die Qualität der Berechnungsergebnisse einer dreidimensionalen Strömungssimulation ist zu einem großen Teil von der Netzqualität abhängig. Netze sollten so fein wie nötig und so grob wie möglich gehalten werden [Lecheler, 2008], um sowohl die notwendige Detailauflösung als auch akzeptable Rechenzeiten zu ermöglichen. Verfeinerungen sollten vor Allem in Bereichen großer Gradienten der Strömungsgrößen sowie in Randbereichen durchgeführt werden.

Prinzipiell gibt es zwei Arten von Berechnungsnetztypen, die strukturiert und die unstrukturiert aufgebauten Netze. Nachfolgend werden die wesentlichen Eigenschaften sowie Vor- und Nachteile dieser beiden Typen vorgestellt. Bei der Entscheidung für den einen oder anderen Typ spielen ggf. jedoch nicht nur die rein netzbezogenen Eigenschaften eine Rolle. Vielmehr kann auch das eingesetzte numerische Verfahren die theoretischen Wahlmöglichkeiten bzgl. des Gittertyps stark einschränken. So wird ein Finite-Differenzen-Verfahren z.B. im Allgemeinen nur auf strukturierten Gittern eingesetzt [Ferziger/Peric, 2002]. Die Finite-Element-Methode dagegen erlaubt prinzipiell sehr unregelmäßige Netze, benötigt allerdings konforme Übergänge der einzelnen Netzzellen, d.h. es darf beispielsweise kein einzelner Vierecksrand auf zwei Dreiecksränder stoßen [Dittrich, 2001].

## **Strukturierte Netze**

Strukturierte Netze weisen eine simple Netzstruktur, gekennzeichnet durch einfache, meist rechteckige Berechnungszellen, auf. Abbildung 3.24 zeigt exemplarisch das Prinzip eines strukturierten Rechennetzes mit rechteckigen Zellen sowie die gängigen Beschriftungskonventionen und die Speicherorte der einzelnen Strömungsgrößen in einer Netzzelle bei einem Zellenmittelpunktverfahren (vgl. 2.2.4.2).

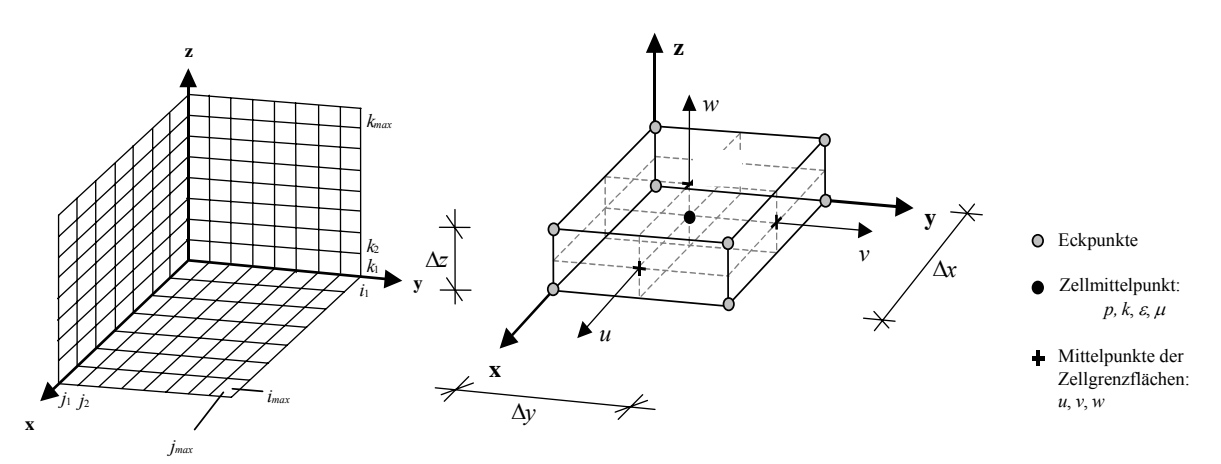

Abb. 3.24: Dreidimensionales, strukturiertes Gitternetz mit gängigen Beschriftungs- und Speicherortkonvention

Strömungsmechanische Größen wie z.B. Druck, Dissipation und Viskosität werden dabei im Mittelpunkt jeder Netzzelle definiert. Dagegen werden die Geschwindigkeitskomponenten am Mittelpunkt der Oberflächen der Netzzelle angeordnet. Die Geschwindigkeitsvektoren sind normal zu diesen Netzgrenzflächen gerichtet.

In Folge der klaren Strukturierung weisen solche Gitter eine Reihe an Nachteilen auf, z.B.:

• unzureichende Geometrierepräsentation insbesondere an gekrümmten glatten Rändern, welche über Treppenfunktionen abgebildet werden, wodurch ihre Fläche überschätzt wird

- Netzverfeinerungen sind schwierig, da die Gitterweitenverteilung im gesamten Modellgebiet einheitlich ist
- eine Unterscheidung von durchströmten und mittels Zusatzfunktionen geometrisch blockierten Bereichen einzelner Zellen (s.u.) ist bei komplexen Geometrien kaum möglich.

Diesen gegenüber stehen jedoch auch Vorteile in Form von:

- sehr einfacher Netzerzeugung
- einer guten Basis für eine exakte numerische Lösung.

Zur Kompensation des Nachteils der unzureichenden Geometrierepräsentation sind diverse Techniken entwickelt worden. Ein Beispiel ist die FAVOR-Methode [Flow Sience, 2004], bei der eine Berechnungszelle über zusätzliche Parameter weiter unterteilt werden kann. Dabei ist möglich, dass eine Oberflächengrenze (z.B. die Seitenwand oder die Wasseroberfläche) durch eine Zelle hindurch verläuft. Dabei wird der Verlauf der Grenzfläche bestimmt, indem der Füllgrad der Zelle (offener, durchströmbarer Anteil am Zellvolumen) und die Anteile der nicht blockierten Querschnitte an den Zellgrenzflächen über zusätzliche Parameter angegeben werden. Abbildung 3.25 zeigt eine Definitionsskizze der zum Einsatz kommenden Parameter  $A_i$  und  $V_F$ .

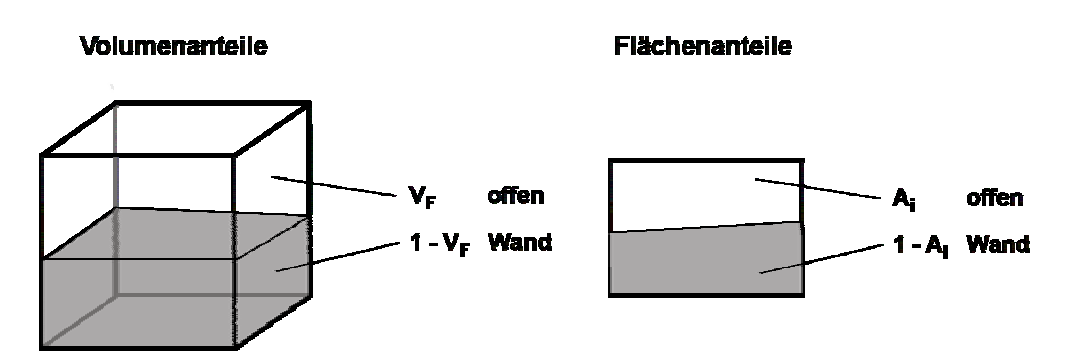

Abb. 3.25: Definitionsskizze für die Parameter beim FAVOR-Vefahren [nach: Flow Sience, 2004]

Aufgrund dieser Aufteilung der Netzzelle in einen blockierten und einen nicht blockierten Anteil besteht bei der Berechnung eine gewisse Analogie zu unstrukturierten Netzen. Die Vorteile von strukturierten Netzen in Form der festgelegten Anzahl und leichten Zuordnung von Nachbarzellen und der einfachen Netzerstellung bleiben jedoch bestehen. Die Genauigkeit der FAVOR-Methode ist ähnlich der eines unstrukturierten Netzes [Flow Sience, 2004].

Bezüglich des allgemeinen Sprachgebrauchs muss noch darauf hingewiesen werden, dass in der Strömungsmechanik die Bezeichnung strukturierte Netze auch für diverse Typen randangepasster Gitter (C-, O- oder H-Netze) weit verbreitet ist, da diese über eine Koordinatentransformation für die Berechnung auf ein regelmäßig strukturiertes Netz überführt werden können. Da solche Netze jedoch eher für technische Geometrien und weniger für natürliche Gewässer geeignet sind, wird hier nicht näher darauf eingegangen.

## **Unstrukturierte Netze**

Unstrukturierte Berechnungsnetze werden oftmals für komplexe Geometrien eingesetzt, da sie sich sehr flexibel auch an unregelmäßige Berandungen anpassen lassen und in den dortigen Bereichen die Randbedingungen somit einfach und genau angegeben werden können. Auch ist bei unstrukturierten Netzen in Abhängigkeit der Modellgeometrie bzw. der Strömungscharakteristik eine Strukturierung über Zwangskanten (z.B. Geländekanten oder Stromlinien) ähnlich der 2D-HN-Modellierung (vgl. 3.2.1.1) möglich. Durch eine solche Vorgehensweise, welche auch als Netzadaption bezeichnet wird, kann die Genauigkeit der Berechnung ebenfalls gesteigert werden.

Bei unstrukturierten Berechnungsnetzen kommen im Rahmen der HN-Modellierung verschiedene Elementtypen zum Einsatz, die wesentlichen davon sind:

## *Hexaeder*

- bestes Element hinsichtlich Speicher- und Rechenzeiteffizienz
- insbesondere bei Finite-Volumen-Verfahren von höherer Genauigkeit, da sich Diskretisierungsfehler auf den gegenüberliegenden Seiten teilweise aufheben [Ferziger/Peric, 2008]

*Tetraeder* 

- Netze aus Tetraedern benötigen bei gleicher Genauigkeit mehr Elemente als Hexaedernetze, was zu Lasten der Effizienz der Berechnung geht
- gut automatisierbare Netzerstellung

## *Prismen / Pyramiden*

- Übergangselemente zwischen Hexaeder und Tetraeder
- geringere Effizienz als Hexaeder
- Pyramiden für Finite-Elemente-Verfahren ungeeignet [Dittrich, 2001]

Hexaeder und Tetraeder sind dabei die am weitesten verbreiteten Elementformen. Durch Wiederholungen bei der Knotennummerierung können auch Prismen oder Pyramiden wie Hexaeder behandelt werden. Generell zeichnen sich unstrukturierte Netze jedoch durch einen relativ hohen Verwaltungsaufwand aus, da die Nachbarzellen nicht per se definiert sind.

Im Gegensatz zur Erzeugung einfacher strukturierter Netze ist die Erstellung unstrukturierter Netze im Rahmen der 3D-HN-Modellierung oftmals ein zeitaufwändiger Arbeitsschritt. Insbesondere mit zunehmender Komplexität der Modellgeometrie bzw. -topographie steigt auch der Aufwand bei der Netzgenerierung deutlich an. In Folge dessen ist vor Allem im Bereich kommerzieller Netzgeneratoren eine zunehmende Tendenz zur Automatisierung zu erkennen [Ferziger/Peric, 2002]. Diese automatische Netzerstellung sollte jedoch von einer intensiven Qualitätskontrolle und ggf. Nachbearbeitung des erzeugten Berechnungsnetzes durch den Anwender gefolgt werden.

Auch an unstrukturierte 3D-Gitter müssen gewisse Anforderungen bezüglich der Netzgüte gestellt werden. Insbesondere bei Finite-Volumen-Verfahren sollten die Flussvektoren zwischen zwei benachbarten Zellen deren gemeinsame Grenze mit größtmöglicher Orthogonalität schneiden. Des Weiteren sollten sich die Zellseitenlängen zweier benachbarter Zellen um nicht mehr als den Faktor 2 bis 3 unterscheiden [Ferziger/Peric, 2008, DVWK, 1999]. Der Winkel zwischen den einzelnen Gitterlinien sollte zwischen 20° und 160° liegen [Menter in NUMET, 2002]. Generell sollten somit auch bei unstrukturierter Verteilung der Berechnungsstützstellen im Modellgebiet möglichst gleichförmige und regelmäßige Berechnungsnetze angestrebt werden.

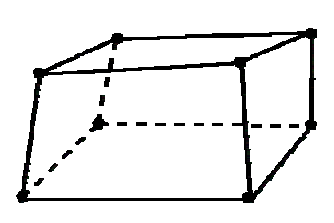

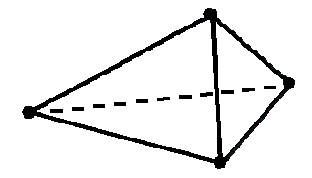

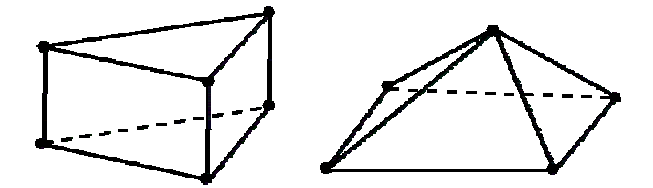

In vertikaler Richtung ist bei natürlichen Gewässern allerdings zumeist eine feinere Diskretisierung notwendig, so dass diesbezüglich Verzerrungen der Netzzellen zulässig sind. Ein Faktor von 3 bis 4 sollte jedoch auch hier nur in begründeten Ausnahmefällen überschritten werden.

Bei der Erzeugung unstrukturierter Netze kommt im Allgemeinen folgende Vorgehensweise zum Einsatz, welche auch als Advancing-Front-Methode bezeichnet wird:

- 1. Erstellung eines 3D-Geometriemodells (meist in CAD)
- 2. Import in einen Netzgenerator und Definition der Randflächen über geschlossene Polygone
- 3. Interpolation von Netzknoten auf den Randflächen (meist über Triangulation)
- 4. Interpolation der Netzknoten im Inneren des Modellgebiets, ausgehend von den Randflächen immer weiter zur Mitte hin

Die meisten praxisrelevanten unstrukturierten Netze sind sogenannte hybride Netze, d.h. Netze, die aus verschiedenen Elementtypen bestehen. Dies ist insbesondere der Fall da die Erzeugung eines reinen, theoretisch qualitativ besseren Hexaedernetzes meist nicht möglich ist oder die Vorteile des Hexaedernetzes durch dazu notwendige ungünstige Elementformen wieder zunichte gemacht würden.

Einen Sonderfall der unstrukturierten Netze stellen vertikal strukturierte Netze (auch Mehrschichtnetze genannt) dar. Diese basieren auf flächigen, unstrukturierten zweidimensionalen Netzen, von denen mehrere Schichten übereinander gelegt werden. Wesentlicher Vorteil ist deren relativ einfache Erstellung in Anlehnung an bei der 2D-Modellierung zum Einsatz kommende Vorgehensweisen. Aufgrund der mit dieser Struktur verbundenen Einschränkungen der Flexibilität des Netzes verlieren derartige Netze jedoch zunehmend an Bedeutung in der Praxis.

Ein dagegen zunehmend häufiger eingesetzter Netztyp ist unter dem Namen Cut-Cell-Mesh bekannt. Dieser kombiniert strukturierte und unstrukturierte Netze. Dabei wird zunächst ein strukturiertes Netz über das gesamte Untersuchungsgebiet gelegt. Anschließend werden die Schnittzellen von Netz und Geometrieoberfläche gesucht. Diese werden zur exakten Anpassung des Netzes an die Geometrie in unstrukturierte Zellen umgewandelt. Abschließend werden die nicht benötigten Zellen eliminiert [Pattinson et al., 2007].

Unabhängig vom Typ können Netze aus mehreren Blöcken bestehen, deren Grenzen meist zu Beginn der Netzerstellung vom Anwender manuell festgelegt werden. Diese können sich dabei überlappen oder identische Berandungen haben. Im Übergangsbereich von einem zum anderen Block sind bei der numerischen Lösung meist Interpolationen notwendig, welche insbesondere bei instationären Berechnungen ggf. zu Instabilitäten bzw. Konvergenzproblemen führen können. Vorteile dieser Vorgehensweise liegen in der Möglichkeit der lokalen Netzverfeinerung, im Zusammensetzen mehrerer einfacher Netzblöcke oder bei Variantenstudien bei denen nur ein Teilbereich des Untersuchungsgebiets verändert werden muss. Haben die einzelnen Blöcke eine strukturierte Form spricht man von blockstrukturierten Netzen.

Wesentliche Fehlerquellen bei der Diskretisierung liegen nach [Forkel, 2004] in den Bereichen:

- unzureichende Netzfeinheit dies führt zu einer mangelnden Abbildung von Strömungsdetails
- ungünstige Netzstruktur zieht meist numerische Instabilitäten nach sich
- Nichtberücksichtigung von Zwangspunkten erzeugt ungenaue Ergebnisse in hydraulisch wichtigen Bereichen

• zu feine Diskretisierung - resultiert in unnötig hohem Berechnungs- und Speicheraufwand

Abschließend sei noch erwähnt, dass neben den statischen, d.h. während der Berechnung unveränderlichen Netzen insbesondere im Bereich der Strömungsmechanik auch so genannte adaptive Netze existieren. Dabei werden im Verlauf der instationären Berechnung lokale Netzverfeinerungen in Abhängigkeit des aktuell berechneten Strömungszustands automatisiert eingefügt und ggf. auch wieder gelöscht. Diese Methode bietet den theoretischen Vorteil eines nahezu immer optimal diskretisierten Berechnungsnetzes. Aufgrund der damit verbundenen Automatisierung ist sie für den Anwender jedoch schwer zu kontrollieren. Im Bereich der hydrodynamischen Modellierung sind adaptive Netze allerdings weitgehend ohne Bedeutung, da sich die Bereiche starker Strömungsgradienten, welche eine hohe Diskretisierung erfordern, im Allgemeinen während der Berechnung nur wenig ändern. Eine Vorabdefinition bzw. -verdichtung der kritischen Bereiche ist somit meist ausreichend und zielführend.

#### 3.2.2.2 Freie Oberfläche

Die Modellierung der freien Wasserspiegeloberfläche in 3D-HN-Modellen ist von besonderer Bedeutung, da sich durch die Bewegung des Wasserspiegels das Modellgebiet mit der Zeit in vorab unbekannter Art und Weise ändert. Zur Lösung der daraus entstehenden Problematik wurden diverse speziell angepasste Techniken zur Bestimmung der Lage und Bewegung der Wasseroberfläche entwickelt.

Die einfachsten Methoden beruhen entweder auf der Lösung der Flachwassergleichungen [z.B. Casulli/Walters, 2000], wobei jedoch der vertikale Impuls der Strömung vernachlässigt wird (vgl. 2.2.3.1), oder es werden stark abstrahierende Annahmen (ebener Wasserspiegel, Interpolation zwischen bekannten Werten an Modellrändern, zusätzliche 1D-Berechnung) [z.B. Tritthart, 2005] getroffen. Auch wenn auf derartige Weise schon vielfach gute Ergebnisse erzielt wurden, sind die dabei getroffenen Vereinfachungen für viele mit 3D-Modellen zu analysierende natürliche Strömungen nicht zulässig.

Von den für die vollständigen 3D-Gleichungen entwickelten Methoden haben die Folgenden eine gewisse Verbreitung gefunden:

#### **Marker-and-cell Methode (MAC)**

Zu Beginn einer Simulation wird bei der MAC-Methode eine große Anzahl masse- und volumenloser Partikel auf einem vorab festgelegten Berechnungsnetz im Strömungsgebiet verteilt. Diese werden anschließend von der lokalen Strömung weiter transportiert. Über das Vorhandensein bzw. Nichtvorhandensein von Partikeln in einzelnen Zellen des Berechnungsnetzes können dann wasser- bzw. luftgefüllte Bereiche identifiziert werden. Die Wasserspiegellage ist über partikelgefüllte Zellen mit Nachbarn ohne Partikel eindeutig definiert (vgl. Abbildung 3.27).

Vorteil der MAC-Methode ist insbesondere die Möglichkeit der Simulation komplexer Strömungen (z.B. brechende Wellen). Nachteile liegen im hohen Rechenaufwand, der zur Verfolgung der vielen einzelnen Partikel notwendig ist, und in der oftmals mangelnden Detailabbildung [Jankowski, 1999 bzw. Ferziger/Peric, 2008].

#### **Volume-of-Fluid Methode (VOF)**

Eine weit verbreitete Methode ist die Volume-of-Fluid (VOF)-Methode [Hirt/Nichols, 1981]. Dabei wird zusätzlich zu der Kontinuitätsgleichung und den Impulsgleichungen eine weitere Differentialgleichung, die Volume-of-Fluid-Gleichung gelöst, welche den Transport der Fluidfraktion F (Fluidanteil am durchströmbaren Kontrollvolumenbereich) in Abhängigkeit von Ort und Zeit modelliert. Über die Größe F kann somit die Lage der freien Oberfläche

innerhalb einer Berechnungszelle beschrieben werden. In komplett mit Fluid gefüllten Zellen gilt  $F = 1$ , in Hohlräumen oder über der Wasseroberfläche gilt  $F = 0$ . In teilgefüllten Zellen gilt 0 < F < 1. Die folgende Abbildung 3.26 erläutert den Parameter F.

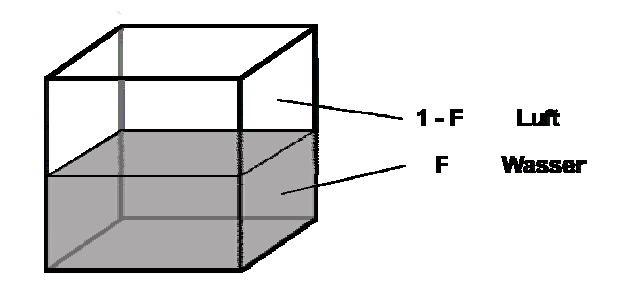

Abb. 3.26: Definitionsskizze für den Parameter F

Die Transportgleichung für F lautet wie folgt:

$$
\frac{\partial F}{\partial t} + u \frac{\partial F}{\partial x} + v \frac{\partial F}{\partial y} + w \frac{\partial F}{\partial z} = v_F \left( \frac{\partial^2 F}{\partial x^2} + \frac{\partial^2 F}{\partial y^2} + \frac{\partial^2 F}{\partial z^2} \right) + f_{sF}
$$

Hierbei ist der Diffusionskoeffizient  $v_F$  definiert durch  $v_F = c_F v/\rho$ , wobei die Konstante  $c_F$ dem Kehrwert der turbulenten Schmidt-Zahl S<sub>c</sub> entspricht. Der Term f<sub>sF</sub> beschreibt die Änderung des Fluidvolumenanteils durch eine lokale Fluidquelle oder -senke.

Diese Methode ermöglicht eine einfache und exakte Beschreibung von Wasseroberflächen in dreidimensionalen numerischen Modellen. Da F eine physikalische Größe darstellt, die als Multiplikator auch in den anderen Strömungsgleichungen vorkommt, ist auch die Konservativität gewährleistet. Ungenauigkeiten entstehen oftmals durch das "Verschmieren" der in der Natur sprunghaften Grenze zwischen Wasser und Luft (Wasser-Luft-Gemisch meist in mehreren benachbarten Zellen) [z.B. Strybny/Nelles, 2004]. Bei Einsatz des Standardverfahrens nach [Hirt/Nichols, 1981] erfährt unter Wasser liegende Luft zudem keinen Auftrieb. Über Weiterentwicklungen [z.B. Ferziger/Peric, 2008] kann dieser Nachteil jedoch beseitigt werden.

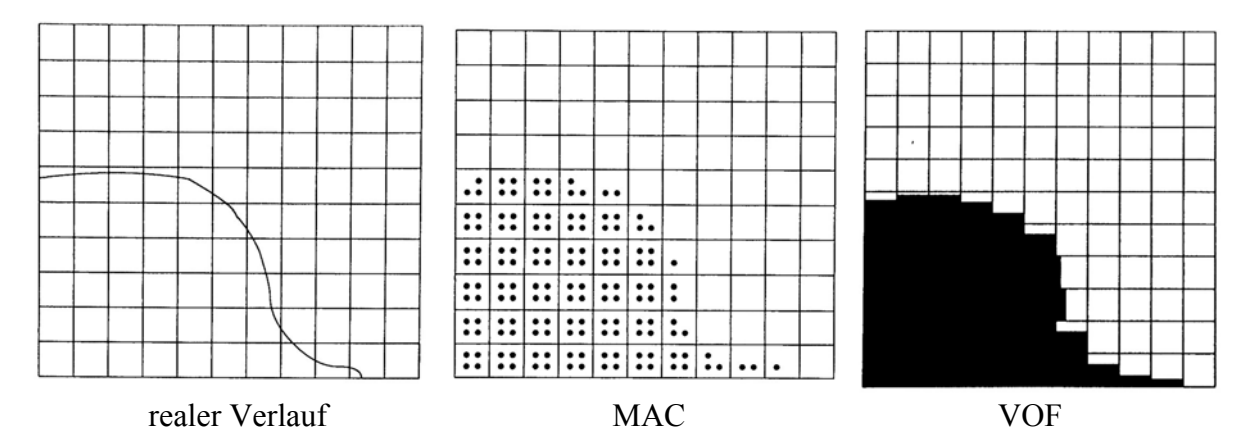

Abb. 3.27: Darstellung der realen Wasseroberfläche bei den MAC- und VOF-Methoden [nach Jankowski, 1999]

### **Methoden mit Höhenfunktionen**

Solche Methoden berechnen die Wasserspiegellage auf einem festen Berechnungsnetz über eine zusätzliche Funktion zur Beschreibung deren Höhe über einer definierten Ebene abhängig von Ort und Zeit.

*y*  $v \frac{\partial H}{\partial x}$ *x*  $w - u \frac{\partial H}{\partial x}$ *t H*  $\frac{\partial H}{\partial t} = w - u \frac{\partial H}{\partial x} - v \frac{\partial H}{\partial y}$ 

Durch diese Funktion wird berücksichtigt, dass sich die Wasseroberfläche in direkter Abhängigkeit der lokalen Strömung verändert. Die Methode ist relativ einfach und robust [Jankowski, 1999]. Ihr Nachteil liegt in der fehlenden Möglichkeit der Abbildung komplexer Strömungen mit z.B. Lufteinschlüssen.

#### **Bewegliche Netze**

Diese Methode basiert auf dem Ansatz einer festgelegten Anzahl von Zellen, deren vertikale Ausdehnung jedoch in Abhängigkeit der Strömung variabel ist. Alle Zellen sind dabei immer mit Wasser gefüllt und die Wasseroberfläche ergibt sich direkt aus der aktuellen Lage des Berechnungsnetzes. Aufgrund dieser Vorgehensweise ist auch mit dieser Methode keine Simulation komplexer Strömungen möglich. Zudem ist sie oftmals instabiler als Methoden mit festem Berechnungsnetz [Olsen, 2009].

#### **Level-Set Methode**

Bei der Level-Set Methode wird ein zusätzlicher Parameter  $\phi_L$  eingeführt, der den lokalen Abstand einer Berechnungszelle von der Wasseroberfläche repräsentiert. Direkt an der Oberfläche gilt  $\phi_L = 0$ , unter Wasser  $\phi_L > 0$  und über Wasser  $\phi_L < 0$ . Über die Transportgleichung

$$
\frac{\partial \phi_L}{\partial t} + \frac{\partial (\phi_L u)}{\partial x} + \frac{\partial (\phi_L v)}{\partial y} + \frac{\partial (\phi_L w)}{\partial z} = 0
$$

erfolgt anschließend die Bestimmung der freien Oberfläche. Ohne zusätzliche Anpassungen ergeben sich bei dieser Methode jedoch Probleme mit der Massenerhaltung, da  $\phi_L$  nicht in den anderen Strömungsgleichungen enthalten ist [Ferziger/Peric, 2008].

### 3.2.2.3 Turbulenzmodellierung

Das eingesetzte Turbulenzmodell kann die Ergebnisse einer 3D-HN-Berechnung u.U. in entscheidender Weise beeinflussen. Nachstehende Tabelle listet Schwächen und Stärken der in der Praxis verbreitetsten Turbulenzmodelle auf. Die Zusammenstellung hat dabei keinen Anspruch auf Vollständigkeit, sie stellt vielmehr eine grobe "erste Übersicht" über die verfügbaren Ansätze und ihre wesentlichen, in den entsprechenden Fachkreisen bekannten Eigenheiten dar. Damit kann sie ggf. dem unerfahrenen Modellierer einige grundlegende Hinweise zu der Vorauswahl evtl. für seine konkrete Fragestellung geeigneter Ansätze geben. Ist bei der anschließenden Untersuchung ein maßgeblicher Einfluss der Turbulenzmodellierung auf die Zielgrößen erkennbar, wird ein vertieftes Studium der eingesetzten Ansätze anhand der entsprechenden Fachliteratur dringend empfohlen.

Des Weiteren ist zu beachten, dass die Turbulenzmodellierung Gegenstand vieler aktueller Forschungen ist. Insbesondere die Weiterentwicklungen der letzten Jahre (z.B. RNG-Ansatz, SST-Modell) zeigen, dass hier wesentliche, auch für den Einsatz in der Praxis relevante Fortschritte gemacht wurden und lassen vermuten, dass solche auch weiterhin möglich und ggf. auch beim praktischen Modelleinsatz zu berücksichtigen sind.

Die Aussagen untenstehender Tabelle wurden den Veröffentlichungen von [Rodi, 1996], [Breuer und Menter in NUMET, 2002], [Malcherek, 2001 und 2005], [Vieser et al., 2002], [Jakirlic et al., 2001], [Forkel, 2004], [Oertel/Laurien, 1995], [Griebel et al., 1995], [Lecheler, 2008] entnommen und mit eigenen Erfahrungen ergänzt. Generell ist zu beachten, dass die berechnete Strömung oftmals auch von

- der Netzauflösung
- dem numerischen Verfahren und
- den Anfangs- und Randbedingungen

stark beeinflusst werden kann. Oft werden bei praktischen Untersuchungen die Vor- und Nachteile der einzelnen Turbulenzmodelltypen erst relevant, wenn in diesen Bereichen keine wesentlichen Fehler mehr vorliegen.

| <b>Modelltyp</b>                   | <b>Vorteile</b>                                                                                                    | <b>Nachteile</b>                                                                                                    |
|------------------------------------|----------------------------------------------------------------------------------------------------|----------------------------------------------------------------------------------------------------|
| Nullgleichungsmodelle<br>generell  | · einfach und wirtschaftlich, da<br>keine zusätzlichen<br>Differentialgleichungen<br>· gut bei einfachen<br>Grenzschichten<br>· anwendbar z.B. in einfachen<br>zweidimensionalen<br>Strömungen oder Seen                       | • kein Turbulenztransport<br>(Produktion = Dissipation)<br>• Beschreibung des<br>charakteristischen Längen-<br>maßes in komplexen<br>Strömungen schwierig<br>· stark eingeschränkte<br>Allgemeingültigkeit                                                              |
| Eingleichungsmodelle -<br>generell | • Turbulenztransport<br>berücksichtigt                                                                                                    | • Beschreibung des<br>charakteristischen<br>Längenmaßes in komplexen<br>Strömungen schwierig<br>· eingeschränkte Allgemein-<br>gültigkeit, nur einige spezielle<br>Einsatzbereiche (z.B.<br>Aerodynamik)                                                                |
| Zweigleichungsmodelle<br>generell  | • Turbulenztransport<br>berücksichtigt<br>• große Basis an<br>Erfehrungswerten<br>· einfache Modelle für<br>komplexe Strömungen, da<br>eigene Differentialgleichung<br>zur Bestimmung des<br>charakteristischen<br>Längenmaßes | • Annahme isotroper Turbulenz<br>(Wirbel in alle Richtungen<br>gleich groß), daher:<br>• Probleme mit<br>Sekundärströmungen<br>• Ablösungen an (insb. ge-<br>rümmten) Wänden werden<br>unterschätzt<br>• Turbulenzproduktion bei<br>Prallströmungen wird<br>überschätzt |
| ke-Modell                          | • weite Verbreitung<br>• guter Mittelweg zwischen<br>Aufwand und Genauigkeit bei<br>praktischen Untersuchungen                                                                                                    | • Probleme in Wandnähe, da<br>lokale Dämpfungen der<br>turbulenten Schwankungen<br>orthogonal zur Wand aufgrund<br>der Annahme isotroper<br>Turbulenz nicht berücksichtigt<br>werden können und die<br>Turbulenz in Wandnähe stark<br>abnimmt und somit das ke-         |

Tab. 3.1: Wesentliche Vor- und Nachteile gängiger Turbulenzmodelle

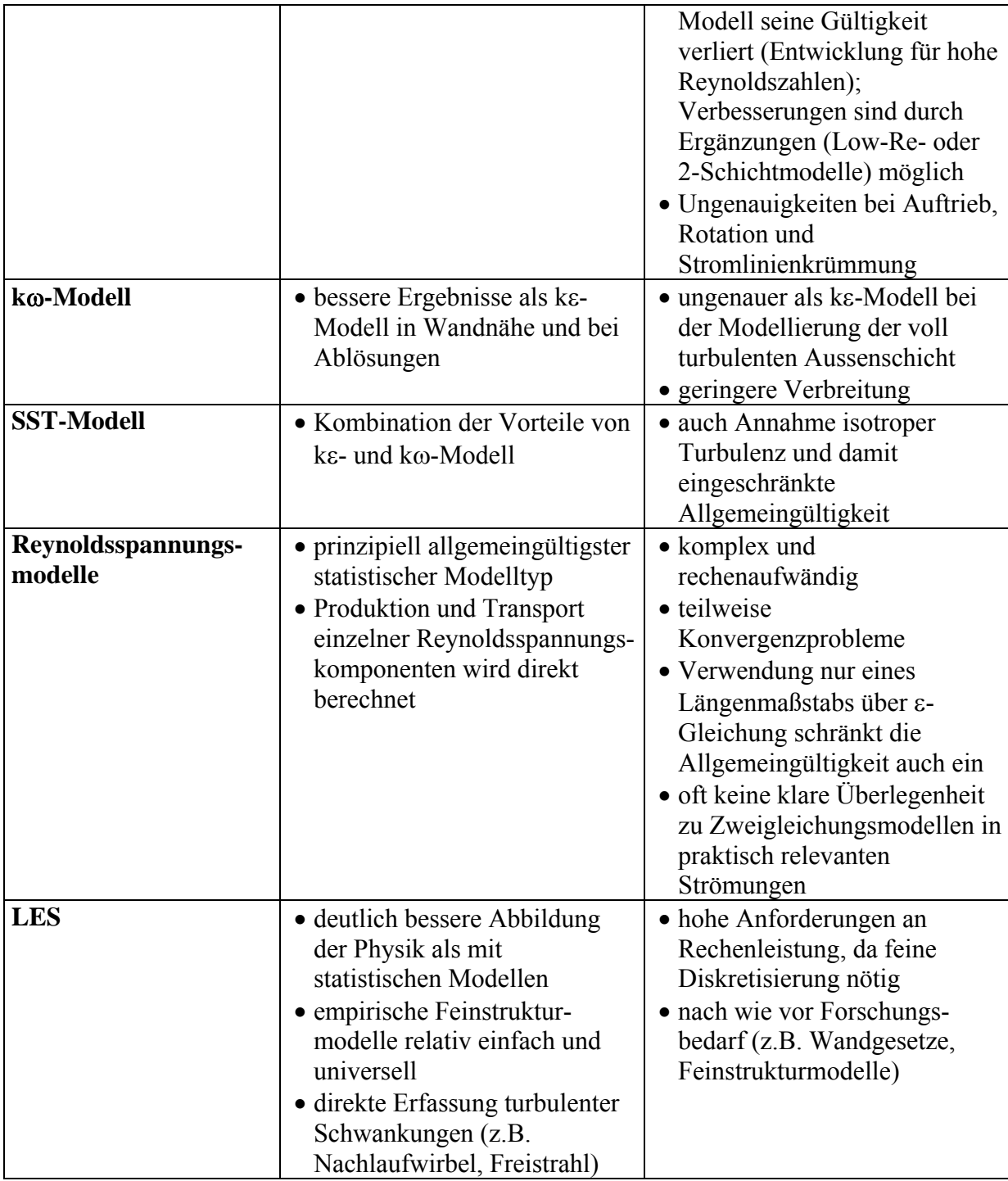

Abschließend soll nochmals deutlich herausgestellt werden, dass es bei dem praxisorientierten HN-Modelleinsatz meist nicht auf das exakte Abbilden turbulenter Strömungen ankommt. Vielmehr ist es im Allgemeinen wesentlich, die Auswirkungen der Turbulenz auf das Strömungsgeschehen weitgehend korrekt wiederzugeben. Provokant formuliert, könnte man sagen, dass das Turbulenzmodell aus Ingenieurssicht auch als wesentlicher (physikalisch basierter) "Parameter" im Rahmen der 3D-HN-Modellkalibrierung verstanden werden kann. In Anbetracht der Tatsache, dass die Turbulenz nach wie vor ein wesentlicher Bereich der strömungsmechanischen Grundlagenforschung und bei Weitem nicht vollständig verstanden ist, erscheint diese Sichtweise auch gar nicht so unrealistisch.

In Abbildung 3.28 sind Berechnungsergebnisse eines gängigen, kommerziellen 3D-HN-Modells einer Strömung hinter einem umströmten Zylinder dargestellt. Es wurden dabei zwei

Berechnungen, eine mit dem kε-Modell und eine LES, durchgeführt, wobei jeweils die Standardkonfiguration gewählt wurde. Die kε-Berechnung liefert ein stationäres Ergebnis, das instationäre Ergebnis der LES ist über einen exemplarischen Zeitpunkt dargestellt. Man erkennt deutlich, dass nur bei der LES-Berechnung die für eine solche Modellkonfiguration zu erwartende Karmannsche Wirbelstraße ansatzweise wiedergegeben wird. Es soll hierzu nun keine weitere Diskussion über ausreichende Diskretisierung, Effekte der wandnahen Strömung, ggf. erforderliche Kalibrierung, generelle Richtigkeit der Berechnung, korrekte Implementierung der Ansätze, Wahl der Randbedingungen oder Ähnliches geführt werden. Als wesentliche Aussage für die Ingenieurspraxis soll stattdessen festgehalten werden, dass die LES bei nur unwesentlich höherem Berechnungsaufwand einen deutlichen Informationsgewinn bzgl. der im Untersuchungsgebiet zu erwartenden Strömungscharakteristik liefern konnte. In Anlehung an [Rodi, 1996], der damals prognostizierte "Praktischer Einsatz von LES in ca. 10 – 15 Jahren." kann also festgestellt werden: Die Zeit ist nun vorbei, LES sollte Einzug in die Praxis finden! Dabei kann und soll die LES sicherlich nicht das zukünftige Standardwerkzeug des Ingenieurs werden, aber ein "Ausprobieren" der in vielen Programmen mittlerweile implementierten LES-Option als Ergänzung zu gängigen Ansätzen erscheint sehr sinnvoll. Wenn es nicht klappt, sieht man es meist recht bald, und die Kosten bzw. der Aufwand ist nicht allzu groß, insbesondere da Sensitivitätsstudien bzgl. des Turbulenzeinflusses in jedem Fall durchgeführt werden sollten.

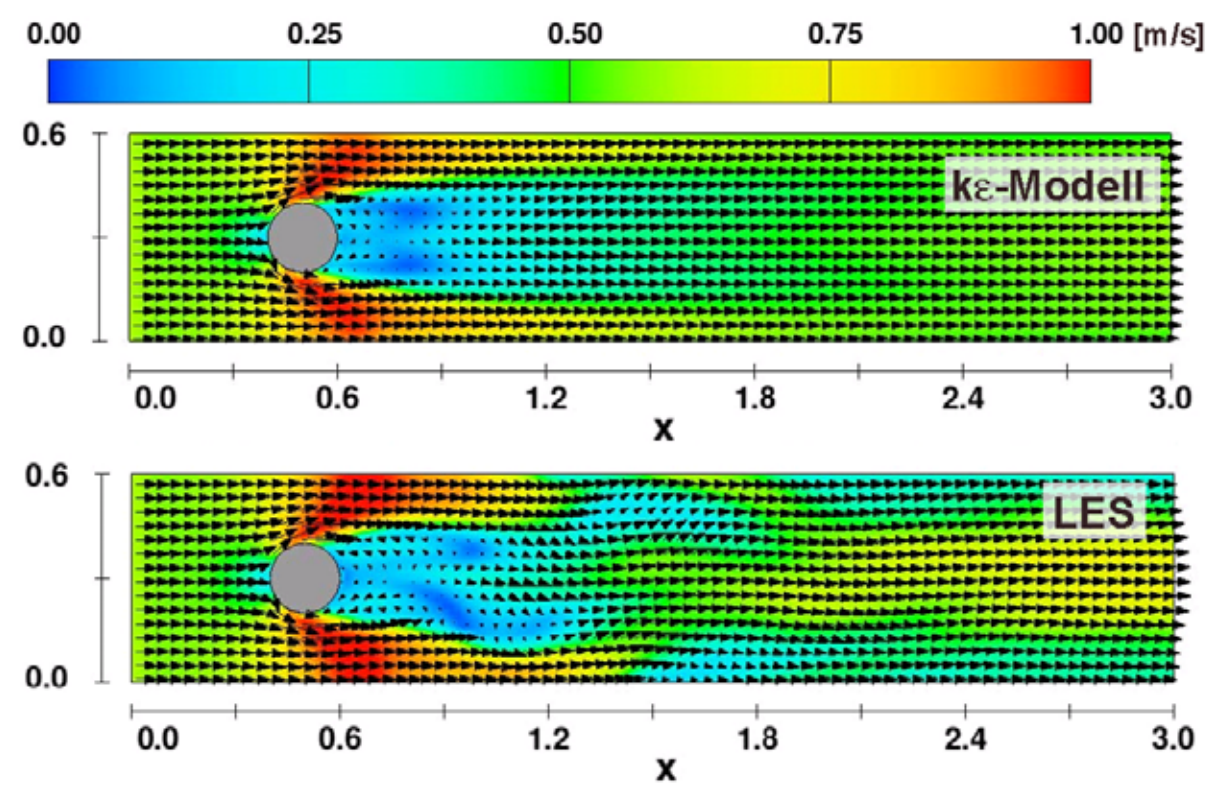

Abb. 3.28: Hinter einem umströmten Zylinder berechnete Strömung mit kε-Modell und LES

### 3.2.2.4 Rand- und Anfangsbedingungen

Generell gelten auch für 3D-HN-Verfahren die in Abschnitt 2.2.5 getroffenen Aussagen zu Rand- und Anfangsbedingungen. Hier sind im Folgenden lediglich die häufig in der Praxis eingesetzten 3D-modellspezifischen nochmals aufgeführt.

### **Randbedingungen**

Bei 3D-Strömungsberechnungen sind in der Regel die folgenden Randbedingungen anzugeben:

- *Zuflussrandbedingungen* Zuflüsse in das Modellgebiet werden im Allgemeinen über Geschwindigkeitsrandbedingungen definiert. Dabei werden alle Komponenten der Fließgeschwindigkeit unter Angabe des durchströmbaren Querschnitts festgelegt. Die Werte können dabei entweder als Konstanten oder über Zeitreihen definiert werden.
- *Ausflussrandbedingungen* Der untere Modellrand oder Ausflussrand kann meist auf verschiedene Art und Weise vorgegeben werden. Der einfachste Fall für eine Ausflussrandbedingung ist die der kontinuierlichen Ausströmbedingung. Dabei werden alle Gradienten der abhängigen Variablen gleich null gesetzt. Diese Bedingung stellt einen störungsfreien Übergang der Strömung durch die Netzgrenze sicher. Die kontinuierliche Randbedingung hat keine physikalische Basis, sie ist vielmehr eine rein mathematische Angabe zum Strömungsverhalten des Fluids am Modellrand. Zusätzlich können dabei Ansätze zum Einsatz kommen, die ein Zurückfließen von außen über den Modellrand numerisch verhindern.

Im Fall eines gestauten Gewässers ist die Vorgabe eines Wasserstands über eine Druckrandbedingung zielführend. Indem man eine Druckrandbedingung definiert, wird der Druck in den Randzellen festgelegt und die Druckkorrektur gleich null gesetzt. Im inkompressiblen Fall wird meist eine hydrostatische Druckverteilung auf dem Rand angenommen.

- Periodische Randbedingungen Bei periodischen Randbedingungen sind jeweils zwei Randbereiche identisch, d.h. das was am Ende des Modellgebiets hinausfließt, wird genau so wieder am Anfang hineingegeben. Um unrealistische Wellenreflexionen bei Untersuchungen mit Wellen zu vermeiden, sollte die Distanz zwischen den beiden periodischen Rändern in Abhängigkeit der Wellenlänge so gewählt werden, dass diese Distanz ein Vielfaches der Wellenlänge ist. Ein möglicher Einsatzbereich periodischer Randbedingungen ist die Simulation 'endloser' Strömungen z.B. in einem Kreisgerinne.
- Symmetrierandbedingungen Sind in der zu untersuchenden Strömung eindeutige Symmetrien vorhanden, kann die notwendige Modellgebietsausdehnung durch Einsatz einer Symmetrierandbedingung unter Umständen deutlich reduziert werden. Da sich bei natürlichen Strömungen nur sehr selten ein symmetrisches Strömungsbild einstellt, sollte auf diese Randbedingung nach Möglichkeit verzichtet werden.

### **Anfangsbedingungen**

Zu Beginn der Berechnung müssen die Variablen der Berechnungsmatrix mit Startwerten belegt werden, damit die Berechnung durchgeführt werden kann. Diese Anfangsbedingungen sind bei stationären und zeitabhängigen Berechnungen von unterschiedlicher Wichtigkeit.

- Bei *stationären Berechnungen* können relativ unrealistische Werte angegeben werden, wichtig ist nur, dass die Berechnung stabil bleibt. Verbreitete Möglichkeiten sind z.B. der sog. "dry start", d.h. kein Wasser im Modellgebiet, oder die Vorgabe eines oder mehrerer wassergefüllter Bereiche mit oder ohne Initialgeschwindigkeiten. Eine möglichst realitätsnahe Definition kann jedoch die Konvergenz der Berechnung u.U. deutlich beschleunigen.
- Bei *zeitabhängigen Berechnungen* sind relativ exakte Vorgaben der im Untersuchungsgebiet herrschenden Strömungscharakteristik notwendig, da der gesamte Berechnungsablauf vom Ausgangszustand abhängen kann. In der Praxis wird diese Forderung meist durch eine vorausgehende stationäre Berechnung und ein Aufsetzen auf deren Ergebnisse realisiert.

## **3.2.3 Einsatzbereiche und –grenzen**

### 3.2.3.1 Allgemeines

Beim Einsatz von HN-Modellen in der Ingenieurspraxis ist es meist nicht erforderlich, ein vollständiges, hoch detailliertes Abbild der Realität im Computer zu erzeugen. Vielmehr ist es von entscheidender Bedeutung, die hinsichtlich der benötigten Zielgrößen bzw. der vorhandenen Fragestellung wesentlichen Effekte zu erkennen und im HN-Modell abzubilden, um somit deren Auswirkungen auf das Strömungsgeschehen modellieren zu können. Dies geht auch schon deutlich aus der Definition eines naturwissenschaftlichen Modells (vgl. 2.1.1) hervor, worin explizit das Außerachtlassen als nebensächlich angesehener Aspekte als wesentliche Modelleigenschaft genannt wird. Eine der wesentlichen Ingenieursleistungen im Rahmen der HN-Modellierung ist somit das Erkennen der maßgeblichen im Untersuchungsgebiet zu erwartenden Strömungsmerkmale und die anschließend darauf aufbauende Auswahl eines dafür geeigneten Modelltyps. Bei dieser vorausgehenden Strömungsanalyse ist in großem Maße auch die individuelle hydraulische Erfahrung bzw. Ausbildung des Modellierers von entscheidender Bedeutung. Im Rahmen dieser Schrift wird auf diese grundlegende Thematik nur kurz eingegangen (vgl. 2.1.3.1), da sie wesentlicher Teil der Grundausbildung eines jeden HN-Modellierers sein sollte. Bei der anschließenden Modellwahl dagegen sind mögliche Einsatzbereiche wie auch theoretische und praktische Einsatzgrenzen zu beachten, auf die nachfolgend näher eingegangen wird.

Da allgemeine Aussagen schwierig sind, werden in den folgenden Abschnitten zunächst anhand ausgewählter Berechnungsbeispiele mögliche Einsatzbereiche und –grenzen mehrdimensionaler HN-Modelle aufgezeigt. Anschließend erfolgt dann eine zusammenfassende Bewertung.

## 3.2.3.2 Beispiel 1 - 2D-HN-Modell  $\leftrightarrow$  1D-HN-Modell

### **Modellgebiet und hydraulische Situation**

Modelliert wurde der Neckar inkl. Vorländern im Bereich der Neckartalaue bei Neckarsulm von Neckar-km 102 bis 110. Im Hochwasserfall herrscht hier eine relativ komplexe hydraulische Situation mit Abflussaufteilung in Ausleitungsstrecke, Altneckar und Vorland sowie seitlicher Dammüberströmung (vgl. Abbildung 3.30). Zudem wird die hydraulische Situation durch den Vegetationseinfluss im Altarm, Bauwerke im Vorland sowie den Zusammenfluss von Neckar und Kocher im unteren Modellbereich gekennzeichnet.

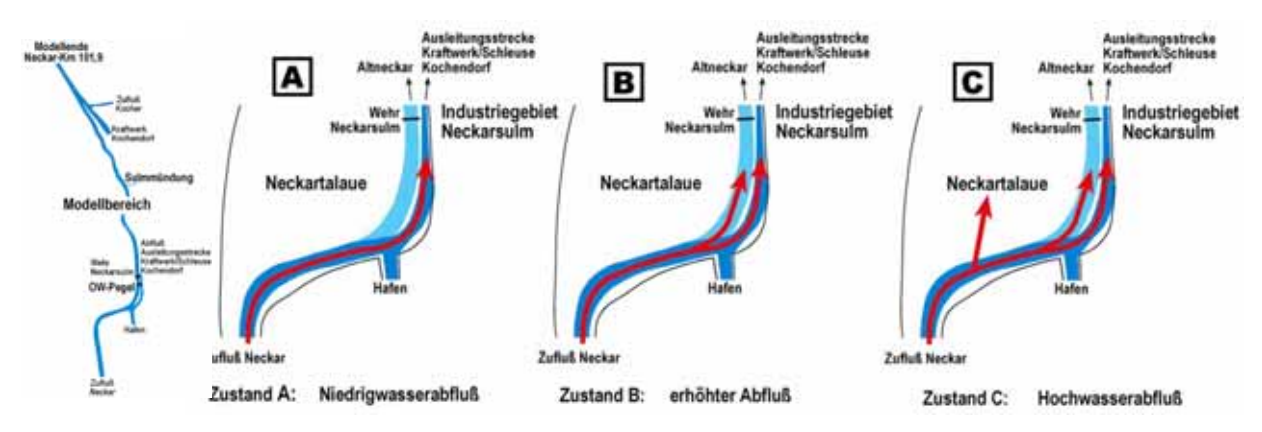

Abb. 3.30: Übersicht des Modellgebiets sowie der Strömungssituation im Bereich der Abflussaufteilung oberstrom des Wehrs

### **Veranlassung / Zielsetzungen der Untersuchung**

Wesentliche Ziele der Untersuchung waren:

- Analyse der Hochwassersicherheit des an den Neckar angrenzenden Industriegebiets unter besonderer Berücksichtigung des dortigen, sehr hohen Schadenspotentials.
- Analyse der Auswirkungen diverser baulicher Maßnahmen in der Talaue (z.B. Brücken, Parkhaus)

Zielgrößen der Untersuchung: Wasserstände, tlw. auch Geschwindigkeiten aber von untergeordneter Bedeutung

### **Überlegungen zur Modellwahl**

Aufgrund der eindeutig mehrdimensionalen Strömungscharakteristik des Untersuchungsgebiets erfolgte der Einsatz eines 2D-HN-Modells. Dies war zielführend, da die Abflussaufteilung nicht bekannt war und die Fließwege auf dem Vorland zur Quantifizierung evtl. Rückstauwirkungen benötigt wurden. Für eine 1D-Modellierung wären mehrere abflussabhängige Modelle, bei trotzdem verbleibenden hohen Restunsicherheiten, erforderlich gewesen. Das im Gebiet vorhandene hohe Schadenspotential begründet die detaillierte Untersuchung zusätzlich.

### **Methoden**

Die Topographie als wesentliche Basis der HN-Modellierung wurde unter Einsatz eines GIS sowie eines Programms zur flächigen Interpolation von Querprofildaten zusammengeführt. Die Veränderungen der Modelltopographie für die Planungsvarianten wurden ebenfalls im GIS unter Einsatz von Standardtechnologien durchgeführt. Wesentliche Grundlagendaten existierten aus Laser-Scanner-Befliegungen, Querprofilvermessungen des Gewässers und tlw. auch der Vorländer, einer Flächenpeilung des schiffbaren Bereichs sowie ergänzenden terrestrischen Vermessungsdaten und Bauwerksplänen. Die Informationen zur Quantifizierung der Rauheitsbeiwerte wurden über die Auswertung von Luftbildern bzw. Orthophotos sowie Ortsbegehungen gewonnen.

Für die hydraulische Berechnung kam ein 2D-HN-Verfahren, welches die tiefengemittelten Flachwassergleichungen über ein Finite-Volumen-Verfahren mit expliziter Zeitdiskretisierung löst, zum Einsatz. An den oberstromigen Modellrändern wurden der Neckar- und der Kocherzufluss über die Angabe der Abflussmengen definiert. Als unterstromige Modellgrenze kam aufgrund der strömenden Fließbedingungen im Modellgebiet (Fr << 1) eine Wasserstandsangabe zum Einsatz. Als Anfangsbedingung der quasi-stationären Berechnung wurde ein stehendes Gewässer angesetzt. Die Diskretisierung erfolgte über ein unstrukturiertes Dreiecksnetz mit ca. 100.000 Berechnungszellen. Als Kalibrierungsdaten standen Wasserspiegelfixierungen mehrerer abgelaufener Hochwasserereignisse zur Verfügung. Eine qualitative Validierung der HN-Berechnung konnte im Rahmen einer Ortsbegehung während eines kleineren Hochwasserereignisses durchgeführt werden (vgl. Abbildung 3.31). Die Verlustparametrisierung erfolgte über den Ansatz nach Strickler. Als Turbulenzmodell kam ein Nullgleichungsmodell zum Einsatz.

#### **Untersuchungen / Ergebnisse**

Unter Einsatz des HN-Modells erfolgte die detaillierte Ermittlung der Gefährdungssituation im Untersuchungsgebiet im Hochwasserfall. Die Auswirkungen verschiedener Flutmulden bzw. Aufweitungen des Altneckars auf die Wasserstände an den Dämmen wie auch die Effekte einer möglichen Entlastung über ein Streichwehr zwischen Ausleitungsstrecke und Altneckar wurden quantifiziert. Zudem wurden die hydraulischen Auswirkungen möglicher Baumaßnahmen in der Neckartalaue in Form von lokalem Rückstau und Auswirkung auf die Hochwassersicherheit der Oberlieger ermittelt und es wurden Wasserstandmatrizen für den Einsatz im Rahmen der Hochwasservorhersage erstellt.

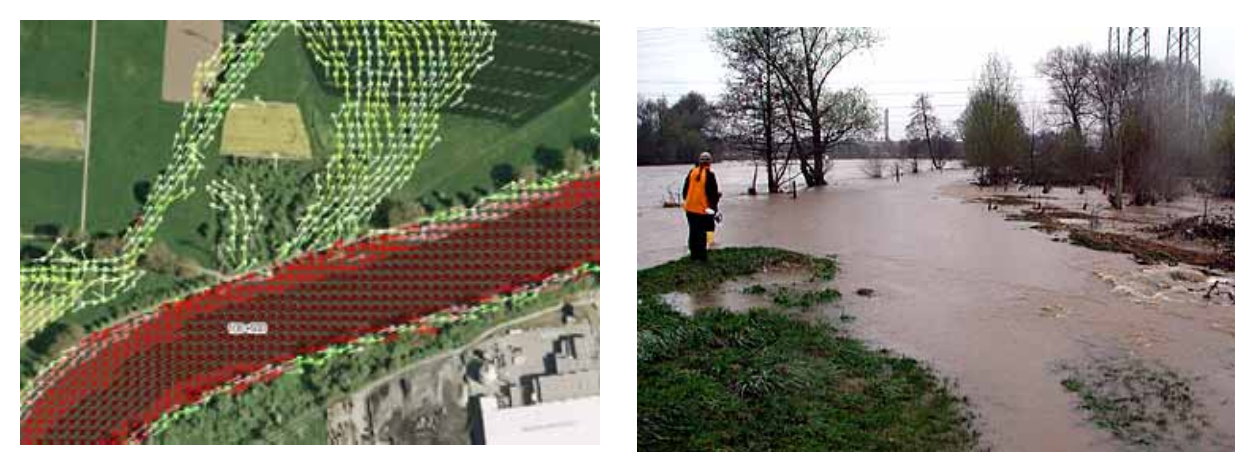

Abb. 3.31: Berechneter Abflusszustand und qualitative Validierung bei Hochwasser vor Ort

### **Umsetzung der Ergebnisse in der Praxis**

Auf Basis der Untersuchungsergebnisse erfolgte eine Dammerhöhung zur Reduzierung der Gefährdung des angrenzenden Industriegebiets. Eine geplante Querung des Altneckars wurde u.a. aufgrund des rechnerisch ermittelten Rückstaus nicht umgesetzt. Untersuchungen zur Bauwerksoptimierung im Bereich der sanierungsbedürftigen Autobahnbrücke sind derzeit in Arbeit.

### **Kurzfazit**

2D-Modell liefert in diesem hydraulisch komplexen Bereich deutlich belastbarere Aussagen als die im Vorfeld durchgeführte 1D-Modellierung. Eine qualitative Modellvalidierung vor Ort lieferte zudem wesentliche Sicherheiten.

#### 3.2.3.3 Beispiel 2 - 2D-HN-Modell  $\leftrightarrow$  Hydrologisches Modell

#### **Modellgebiet und hydraulische Situation**

Das Untersuchungsgebiet liegt in Westafrika im Bereich der Staatsgrenze der Länder Benin und Burkina Faso. Untersucht wurde die hydraulische Interaktion des Flusses Pendjari mit dem daneben gelegenen Flachwassersee, dem Mare Diwouni. Das Gebiet steht in Benin als Teil des Pendjari Biosphärenreservats unter Schutz. Das Abflussverhalten des Pendjari ist durch den Wechsel von Trocken- und Regenzeit verbunden mit deutlichen Wasserstandsschwankungen im Bereich mehrerer Meter gekennzeichnet. In der Trockenzeit fällt der Fluss in manchen Jahren streckenweise trocken und das Mare ist die einzige verbleibende Wasserquelle. In der Regenzeit steht das Gebiet großflächig unter Wasser und die Zugänglichkeit ist deutlich eingeschränkt. Abbildung 3.32 gibt einen Überblick über das Gebiet.

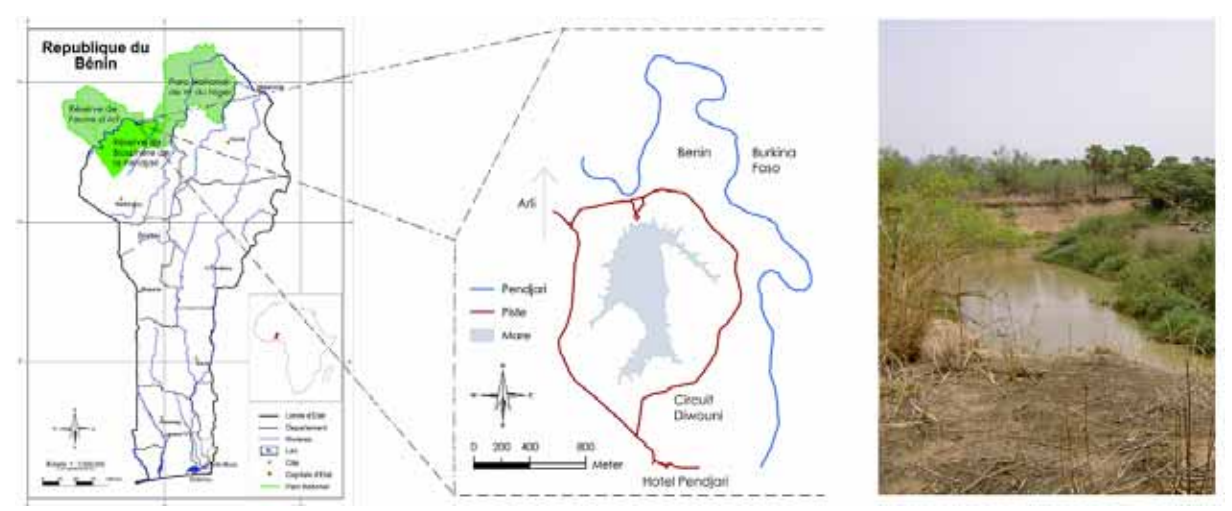

Abb. 3.32: Lageplan und Photo des Modellgebiets [Oberkircher, 2005]

### **Veranlassung / Zielsetzungen der Untersuchung**

Als Basis für die Konzeption wasserbaulicher Maßnahmen zur Verhinderung des Austrocknens des Mare während der Trockenzeit und damit zur Sicherung der Wasserverfügbarkeit war dessen Wasserhaushalt zu ermitteln. Neben dem Jahresgang der Wassertiefen waren diejenigen Prozesse zu bestimmen, die während der Regenzeit für die Speisung des Mare verantwortlich sind – insbesondere auch deshalb, weil sich das Gelände mangels Zugänglichkeit während der Regenzeit einer Beobachtung weitgehend entzieht. Hierbei waren folgende Prozesse im Untersuchungsgebiet zu berücksichtigen:

- das Ausufern des Pendjari-Flusses
- Interaktion von Fluss und Mare
- die Speisung des Mare durch Niederschlagsspenden aus dem Einzugsgebiet
- eine Kombination der drei Prozesse in Abhängigkeit von Ort und Zeit.

Zielgrößen der Untersuchung: Wasserstände, Fließwege

### **Überlegungen zur Modellwahl**

Aufgrund des Fehlens jeglicher Informationen zum Fließverhalten während der Regenzeit und der Ermittlung der Fließwege als wesentlicher Zielgröße war der Einsatz eines 1D-Modells nicht zielführend und es kam ein 2D-HN-Modell zu Einsatz. Eine alternative hydrologische Niederschlags-Abfluss-Modellierung in Kombination mit einer manuellen GIS-technischen bzw. gerinnehydraulischen Analyse wurde aufgrund des Modellcharakters der Untersuchung und der damit verbundenen großen Unsicherheiten nicht weiter verfolgt.

### **Methoden**

Alle hydrologischen und topographischen Modellgrundlagen wurden im Vorfeld der Untersuchung vor Ort erhoben. Dabei kamen einfache terrestrische Vermessungen und grobe Einzelmessungen des Abflusses zum Einsatz. Zudem konnte auf Daten eines ca. 7 km entfernten Pegels zurück gegriffen werden [Oberkircher, 2005].

Die topographischen Daten wurden anschließend unter Einsatz eines GIS zu einem zusammenhängenden DGM-W des Untersuchungsgebiets zusammengeführt. Die Rauheitsparametrisierung konnte grob auf Basis der Felduntersuchungen sowie einiger Luftbilder abgeschätzt werden.

Die zweidimensionale hydraulische Berechnung erfolgte über ein Verfahren, welches die tiefengemittelten Flachwassergleichungen über ein Finite-Volumen-Verfahren mit expliziter Zeitdiskretisierung löst. Am oberstromigen Modellrand wurde der Zufluss des Pendjari über die Angabe der Abflussmengen definiert. Als unterstromige Modellgrenze kam aufgrund der strömenden Fließbedingungen im Modellgebiet (Fr << 1) eine instationäre Wasserstandsangabe zum Einsatz. Als Anfangsbedingung der instationären Berechnung wurde ein weitgehend trockenes Modellgebiet sowie ein stehendes Gewässer im Bereich des Mare angesetzt. Die Diskretisierung erfolgte über ein unstrukturiertes Dreiecksnetz mit ca. 50.000 Berechnungszellen. Die Fließverluste wurden über den Ansatz nach Strickler parametriert abgebildet.

### **Untersuchungen / Ergebnisse:**

Unter Einsatz eines 2D-HN-Modells wurde das Abfluss- und Überflutungsgeschehen über eine Regenzeit (März bis September) unter Berücksichtigung der Prozesse Niederschlag, Verdunstung und Abfluss eines klimatisch typischen Jahres instationär modelliert.

Durch Auswertung der Berechnungsergebnisse zu unterschiedlichen Zeiten konnte gezeigt werden, dass der Fluss die außerhalb des Uferwalls gelegenen Gebiete nur bei extremen Hochwassern überflutet und sich das Mare in der Regel durch reinen, aus der Niederschlagsspende resultierenden Oberflächenabfluss speist. Während der Regenzeit findet eine Strömung nur vom Mare in Richtung Pendjari und nicht umgekehrt statt. Abbildung 3.33 zeigt die wesentlichen Berechnungsergebnisse.

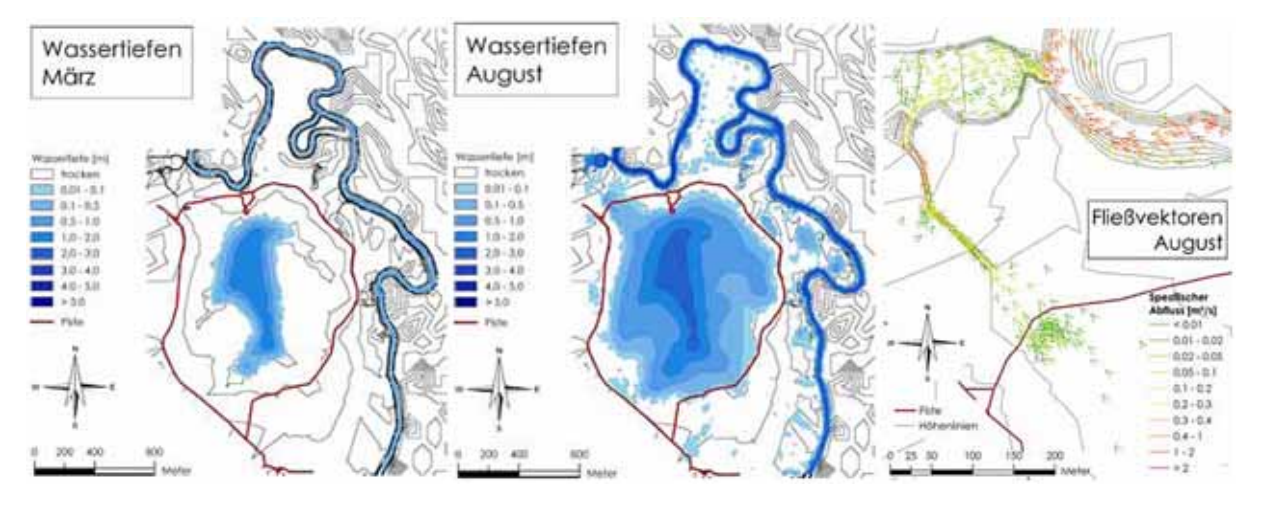

Abb. 3.33: Zu unterschiedlichen Jahreszeiten berechnete Wassertiefen sowie Fließvektoren in der Regenzeit (rechts)

## **Umsetzung der Ergebnisse in der Praxis**

Basierend auf den Berechnungsergebnissen wurde eine künstliche Erhöhung des Geländes im Bereich der Verbindungsrinne von Mare und Fluss vorgeschlagen. Auf diese Weise könnte der Abfluss aus dem Mare verhindert bzw. verringert und die Wasserverfügbarkeit erhöht werden.

Ursprüngliche Planungen, einen Zufluss aus dem Fluss in das Mare zu schaffen, welche weitaus stärker in das sensible Ökosystem eingegriffen hätten, konnten durch die Ergebnisse der Modellrechnungen fallen gelassen werden.

## **Kurzfazit**

Generell konnte mit der Untersuchung gezeigt werden, dass eine umfassende 2D-Modellierung des gesamten Oberflächenabflussprozesses (Niederschlag, Verdunstung, Abfluss) auch über eine lange Dauer, von in diesem Fall ca. einem halben Jahr, durchaus praxistauglich ist.

Durch die eingesetzte 2D-Untersuchungsmethodik konnten somit belastbarere Aussagen erzielt werden, die mit dem Einsatz eines 1D-Modells oder eines hydrologischen Modells nicht möglich gewesen wären. Aufgrund des sehr hohen Aufwands bei der Modellerstellung und der anschließenden Berechnung wird bei zukünftigen derartigen Untersuchungen jedoch sicherlich auch eine Kosten-Nutzen-Analyse von Bedeutung sein.

## 3.2.3.4 Beispiel 3 - 2D-HN-Modell  $\leftrightarrow$  3D-HN-Modell

## **Modellgebiet und hydraulische Situation**

Untersucht wurde der Neckar im Bereich der Wehranlage Oberesslingen bei Neckar-km 196+500. Die hydraulische Situation in diesem Neckarabschnitt ähnelt der einer Kanalströmung. Im Planungszustand (Hochwasserentlastung über eine Flutmulde) erfolgt eine Abflussaufteilung in Wehrüberfall und Flutmuldendurchströmung, wobei sich lokal mehrdimensionale Strömungen ausbilden. Abbildung 3.34 gibt eine Übersicht über das Untersuchungsgebiet.

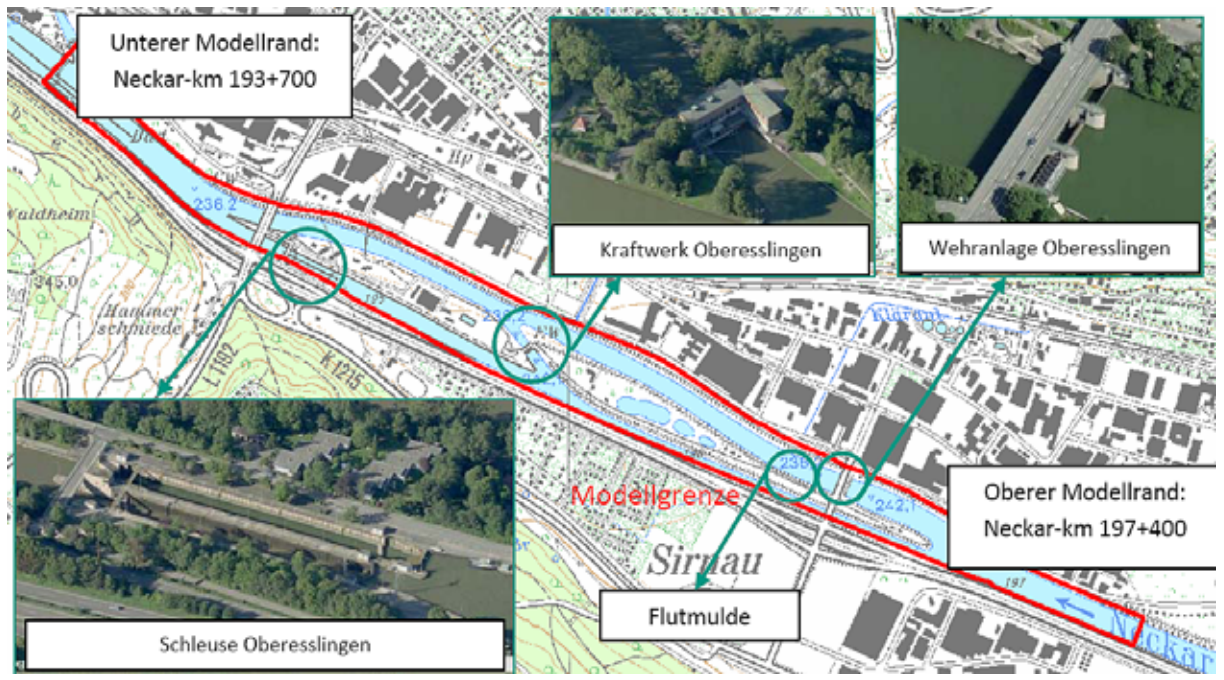

Abb. 3.34: Übersicht des Modellgebiets

## **Veranlassung / Zielsetzungen der Untersuchung**

Die wesentlichen Zielsetzungen der Untersuchung waren:

- Erhöhung des Hochwasserschutzes unter Berücksichtigung des (n-1)-Falls an der Wehranlage Oberesslingen
- Quantifizierung der Entlastungswirkung einer geplanten Flutmulde

Zielgrößen der Untersuchung: Wasserstände, Durchflüsse an der Flutmulde

## **Überlegungen zur Modellwahl**

Eingesetzt wurde ein 2D-HN-Modell, da die Abflussaufteilung auf Wehr bzw. Flutmulde im Planungsfall zu ermitteln war. Aufgrund der evtl. Unsicherheiten bei der Bauwerksabbildung über das 2D-Modell erfolgte zusätzlich eine Validierung über ein lokal begrenztes 3D-Modell.

Theoretisch wäre ggf. auch der Einsatz eines 1D-Modells zielführend gewesen. Insbesondere bei der Flutmuldenströmung und im Wehrbereich wären, bedingt durch die dabei notwendige starke Abstraktion über Bauwerksformeln, jedoch sicherlich deutlich erhöhte Unsicherheiten zu verzeichnen gewesen.

Bei der Modellwahl war zudem das hohe Schadenspotential bedingt durch die dichte Bebauung der Neckartalaue zu berücksichtigen, was ebenfalls die Entscheidung für die eingesetzte, detailliertere Untersuchungsmethodik nahe legte.

#### **Methoden**

Als Basisdaten der Topographieerstellung lagen Querprofildaten sowie Flächenpeilungen des schiffbaren Bereichs vor. Diese wurden mit terrestrisch vermessenen Dammhöhen, Plandaten des Wehrbauwerks sowie, im Bereich der Neckarinseln, über Daten einer Laser-Scanner-Befliegung ergänzt. Diese heterogene Datenbasis wurde unter Einsatz eines GIS sowie eines Programms zur flächigen Interpolation von Querprofildaten zusammengeführt. Die Integration der geplanten Flutmulden in die Modelltopographie wurde im GIS unter Einsatz von Standardtechnologien durchgeführt. Als Kalibrierungsdaten standen Wasserspiegelfixierungen mehrerer abgelaufener Hochwasserereignisse zur Verfügung, welche somit auch zur Parametrisierung der Gewässerrauheit eingesetzt wurden. Die für die 3D-Modellierung benötigte Geometrie der Wehranlage wurde basierend auf Bauwerksplänen als 3D-Volumenmodell im CAD erstellt.

Die zweidimensionale hydraulische Berechnung erfolgte über ein Verfahren, welches die tiefengemittelten Flachwassergleichungen über ein Finite-Volumen-Verfahren mit expliziter Zeitdiskretisierung löst. Am oberstromigen Modellrand wurde der Neckarzufluss über die Angabe der Abflussmengen definiert. Als unterstromige Modellgrenze kam aufgrund des Rückstaus der unterstromigen Wehranlage Esslingen eine Wasserstandsangabe zum Einsatz. Als Anfangsbedingung der quasi-stationären Berechnungen wurde ein stehendes Gewässer angesetzt. Die Diskretisierung erfolgte über ein unstrukturiertes Dreiecksnetz mit ca. 115.000 Berechnungszellen. Die Fließverluste wurden über den Ansatz nach Strickler parametriert abgebildet. Als Turbulenzmodell kam ein Nullgleichungsmodell zum Einsatz.

Zur Validierung des Rückstaueinflusses der Wehranlage kam in deren Nahfeldbereich ein 3D-HN-Modell zum Einsatz. Dieses löst die dreidimensionalen Reynoldsgleichungen mittels der Methode der Finiten Differenzen und expliziter Zeitdiskretisierung. Die Ermittlung der Lage der freien Oberfläche erfolgt über die Volume-of-Fluid-Methode. Die Vorgabe der Randbedingungen erfolgte über Geschwindigkeiten (oben) und den Druck (unten). Als Anfangsbedingung wurde eine gleichförmige Durchströmung des Modellgebiets angesetzt. Der Einfluss der Turbulenz wurde über ein Zweigleichungsmodell modelliert. Die Diskretisierung erfolgte auf einem strukturierten Berechnungsnetz mit ca. 3,5 Mio. Berechnungszellen.

#### **Untersuchungen / Ergebnisse:**

Unter Einsatz der HN-Modelle wurde die Gefährdungssituation des Untersuchungsgebiets im Hochwasserfall detailliert analysiert. Schon bei der Modellerstellung wurden dabei Unsicherheiten der Modelltopographie in Form großflächiger Anlandungsbereiche oberstrom der Wehranlage detektiert. Deren hydraulische Auswirkungen wurden im Verlauf der Untersuchung über den Einsatz unterschiedlicher Modellvarianten und darauf aufbauenden Sensitivitätsanalysen quantifiziert.

Bei der Quantifizierung der Auswirkungen verschiedener Flutmuldenvarianten auf die Wasserstände in der Stauhaltung zeigte sich erwartungsgemäß, dass eine Flutmulde insbesondere bei großem wehrbedingtem Rückstau (z.B. im n-1-Fall) deutlich zur Reduktion der Hochwassergefahr im Oberwasser der Wehranlage beitragen kann.

Die 2D-berechneten Wasserstände im Bereich des Wehres konnten anhand des 3D-Modells bestätigt werden. Die maximalen rechnerischen Unterschiede im Oberwasser lagen bei ca. +-10 cm, was verglichen mit den aus der Sohltopographie resultierenden Unsicherheiten in einer Größenordnung von bis zu ca. 1 m und möglichen Wasserspiegelabsenkungen durch die geplante Flutmulde von teilweise über 0,5 m von untergeordneter Bedeutung für die Modellaussage ist. Abbildung 3.35 zeigt exemplarisch Ergebnisse des 2D- und 3D-Modells.

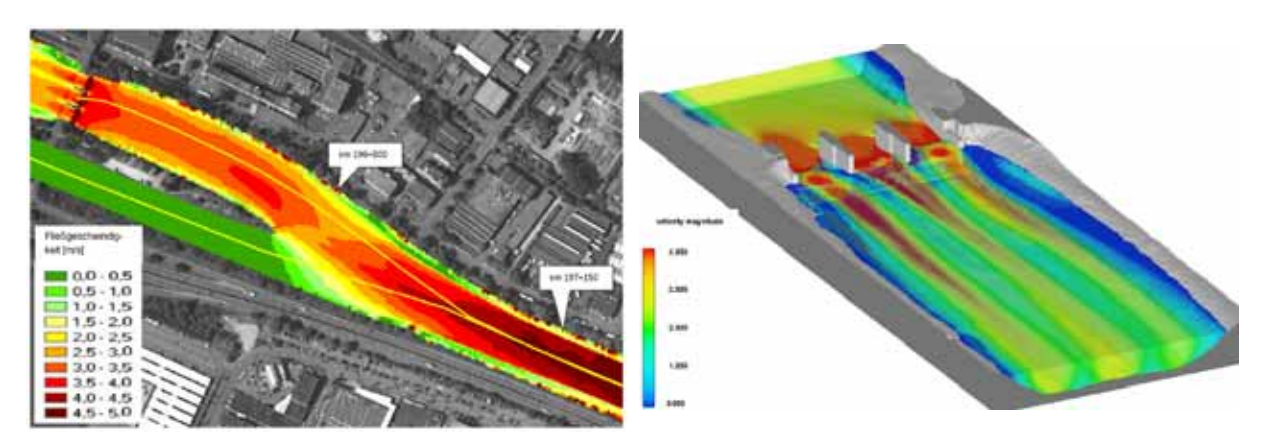

Abb. 3.35: 2D (links) und 3D (rechts) berechnete Strömungssituation im Bereich des Wehrs

## **Umsetzung der Ergebnisse in der Praxis**

Zunächst werden weiterführende Untersuchungen zur Analyse der Unsicherheiten in den topographischen Eingangsdaten durchgeführt. Die Umsetzung der geplanten Flutmulde soll ggf. zu einem späteren Zeitpunkt erfolgen.

### **Kurzfazit**

Die Quantifizierung der Rückstauwirkung der Wehranlage auf die oberwasserseitigen Wasserstände mit dem 2D-Modell liefert belastbarere Aussagen. Die im Vergleich zur 3D-Modellierung ermittelten Abweichungen liegen deutlich unter den aus Unsicherheiten bzgl. der aktuellen Modelltopographie resultierenden Differenzen der Wasserstände.

## 3.2.3.5 Beispiel 4 - Horizontal gemitteltes 2D-HN-Modell  $\leftrightarrow$  Physikalisches Modell

## **Modellgebiet und hydraulische Situation**

Die Berechnungen wurden im Rahmen physikalischer Grundlagenuntersuchungen in einem Kreisgerinne zur Bestimmung des Erosionswiderstands von Feinsedimenten in Abhängigkeit von der Absetzhistorie, den physiko-chemischen Randbedingungen, sowie der Strömungsbelastung durchgeführt.

Bei dem eingesetzten Kreisgerinne handelt es sich um zwei ineinander stehende Kreiszylinder zwischen denen sich das Modellfluid mit freier Wasserspiegeloberfläche bewegt. Angetrieben wird die Strömung durch Rotation des inneren Zylinders. Die für den Vergleich mit dem numerischen Modell herangezogenen Messungen wurden mit Reinwasser sowie konzentrischer Innenzylinderanordnung durchgeführt. Abbildung 3.36 zeigt den konzentrischer Innenzylinderanordnung durchgeführt. Abbildung 3.36 zeigt den Modellaufbau. Der Gesamtdurchmesser des Kreisgerinnes beträgt 1,20 m, die Fließbreite bei konzentrischer Anordnung 37,5 cm.

Das Strömungsverhalten im Kreisgerinne ist gekennzeichnet von einer eindeutigen Hauptund einer klar ausgeprägten Sekundärströmung.

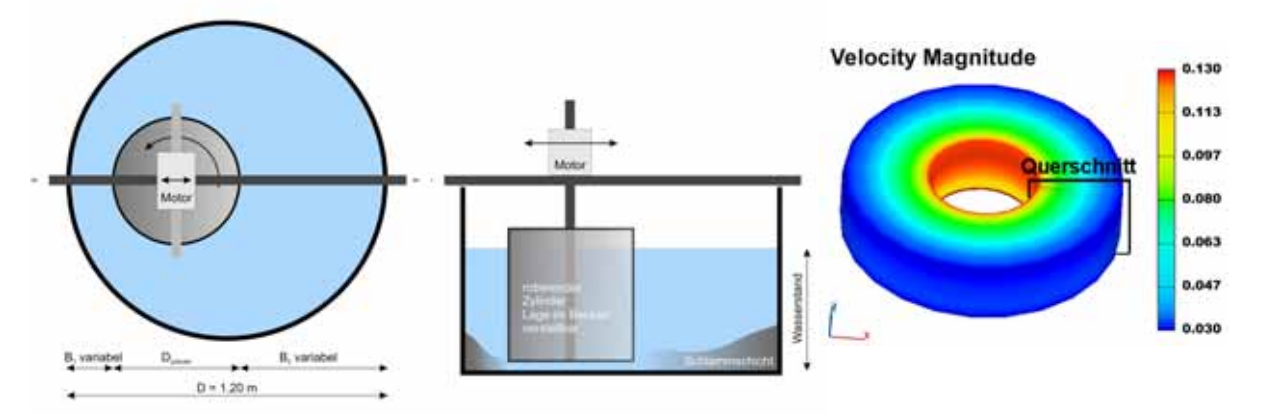

Abb. 3.36: Modellaufbau des Kreisgerinnes (Darstellung mit exzentrischer Position des Innenzylinders) [Hillebrand, 2008] und numerische Berechnung des Vollkreismodells

## **Veranlassung / Zielsetzungen der Untersuchung**

Wesentliches Ziel der numerischen Untersuchung war die Simulation der Strömung inkl. der Sekundärströmung im untersuchten Kreisgerinne. Dies sollte als Basis für die Extrapolation aufwändig im Labor messtechnisch erfasster Einzelzustände auf weitere Versuchskonstellationen dienen.

Zielgrößen der Untersuchung: Dreidimensionale Fließgeschwindigkeiten

## **Überlegungen zur Modellwahl**

Aufgrund der für die Aussagen der Grundlagenuntersuchungen wichtigen Abbildung der Sekundärströmung erfolgte zunächst der Einsatz eines 3D-HN-Modells des gesamten Gerinnes. Über die Analyse der Berechnungsergebnisse sowie der Labormessungen konnte jedoch eine ausgeprägte Rotationssymmetrie im untersuchten Gerinne festgestellt werden. Über den Ansatz periodischer Randbedingungen konnte diese ausgenutzt und das Modell auf ein in Hauptfließrichtung gemitteltes 2D-Modell reduziert werden, ohne dabei die Qualität der Berechnungsergebnisse zu verändern.

## **Methoden**

Da die Modellgeometrie sehr einfach strukturiert war, konnte sie direkt im Preprozessor des 3D-Verfahrens erstellt werden. Die Oberflächenrauhigkeit des Laborgerinnes wurde über eine äquivalente Sandrauheit berücksichtigt.

Das für die HN-Modellierung eingesetzte Verfahren löst die dreidimensionalen Reynoldsgleichungen mittels der Methode der Finiten Differenzen und expliziter Zeitdiskretisierung. Die Ermittlung der Lage der freien Oberfläche erfolgt über die Volumeof-Fluid-Methode. An den offenen Modellrändern wurden periodische Randbedingungen definiert. Als Anfangsbedingung wurde eine gleichförmige Hauptströmung im Modellgebiet angesetzt. Die Turbulenz wurde über ein Zweigleichungsmodell abgebildet. Ergänzend wurden auch LES-Simulationen durchgeführt, die aufgrund der Stationarität der Strömung allerdings keine qualitative Verbesserung der Abbildungsqualität erzeugten. Die Diskretisierung erfolgte in zylindrischen Koordinaten auf einem strukturierten Berechnungsnetz mit ca. 2000 Berechnungszellen pro Querschnitt.

#### **Untersuchungen / Ergebnisse:**

Über den Vergleich mit den Messergebnissen konnte eine umfangreiche Validierung der Berechnungsergebnisse durchgeführt werden. Schon die qualitative Betrachtung der in Abbildung 3.37 dargestellten Ergebnisse zeigt Ähnlichkeiten, insbesondere bei der Gesamtbetrachtung der Geschwindigkeitsverteilung sowie der Lage der Isolinien.

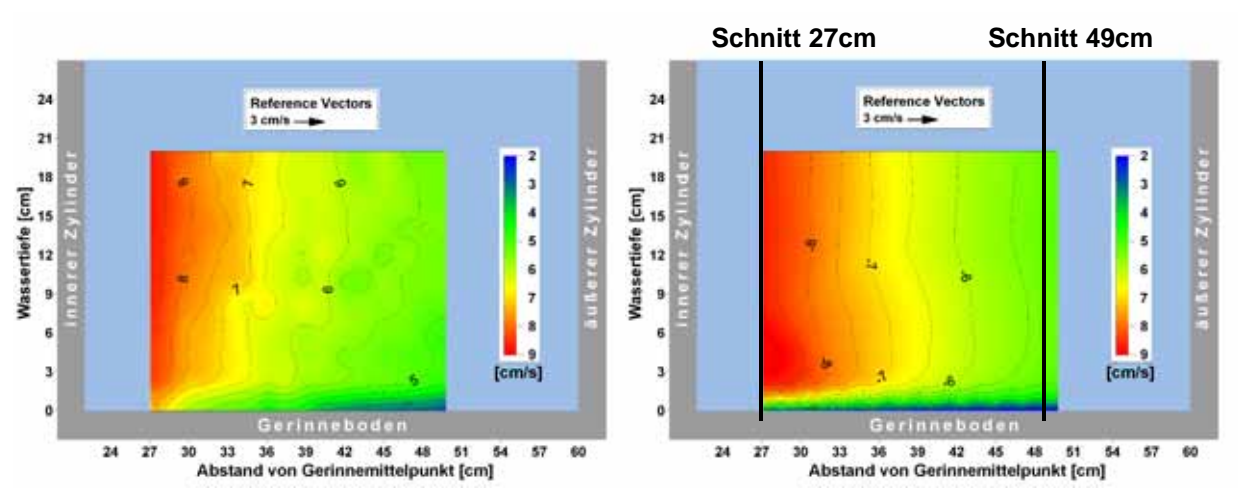

Abb. 3.37 Vergleich gemessener (links) und numerisch berechneter (rechts) Strömungsverteilungen

Eine detaillierte Betrachtung einzelner Geschwindigkeitsprofile der Hauptströmung an zwei exemplarischen Schnitten (vgl. Abbildung 3.38) verdeutlicht dies und zeigt auch quantitativ eine gute Übereinstimmung. Insbesondere die für die Sedimentation wichtige Reduktion der Strömungsgeschwindigkeit zur Gerinnesohle hin wird gut modelliert. Ähnliche Vergleiche wurden für die horizontalen und vertikalen Sekundärgeschwindigkeiten dargestellt. Dabei zeigten sich ebenfalls vielfach gute Übereinstimmungen mit durchschnittlichen Maximalabweichungen von ca.  $\pm$  1 cm/s, teilweise, insbesondere in den Randbereichen, jedoch auch Abweichungen. Das reale Wirbelbild wird jedoch weitgehend gut abgebildet.

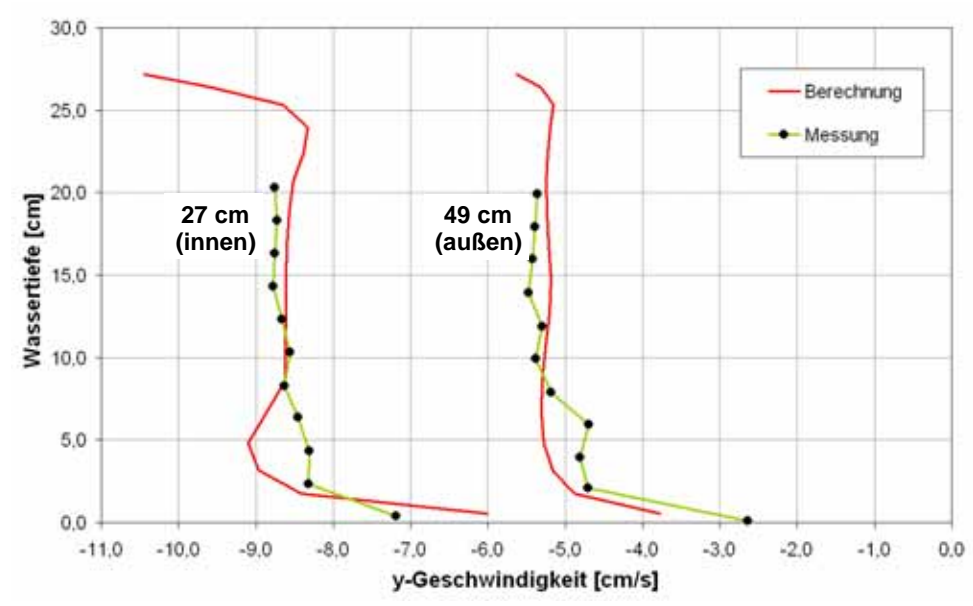

Abb. 3.38: Vergleich gemessener und berechneter Hauptströmungsgeschwindigkeiten

## **Umsetzung der Ergebnisse in der Praxis**

Die erzielten Ergebnisse wurden im weiteren Verlauf der Grundlagenuntersuchungen insbesondere bei der Übertragung der Messergebnisse auf abweichende Fließtiefen eingesetzt [vgl. Riesterer, 2007 und Hillebrand, 2008].

## **Kurzfazit**

Als wesentliche Schlussfolgerungen der numerischen Modellierung des Kreisgerinnes können folgende Aussagen festgehalten werden:

- Hauptströmung kann sehr gut abgebildet werden
- Unsicherheiten existieren bei Sekundärströmungen geringer Intensität
- Die numerischen Berechnungen stellen eine gute Ergänzung der physikalischen Grundlagenuntersuchungen dar
- Alleinige numerische Untersuchungen sind aufgrund der Unsicherheiten bzgl. der Sekundärströmung hier nicht zielführend

## 3.2.3.6 Beispiel 5 - 3D-LES-Modell ↔ Stationäres 3D-HN-Modell

## **Modellgebiet und hydraulische Situation**

Das Modellgebiet liegt am Hochrhein unterstrom des Kraftwerks Ryburg-Schwörstadt (vgl. Abbildung 3.39). Bedingt durch die Saugschlauchabströmung des Kraftwerks existieren dort insbesondere im Bereich der Wasseroberfläche starke Turbulenzen. Diese zeigen sich im Wesentlichen durch vier große Turbulenzballen / Wirbel, welche insbesondere bei höheren Kraftwerksdurchflüssen auftreten.

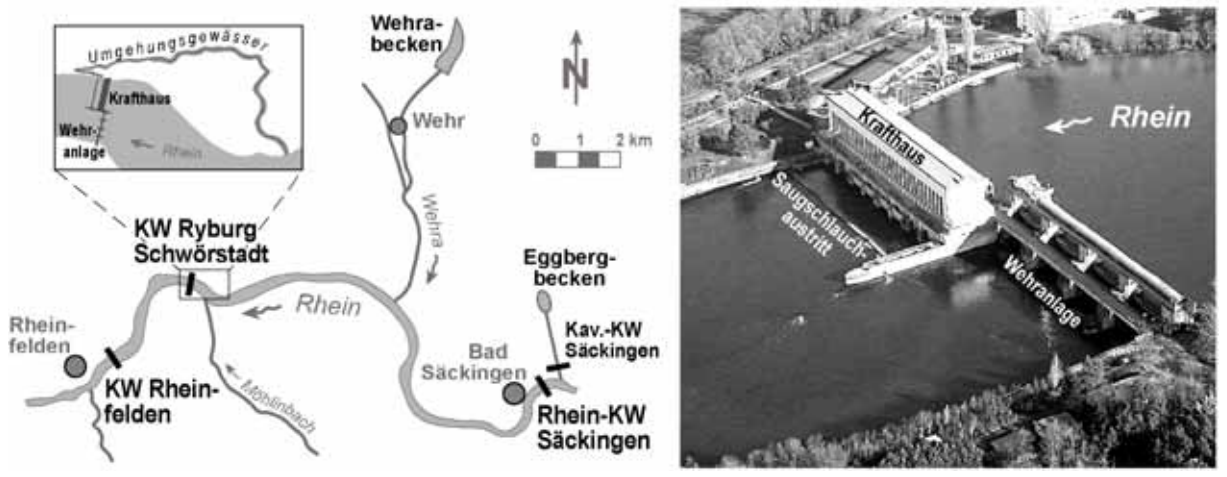

Abb. 3.39: Lageplan und Luftbild des Kraftwerks Ryburg-Schwörstadt

## **Veranlassung / Zielsetzungen der Untersuchung**

Im Zuge der Neukonzessionierung des Kraftwerks wurde auch ein Umgehungsgerinne projektiert. Zur Analyse des Verhältnisses von Leit- zu Konkurrenzströmung in dessen Mündungsbereichen sowie zur Bewertung möglicher bautechnischer Optimierungskonzepte waren detaillierte Analysen der Strömungssituation notwendig. Wesentliche Zielsetzungen dabei waren:

- Prognose der Strömungssituation bei unterschiedlichen Abflüssen
- Ermittlung des Verhältnisses von Leitströmung zu Konkurrenzströmungen
- Variantenstudium zur Optimierung der Leitströmung durch bauliche Maßnahmen

Zielgrößen der Untersuchung: Dreidimensionale Fließgeschwindigkeiten

## **Überlegungen zur Modellwahl**

Aufgrund der vollständig dreidimensionalen und durch ausgeprägte, oberflächennahe Turbulenzen gekennzeichneten Strömung im Untersuchungsgebiet erfolgte der Einsatz eines instationären 3D-HN-Modells. Eine mögliche Alternative hätte nur in Form eines physikalischen Modellversuchs bestanden.

## **Methoden**

Die Erstellung der Modelltopographie erfolgte auf Basis von Querprofildaten des Rheins. Diese wurden unter Einsatz eines GIS sowie eines Programms zur flächigen Interpolation solcher Querprofildaten zu einem DGM-W der Rheinsohle zusammengeführt. Die zusätzlich benötigte Bauwerksgeometrie der Saugschläuche, der Ufermauer sowie der geplanten baulichen Elemente wurde basierend auf Plandaten als 3D-Volumenmodell im CAD erstellt. Das eingesetzte 3D-HN-Modell löst die zeitabhängigen, dreidimensionalen Strömungsgleichungen mittels der Methode der Finiten Differenzen und expliziter Zeitdiskretisierung. Die Ermittlung der Lage der freien Oberfläche erfolgt über die Volumeof-Fluid-Methode. Die Vorgabe der Randbedingungen erfolgte über Geschwindigkeiten (oben) und den Druck (unten). Als Anfangsbedingung wurde eine gleichförmige Durchströmung des Modellgebiets angesetzt. Der Einfluss der Turbulenz wurde sowohl über eine Large-Eddy-Simulation als auch mittels eines statistischen Zweigleichungsmodells abgebildet. Die Diskretisierung erfolgte auf einem strukturierten Berechnungsnetz mit unterschiedlich aufgelösten Modellbereichen und insgesamt ca. 3 Mio. Berechnungszellen. Abbildung 3.40 zeigt die Modellgeometrie.

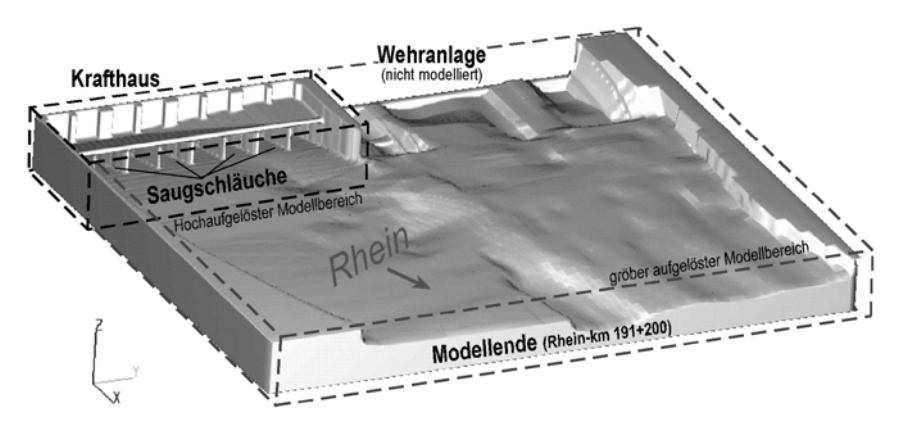

Abb. 3.40: Darstellung der Modellgeometrie

Um Naturdaten für die Kalibrierung bzw. Validierung des HN-Modells zu erzeugen, wurde die Strömungssituation vor Ort im Rahmen zweier Messkampagnen näher analysiert. Dabei wurden die generelle Strömungscharakteristik, punktuelle Fließgeschwindigkeiten sowie die Lage der Turbulenzballen erfasst. Abbildung 3.41 zeigt die Strömungssituation bei der ersten Messkampagne.

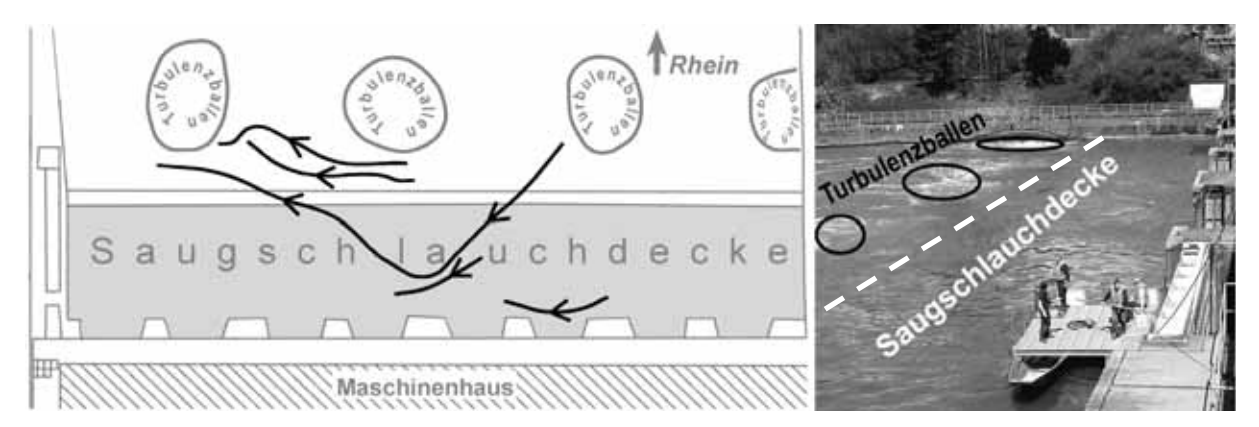

Abb. 3.41: Strömungssituation bei der ersten Naturmessung

## **Untersuchungen / Ergebnisse:**

Der Vergleich der Naturaufzeichnungen mit den Ergebnissen des 3D-HN-Modells zeigte, dass die komplexe Strömungssituation unterstrom des Kraftwerks gut abgebildet werden konnte. Wesentliche Erkenntnisse waren:

- Die berechnete Strömung zeigt eine gute qualitative Übereinstimmung mit den Naturbeobachtungen. Insbesondere die Durchströmung der Saugschlauchdecke und die prinzipielle Lage und Wirkung der Turbulenzballen werden gut abgebildet.
- Die Abweichung der in der Natur beobachteten Lage des Zentrums der bis zu ca. 12 m großen Turbulenzzone am rechten Ufer von deren berechneter Lage beträgt bei Mittelwasserabfluss maximal ca. 2 - 3 m.
- Die vom 3D-Modell berechneten Geschwindigkeiten liegen in der Größenordnung der gemessenen Fließgeschwindigkeiten.

• Die Large-Eddy-Simulation bildet die turbulente Strömung deutlich besser als das statistische Turbulenzmodell ab. Dies ist insbesondere vor dem Hintergrund einer, für eine LES relativ groben, Diskretisierung im Bereich einiger Dezimeter bemerkenswert.

Mit dem derart anhand der Naturbeobachtungen validierten Modell wurden anschließend Simulationen des Ist-Zustands (als Basis der weiteren Planung) sowie der Planungszustände durchgeführt. Dabei wurden insbesondere verschiedene Geometrievarianten zur Optimierung des Verhältnisses von Konkurrenz- zu Leitströmung im Bereich des Einstiegs in das Umgehungsgerinne auf der Saugschlauchdecke rechnerisch analysiert (vgl. Abbildung 3.42). Zudem erfolgte eine genaue Untersuchung der ufernahen Turbulenzzone im Rahmen der Optimierung der dortigen Sohlanschlussgeometrie.

Über den Einsatz des Modells konnten somit problematische Konkurrenzströmungen im Bereich der Einstiege des Umgehungsgewässers ermittelt und die Leitströmung weitgehend optimiert werden.

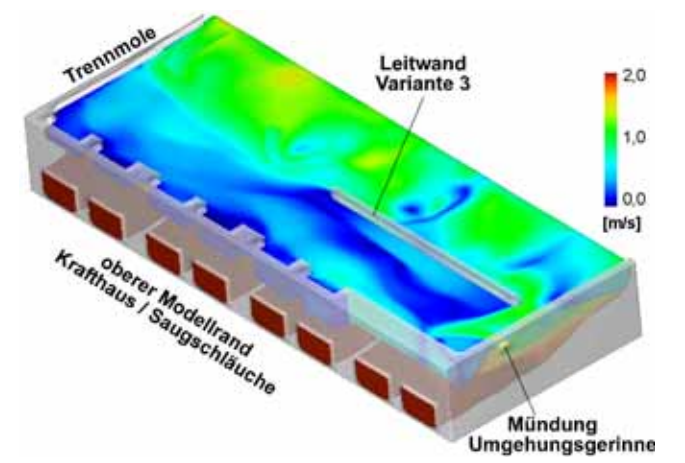

Abb. 3.42: Dreidimensionale Ansicht des berechneten Strömungszustands

### **Umsetzung der Ergebnisse in der Praxis**

Die unter Einsatz des numerischen Modells optimierten Einbauten (Sohlanschluss, Leitwände) werden nach der endgültigen Abstimmung mit der ökologischen Begleitkommission im Zuge des Neubaus des Umgehungsgewässers in der Praxis umgesetzt.

### **Kurzfazit**

Das 3D-HN-Modell lieferte auch in diesem von starken Turbulenzen geprägten Gewässerabschnitt wesentliche praxisrelevante Ergebnisse, die den Planungsprozess deutlich vereinfachten. Insbesondere der Einsatz einer Large-Eddy-Simulation zur Abbildung der turbulenten Strömung trug entscheidend zur Verbesserung der Modellqualität bei.

## 3.2.3.7 Fazit

Die vorgestellten Beispiele geben eine kleinen Einblick in den weiten Bereich, bei welchem der Einsatz von HN-Modellen erforderlich bzw. zielführend sein kann. Es zeigt sich dabei aber auch, dass die Frage nach den Einsatzbereichen oder Einsatzgrenzen einzelner Modelltypen kaum pauschal beantwortet werden kann. Im Folgenden wird deshalb versucht, einzelne Aspekte dieses vielschichtigen Themas getrennt zu analysieren. Dabei werden einzelne Aussagen getroffen, die später bei der Auswahl des an die jeweilige, individuelle Aufgabenstellung bestangepassten Modells zusammengeführt werden müssen. Folgende Aspekte erfordern dabei ggf. eine separate Betrachtung:

- a) Strömungscharakteristik im Modellgebiet
- b) Zielgrößen der Untersuchung
- c) Verfügbare Datengrundlage
- d) Integrale Betrachtung im Gesamtkontext

In Folgenden werden einige Überlegungen zu diesen einzelnen Aspekten in Anlehnung an die vorgestellten Beispiele dargelegt. Abschließend werden noch einige generelle Hinweise zur praxis- bzw. aufgabenorientierten Vorgehensweise im Rahmen der HN-Modellierung gegeben.

zu a) Strömungscharakteristik im Modellgebiet:

Eine wesentliche Frage ist es, welches Modell kann welche Strömungen bzw. welche Effekte von Strömungen adäquat berücksichtigen. In diesem Zusammenhang sind im Rahmen der HN-Modellerstellung meist folgende Fragen zu beantworten:

- 1D- oder 2D-Modell ?
- 2D- oder 3D-Modell ?
- 3D- oder physikalisches Modell ?

Generell ist in diesem Zusammenhang festzustellen, dass die 2D-HN-Modellierung ein sehr mächtiges Werkzeug für den Hydrauliker in der Praxis darstellt. Sehr viele, der in der Realität vorkommenden Strömungen können damit zumindest in guter Näherung abgebildet werden. Durch die in den letzten Jahren deutlich gestiegenen Rechnerleistungen können mittlerweile sogar großräumige Gebiete in für die praktische Anwendung realistischen Zeiten erfasst und berechnet werden.

Ein charakteristisches Beispiel stellt die Strömungssituation in Beispiel 1 dar. Hier zeigen sich klar mögliche Grenzen einer 1D-Modellierung auf. Die im Untersuchungsgebiet vorhandene, abflussabhängig veränderliche Strömungssituation kann nur mit einem mindestens zweidimensionalen Modell korrekt wiedergegeben werden.

Beispiel 2 zeigt darüber hinaus die Möglichkeit auf, auch bislang meist hydrologischen Modellen zugeordnete Vorgänge (Niederschlag, Abfluss, Verdunstung) mittels eines 2D-HN-Modells zuverlässig zu bilanzieren und zugleich mit relativ detaillierter hydraulischer Modellierung zu verbinden.

Oftmals ist es auch notwendig, im Rahmen großräumiger Untersuchungen lokale Strukturen mit eindeutig dreidimensionalen Strömungen abzubilden. Hier stellt sich dann die Frage, ob ein 2D-Modell theoretisch in der Lage ist zumindest die wesentlichen Auswirkungen dieser Strömungen auf das großräumige Geschehen abzubilden. In diesem Zusammenhang sind die Ergebnisse des vorgestellten Beispiels 3 (Neckar bei Oberesslingen) sehr aussagekräftig. Hier konnte im Rahmen einer detaillierten Untersuchung anhand des Vergleichs von Berechnungsergebnissen eines 2D- und eines 3D-HN-Modells festgestellt werden, dass der im Hochwasserfall für die Wasserstände im gesamten Oberwasserbereich maßgebende

Rückstau der Wehranlage vom 2D-Modell in guter Qualität prognostiziert werden kann. Lokale 3D-Strömungen (Wehrüberfall, Vertosung, Wechselsprung) werden zwar sicherlich nicht oder nur sehr stark abstrahiert abgebildet, da aber die Prognosegenauigkeit bzgl. der relevanten Zielgröße Wasserstand abgesehen vom direkten Nahbereich des Wehres sehr gut ist, ist der 2D-Modelleinsatz zulässig. Vergleichbare Erkenntnisse sind auch von anderen Autoren bekannt. So zeigten z.B. [Stephan/Nujic, 2005] ebenfalls für einen Wehrüberfall und die Zielgröße Wasserstand sehr gute Übereinstimmungen von 2D-Berechnung und Naturmessungen, [Wenka/Schröder, 2004] dokumentieren die Einsatzfähigkeit eines 2D-Modells zur Quantifizierung der wesentlichen Effekte von Flussbauwerken auf die großräumige Strömung.

3D-Modelle sind demgegenüber eher für lokal begrenzte Untersuchungen in Bereichen mit klar dreidimensionaler Strömung zielführend. Ggf. sind 3D-Modelle jedoch auch für großräumigere Untersuchungen, z.B. mit angekoppeltem morphodynamischem Modell notwendig, da hier durch die Erfassung der Sekundärströmung ein deutlicher Qualitätsgewinn erzielt werden kann.

Bzgl. der Abgrenzung von 3D- und physikalischem Modell gibt Beispiel 4 wichtige Hinweise. Diesbezüglich wird jedoch auch auf Aspekt b) und Kapitel 4 dieser Schrift verwiesen. Dort wird detailliert auf diese Thematik eingegangen.

### zu b) Zielgrößen der Untersuchung:

Die folgende Analyse der Belastbarkeit der wesentlichen Zielgrößen der 2D- und 3D-HN-Modelle soll helfen, die Einsatzbereiche diesbezüglich einzuordnen oder ggf. auch eine physikalische / hybride Modellierung in Betracht zu ziehen.

**Wasserstände** - Auf Basis von 2D-Modellen errechnete Wasserstände haben bei grober Einhaltung der Flachwasserbedingung (Breite bzw. Länge zu Tiefe ca. min. 10:1) und fachgerechtem Modelleinsatz eine sehr hohe Belastbarkeit. Ein entsprechender 2D-Modelleinsatz ist somit zur Ermittlung der Zielgröße Wasserstand meist zulässig und sinnvoll, ein Bedarf an detaillierteren Ergebnissen ist meist nicht gegeben. Mittelfristig könnte höchstens noch der Übergang auf Modelle, welche auf den 3D-Flachwassergleichungen basieren für den Einsatz in der Praxis interessant werden. Dies allerdings nur, wenn die Rechnerleistungen nochmals deutlich gesteigert werden und solche Modelle dann mit einer den heutigen 2D-Modellen eigenen Effizienz betrieben werden können.

In vollständigen 3D-Modellen werden Wasserstände meist über Zusatzannahmen bzw. gleichungen ermittelt. Dies ist mit diversen Unsicherheiten bzw. Ungenauigkeiten behaftet (vgl. 3.2.2.2) und die berechneten Wasserstände sind dementsprechend insbesondere bei praxistauglicher Diskretisierung auch nur von mittlerer Genauigkeit. Wesentliche Qualitätsvorteile gegenüber 2D-Modellen sind auf Bereiche mit sehr stark ausgeprägter Dreidimensionalität der Strömung beschränkt.

Der Einsatz von 1D-Modellen ist zukünftig eher nur noch bei hydraulisch sehr einfacher Strömung, schlechter Daten- oder Finanzierungslage (Ausland, Kleinprojekte) oder sehr großräumiger Modellierung mit entsprechend reduzierten Genauigkeitsanforderungen zielführend. Insbesondere da die Ergebnisse einer 2D-Strömungsberechnung meist auch anschaulicher und daher leichter zu vermitteln sind, werden vielfach mindestens 2D-Modelle von Auftraggebern gefordert, auch wenn sie hydraulisch evtl. gar nicht benötigt würden.

**Fließpfade / Abflussaufteilungen** – Solche sind meist bei Hochwasseruntersuchungen und in Verbindung mit Vorlandüberströmung gefordert. Diese Vorlandüberströmungen hängen wiederum wesentlich von Topographie und berechneten Wasserständen ab, so dass hier analog den für Wasserstände getroffenen Aussagen - gilt, dass der Einsatz von 2D-Modellen meist zielführend ist.

**Fließgeschwindigkeiten** - Aufgrund der Tiefenmittelung in den 2D-Flachwassergleichungen wird die Allgemeingültigkeit der berechneten Geschwindigkeiten nicht unerheblich eingeschränkt. Sind die Zielgrößen einer numerischen Untersuchung hauptsächlich die möglichst exakt zu ermittelnden Fließgeschwindigkeiten im Modellgebiet, sollte deshalb nach Möglichkeit eine 3D-Berechnung in Erwägung gezogen werden. Auch wenn schon bei vielen Untersuchungen unter Einsatz von 2D-Modellen belastbare Fließgeschwindigkeitsverteilungen ermittelt wurden, erscheint doch der höhere Aufwand der 3D-Modellierung, insbesondere in Anbetracht der meist eher lokal begrenzten Untersuchungsräume in Anbetracht des deutlichen Informationsgewinns gerechtfertigt. Eine Ausnahme in diesem Zusammenhang stellen eher großräumigen Untersuchungen, wie z.B. Transportberechnungen dar. Hier sind 2D- oder ggf. auch 1D-Modelle durchaus angemessen.

**Turbulente Bereiche / Ablösungen** - Hier ist der benötigte Detaillierungsgrad der Strömungsabbildung letztlich für die Auswahl des geeigneten Modells ausschlaggebend. 2D-Modelle sind hier meist nur für sehr grobe Analysen geeignet. Praxistaugliche 3D-Modelle berechnen, bedingt durch die ihnen eigene, eher grobe Diskretisierung und Turbulenzmodellierung, meist nur mehr oder weniger grobe Näherungen solcher Strömungen. Insbesondere bei Untersuchungen, deren Ergebnisse sehr hohen Ansprüchen genügen müssen, ist hier oftmals eine ergänzende Untersuchung im physikalischen Modell (hybride Modellierung, vgl. Kapitel 4) zielführend.

**Druckverteilungen** - Auch bezüglich der exakten Berechnung der Druckverteilungen z.B. auf Bauwerksteile sind in HN-Modellen gewisse Einschränkungen vorhanden. Diese sind hauptsächlich auf Ungenauigkeiten bei der Druck-Geschwindigkeitskopplung sowie der, bei praxistauglichen Modellen meist nur abstrahiert abgebildeten, wandnahen Strömung zurückzuführen. Auch hier erscheint bei entsprechend hohen Qualitätsanforderungen eine hybride Vorgehensweise ggf. besser geeignet.

Eine in der Praxis oftmals übliche, eher grobe Vorgehensweise verbunden mit der Vereinfachung auf die wesentlichen Strömungen und Effekte ist bei dem Einsatz hydrodynamisch-numerischer Modelle im Rahmen von Grundlagenversuchen meist nicht oder nur in begrenztem Umfang zulässig. Dies zeigt sich deutlich anhand Beispiel 4 (Kreisgerinne). Für die im Rahmen der Grundlagenuntersuchungen wesentlichen Fragestellungen der Erosion bzw. Deposition ist eine weitestgehend exakte Abbildung der Hydraulik notwendig. Deshalb eignet sich das vorgestellte HN-Modell zwar für generelle Überlegungen (z.B. zum Strömungsverhalten von Zwischenzuständen detailliert im Labor vermessener Varianten), weiterführende, direkt auf den Modellergebnissen aufbauende Aussagen bzgl. der grundlegenden Fragestellungen wären dagegen sicherlich mit einigen, hydraulisch basierten Unsicherheiten aufgrund der nur teilweise gut abgebildeten Sekundärströmung behaftet. Ggf. wären Fehlinterpretationen wesentlicher Zusammenhänge aufgrund von Fehlern im HN-Modell kaum zu vermeiden.

Dies ist im Wesentlichen darauf zurückzuführen, dass bei derartigen Grundlagenuntersuchungen die hydraulischen Zielgrößen der Untersuchung im Vorfeld nicht bekannt sind. Dies wiederum hat zur Folge, dass eigentlich keine Vereinfachungen der Strömung (z.B. durch Turbulenzmodellierung oder relativ grobe Diskretisierung) zulässig sind, da nicht bekannt ist, was wesentlich ist und was nicht. Diesbezüglich ist insbesondere der Modelleinsatz durch unerfahrene Modellierer zusätzlich sehr kritisch zu sehen. Dabei können (nicht: müssen!) wie in der Vergangenheit des Öfteren geschehen, bunte Bilder erzeugt werden, die den Ruf der numerischen Modelle nachhaltig schädigen.

Im Zusammenhang der in Beispiel 4 angeführten Grundlagenuntersuchung zu Erosion bzw. Deposition sollte jedoch auch nicht unerwähnt bleiben, dass bzgl. der morphodynamischen Prozesse vielfach auch noch das tiefgehende Prozessverständnis fehlt und beim Praxiseinsatz gekoppelter morphodynamisch-hydraulischer Modelle (vgl. 2.3.2) die Abbildung der Hydraulik meist nur in geringem Maße zu den allgemeinen Unsicherheiten beiträgt.

## zu c) Verfügbare Datengrundlage:

Oftmals liegen die Grenzen eines HN-Modells nicht im Verfahren selbst, sondern im Bereich der Eingangsdaten. Beispiel 3 zeigt diesbezüglich konkrete Defizite basierend auf unzureichender topographischer Datengrundlage und setzt diese auch mit anderen Unsicherheiten in Vergleich. Man erkennt bezogen auf die Zielgröße im konkreten Fall, dass der Modelltyp gegenüber der Datenlage von untergeordneter Bedeutung ist.

Ein weiteres wichtiges Einsatzgebiet der HN-Modelle sind Untersuchungen in Bereichen, die auf andere Art und Weise nicht erfassbar sind. In Beispiel 2 wurde diesbezüglich eine Untersuchung zur Hochwassersituation am Pendjari in Benin vorgestellt. In diesem stark vom Wechsel zwischen Trocken- und Regenzeit geprägten Gebiet sind weder die technischen noch die infrastrukturellen Voraussetzungen vorhanden, um während der langanhaltenden Sommerhochwässer belastbare Feldmessungen durchzuführen. Die entsprechende HN-Simulation ist demzufolge zwar auch mit großen Unsicherheiten behaftet, liefert aber dennoch wesentliche Informationen für die weitergehende Analyse und Planung. Im konkreten Fall des Beispiels 2 kann nun durch relativ einfache, kostengünstige und naturverträgliche Maßnahmen versucht werden, die gewünschten Effekte bzgl. der Steigerung der Wasserverfügbarkeit zu erreichen. Werden diese aufgrund von Fehlern bei der HN-Modellierung nicht erreicht, können immer noch andere Maßnahmen ins Auge gefasst werden.

zu d) Integrale Betrachtung im Gesamtkontext:

Die alleinige Betrachtung der hydraulischen Situation und der verfügbaren Datenlage ist jedoch im Zuge der Modellerstellung oft nicht ausreichend. In sehr vielen Fällen ist zusätzlich die Notwendigkeit der Abwägung hinsichtlich des Kosten-Nutzen-Verhältnisses gegeben.

Beispiel 1 beschreibt exemplarisch ein Gebiet, in dem ein sehr hohes Gefahren- bzw. Schadenspotential vorhanden ist. Allein schon aus diesem Grund erscheint eine stark abstrahierende und wenig anschauliche (1D-) Modellierung hier nicht mehr zeitgemäß. Auch die in Beispiel 3 eingesetzte aufwändige Untersuchungsmethodik mit zwei unterschiedlichen Modelltypen ist u.a. auf die erhöhten Qualitätsansprüche, bedingt durch die große Relevanz des Ergebnisses für die Hochwassersicherheit des stark bebauten Vorlandbereichs, zurückzuführen.

Demgegenüber offenbart Beispiel 2 diesbezüglich Schwächen, da ein sehr großer Aufwand notwendig war, um die trotzdem mit relativ großen Unsicherheiten belegten Ergebnisse zu erzielen. Nur durch den grundlegenden Forschungscharakter dieser speziellen Untersuchung erscheint der, insbesondere durch die aufwändige Datenbeschaffung gekennzeichnete, Gesamtaufwand gerechtfertigt.

Abschließend sollen in diesem Zusammenhang noch einige praktische Hinweise gegeben werden. Wie mehrere der Beispiele zeigen, ist für den Einsatz in der Praxis oftmals eine eher qualitative Kalibrierung bzw. zumindest Validierung des HN-Modells ausreichend. So konnte in Beispiel 1 (Neckar bei Neckarsulm) anhand einer Ortsbegehung bei einem kleineren Hochwasserereignis Ausuferungen im Bereich des hydraulisch kritischen Uferbereichs beobachtet werden, die so auch im HN-Modell berechnet wurden. Da die im Projekt maßgebliche Zielgröße, der Wasserstand im Modellgebiet, in ganz entscheidender Weise von der korrekten Abbildung dieser Ausströmung anhängt, konnte somit davon ausgegangen werden, dass bei deren korrekter Abbildung auch die daraus resultierenden Wasserstände weitgehend korrekt prognostiziert wurden.

Auch bei Beispiel 5 (Rhein bei Ryburg-Schwörstadt) kam eine vergleichbare, visuelle Modellvalidierung zum Einsatz. Da bei Naturbeobachtungen festgestellt wurde, dass die Lage des Zentrums der turbulenten Zone im Uferbereich weitgehend korrekt abgebildet wurde, konnte auch hier davon ausgegangen werden, dass alle für die Zielgrößen der Untersuchung relevanten Eigenschaften der Strömung vom Modell berücksichtigt werden.

Bei beiden Untersuchungen konnten somit die sicherlich vorhandenen, lokalen Ungenauigkeiten (z.B. Bsp. 1: 3D-Effekte im Wehrbereich; Bsp. 5: ungenaue bzw. wenig detaillierte Abbildung der turbulenten Strömung und der daraus resultierenden Verformung der Wasseroberfläche) bewusst in Kauf genommen werden.

Ähnliche Aussagen können auch bzgl. der Rauheitsparametrisierung in 2D-Modellen getroffen werden. Hier ist der physikalisch wenig fundierte, in der Praxis aber tausendfach erfolgreich eingesetzte Ansatz nach Strickler für viele Fragestellungen definitiv ausreichend. Dies gilt insbesondere dann, wenn die Unsicherheiten in der Datengrundlage physikalisch exakterer Modelle deren - unbestreitbar vorhandene - Vorteile zunichte machen.

Auch die in Abschnitt 3.2.2.3 vorgestellten Überlegungen zum praktischen Einsatz von Turbulenzmodellen bei 3D-HN-Untersuchungen verdeutlichen die in der Praxis oft eingesetzte und - bei verantwortungsvollem Einsatz - auch zulässige, etwas "rudimentäre" Herangehensweise. Hierbei wird das Turbulenzmodell als ein "Parameter" gesehen, der im Rahmen der Modellkalibrierung veränderlich ist. Wesentliche Grundzüge der dabei eingesetzten Turbulenzmodelle sollten dem Modellierer zwar bekannt sein, um allzu ungeeigneten Modelleinsatz zu vermeiden, Details sind jedoch letztlich für das praktisch verwertbare Ergebnis weitgehend ohne Bedeutung.

Auf der anderen Seite sollten vom Modellierer auch Sicherheiten in sein Modell eingebaut werden und nicht jede theoretisch vielleicht gerade noch zulässige Abstraktion auch umgesetzt werden. In diesem Sinne sind z.B. die Hinweise zur 2D-Netzerstellung zu verstehen. Die dort angegebenen Gütekriterien sind kaum physikalisch begründbare Grenzwerte, aber die Erfahrung zeigt, dass ihre Berücksichtigung in den allermeisten Fällen zu guten Ergebnissen geführt hat. Gleiches gilt z.B. auch für die Forderung, das Modellgebiet lieber etwas zu vergrößern und dabei etwas längere Berechnungszeiten in Kauf zu nehmen, um die Abhängigkeit von den im Allgemeinen relativ unsicheren Randbedingungen und damit die Unsicherheiten des gesamten Modells zu reduzieren.

Die vorgenannten Aussagen und Beispiele sollen dabei keinesfalls zu einem unbedarften Einsatz unbekannter und stark abstrahierender Modelle verleiten. Jede Vereinfachung oder Abstraktion ist nur dann zulässig, wenn man sich ihrer bewusst ist.

# **4 HYBRIDER, GEKOPPELTER MODELLEINSATZ**

## **4.1 Grundlagen und Ziele hybrider Modellierung**

Im vorangegangenen Kapitel wurde auf die Leistungsfähigkeit, aber auch auf die Grenzen der praxisorientierten mehrdimensionalen hydrodynamisch-numerischen Modellierung eingegangen. Unsicherheiten existieren demnach bei der detaillierten Abbildung von z.B. Sekundärströmungen oder Turbulenzbereichen. Die Grenzen liegen hier jedoch oft nicht im Modell als solchem, sondern in der Praxistauglichkeit, die sich über Rechenzeiten und Speicherplatzbedarf äußert. Insbesondere im Nahbereich von Wasserbauwerken können Einschränkungen hinsichtlich der Detaillierung bei der numerischen Modellierung das Berechnungsergebnis jedoch in eventuell unzulässiger Weise verfälschen. Wenn deshalb beispielsweise Ablösungen im Zulaufbereich einer Turbine durch das numerische Modell nur unzureichend erfasst werden, oder absolute Maximalgeschwindigkeiten, wie sie z.B. in technischen Fischaufstiegsanlagen aufgrund der individuellen Leistungsfähigkeit der dort vorkommenden Fischfauna einzuhalten sind, nicht mit der notwendigen Genauigkeit berechnet werden können, hätte dies zur Folge, dass nicht das volle Optimierungspotential wasserbaulicher Modelluntersuchungen genutzt würde. Die Anlage wäre somit entweder nur eingeschränkt funktionsfähig oder auf der sicheren Seite liegend überdimensioniert und damit zu teuer.

Insbesondere bei der Planung großer (und teurer) Anlagen ist es deshalb die traditionelle Vorgehensweise des wasserbaulichen Versuchswesens unter Einsatz physikalischer Maßstabsmodelle in Laboratorien nach wie vor von großer Bedeutung. Dabei wird davon ausgegangen, dass sowohl in der Natur als auch im verkleinerten Maßstabsmodell ausgeglichene Kräftebilanzen herrschen, welche unter Verwendung von Ähnlichkeitsgesetzen eine Übertragung der Modellergebnisse auf die Natur ermöglichen. Die wesentlichen Modelltypen sind dabei Froude- und Reynoldsmodelle [DVWK, 1984].

*Froudemodelle* werden bei von Schwerekräften dominierten Strömungen (die meisten Oberflächenströmungen) eingesetzt und basieren auf identischen Verhältnissen von Trägheitszu Schwerekräften in Natur und Modell.

$$
Froude \, \text{mod} \, \text{ell} \, \colon \qquad \left(\frac{\sum F_{\text{r\,\text{r\ddot{a}}} \text{heit}}}{\sum F_{\text{Schwere}}}\right)_{\text{Natur}} = \left(\frac{\sum F_{\text{r\ddot{a}} \text{gheit}}}{\sum F_{\text{Schwere}}}\right)_{\text{Modell}}
$$

*Reynoldsmodelle* werden bei zähigkeitsdominierten Strömungen (Rohrströmungen) eingesetzt und basieren auf identischen Verhältnissen von Trägheits- zu Zähigkeitskräften.

Re *ynolds* mod *ell* : 
$$
\left(\frac{\sum F_{\text{r\textit{a}}\textit{gheit}}}{\sum F_{\text{Zähigkeit}}}\right)_{\text{Natur}} = \left(\frac{\sum F_{\text{r\textit{a}}\textit{gheit}}}{\sum F_{\text{Zähigkeit}}}\right)_{\text{Modell}}
$$

Abbildung 4.1 gibt eine Übersicht über das Verhalten der wichtigsten Größen in beiden Modellen in Abhängigkeit des Modellmaßstabs λ. Bei beiden Modelltypen werden i.A. Einflüsse von Oberflächenspannungen (durch Wahl eines ausreichenden Maßstabs) und Elastizitätskräften (durch Wahl identischer Fluide) vernachlässigt, was u.U. zu Fehlern aufgrund von Maßstabseffekten führen kann.

| Parameter         | Froude                       | Reynolds              |
|-------------------|------------------------------|-----------------------|
| Längen            | $L_p/L_m = \lambda$          | $L_p/L_m = \lambda$   |
| Flächen           | $A_p/A_m = \lambda^2$        | $A_p/A_m = \lambda^2$ |
| Volumen           | $V_p/V_m = \lambda^3$        | $V_p/V_m = \lambda^3$ |
| Geschwindigkeiten | $v_p/v_m = \sqrt{\lambda}$   | $v_p/v_m=1/\lambda$   |
| Zeiten            | $t_p/t_m=\sqrt{\lambda}$     | $t_p/t_m=\lambda^2$   |
| Durchflüsse       | $Q_p/Q_m = \sqrt{\lambda^5}$ | $Q_p/Q_m = \lambda$   |

Abb. 4.1: Zusammenfassung wichtiger Parameter in Froude- und Reynoldsmodellen [Oertel, 2008]

Da diese physikalischen Modelle meist durch die vorhandenen Laborkapazitäten in ihrer räumlichen Ausdehnung stark eingeschränkt sind, besteht hier oft die Frage nach realistischen Randbedingungen, welche die naturgetreue Abbildung ohne ausgedehnten Zuströmbereich der Strömung ermöglichen. Auch ist der Auf- und Umbau eines Labormodells oft eine zeitintensive Angelegenheit, die zudem auch entsprechend geschultes Personal voraussetzt. Hier wird zunehmend das Vorhandensein einer ausgeprägten Schnittstelle zu den hydrodynamisch-numerischen Modellen erkannt. Die daraus resultierende Herangehensweise an eine wasserbauliche Fragestellung mit sowohl physikalischem als auch numerischem Modell wird als hybride Modellierung bezeichnet. Nach [Rutschmann, 2005] wird damit "das Zusammenwirken mindestens zweier Modellansätze, die sich in ihrer Methodik unterscheiden" bezeichnet. Die Vorteile dieser Vorgehensweise sind vielfältig. Da jede Modellierungsart ihre modellspezifischen Vor- und Nachteile hat (siehe Abbildung 4.2), kann die hybride Vorgehensweise dazu beitragen, die jeweiligen Nachteile wechselseitig zu verringern und damit die Aussagekraft der gesamten Untersuchung u.U. entscheidend zu verbessern. Auch ist durch die Möglichkeit parallelen Arbeitens meist eine deutliche Beschleunigung der Gesamtuntersuchung gegeben. Gegenseitige Validierungen der Modellergebnisse können des Weiteren dazu beitragen, Qualität und Effizienz der Untersuchung zu optimieren, da eventuelle Unstimmigkeiten oder Ungenauigkeiten früher (oder auch überhaupt erst) auffallen. Insgesamt kann von einer deutlichen Qualitätssteigerung bei gleichzeitiger Zeit- und Kostenersparnis ausgegangen werden.

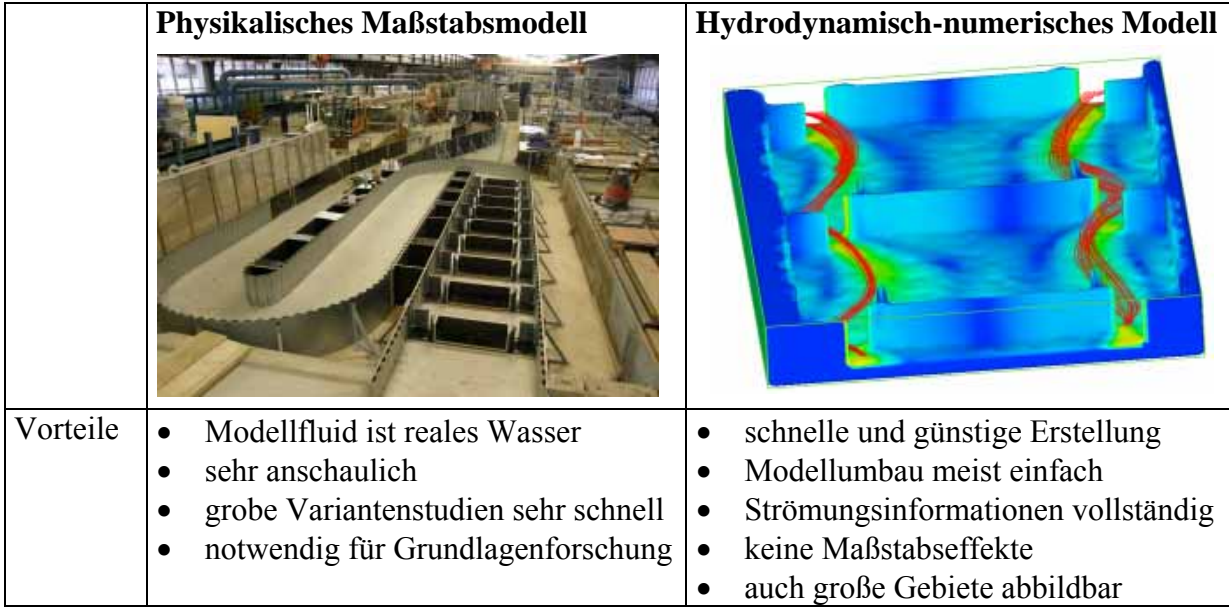

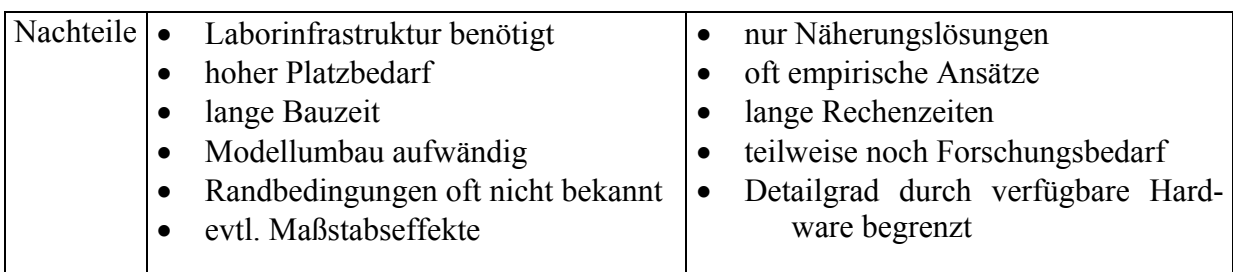

Abb. 4.2: Modellspezifische Vor- und Nachteile

Die Art und Weise des Zusammenwirkens kann nach [Rutschmann, 2005] in ungekoppelt, lose und voll gekoppelt unterschieden werden. In der Praxis hat der voll gekoppelte Ansatz, wobei die Ergebnisse numerischer Berechnungen direkt online als Randbedingungen in das physikalische Modell übernommen werden und auch Rückkopplungen möglich sind, aufgrund des damit verbundenen großen verfahrenstechnischen Aufwands bislang keinerlei Relevanz, weshalb im Folgenden auf die beiden anderen Vorgehensweisen eingegangen werden soll.

Bei der *ungekoppelten, hybriden Modelluntersuchung* gibt es keine Interaktion zwischen den unterschiedlichen Modellen. Mit Beginn des praktischen Einsatzes numerischer Modelle stellte dies wohl zunächst den Standardfall dar. So wurden in der Vergangenheit wohl vielfach detaillierte Laboruntersuchungen zur Strömung im Nahfeld von Bauwerken sowie zusätzlich numerische Berechnungen der großräumigen Strömungssituation durchgeführt und die Ergebnisse erst im Abschlussbericht oder sogar erst beim Auftraggeber bei der Gesamtbewertung der Anlage zusammengeführt. Eventuelle gegenseitige Nutzungsmöglichkeiten wurden oftmals nicht genutzt. Dies resultierte wohl zum Einen aus der Skepsis gegenüber der Leistungsfähigkeit der numerischen Modelle auf Seiten des wasserbaulichen Versuchswesens und zum Anderen im Glauben der Numeriker, den physikalischen Modellversuch früher oder später gänzlich ersetzen zu können. Diese konträren Grundeinstellungen sind mittlerweile zumeist überwunden, so dass heutzutage vielfach die Synergien der unterschiedlichen Modellansätze genutzt werden.

Dies geschieht meist in Form von *lose gekoppelten, hybriden Modelluntersuchungen*. Hier werden z.B. numerisch berechnete Strömungszustände als Randbedingungen für Labormodelle verwendet, was die notwendige Ausdehnung des physikalischen Modells z.T. deutlich verkleinern kann, oder numerische Variantenstudien werden im Vorfeld der physikalischen Modelluntersuchung durchgeführt, was den Umbauaufwand im Labor reduziert. Im Folgenden werden beispielhaft zwei Modelluntersuchungen vorgestellt, bei denen die lose gekoppelte, hybride Vorgehensweise zielführend eingesetzt wurde.

## **4.2 Anwendungsbeispiel Neubau Wehrkraftwerk**

Hier handelt es sich um die Planung des Neubaus eines zusätzlichen Wehrkraftwerks im Zuge der Neukonzessionierung des in den 30er Jahren erbauten Laufwasserkraftwerks RADAG bei Albbruck-Dogern am Hochrhein unterstrom des Zusammenflusses von Aare und Rhein. Dabei waren die komplexen, dreidimensionalen Strömungsverhältnisse im Bereich der Wehranlage zu analysieren, und die An- und Ausströmbedingungen der Wehrkraftanlage dementsprechend zu optimieren. Des Weiteren sollten ökologische Begleitmaßnahmen hydraulisch bewertet sowie Aussagen zu eventuellem Schwallwellenverhalten getroffen werden. Zur Beantwortung dieser verschiedenartigen Fragestellungen mit unterschiedlichen relevanten Strömungs- und Untersuchungsgebietscharakteristika wurde ein hybrider Modellansatz mit mehreren numerischen sowie physikalischen Modellen gewählt. Dieser Ansatz ermöglichte zugleich auch die Reduzierung der Kosten der physikalischen Modelle, da
deren Randbedingungen numerisch ermittelt und somit die notwendigen Modellausdehnungen begrenzt werden konnten.

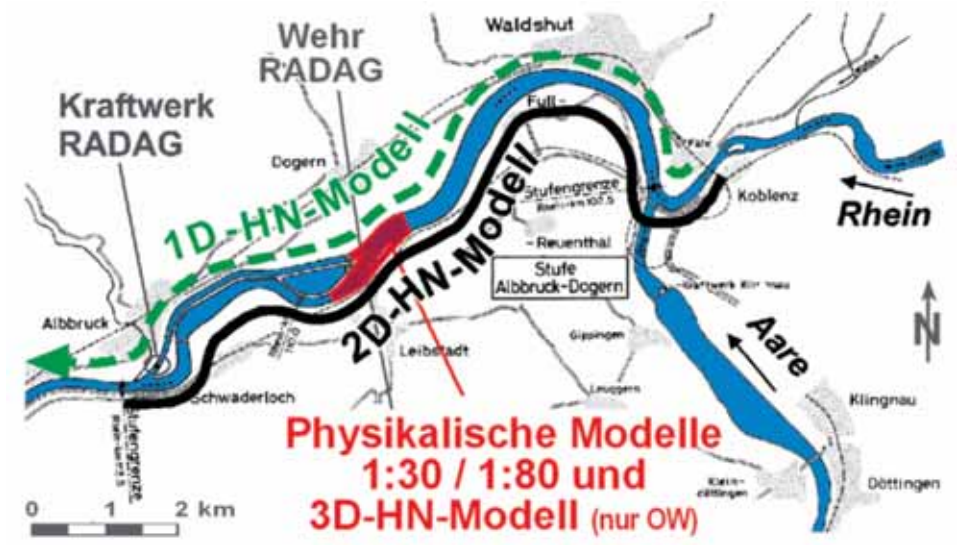

Abb. 4.3: Lageplan Untersuchung Wehrkraftwerk

Der Lageplan des gesamten Untersuchungsgebiets in Abbildung 4.3 zeigt die Modellbereiche der eingesetzten 1-, 2- und 3-dimensionalen hydrodynamisch-numerischen (HN-) Modelle, womit folgende generellen Aufgabenstellungen bearbeitet wurden:

- Voranalyse Wasserspiegellagen, Stauraumbewirtschaftung
- Hydraulische Bewertung ökologischer Ersatzmaßnahmen
- Ermittlung der Randbedingungen der physikalischen Modelle
- Unterstützende 3D-HN-Modellierung zu physikalischen Modellversuchen

Im Vorfeld der Neukonzessionierung wurden zunächst Analysen der Wasserspiegellagen und mittlerer Strömungsgeschwindigkeiten für die heutige (ohne Wehrkraftwerk) und die künftige (mit Wehrkraftwerk) Betriebssituation benötigt. Dabei ging es sowohl um die Klärung von Fragestellungen hinsichtlich der Dotierwassermenge als auch um Betriebsszenarien wie Turbinenschnellschluss. Die bei den geforderten instationären Untersuchungen auftretenden physikalischen Phänomene (z. B. Schwall- und Sunkerscheinungen nach einem Turbinenschnellschluss) sind bei den vorliegenden Strömungsverhältnissen des Hochrheins eindimensionaler Natur, weshalb ein 1D-HN-Modell eingesetzt wurde. Des Weiteren wurde das eindimensionale Modell auch zur Ermittlung der Wasserstände am unteren Modellrand des 2D-HN-Modells eingesetzt.

Von den Genehmigungsbehörden geforderte ökologische Ersatzmaßnahmen zur Erhöhung der Strukturvielfalt im Konzessionsgebiet durch punktuelle Eingriffe wie Kiesbänke, Fischruhezonen und Inseln wurden aufgrund der mehrdimensionalen Strömungscharakteristik dieser Maßnahmen im Oberwasser und Unterwasser der Wehranlage RADAG durch ein 2D-HN-Modell abgebildet. In diesem Zusammenhang wurden auch Nachweise zur Wasserstandsneutralität in Bezug auf die Energieerzeugung und den Hochwasserfall durchgeführt. Weitere Themen waren die Ermittlung der Randbedingungen der physikalischen und 3D-numerischen Modelle in Form von Fließgeschwindigkeiten und Wasserständen, gewässermorphologische Studien sowie die Ermittlung der hydraulischen Verhältnisse im Zu- und Ablauf des Umgehungsgewässers.

Die zweidimensionalen numerischen Untersuchungen im Unterwasser des Stauwehres RADAG zur Bewertung der ökologischen Ersatzmaßnahmen ergaben, dass durch die deutliche Erhöhung des Durchflusses im Altrhein von  $Q = 40$  m<sup>3</sup>/s auf  $Q = 300$  m<sup>3</sup>/s das Fließgefälle und damit die Fließgeschwindigkeiten erhöht und so eine Vitalisierung des Flussabschnitts bewirkt wird. Des Weiteren konnte gezeigt werden, dass durch Kiesschüttungen natürlich entstandene Strukturen als Standorte für Kieslaicher aber auch für terrestrische Pionierpflanzen ausgebaut werden können, deren weitere Entwicklung der Eigendynamik des Flusses überlassen werden kann. Zusätzlich wurden Standorte festgelegt, an denen mit Buhnen, welche bei Abflüssen größer als Mittelabfluss überströmt werden, Fischruhezonen initialisiert werden können. Insgesamt ergab sich durch die ökologischen Ersatzmaßnahmen wie gefordert eine sehr geringe Beeinflussung der Wasserspiegellage im gesamten Abflussspektrum im Unterwasser des Wehres RADAG.

Im Oberwasser der Wehranlage liegen verlandete Inselstrukturen, welche unter Berücksichtigung der Hochwasserneutralität vergrößert und neu strukturiert werden können.

Zusätzlich wurden Untersuchungen zur Stauraumverlandung im Bereich oberstrom der Aaremündung infolge geplanter, künstlicher Kieszugaben als Basis für ein ständiges Monitoringprogramm in diesem Bereich durchgeführt.

Über die physikalischen Modellversuche wurde die hydraulische Kontur des Zulaufbereichs detailliert ausgearbeitet. Dabei wurde unter Anderem die ungünstige, von Spiralströmungen gekennzeichnete Anströmung über bauliche Maßnahmen in Form einer kontinuierlichen Verjüngung des Zulaufbereichs, angepasster Dimensionierung des Trennpfeilers sowie dem Einbau einer Leitwand im Zulaufbereich nahezu vollständig vergleichmäßigt. Des Weiteren wurde der aufgrund der seitlichen Anordnung des Kraftwerks neben dem Wehr zu erwartende Geschiebeeintrag über den Einsatz einer auskragenden Geschiebeschwelle am Beginn des Einlaufbereichs wirkungsvoll verhindert und der statisch benötigte Rechenträger wurde hinsichtlich Fließwiderstandsverhalten und Leitwirkung optimiert.

Im unterstromigen Auslaufbereich wurde ebenfalls im physikalischen Modell eine hydraulisch ideale Kontur entwickelt und auch dort ein, insbesondere bei Hochwasser möglicher, Geschiebeeintrag mittels einer Geschiebeleitwand blockiert. Abbildung 4.4 zeigt eine Ansicht des physikalischen Modells sowie der im Zuge der Untersuchungen entwickelten Kontur des Zulaufbereichs.

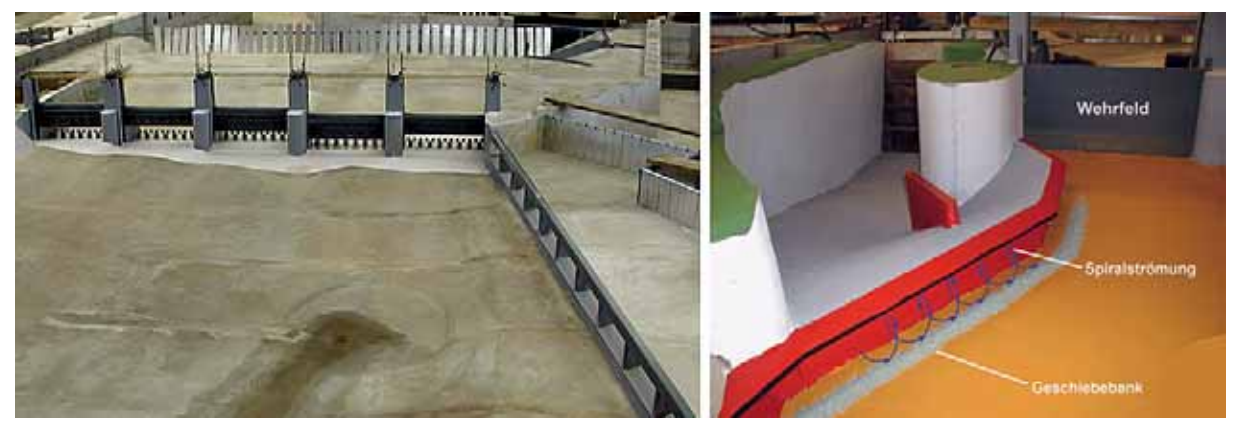

Abb. 4.4: Physikalisches Modell RADAG und optimierte Kontur des Zulaufbereichs im Ausführungsvorschlag

Im Rahmen dieser Untersuchung wurde zudem die dreidimensionale Strömung im Zulaufbereich des geplanten Wehrkraftwerks unter Einsatz eines 3D-HN-Modells simuliert. Dabei wurden Vergleiche mit den Labormodellen durchgeführt, um die generelle Eignung einer numerischen Voruntersuchung zur Bewertung von Geometriezuständen noch vor einem aufwändigen Modellumbau für zukünftige Planungen aufzuzeigen sowie die Grenzen der numerischen Modellierung derartiger Strömungssituationen zu analysieren. Als Modellmaßstab der numerischen Untersuchung wurde analog zum Labormodell 1:30 gewählt, um eventuelle Einflüsse von Maßstabseffekten zu verhindern. Da die im Zulaufbereich notwendige Diskretisierung mit Berechnungszellen von ca. 1-2 cm Seitenlänge nicht auf das gesamte Modellgebiet übertragen werden konnte (ca. 75 Mio. Zellen und mehrere Monate Rechenzeit), wurde eine Vorgehensweise mit zwei Modellen gewählt. Das gesamte Modellgebiet wurde zunächst mit einem relativ groben Netz bei Zellseitenlängen von ca. 6 cm überzogen, womit ein stationärer Zustand berechnet wurde. Danach wurde der Zulaufbereich unter Verwendung der notwendigen hohen Diskretisierung berechnet, wobei die benötigten Randbedingungen direkt aus dem groben Modell übernommen wurden. Auf diese Weise konnte eine ausreichende Berücksichtigung der Zuströmbedingungen und die erforderliche feine Diskretisierung der hydraulisch relevanten Bereiche gewährleistet werden.

Detailliert numerisch untersucht und mit den Labormodellen verglichen wurden insbesondere 2 Planungszustände. Zum Einen war dies der erste Entwurfsvorschlag, der im Zulaufbereich des geplanten Wehrkraftwerks ausgeprägte Verwirbelungen und Ablösungen aufweist, zum Anderen der optimierte Ausführungsvorschlag.

Für den Entwurfsvorschlag zeigt schon ein qualitativer Vergleich der berechneten Strömungsvektoren mit dem photographisch dokumentierten Abflusszustand im physikalischen Modell, dass die Ablösungen im Zulaufbereich vom numerischen Modell gut nachgebildet werden. In Abbildung 4.5 ist der Vergleich einer Aufnahme der physikalischen Modelloberfläche mit numerisch berechneten oberflächennahen Strömungsvektoren dargestellt.

Auch eine ausgeprägte Rückströmzone an der rechten Berandung des Zulaufs konnte zufrieden stellend modelliert werden. Da dieser Zustand für die weitere Planung jedoch nicht relevant war, wurden hier im Labormodell keine detaillierten dreidimensionalen Geschwindigkeitsmessungen durchgeführt, die eigentliche Validierung des numerischen Modells wurde somit anhand des Ausführungsvorschlags durchgeführt. Es kann jedoch festgestellt werden, dass durch das numerische Modell analog zum Labormodell die mangelnde Eignung dieser Entwurfsvariante nachgewiesen werden konnte. Zukünftige Planungen sollten somit nach Möglichkeit einer numerischen Voruntersuchung zur Reduktion des Untersuchungsaufwands im Labor unterzogen werden, da sich gezeigt hat, dass ungeeignete Varianten vorab numerisch ausgeschlossen werden können.

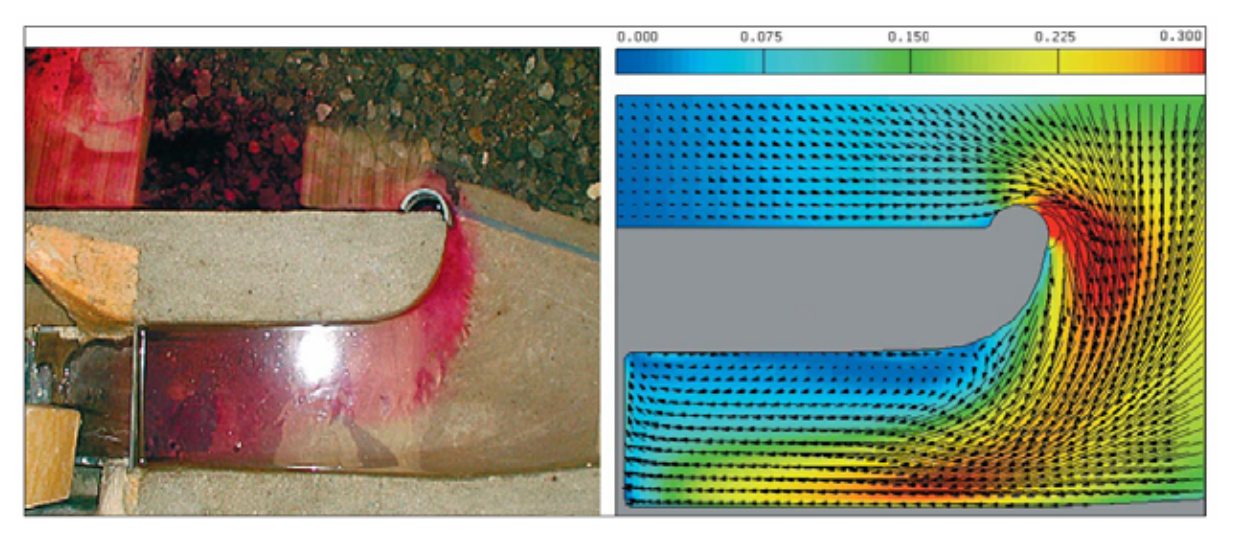

Abb. 4.5: Im physikalischen Modell visualisierte (links) und 3-D-berechnete (rechts) Ablösungen am Trennpfeiler

Abbildung 4.6 stellt Ergebnisse der Simulationen von Entwurfsvorschlag und Ausführungsvorschlag gegenüber. Dargestellt ist der Zulauf des geplanten Wehrkraftwerks, die Strömung wird durch Stromlinien sowie einen Querschnitt der Geschwindigkeit zwischen Rechen und Turbine visualisiert.

Bei dem Entwurfsvorschlag erkennt man eine stark ungleichförmige Geschwindigkeitsverteilung in der dargestellten Ebene, insbesondere der rechte, obere Quadrant wird nur gering durchströmt. Für den Ausführungsvorschlag zeigt sich eine ausgewogene Verteilung. Die angestrebte axialsymmetrische Turbinenanströmung kann erreicht werden. Die im Entwurfsvorschlag anhand der Stromlinien deutlich zu erkennenden Verwirbelungen und Rückströmungen sind im Ausführungsvorschlag einer relativ gleichförmigen Anströmung gewichen.

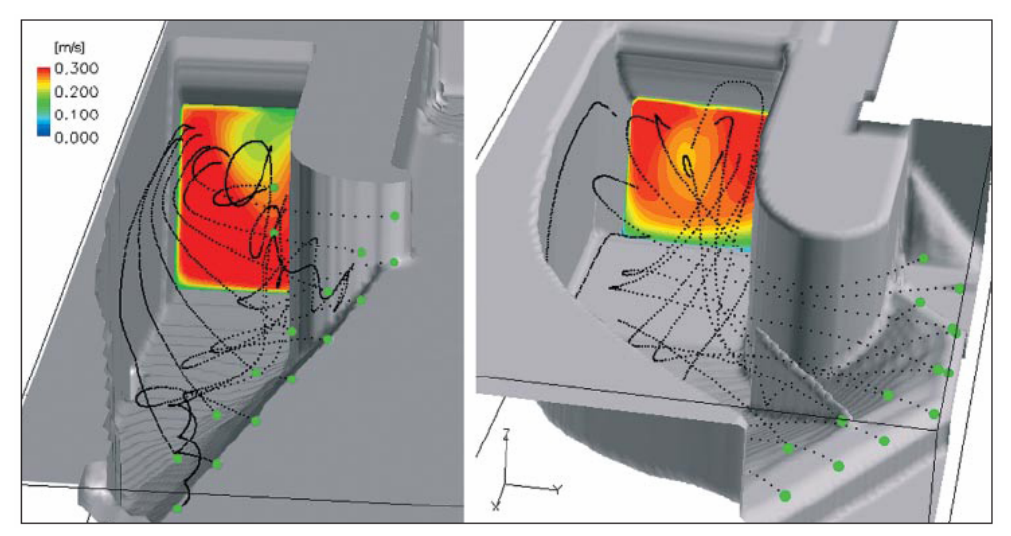

Abb. 4.6: Berechnungsergebnisse im Einlauf der Wehrkraftanlage im Entwurfsvorschlag (links) und Ausführungsvorschlag (rechts)

Die zufrieden stellende Abbildung der wesentlichen Unterschiede des Strömungsverhaltens und die damit mögliche relative Beurteilung verschiedener Geometrievarianten darf jedoch nicht darüber hinwegtäuschen, dass ein numerisches Modell allein nicht zur Ermittlung absoluter Strömungsgrößen im Zulaufbereich oder gar zur Bestimmung aller für die Planung eines solchen Wehrkraftwerks notwendigen hydraulischen Größen herangezogen werden sollte. Zum einen sollte das numerische Modell einer Kalibrierung bzw. Validierung unterzogen werden, was in einem solchen Fall nur über ein physikalisches Modell erfolgen kann und zum anderen beinhaltet das numerische Modell eine Vielzahl an Annahmen und Vereinfachungen gegenüber der realen Strömung (z.B. Diskretisierung, Turbulenzmodellierung, unzureichende Abbildung in Wandnähe), welche in ihrer Summe die berechnete Strömung, vom Anwender unbemerkt, ggf. in unzulässiger Weise beeinflussen könnten. Hier existieren eindeutige Grenzen der praxisorientierten numerischen Modellierung, welche zwar durch relative Betrachtung geometrischer Varianten einen wichtigen Beitrag zur Vorplanung leisten kann, zur Ermittlung der endgültigen Ausführungsgeometrie mit allen Details ist, insbesondere bei derartigen Projekten, jedoch nach wie vor ein physikalisches Labormodell sinnvoll. Detaillierte Beschreibungen des gesamten Projekts sowie der einzelnen Teilmodelle finden sich in [Schlageter, 2006], [Queisser et al., 2006] und [Musall et al., 2006].

## **4.3 Anwendungsbeispiel Fischaufstiegsanlage**

Als weiteres Beispiel für eine lose, hybride Modellkopplung sollen die Untersuchungen für eine Fischaufstieganlage an der Elbe dienen. Diese, am nördlichen Ufer bei der Wehranlage Geesthacht bei Elbe-km 585,9 gelegene Anlage, soll als technischer Doppelschlitzpass ausgeführt werden und einem breiten Artenspektrum die Möglichkeit des Elbaufstiegs über das Wehr Geesthacht hinaus ermöglichen. Da bei der Übertragung bekannter

Dimensionierungsparameter solcher Doppelschlitzpässe auf eine Anlage, der an der Elbe erforderlichen Größenordnung mit einem drei Meter langen Stör als Bemessungsfisch, größere Unsicherheiten vorhanden waren, sollte die Hydraulik durch Modelluntersuchungen ermittelt und anschließend durch Fischsachverständige hinsichtlich ihrer Funktionstüchtigkeit überprüft werden. Da das Unterwasser der Wehranlage durch die Tide beeinflusst wird, waren zusätzlich standortspezifische Anpassungen vorzunehmen und zu dimensionieren.

Die beschriebenen Untersuchungsziele eigneten sich hervorragend für eine hybride Herangehensweise bei der Modellierung. So wurde eine Voraboptimierung der Fischpassgeometrie mittels numerischer Teilmodelle durchgeführt und anschließend wurde die optimierte Geometrie in ein großmaßstäbiges physikalisches Modell der gesamten Anlage eingebaut. Abbildung 4.7 zeigt die Lage im DGM und eine Planungsskizze der Fischaufstiegsanlage.

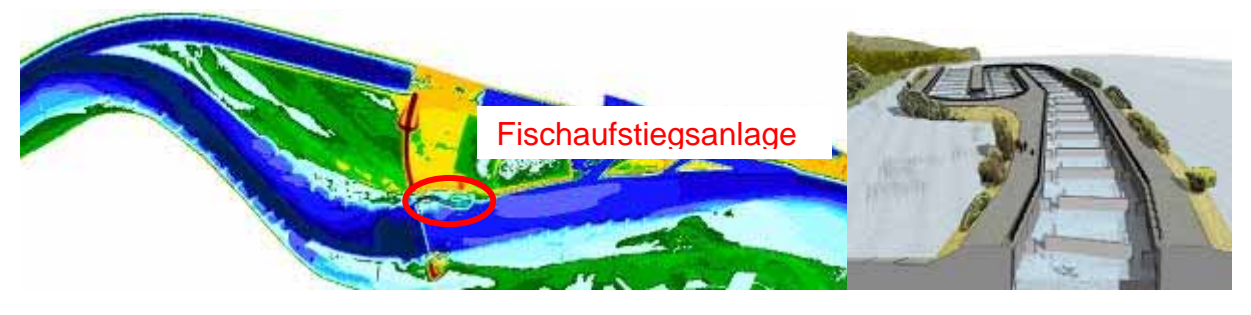

Abb. 4.7: Übersicht Untersuchungsgebiet und Planungsskizze Fischaufstiegsanlage Wehr Geesthacht / Elbe [Skizze: Ingenieurbüro Knabe, Hamburg]

Aufgrund der begrenzten räumlichen Situation vor Ort sah die Planung der Anlage eine geschwungene Linienführung mit zwei 180°-Umlenkungen sowie mehreren leichten Knicken vor. Zu Beginn der Untersuchung wurden deshalb mehrere 3D-HN-Teilmodelle der Anlage (siehe Abbildung 4.8) erstellt, mit denen zunächst die Regelgeometrie und anschließend die Umlenkungen optimiert wurden. Im Einzelnen wurden dabei folgende geometrischen bzw. hydraulischen Parameter variiert, um die durch die Fischsachverständigen definierten Anforderungen (insbesondere die sich in den Schlitzen einstellende Fließgeschwindigkeit, als entscheidendes Kriterium für deren Passierbarkeit) einzuhalten:

- Wassertiefe in den Becken
- Abfluss durch die Anlage
- Gerinnebreite
- Beckenlänge
- Länge/Form der Leiteinrichtungen
- Schlitzgeometrie
- Sohlrauhigkeit / -neigung
- Wasserspiegeldifferenz zwischen den Becken

Des Weiteren wurden Sensitivitätsanalysen hinsichtlich der numerisch bedingten Einflussparameter Zellengröße, Turbulenzmodellierung, numerische Genauigkeit, Art und Vorgabe der Rand- und Anfangsbedingungen sowie der benötigten Anzahl simulierter Becken durchgeführt.

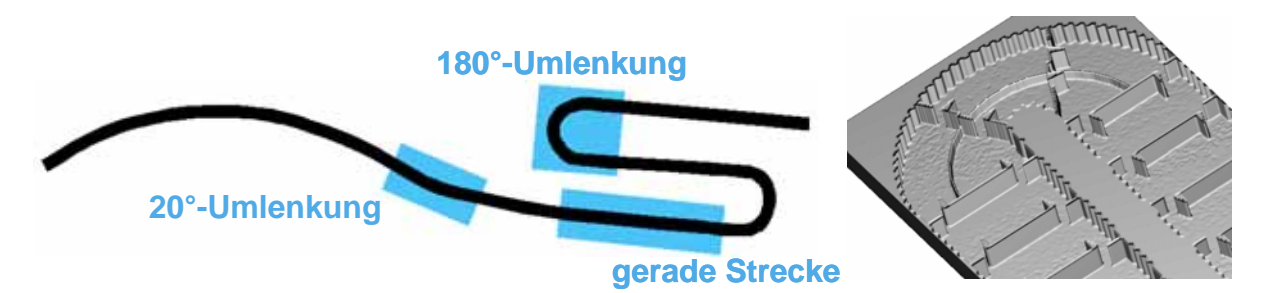

Abb. 4.8: Lage der 3D-Teilmodelle und Modellgeometrie der 180°-Umlenkung

Mittels zweidimensionaler Modellierung wurden zusätzlich Analysen zur Hochwassersituation, zur Ausbildung der Anströmung der Fischaufstiegsanlage im Oberwasser und zur Situation im Unterwasser (Leitströmung) durchgeführt. Auch erste Untersuchungen zu den Auswirkungen des Tideeinflusses sowie notwendiger zusätzlicher Einspeisungen (Dotationen) im Tidehochwasserfall wurden mit 2D-HN-Modellen bewerkstelligt.

Anschließend wurde ein detailliertes physikalisches Modell der Anlage im Labor im Maßstab 1:13 aufgebaut. Dabei wurden die Spundwände an den Berandungen, die Trennwände und die Sohle originalgetreu nachmodelliert. Die Modellierung des Tidehubs durch unterwasserseitige Wasserstandsveränderungen war ebenso möglich, wie die Simulation der Dotationen im Tidehochwasserfall durch zusätzliche Einleitungen. Abbildung 4.9 zeigt das fertige Modell.

#### **Physikalisches Modell**

Maßstab 1:13 Länge ca. 25 m Breite ca. 6 m Abfluss  $3 - 35$  l/s Sohlgefälle 1:93 Alle 45 Becken Tidehub berücksichtigt Dotationen modelliert

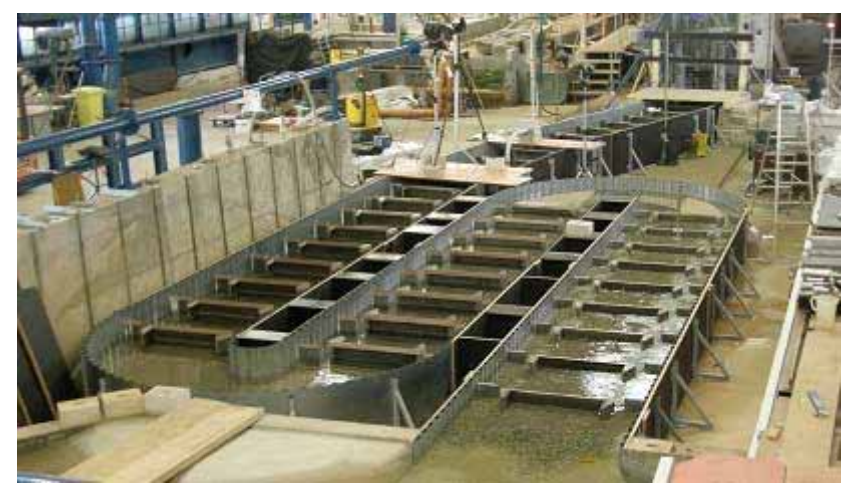

Abb. 4.9: Übersicht physikalisches Labormodell FAA Geesthacht

Die sich einstellenden Strömungspfade wurden im Labor durch Zugabe von z.B. Farbe sichtbar gemacht und bestätigten die im Rahmen der numerischen Voruntersuchung ermittelten Strömungscharakteristika. Abbildung 4.10 zeigt eine Photomontage der berechneten sowie der im Labor visualisierten Strömung. Man erkennt deutlich die sich nahezu identisch ausbildenden Hauptströmungszonen.

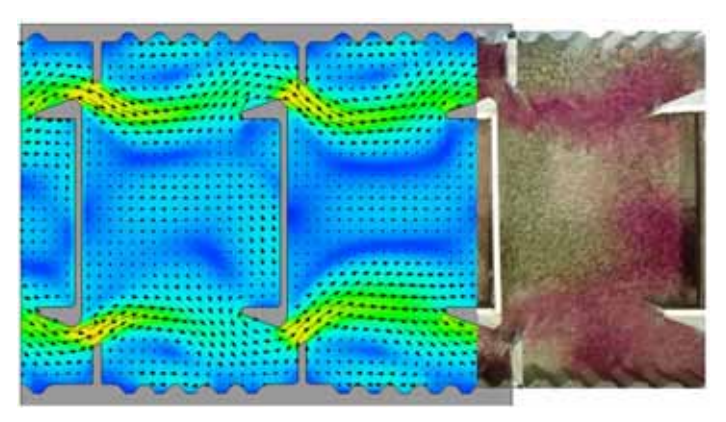

Abb. 4.10: Vergleich der berechneten mit der im Labor visualisierten Strömung in der FAA

Mit dem physikalischen Modell wurden im weiteren Verlauf der Untersuchung resultierende Bauwerksbelastungen im Hochwasserfall, basierend auf vorab durch numerische Modellierung definierten Lastzuständen, die Optimierung der Dotationen bei Tideeinfluss, basierend auf numerischer Vorabfestlegung der Einspeiseorte, die exakte Ermittlung des Geschwindigkeitsprofils in den Schlitzen, ergänzt mit den Ergebnissen der numerischen Berechnungen in im Labor nicht messbaren Randbereichen sowie die Simulation der Strömung im Bereich der im oberwasserseitigen Ausschwimmbereich der Fischaufstiegsanlage angeordneten Fischfanganlage zur Erfolgskontrolle durchgeführt. Ergänzt wurden die Untersuchungen durch mehrere ethohydraulische Laborversuche mit lebenden Fischen.

Bedingt durch die vielfachen Synergieeffekte durch den aufeinander abgestimmten numerischen und physikalischen Modellbetrieb konnte die Untersuchung auch bei sehr engen Zeitvorgaben erfolgreich durchgeführt werden.

# **4.4 Fazit**

Anhand von zwei Praxisbeispielen wurde gezeigt, welch vielfältige Möglichkeiten zur Optimierung wasserbaulicher Modelluntersuchungen durch eine hybride Herangehensweise bestehen. Die Vorteile zeigen sich dabei vor allem durch:

- Zeit- und Kostenersparnis bei dem physikalischen Modell
- Steigerung der Qualität der Gesamtuntersuchung.

Die wesentlichen Schnittstellen bzw. Ansatzpunkte der Optimierung sind dabei:

- Ermittlung eindeutiger Randbedingungen für das physikalische Modell
- Grundlegende, numerische Voranalyse
- numerische Ermittlung relevanter Lastfälle
- Vervollständigung von Messdaten
- gegenseitige Validierung der Modellergebnisse

Bei der Planung wasserbaulicher Modellierungen ist jedoch zu bedenken, dass die hier beschriebenen Untersuchungen sicherlich Idealfälle für den Einsatz der hybriden Vorgehensweise darstellen. Nur bei derartigen Großprojekten mit Gesamtkosten im (mehrstelligen) Millionen-Euro-Bereich ist der damit verbundene Aufwand vertretbar und kann zu deutlichen Einsparungen führen. Für die Vielzahl "kleinerer" Untersuchungen ist (zumindest aus wirtschaftlicher Sicht) wohl weiterhin im Vorfeld der Untersuchung die Entscheidung für eine numerische oder eine physikalische Untersuchung zu treffen. Die Auflistung in Abbildung 4.2 soll dazu einige wichtige zu berücksichtigende Aspekte aufzeigen.

Abschließend sei noch erwähnt, dass bislang im Zusammenhang mit hybrider Modellierung nahezu ausschließlich die Kopplung von physikalischem und numerischem Modell Eingang in die Literatur gefunden hat. Dies erscheint vor dem Hintergrund der Definition des hybriden Modells als " Zusammenwirken mindestens zweier Modellansätze, die sich in ihrer Methodik unterscheiden" (s.o.) nicht gerechtfertigt. Vielmehr ist jegliche Kopplung methodisch unterschiedlicher Modelle als hybrid anzusehen, so dass insbesondere auch interdisziplinäre Herangehensweisen wie beispielsweise beim Integrierten Wasserressourcenmanagement oder eine Gesamtbetrachtung der funktionalen Modellkette eines Hochwasserereignisses wie in Abbildung 4.11 als hybride Modellierungen anzusehen sind.

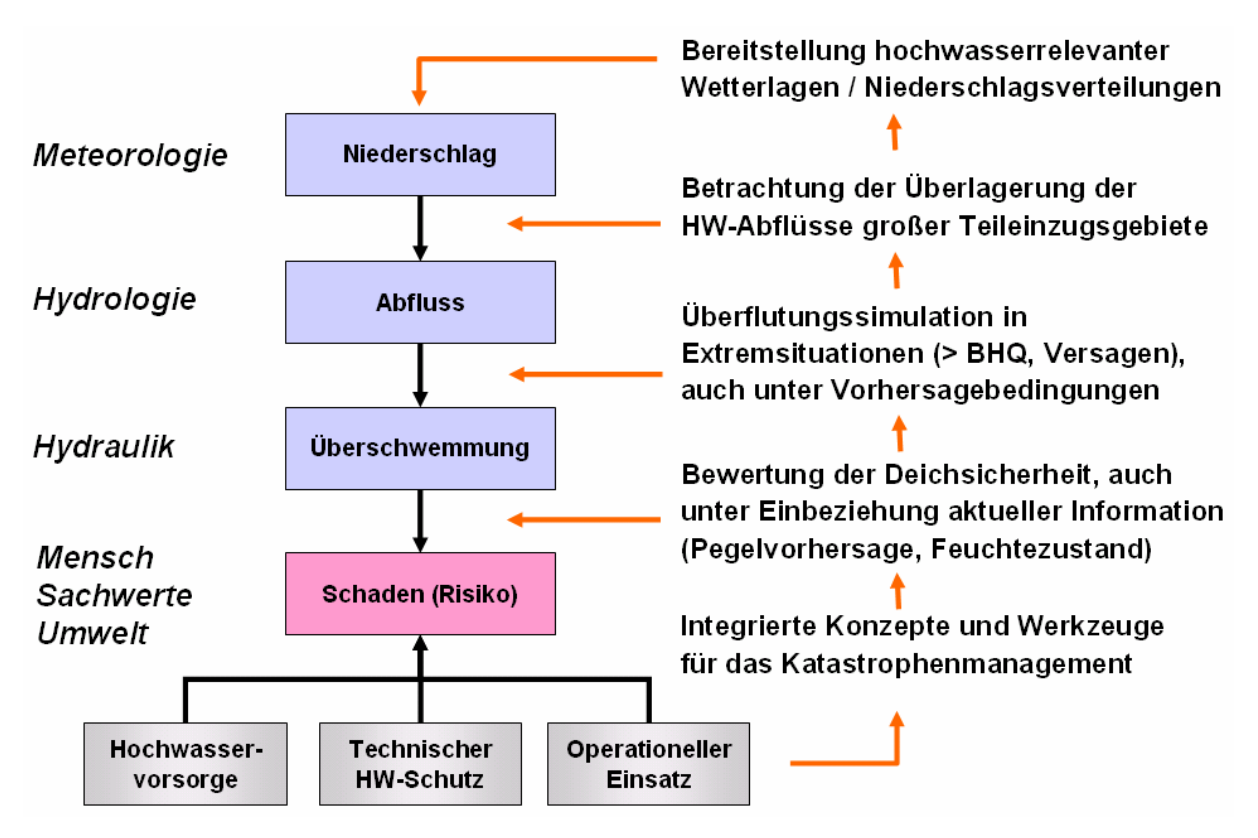

Abb. 4.11: Vollständig gekoppelte funktionale Modellkette eines Hochwasserereignisses [Nestmann, 2007]

# **5 OPERATIONELLER MODELLEINSATZ IM HOCH-WASSERFALL**

## **5.1 Bedarf und Einsatzbereiche**

Die Anforderungen an die HN-Modellierung im Bereich des Hochwassermanagements sind vielfältig. So sind einerseits möglichst belastbare Prognosen des zu erwartenden Strömungszustands in Form von hoch aufgelösten Überflutungsdarstellungen und Fließgeschwindigkeitsverteilungen, z.B. zur Ausweisung überflutungsgefährdeter Bereiche oder zum Erstellen eines Notfallmanagementplans, gefordert. Auf der anderen Seite werden, für den Einsatz während eines Hochwasserereignisses, äußerst schnelle und robuste Verfahren benötigt. Solche liefern bei Vorliegen aktueller hydrologischer (HW-Prognose) oder topographischer (z.B. Deichbruch) Randbedingungen binnen kurzer Zeit Berechnungsergebnisse zum z.B. rechtzeitigen Erkennen potentieller Versagensstellen an Schutzeinrichtungen oder der Überflutung wichtiger Versorgungswege. Diesbezüglich bestehen auch unterschiedliche Anforderungen bedingt durch verschiedenartige Modellgebietscharakteristika. Im Wesentlichen kann diesbezüglich unterschieden werden zwischen:

- Untersuchungsgebieten mit eindeutiger, hydraulisch relativ einfach zu erfassender Strömungscharakteristik sowie
- hydraulisch komplexen Gebieten.

Ein hydraulisch eindeutiges Fluss-Vorlandsystem stellt sich dabei auch im Hochwasserfall meist über eine klar definierte Hauptströmungsrichtung dar und erlaubt somit den Einsatz schneller und effizienter 1D-HN-Modelle. Die damit berechneten Wasserstände lassen sich meist orthogonal zur Flussachse ins Vorland übertragen, lediglich in stärkeren Krümmungen oder geschützten Bereichen ist u.U. der Einsatz von Korrekturfaktoren notwendig. Die 1D-Modelle weisen dabei Berechnungszeiten auf, die sowohl den Einsatz im Vorfeld während der Planungsphase, als auch den operationellen Einsatz während des Hochwasserereignisses problemlos erlauben. Derartige Untersuchungsgebiete werden im Rahmen dieser Arbeit nicht weiter untersucht. [Oberle, 2004] beschreibt am Beispiel des Neckars den Aufbau und Einsatz eines hierfür geeigneten, auch operationell einsetzbaren Hochwassersimulationssystems.

Schwieriger gestaltet sich die Modellauswahl, wenn im Untersuchungsgebiet Verzweigungen, Inseln oder Bauwerke wie Brücken, Wehre oder Durchlässe im Abflussquerschnitt vorhanden sind. Hier ist im Vorfeld der Modellerstellung eine detaillierte Charakterisierung der zu erwartenden Strömung durch einen erfahrenen Hydrauliker notwendig, um zu entscheiden, ob zum Einen die Vernachlässigung bzw. starke Abstraktion der mehrdimensionalen Strömungseffekte zulässig ist, und zum Anderen, ob die im Untersuchungsgebiet zu erwartenden Hauptströmungswege über das gesamte relevante Abflussspektrum gleich verlaufen werden. So kann im Rahmen des Hochwassermanagements zwar die Erstellung und der Einsatz eines aufwändigen 1D-HN-Modells mit integrierten Verzweigungen, Inselumströmungen und lokalen Verlusten an Bauwerken für viele, auch komplexere Untersuchungsgebiete durchaus zulässig und vielfach sogar zielführend sein. Treten jedoch mit steigenden Wasserständen Veränderungen im Verlauf der Hauptfließwege (z.B. "Abkürzen" einer Mäanderschlinge) auf, ist eine solche 1D-Modellierung nicht mehr zulässig bzw. es müssten mehrere, abflussabhängig einzusetzende 1D-Modelle erstellt werden. Dies erscheint in Anbetracht heutiger Rechnerleistungen und neuartiger Methoden zur beschleunigten Berechnung auch hydraulisch komplexer Gebiete vielfach nicht mehr angemessen.

Ist die Strömungscharakteristik eines Untersuchungsgebiets offensichtlich so komplex, dass eine 1D-Modellierung ausscheidet, müssen mehrdimensionale Modelle eingesetzt werden. Hier gilt es dann im Vorfeld zu entscheiden, welche Anforderungen an die Modellierung gestellt werden. Wird eine detaillierte Modellierung im Rahmen präventiver Hochwasservorsorgeplanungen benötigt, sollte die Wahl auf ein hoch auflösendes, vollständiges 2D-HN-Modell fallen, da damit die allermeisten für die Hochwasservorsorge relevanten hydraulischen Fragestellungen in ausreichender Genauigkeit beantwortet werden können. Ist dagegen die Notwendigkeit des operationellen Modelleinsatzes während oder kurz vor einem Hochwasserereignis gegeben, sind, insbesondere bei großen Untersuchungsgebieten, meist alternative Methoden zu wählen. In den folgenden Abschnitten werden zunächst anhand eines komplexen Untersuchungsgebiets die gängigen 1D- und 2D-Ansätze auf ihre Eignung für den operationellen Einsatz überprüft. Anschließend werden derzeit für die Praxis verfügbare Ansätze zur Beschleunigung der Berechnung gegenüberstellt und ein ausgewählter Ansatz wird für das zuvor eingeführte Modellgebiet validiert.

# **5.2 Vergleich gängiger Verfahren**

### **5.2.1 Vorstellung Modellgebiet**

Als Projektgebiet für den Verfahrensvergleich wurde ein ca. 60 km langer Flussabschnitt an der mittleren Elbe mit einer Gesamtfläche von ca. 140 km² ausgewählt, der durch die vorhandene komplexe Strömungscharakteristik (mäandrierender Gewässerlauf, weite Vorländer, Mündungsbereich, Mulde) besondere Anforderungen an die einzusetzenden Modellierungsmethoden stellt. Das Untersuchungsgebiet erstreckt sich vom Pegel Lutherstadt Wittenberg bis unterstrom der Stadt Dessau-Rosslau (siehe Abbildung 5.1).

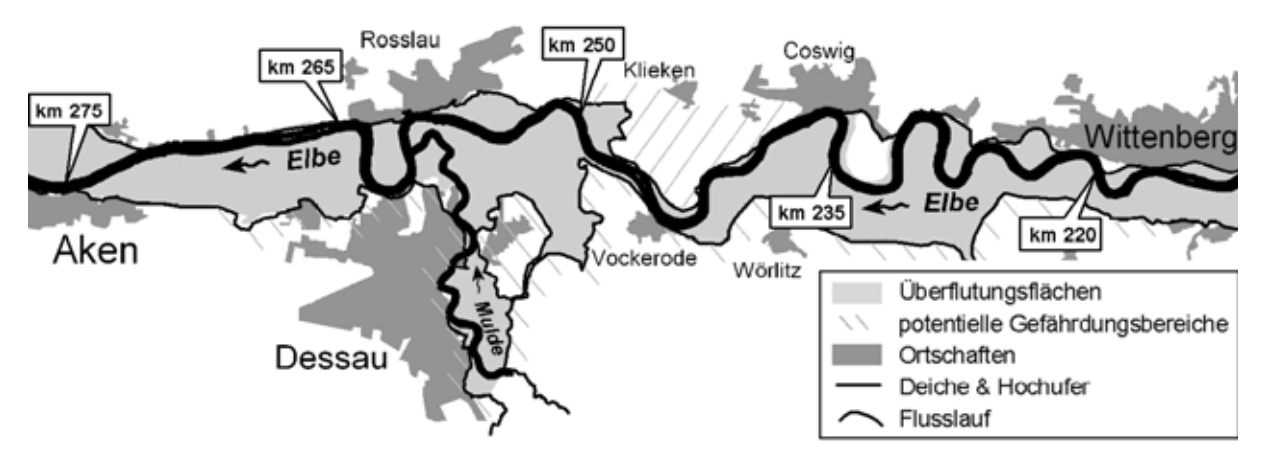

Abb. 5.1: Modellgebiet für Verfahrensvergleich zum operationellen Einsatz

Bei steigenden Wasserführungen treten zunächst lokale Ausuferungen der Elbe auf. Bei hohen Abflüssen werden die Ufer nahezu auf der gesamten Länge überströmt und ein großer Anteil (bis zu 50 %) des Gesamtabflusses verlagert sich auf die Vorländer, so dass eine klare Abflusstrennung zwischen Flussschlauch und Vorländern nicht mehr möglich ist. Bei Extremereignissen ist zudem die Gefahr von Deichüberströmungen bzw. -brüchen und somit der Aktivierung großer Retentionsvolumina gegeben. Im Modell wurde dies exemplarisch über den potentiellen Notpolder bei Klieken berücksichtigt.

Aufgrund dieser komplexen Situation mit stark ausgeprägtem 2D-Abflussverhalten auch zwischen den Deichen eignet sich diese Strecke ideal für die genannten Untersuchungsziele. Zudem liegen bei den zuständigen Behörden (Stadt Dessau-Rosslau, Land Sachsen-Anhalt) durch die Flut 2002 umfassende Erfahrungen zu den Randbedingungen eines

Katastropheneinsatzes sowie umfangreiche Kalibrierungs- und Validierungsdaten vor. Im Folgenden wird hauptsächlich auf zwei Hochwasserereignisse eingegangen:

- HW-1995 mit Q<sub>Elbe</sub>  $\approx$  1140 m<sup>3</sup>/s
- HW-2002 mit Q<sub>Elbe</sub>  $\approx$  3880 m<sup>3</sup>/s.

#### **5.2.2 2D-HN-Verfahren**

Standard bei der Erfassung derartig komplexer Gebiete ist mittlerweile der Einsatz von 2D-HN-Modellen. Deshalb wurde ein hoch aufgelöstes 2D-HN-Modell erstellt, um die Strömungscharakteristik im Untersuchungsgebiet detailliert analysieren zu können. Dieses konnte später für Vergleiche hinsichtlich der konkurrierenden Modelleigenschaften Genauigkeit und Berechnungszeit herangezogen werden. Seine Güte war für die Belastbarkeit der Aussagen im weiteren Verlauf der Studie entscheidend. Diese hängt stark von der Qualität der zur Verfügung stehenden Kalibrierungsdaten sowie vom eingesetzten Berechnungsnetz ab. Im Rahmen der Modellvergleiche standen neben einem hoch aufgelösten DGM umfangreiche Beobachtungsdaten zur Verfügung, welche eine Prognosegenauigkeit des Modells im Bereich von +/-1 bis 2 dm ermöglichten.

Des Weiteren hängt die Modellgüte stark von der Genauigkeit der Topographieabbildung ab. Diese kann durch feinere Diskretisierung, d. h. durch Erhöhung der Anzahl der Berechnungszellen in hydraulisch relevanten Bereichen bis hin zur exakten Abbildung des DGM gesteigert werden. Mit steigender Anzahl der Berechnungszellen steigt jedoch auch die Berechnungszeit, so dass hier im Sinne einer effektiven Bearbeitung Kompromisse gefunden werden mussten. Im vorliegenden Fall (60 km Flusslauf inkl. Vorländer) wurde die Kalibrierung zunächst anhand eines relativ hoch aufgelösten Berechnungsnetzes mit ca. 220.000 Zellen durchgeführt.

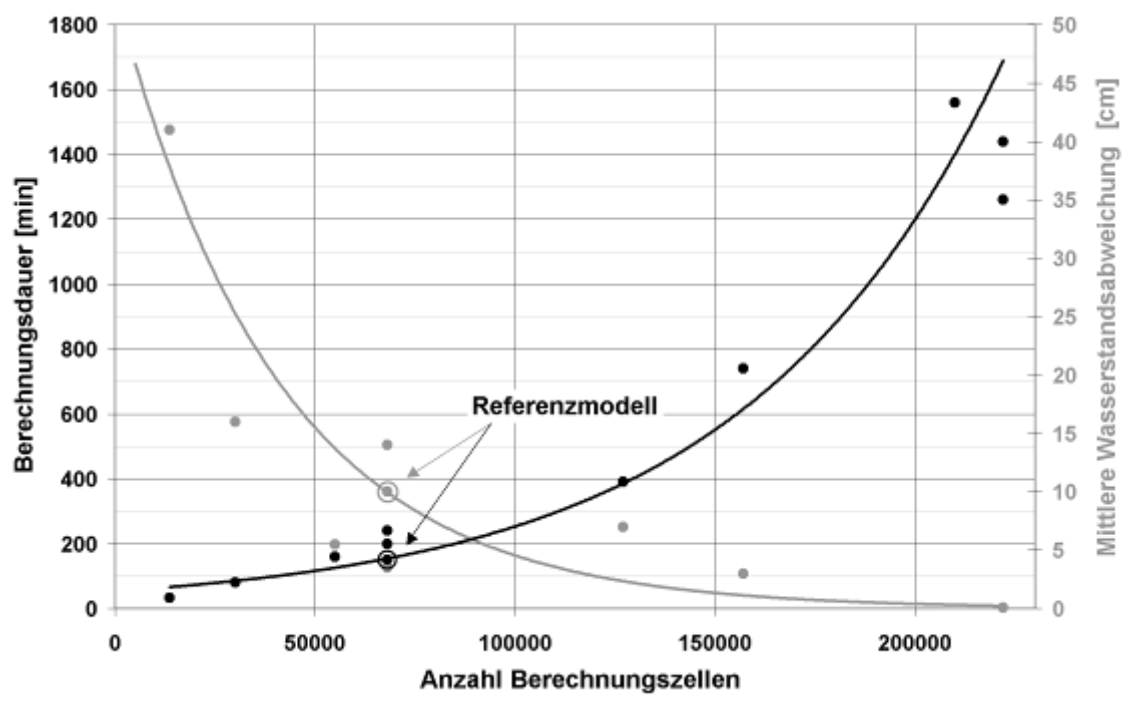

Abb. 5.2: Abhängigkeiten von Berechnungsdauer, Stützpunktanzahl und Modellfehler

Zieht man nun einen operationellen Modelleinsatz in Betracht, sind die Berechnungszeiten der hoch aufgelösten Variante deutlich zu hoch. Eine Möglichkeit zur Reduktion der Berechnungszeit ist die Vergröberung des Netzes. Da bei dem eingesetzten Verfahren eine explizite Zeitdiskretisierung implementiert ist und es damit dem Courant-Kriterium (siehe 2.2.4.7) unterliegt, gemäß dem sich ein Fluidpartikel pro Zeitschritt über maximal eine Zellenlänge bewegen darf, ist durch die Elimination kleiner Berechnungszellen insbesondere in Bereichen mit hohen Fließgeschwindigkeiten eine deutliche Reduktion der Berechnungsdauer möglich. Allerdings wird der Modellfehler durch die teilweise nun mangelhafte Topographierepräsentation infolge des groben Berechnungsnetzes signifikant erhöht.

Abbildung 5.2 zeigt die Sensitivität der Modellergebnisse und Berechnungszeiten in Bezug zur Modellauflösung anhand der Auswertung mehrerer Rechenläufe mit unterschiedlichen Netzen. Deren Zellenzahl lag dabei zwischen 20.000 und 220.000. Man erkennt, dass der mittlere, rein durch die Diskretisierung des Modellgebiets, bedingte Modellfehler bei den groben Netzen mit operationell einsetzbaren Berechnungszeiten im Bereich mehrerer Dezimeter liegt und damit nicht tolerabel ist.

Auf Basis dieser Untersuchungen sowie der Erkenntnisse des hoch aufgelösten Modells wurde eine Optimierung des Berechnungsnetzes durchgeführt und ein gröberes, für den operationellen Fall jedoch ausreichend genaues Referenzmodell erstellt. Dieses hat ca. 68.000 Zellen und Berechnungszeiten im Bereich weniger Stunden. Das Kalibrierungsergebnis ist in Abbildung 5.3 für die Ereignisse 2002 und 1995 dargestellt. Eine weitere Beschleunigung der vollständigen 2D-Modellierung war nicht zielführend, da aufgrund der durch die Netzvergröberung erzeugten "künstlichen Rauheiten" Modellfehler entstehen, die auch für die reduzierten Genauigkeitsanforderungen im operationellen Einsatz unakzeptabel sind. Als Fazit der 2D-Modellierung ist somit festzuhalten, dass eine solche für den operationellen Einsatz im Hochwassermanagement komplexer, großräumiger Strömungsgebiete auch mit heutigen Rechnerleistungen nicht zielführend einsetzbar ist. Entweder sind die Berechnungszeiten zu lang oder der entstehende Modellfehler liegt nicht mehr im tolerablen Bereich.

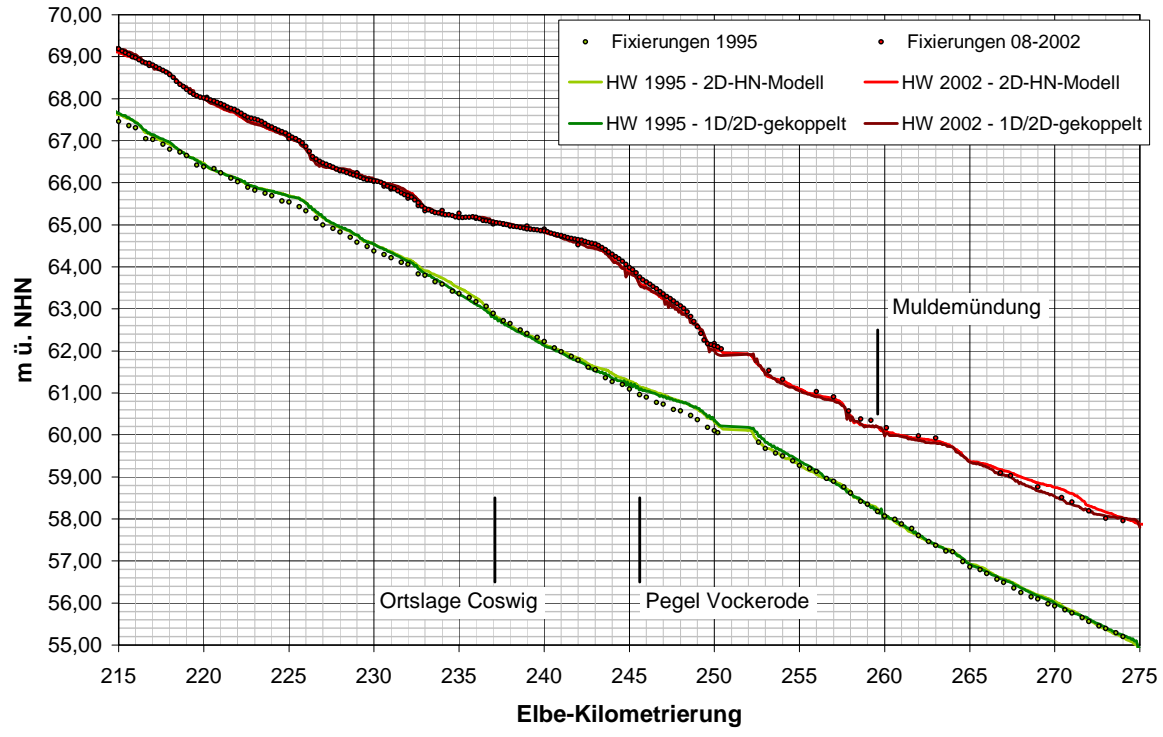

Abb. 5.3: Berechnete HW-Längsschnitte in der Elbe bei Anwendung unterschiedlicher Modellierungsmethoden

#### **5.2.3 1D-HN-Verfahren**

Der Einsatz eines 1D-Verfahrens setzt die Kenntnis der Fließwege zur Abgrenzung strömungs- und retentionswirksamer Bereiche voraus. Hierzu wurde auf die Ergebnisse der 2D-Modellierung zurückgegriffen. Abbildung 5.4 zeigt die 1D-Modellstruktur sowie die 2Dermittelte Abflussaufteilung für das HW 2002. Entsprechend dieser Abflusscharakteristik wurden Lage und Breite der Vorlandprofile gewählt. Das 1D-Gesamtmodell beinhaltet neben der Elbe als Hauptstrang zwei zusätzliche Modellstränge auf den linken Vorländern.

Zur Ermittlung der Überflutungsflächen wurden die an den Querprofilen berechneten Wasserspiegelhöhen über Isolinien, welche aus dem 2D-Modell für das HW 2002 extrahiert wurden, in die Fläche übertragen. Anschließend wurde ein Wasserstandsraster erzeugt, welches direkt mit den 2D-Berechnungsergebnissen verglichen werden konnte.

Der Vergleich in Abbildung 5.4 zeigt eine gute Übereinstimmung für das Kalibrierungsereignis 2002. Bei der Betrachtung der Prognoserechnung für HW 1995, bei dem erste Ausuferungen der Elbe auftraten, ergeben sich jedoch signifikante Abweichungen der berechneten Wasserspiegellagen von bis zu 1 m. Diese resultieren aus den unterschiedlichen Fließwegen über die Vorländer, die den Aufbau eines neuen 1D-Modells erfordern würden. Demzufolge ist auch die Übertragung der Wasserstände an die Modellränder (Schutzanlagen) mit großen Unsicherheiten behaftet. Für die Gefährdungsanalyse sind aber genau in diesen Randbereichen möglichst genaue Informationen zur Beurteilung der Überströmungsgefährdung oder Standsicherheitsbewertung der Deiche erforderlich.

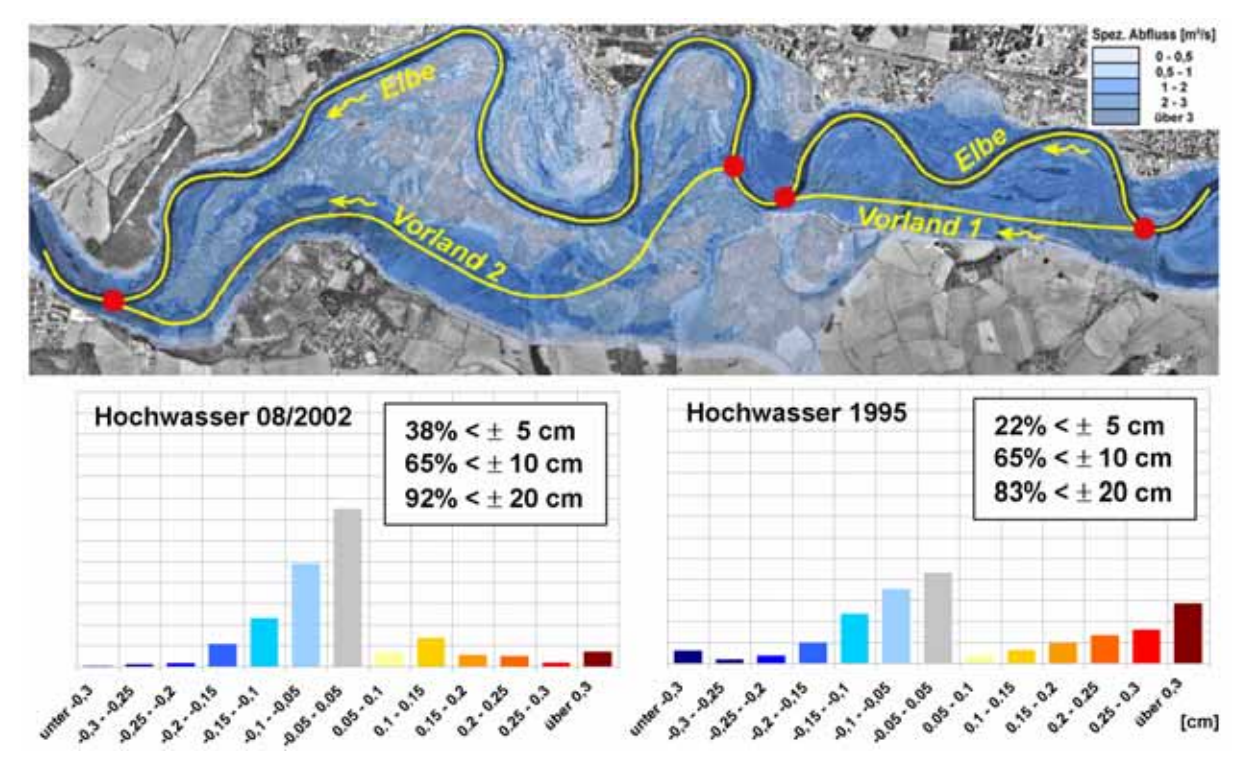

Abb. 5.4: Modellstruktur des vermaschten 1D-HN-Modells und Differenzen der Berechnungsergebnisse zum Referenzmodell für HW2002 und HW1995

Es wird deutlich, dass im vorliegenden Fall der Einsatz eines 1D-Modells über ein größeres Abflussspektrum mit stark verringerter Prognosefähigkeit einhergeht. Besonders für den operationellen Einsatz sind jedoch Modelle gefordert, welche die instationäre Berechnung "beliebiger" Abflussereignisse und -konstellationen mit gleichbleibender Qualität zulassen. Ändern sich die Strömungsbedingungen im Fluss-Vorland-Bereich zwischen den Deichen abflussabhängig oder treten unvorhergesehene Ereignisse, z. B. Deichversagen, ein, ist eine rein eindimensionale Betrachtung nicht zielführend.

## **5.3 Ansätze zur Verfahrensbeschleunigung**

## **5.3.1 1D/2D-Kopplung**

Ein insbesondere für das Hochwassermanagement größerer Gebiete einsetzbarer, relativ neuartiger Modelltyp kombiniert innerhalb eines Untersuchungsgebietes folgende Ansätze:

- 1D-Modellierung von Bereichen mit über das gesamte Abflussspektrum eindeutiger Hauptströmungsrichtung (z. B. Gewässerbett, Flutmulden)
- 2D-Modellierung von Bereichen mit stark mehrdimensionaler Strömungscharakteristik (z. B. weite Vorlandbereiche, Zusammenflüsse, Flächen hinter Schutzanlagen)

Grundlagen dieses gekoppelten Modelltyps bilden ein 2D-HN-Modul sowie ein zusätzliches 1D-HN-Modul. Als Nahtstelle zwischen 1D- und 2D-Modellierung wird ein Wehrüberfall angenommen [Beffa, 2002]. Die Wehrhöhe wird dabei topographieabhängig entweder über die Oberkante des jeweiligen Ufers aus dem Querprofil oder über die Geländehöhe aus dem 2D-Berechnungsnetz bestimmt. Die ausgetauschte Wassermenge wird über eine Poleni-artige Überfallformel unter Berücksichtigung von Rückstaueffekten abgeschätzt [Hager 1986]:

$$
Q = \frac{2}{3} \mu \varphi B \sqrt{2gh}^{3/2}
$$

$$
\varphi = \left[1 - \left(\frac{H_u}{H_o}\right)^a\right]^{1/a}
$$

Dabei kommen als empirische Parameter der Überfallbeiwert μ, der Einstaufaktor φ sowie der Potenzfaktor a (a = 4,0 für breitkronige Wehre) zum Einsatz. Die Festlegungen bzgl. Überfallhöhe h sowie Energiehöhen  $H_u$  und  $H_o$  sind in Abbildung 5.5 erläutert. Bei Strömung vom 2D- in den 1D-Bereich wird die Energiehöhe im Vorland anstelle der Wasserspiegelhöhe verwendet, wodurch die direktere Anströmung der Nahtstelle berücksichtigt wird.

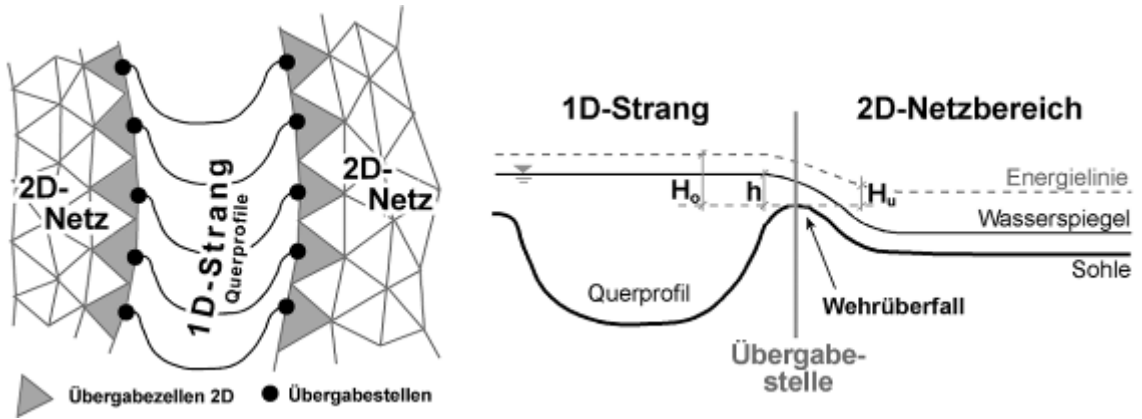

Abb. 5.5: Prinzipskizze zur 1D/2D-Modellkopplung

Das Vorhandensein einzelner Nahtstellen zwischen 1D- und 2D-Modellbereichen wird über die räumliche Nähe einzelner Querprofile zu benachbarten 2D-Zellen auf der jeweiligen Uferseite selbsttätig erkannt. Der Austausch findet abhängig von der aktuell berechneten Strömungssituation vollständig automatisiert statt. Überschreitet deren Abstand ein festgelegtes Maximum erfolgt kein Austausch. Idealerweise wird jedem Querprofil eine Randzelle zugeordnet, die Verbindung einer Randzelle mit z. B. 2 Querprofilen ist jedoch auch möglich.

Neben dem beschriebenen existieren einige weitere Verfahren, welche sich hinsichtlich der eingesetzten Grundgleichungen bzw. der Art und Weise der Modellkopplung unterscheiden,

aber das gleiche Prinzip zur Beschleunigung der Berechnung verfolgen. Beispiele finden sich z.B. in [Kamrath et al., 2008], [Lippert et al., 2009] oder [Bechteler et al., 1993].

### **5.3.2 PAD-Verfahren**

Das Partial-Discharge- (PAD-)Verfahren stellt ein stark vereinfachtes 2D-Verfahren dar, welches auf Basis einer unstrukturierten Diskretisierung der Topographie Überflutungsflächen zu bestimmten Zeitpunkten berechnet. Das Strömungsverhalten im Modellgebiet wird dabei im Wesentlichen anhand lokaler Gefälleinformationen ermittelt. Dazu wird die vorgegebene Abflussmenge in einzelne Wasserpakete (PADs) aufgeteilt, die sich dann entlang der jeweils lokal größten Gefällegradienten im Modellgebiet ausbreiten. Die Berücksichtigung der Oberflächenrauheit und damit die Steuerung der Ausbreitungsgeschwindigkeit erfolgt über den Ansatz nach Strickler. Wesentlicher Vorteil des Verfahrens sind die gegenüber einer vollständigen 2D-HN-Berechnung deutlich verkürzten Berechnungszeiten und damit die Möglichkeit, mehrere Überflutungsszenarien bzw. zeitpunkte schnell und effektiv zu analysieren [Beffa, 1998].

Zur Untersuchung der praktischen Einsatzfähigkeit des Verfahrens im Zuge der operationellen Hochwasserprognose wurden Vergleiche mit einem vollständigen 2D-HN-Modell durchgeführt. Dazu wurde der Flutungsvorgang des potentiellen Notfallpolders Klieken an der Elbe mit beiden Verfahren simuliert. Das Untersuchungsgebiet wird durch eine auf einem Damm quer durch das Gebiet verlaufende Straßentrasse in zwei Bereiche unterteilt. Eine Strömung von einem in den anderen Bereich ist nur über vier große Durchlässe im Straßendamm möglich. Bei der Modellierung wurde vereinfachend nur der potentielle Überflutungsbereich, d.h. der jenseits der Elbe hinter dem Deich gelegene Bereich, modelliert. Die Analysen wurden jeweils mit einem sehr grob und einem feiner diskretisierten Berechnungsnetz durchgeführt.

Abbildung 5.6 zeigt die nach einem Flutungsvorgang von vier Stunden Dauer auf dem sehr groben Berechnungsnetz ermittelten Wassertiefen beider Verfahren. Man erkennt zwar lokal einige Unterschiede, insgesamt zeigt sich allerdings, dass der Überflutungsbereich von beiden Verfahren weitgehend identisch abgebildet wird.

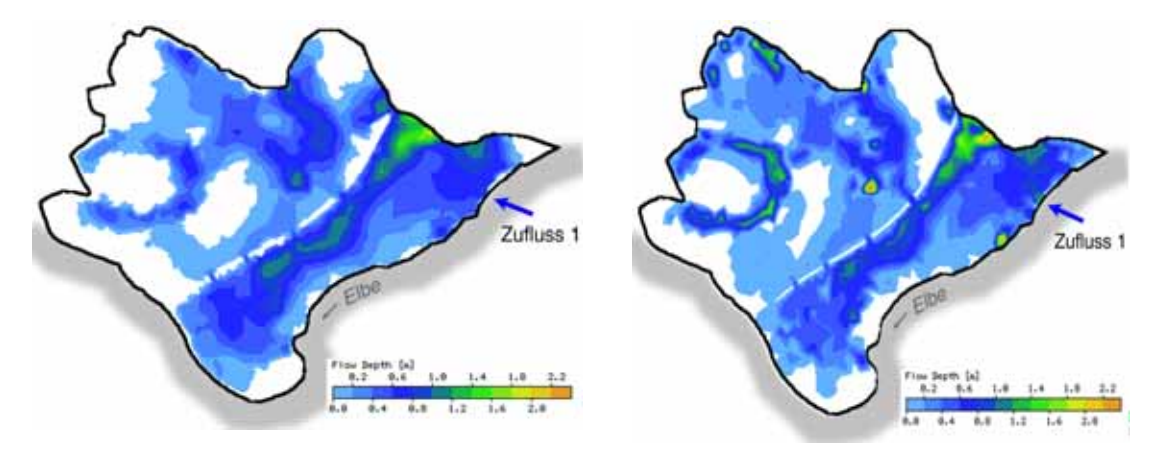

Abb. 5.6: Mit dem 2D-HN-Verfahren (links) und dem PAD-Verfahren auf einem sehr groben Netz berechnete Wassertiefen nach 4 Stunden Belastungsdauer

Betrachtet man jedoch die Berechnungsergebnisse des etwas feiner, aber für operationelle Berechnungen insbesondere in kritischen Bereichen durchaus adäquat, diskretisierten Berechnungsnetzes in Abbildung 5.7, zeigen sich doch teilweise signifikante Unterschiede. Insbesondere sind hierbei auch deutliche Abweichungen hinsichtlich der Ausdehnung der Überflutung zu erkennen. Dies ist vor Allem darauf zurückzuführen, dass die Umgebung der Durchlässe und damit der maßgebliche hydraulische Bereich des Untersuchungsgebiets über die feinere Diskretisierung besser erfasst werden konnte. Infolgedessen wurde der Rückstau in diesem Bereich durch das 2D-Modell realistischer abgebildet. Im PAD-Modell ist dies aufgrund der reinen Orientierung der Fließwege bzw. -geschwindigkeiten an der Neigung der Topographie nicht möglich und das einströmende Wasser wird somit zu schnell im Gebiet verteilt.

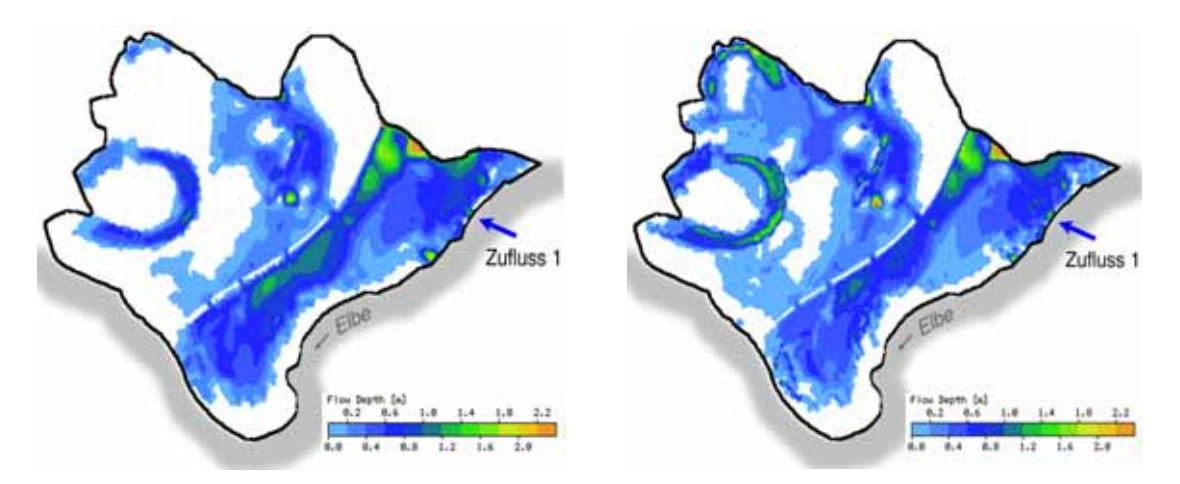

Abb. 5.7: Mit dem 2D-HN-Verfahren (links) und dem PAD-Verfahren auf einem feineren Netz berechnete Wassertiefen nach 4 Stunden Belastungsdauer

Auf Basis dieser Ergebnisse sowie weiterführender Untersuchungen an einem urban geprägten Modellgebiet am Neckar [Mayr, 2007] konnte somit festgestellt werden, dass das PAD-Verfahren nur für hydraulisch relativ einfache Topographien oder sehr grobe (Vor-) Analysen geeignet ist. Aus diesem Grund wurde dieser Ansatz im Rahmen der Arbeit nicht weiter verfolgt.

#### **5.3.3 Fließformelansätze**

Hierbei kommt meist die für den eindimensionalen, stationären und gleichförmigen Gerinneabfluss empirisch ermittelte Fließformel nach Gauckler-Manning-Strickler (GMS) zur Ermittlung des Wasseraustauschs zwischen benachbarten Zellen eines zweidimensionalen Berechnungsnetzes zum Einsatz. Solche Verfahren ermöglichen die zeitabhängige Berechnung des Flutungsvorgangs z.B. bei Dammbrüchen oder der Überfallentlastung bei Hochwasserrückhaltebecken. Die topographische Grundlage bildet dabei z.B. ein regelmäßiges Rechteckraster. Um das Fließen zwischen allen Nachbarzellen (also auch diagonal angrenzende) zu ermöglichen, können die einzelnen Rasterzellen zu idealisierten Achtecken angenähert werden (siehe Abb. 5.8).

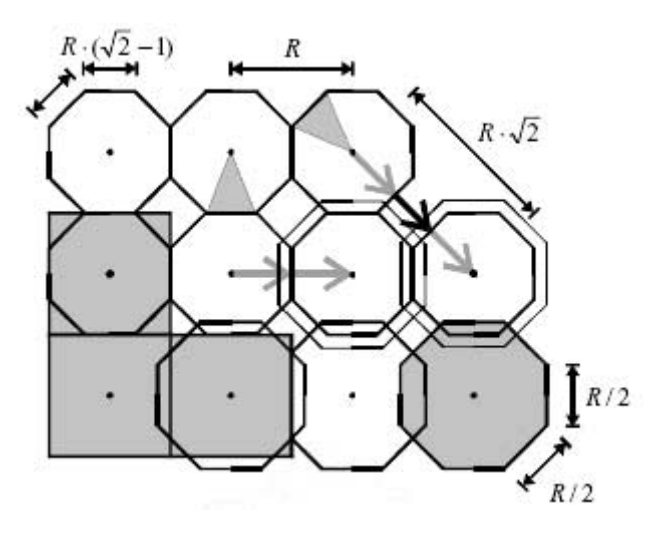

Abb. 5.8: Virtuelles Achteckraster als topographische Datenbasis [aus: geomer, 2008]

Die Austauschbreite zwischen den Zellen dieses Achteckrasters wird zu der halben Rasterweite angenommen, so dass der Zellenumfang (und damit die durchströmbare Breite) der einzelnen Zellen erhalten bleibt. Die jeweils ausgetauschte Abflussmenge wird nach der GMS-Fließformel wie folgt berechnet:

$$
Q=\frac{R}{2}hk_{st}\sqrt{I_{E}}R_{hy}^{2/3}
$$

mit : R Rasterweite

 $h = z_{Wi, min} - z_{Bi, max}$ 

Wasserstand in Zelle i  $Z_{Wi}$ 

z Sohlhöhe in Zelle i  $Z_{\text{Bi}}$ 

**Energieliniengefälle**  $I_{E}$ 

Ein Algorithmus zur Zeitschrittsteuerung, abhängig von Austauschvolumen und Wasserspiegeländerung ermöglicht die Minimierung der benötigten Berechnungszeit. Als Zuflussrandbedingungen sind Vorgaben stationärer Wasserspiegel bzw. instationärer Zuflussganglinien möglich. Weitere mögliche Randbedingungen sind Ausströmränder mit kontinuierlicher Randbedingung (alle Gradienten gleich null) oder feste Wand. Über eine zusätzliche Option können Deichbrüche im Untersuchungsgebiet integriert werden. Die Topographie wird dabei während der Berechnung dynamisch angepasst. Einschränkungen hinsichtlich der Abbildung der natürlichen Strömung durch das Modell resultieren aus der Übertragung der GMS-Formel auf instationäre Anwendungsbereiche sowie der (zur Begrenzung der Berechnungszeiten) meist relativ grob zu wählenden Rasterweite [vgl. geomer, 2008].

Ein Vergleich eines solchen Verfahrens mit zwei gängigen 2D-HN-Verfahren wurde von [Eisenbeis, 2008] durchgeführt und zeigte für die Überflutung eines urbanen Bereichs insgesamt eine erstaunlich gute Übereinstimmung in den Ergebnissen. Lediglich die Geschwindigkeit der Ausbreitung wurde durch den Fließformelansatz im Vergleich zum 2D-HN-Verfahren unterschätzt, dies könnte jedoch u.U. durch eine weitere Optimierung der Parametrisierung noch verbessert werden. Allerdings zeigte sich dabei auch, dass sich bedingt durch das zugrunde liegende strukturierte Topographieraster, für größere Untersuchungsgebiete sehr hohe Zellenanzahlen und damit auch hohe Berechnungszeiten einstellen, weshalb der Ansatz für den operationellen Einsatz nicht zielführend ist.

## **5.3.4 Diffusive-Wave-Ansätze**

Eine weitere Möglichkeit zur Beschleunigung einer Simulation ist das Reduzieren der notwendigen Rechenoperationen bis zum Erhalt der Lösung zu einen bestimmten Zeitpunkt. Bei den Diffusive-Wave-Ansätzen erfolgt dies durch (deutliche) Vereinfachungen in den Impulsgleichungen der tiefengemittelten Flachwassergleichungen. [Krauter, 2002] stellt beispielsweise einen Ansatz vor, der

- alle diffusiven Beschleunigungsterme vernachlässigt, da diese bei Vorlandüberflutung von untergeordneter Bedeutung sind und
- alle lokalen und konvektiven Beschleunigungsterme vernachlässigt, da sich diese im Wellenausbreitungsfall weitgehend gegenseitig aufheben.

Die 2D-Flachwassergleichungen reduzieren sich somit auf:

$$
\frac{g}{2} \cdot \frac{\partial h^2}{\partial x} = g \cdot h \frac{\partial z_b}{\partial x} - \frac{\tau_{bx}}{\rho}
$$

$$
\frac{g}{2} \cdot \frac{\partial h^2}{\partial y} = g \cdot h \frac{\partial z_b}{\partial y} - \frac{\tau_{by}}{\rho}
$$

$$
\frac{\partial h}{\partial t} + \frac{\partial hu}{\partial x} + \frac{\partial hv}{\partial y} = 0
$$

Eine weitere Vereinfachung kann durch das Ersetzen einzelner Retentionsbereiche mit reduzierten Genauigkeitsanforderungen im Untersuchungsgebiet durch Speicherzellen analog der Vorgehensweise bei 1D-HN-Verfahren mit Anknüpfung an das 2D-Gebiet über Bauwerksfunktionen erreicht werden. Bereiche mit großen Fließgeschwindigkeitsgradienten (z.B. Durchlässe, Überfälle, abrupte Querschnittsänderungen), in denen der Diffusive-Wave-Ansatz seine Gültigkeit verliert, können ebenfalls über Bauwerksfunktionen modelliert werden.

[Homagk/Ludwig, 2009] beschreiben den erfolgreichen Einsatz eines solchen Verfahrens im Rahmen der operationellen Hochwasservorhersage für eine Oberrheinstrecke von ca. 100 km Länge.

## **5.3.5 Berechnung auf Graphikprozessoren (GPU) / Parallelisierung**

Viel versprechende Ansätze von Seiten der Informatik, über z.B. den Einsatz von massiv parallelen Graphikprozessoren (GPU) zur Berechnung, befinden sich allerdings noch im Forschungsstadium. Eine derartige Entwicklung basierend auf einem hydraulischen Verfahren wurde z.B. von [Lamb et al., 2009] vorgestellt. Auch herkömmliche Parallelisierung (für CPUs), deren Einsatz noch vor nicht all zu langer Zeit Großrechnersystemen vorbehalten war, erscheint durch die fortschreitende Entwicklung von Multiprozessorsystemen für Standard-PCs zunehmend interessant.

Derartige Ansätze wurden jedoch im Rahmen dieser Arbeit nicht weiter verfolgt. Eine Integration eines dermaßen optimierten HN-Verfahrens in das im Rahmen dieser Arbeit entwickelte Programmsystem FlowGIS ist aufgrund der Gleichheit der erzielten Berechnungsergebnisse jedoch einfach realisierbar.

# **5.3.6 Mehrgitterverfahren**

Mehrgitterverfahren zeichnen sich, wie der Name schon sagt, durch die Verwendung mehrerer Berechnungsgitter in unterschiedlichen Diskretisierungsstufen aus. Die Berechnung startet dabei zunächst mit einem relativ groben Gitter und bei Erreichen einer bestimmten Ergebnisqualität erfolgt dann der Wechsel auf das nächst feinere Gitter. Dieser Vorgang wird solange wiederholt, bis ein stabiles Ergebnis bezogen auf die feinste Diskretisierung vorliegt. Da sich meist schon auf dem groben Gitter die Grundtendenz der Strömung herausbildet, kann die Konvergenz einer Berechnung mit dieser Methode ggf. deutlich beschleunigt werden.

Mehrgitterverfahren bieten sich jedoch vornehmlich für klar definierte Strömungsbereiche, wo auch bei einer groben Lösung keine deutlich verfälschte Abbildung der generellen Strömungscharakteristik zu erwarten ist, an. Bei der HN-Modellierung, und hier insbesondere bei Hochwassermodellen mit im Vorfeld unbekannten Fließwegen, kann durch die anfänglich sehr grobe Modellierung ggf. ein Fehler entstehen, der auch durch die spätere feine Modellauflösung nur bedingt wieder ausgeglichen werden kann. Zudem sind hier oftmals instationäre Berechnungen erforderlich, deren Rechenzeitbedarf zu einem großen Teil von der Zeitschrittweite bzw. –häufigkeit und nicht nur von der räumlichen Diskretisierung gesteuert wird. Somit haben solche Mehrgitterverfahren bisher keine Praxisrelevanz bei HN-Modellen und wurden im Rahmen dieser Arbeit auch nicht weiter verfolgt.

## **5.4 Studie zum Einsatz des 1D/2D-gekoppelten Verfahrens**

Im Folgenden soll der 1D-2D-gekoppelte Ansatz detailliert untersucht werden. Das in Abschnitt 5.2.1 eingeführte Modellgebiet wurde dazu in zwei 1D-Stränge (Elbe und Mulde) mit insgesamt 715 Querprofilen und den 2D-Vorlandbereich, modelliert über ca. 28.000 Berechnungszellen, aufgeteilt. Abbildung 5.9 stellt die Kennzahlen dieses 1D-2D-Ansatzes sowie unterschiedlich detaillierter 2D-HN-Modelle für das Untersuchungsgebiet gegenüber. Man erkennt, dass zwar einerseits durch die Optimierung des 2D-HN-Modells schon beachtliche Effizienzsteigerungen erzielt werden konnten, die Berechnungszeiten für das beschriebene Gebiet jedoch erst durch den Einsatz des 1D-2D-gekoppelten Modellansatzes auf für den operationellen Einsatz geeignete Größenordnungen reduziert werden konnten.

Wichtiges Gütekriterium ist insbesondere auch das naturgetreue Abbilden der Ausuferung aus dem Flusslauf (1D-Bereich) in die Vorländer (2D-Bereich). Abbildung 5.10 zeigt exemplarisch anhand von Geschwindigkeitsvektoren die Überströmung einer Mäanderschleife im Bereich Coswig beim HW 2002 im Modellvergleich, mit einer guten Übereinstimmung hinsichtlich der sich einstellenden Fließwege. Die Geschwindigkeiten im Vorland werden vom gekoppelten Modell geringfügig unterschätzt, was sich jedoch nicht signifikant auf die Prognosefähigkeit im operationellen Einsatz auswirkt.

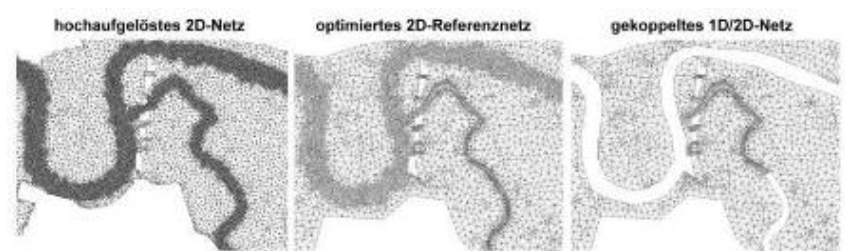

| 2D-Zellen                       | 222,000    | 68.000    | 27.7000   |
|---------------------------------|------------|-----------|-----------|
| 1D-Profile                      | œ.         | w.        | 715       |
| $\Delta t$ HW <sub>1995</sub>   | $0,55$ sec | $0,9$ sec | $1,5$ sec |
| At HWosr2002                    | $0.45$ sec | 0.75 sec  | $1,1$ sec |
| Rechenzeit<br>HW 1995           | 16h        | 3,5h      | 0,5h      |
| Rechenzeit<br>25h<br>HW 08/2002 |            | 5,5h      | 1,5h      |

Abb. 5.9: Kennzahlen der untersuchten Netze bezogen auf eine Simulationsdauer von 80 Stunden (Berechnung auf PC mit Intel® Core™ 2 CPU 2,4 GHz und 2 GB RAM)

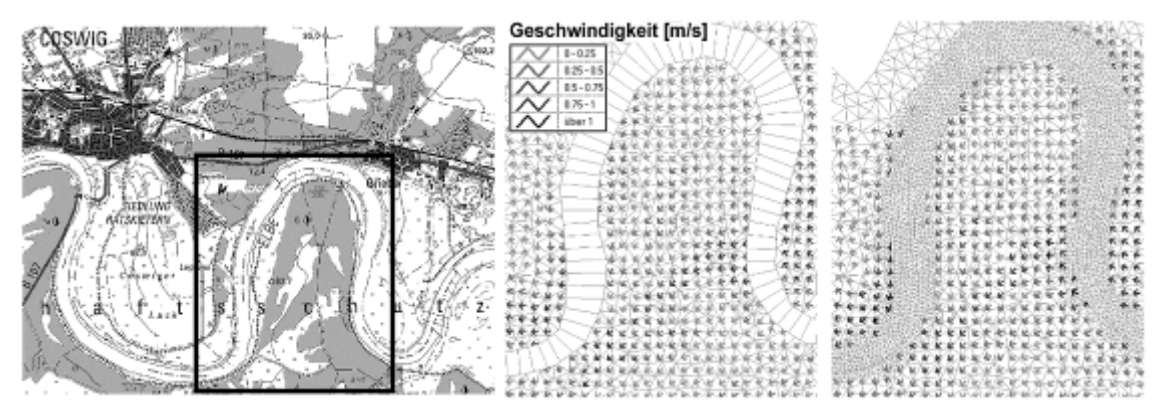

Abb. 5.10: Vergleich der Fließvektoren im Bereich einer Mäanderschleife

Des Weiteren sind die Differenzen der flächigen Wasserspiegellagen zum Referenzmodell entscheidend. Abbildung 5.11 zeigt Differenzenverteilungen sowie exemplarisch eine punktuelle Auswertung an einem Deichabschnitt bei Wörlitz. Man erkennt, dass die Differenzen zu ca. 80% im Bereich  $\pm$  10 cm und nahezu vollständig im Bereich  $\pm$  20 cm liegen. Größere Abweichungen, wie sie vereinzelt z.B. bei HW 1995 auftreten, resultieren meist aus gering überströmten Deich-/Uferabschnitten, bei denen wenige Zentimeter Wasserspiegelunterschied im Fluss entscheidend für einen mehr oder weniger starken Einstau angrenzender, tiefliegender Vorlandbereiche sind. Insbesondere vor dem Hintergrund des operationellen Einsatzes ist die erreichte Genauigkeit als absolut ausreichend und das eingesetzte Modell somit als praxistauglich zu bewerten.

Differenzen HW 08/2002

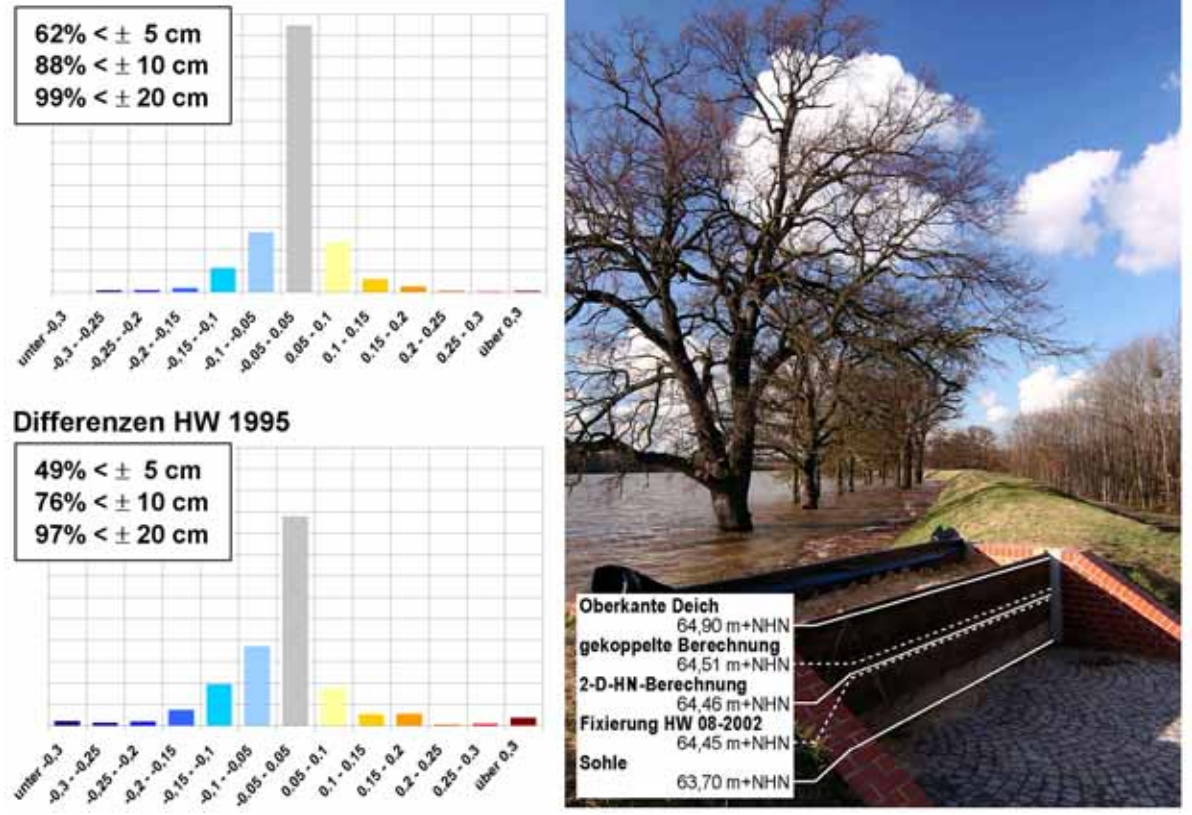

Abbildung 5.11: Differenzen der berechneten Wasserstände von Referenzmodell und gekoppeltem Modell für HW 1995 und August 2002 sowie exemplarische Auswertung einer Deichscharte bei Wörlitz im August 2002

# **5.5 Auswahl eines geeigneten Verfahrens**

Ein nachhaltiges Hochwassermanagement umfasst u. a. Strategien zur kurzfristigen Initiierung und Koordination von Schutzmaßnahmen während eines Hochwasserereignisses, was eine möglichst genaue Kenntnis der zu erwartenden hydraulischen Situation erfordert. Dies gilt insbesondere bei Gewässersystemen mit im Vergleich zur Abflussfülle großen Retentionsvolumina (Oberrhein, mittlere Elbe), wo eine signifikante Beeinflussung des Abflussgeschehens, z. B. durch gezielte Polderflutungen oder auch ungewollt durch Versagen von Schutzeinrichtungen, möglich ist.

Je nach Gebietsgröße kann hier aufgrund der Vielzahl möglicher Abfluss- und Gefährdungsszenarien die Durchführung von Strömungssimulationen im Vorfeld für den operationellen Einsatz nicht ausreichend sein, da diese nur die Analyse einer begrenzten Anzahl von Ereignissen zulassen. Dies gilt insbesondere für extreme Ereignisse, die den Bemessungsfall für vorsorgende Maßnahmen überschreiten. Hier sind Verfahren gefragt, die es ermöglichen, innerhalb von Minuten bis max. wenigen Stunden aktuelle großräumige und lokale Gefährdungssituationen zu erkennen und mögliche Handlungsoptionen hinsichtlich ihrer Wirksamkeit zu bewerten.

Die damit verbundenen Anforderungen können mit heute verfügbaren Verfahren noch nicht in ausreichender Weise erfüllt werden. 1D-HN-Modelle weisen zwar Vorteile bzgl. der Rechenzeiten (Berechnungsdauer im Sekunden- bzw. Minutenbereich) auf, können aber komplexe bzw. wechselnde Strömungssituationen nur ungenügend genau abbilden. Treten bedingt durch abflussabhängige Veränderungen im Fluss-Vorland-Bereich stark variierende Strömungsverhältnisse auf, kann auch über ein aufwändiges, vermaschtes 1D-HN-Modell nicht das gesamte Abflussspektrum zuverlässig erfasst werden. Demgegenüber sind vollständige 2D-HN-Modelle in der Lage, räumlich und zeitlich hoch aufgelöste Berechnungsergebnisse zu liefern, benötigen zur Simulation aber oft mehrere Stunden oder gar Tage und sind daher als operationelles Werkzeug nicht effizient.

Eine mögliche Lösung dieser Problematik stellt die Entwicklung gekoppelter Verfahren dar, welche die Vorteile beider Methoden vereinen. So lassen sich innerhalb eines Untersuchungsgebietes folgende Ansätze kombinieren:

- 1D-Modellierung von Bereichen mit über das gesamte Abflussspektrum eindeutiger Hauptströmungsrichtung, z. B. Gewässerbett, Flutmulden,
- 2D-Modellierung von Bereichen mit stark mehrdimensionaler Strömungscharakteristik, z. B. weite Vorlandbereiche, Zusammenflüsse, Flächen hinter Schutzanlagen.

Im Rahmen der hier vorgestellten Studie wurde ein solches Verfahren getestet und mit gängigen Ansätzen verglichen. Dabei zeigte sich, dass durch den Einsatz des 1D-/2Dgekoppelten Modellansatzes viel versprechende Ergebnisse erzeugt werden, die einen guten Kompromiss zwischen Berechnungszeit und Genauigkeit darstellen.

Nachteilig gegenüber einem vollständigen 2D-HN-Modell ist die Tatsache, dass an den Schnittstellen der beiden Modelltypen der Impulsaustausch sowie die inneren Reibungskräfte an den Scherflächen nicht modelliert werden. Stattdessen gibt es beim gekoppelten Modell zwei zusätzliche "Stellschrauben", die das Berechnungsergebnis u. U. maßgeblich beeinflussen können:

- Lage und Beiwert der virtuellen Überfallkrone und
- Abstand der Querprofile des 1D-Bereichs in Kombination mit der Kantenlänge der angrenzenden 2D-Gitterzellen.

Entsprechende Erfahrung des Modellierers vorausgesetzt, sind die hierdurch entstehenden Unsicherheiten bezogen auf die im Vorland bzw. entlang der Deiche liegenden Zielgrößen jedoch gering. Dies gilt insbesondere vor dem Hintergrund einer gesamtheitlichen Bewertung der vorhandenen Modellunsicherheiten. Eine eingehende Voranalyse des Untersuchungsgebietes mit klarer Definition der für die Untersuchung entscheidenden Zielbereiche ist jedoch Voraussetzung für den gekoppelten Modelleinsatz.

# **6 SOFTWARESYSTEM FlowGIS FÜR DAS HOCHWASSER-MANAGEMENT**

# **6.1 Funktionalität**

Voraussetzung für den operationellen Einsatz eines im Vorfeld validierten Simulationsmodells ist dessen Implementierung in eine nutzerangepasste, speziell für den Einsatz im Katastrophenschutz konzipierte Bedienumgebung, da im Hochwasserfall neben den kurzen Berechnungszeiten auch die intuitive Bedienbarkeit der Berechnungssteuerung (z.B. hydrologische Randbedingungen, evtl. Deichbrüche oder Verklausungen) sowie der Ergebnisvisualisierung entscheidend ist. Die Verantwortlichen und späteren Anwender aus der Katastrophenschutzbehörde sollten dabei in die Entwicklung bzw. das Design mit einbezogen werden. Über eine solche personalisierte und an den Bedürfnissen der Praxis orientierte Fachschale ist es dann auch für Benutzer ohne vertieftes hydraulisches Hintergrundwissen möglich, eigene HN-Berechnungen durchzuführen, deren Ergebnisse direkt am PC im GIS zu visualisieren und dort mit anderen georeferenzierten Daten (z.B. topographischen Karten oder Luftbildern) zu überlagern. Abbildung 6.1 zeigt eine Prinzipskizze zum operationellen Einsatz eines solchen Werkzeugs.

Ein solches System kann u.a. folgende Möglichkeiten beinhalten:

- Durchführung und Verwaltung von HN-Simulationen
- Visualisierung von Berechnungsergebnissen (automatisiert und individuell anpassbar)
- Optionen zum Eingriff in die Modelltopographie (z.B. Verklausungen, Deichbrüche)
- Automatisierte Freibordanalyse an Deichen
- Automatisierte Überflutungsanalyse für bauliche Einrichtungen (z.B. Deichtore)
- Überlagerung mit anderen hochwasserrelevanten Informationen
- Gefährdungsanalyse geschützter Bereiche

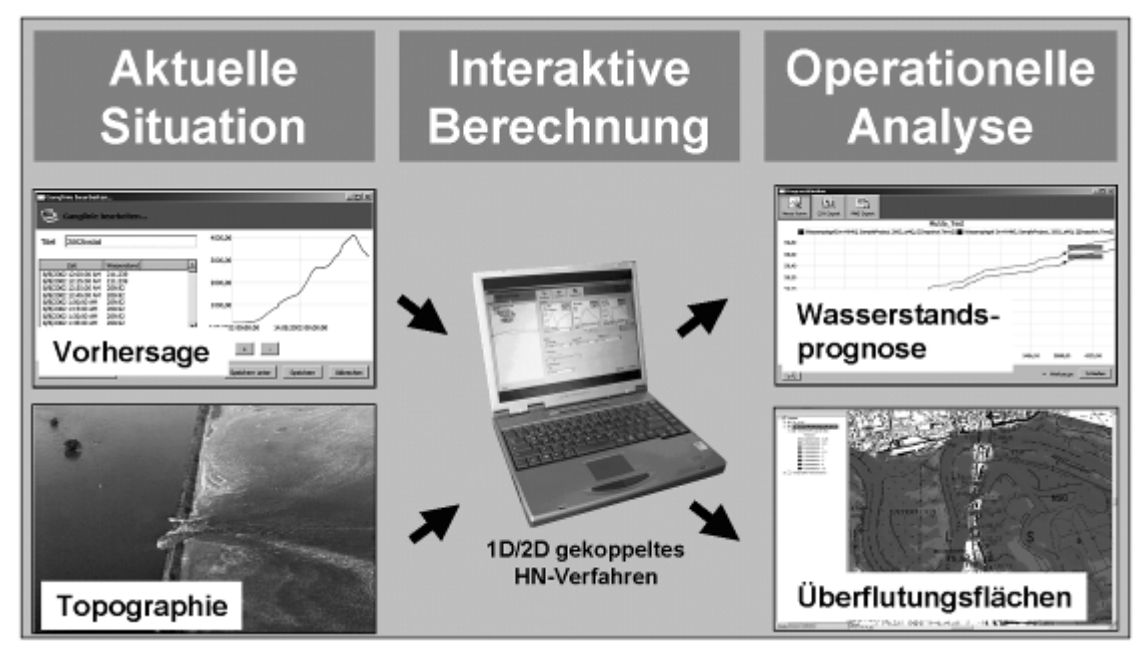

Abb. 6.1: Prinzipskizze zum Einsatz eines operationellen HN-Werkzeugs

Als zugrunde liegendes GIS-System bieten sich eine Vielzahl unterschiedlicher Systeme, beginnend bei OpenSource bzw. FreeGIS-Projekten bis hin zu umfassenden kommerziellen GIS-Lösungen an. Das Funktionsspektrum der einzelnen Systeme kann dabei sehr unterschiedlich sein. Eine an den Bedürfnissen und Möglichkeiten der Nutzer orientierte Systemauswahl sollte durchgeführt werden. Eine Anbindung an ein anderes GIS-System sollte durch entsprechend modulare Programmierung der Werkzeuge bei Bedarf mit überschaubarem Aufwand realisierbar sein.

Im Folgenden werden einzelne Funktionalitäten eines solchen Werkzeugs anhand von Beispielen näher erläutert. Im Wesentlichen wird dabei auf das im Rahmen dieser Arbeit entwickelte Modellierungssystem FlowGIS eingegangen.

FlowGIS wurde in enger Abstimmung mit den Verantwortlichen der Katastrophenschutzbehörden der Stadt Dessau-Rosslau und des Landes Sachsen-Anhalt entwickelt. Dadurch konnte auf die dort seit dem Extremhochwasser der Elbe im August 2002 vorhandenen Erfahrungen im realen Hochwassermanagement aus erster Hand zurückgegriffen und die notwendige hohe Praxistauglichkeit des Systems gewährleistet werden.

Mit FlowGIS wurde das in Abschnitt 5.4 detailliert hinsichtlich seiner operationellen Einsatzfähigkeit analysierte, 1D-2D-gekoppelte HN-Modell Flumen [Beffa, 2004] an das Geoinformationssystem ArcGis® angebunden. Dabei wird im Wesentlichen das HN-Modell durch eine grafische Oberfläche (GUI) angesteuert und die Ergebnisdaten können weiter verarbeitet, ausgewertet und auf unterschiedlichste Weise visualisiert werden. Diese Visualisierung erfolgt über ein eigens entwickeltes Diagrammwerkzeug oder alternativ über das Geoinformationssystem. Folgende wesentliche Methoden bzw. Funktionalitäten wurden dazu entwickelt:

- Allgemeine Struktur zum Datenmanagement sowie zur Konfiguration der Simulationsvarianten in Modellgebieten mit beliebiger Anzahl von Randbedingungen, Projekten und Szenarien
- Ganglinieneditor zum interaktiven Erstellen und Bearbeiten von Ganglinien der Randbedingungen
- Werkzeuge zum GIS-gestützten Erstellen und Verwalten von Schnitten, Pegeln, Deichbruchszenarien und Verklausungen
- Möglichkeiten zur Integration von Deichbruch- bzw. Verklausungsszenarien in operationelle HN-Berechnungen
- Vorgehensweise zum Generieren von interpolierten Ergebnisdaten aus 1D- und 2D-Berechnungen und deren Darstellung in einer eigens entwickelten Diagrammdarstellung und im GIS
- Option zum automatisierten Verschneiden berechneter Wasserspiegellagen mit dem hochgenauen DGM-W zur detaillierteren Darstellung der Überflutungsgefährdung
- Werkzeuge zur Bewertung der zeitabhängigen Hochwassergefährdung von Bauwerken und Deichen durch speziell angepasste Diagramme und das GIS
- Option zur Bestimmung von Breschendurchflüssen
- Optimierung der Vorgehensweise zur Erstellung von 2D- und 1D-Berechnungsnetzen

In Abbildung 6.2 werden die Einsatzmöglichkeiten nochmals anhand eines Ablaufschemas verdeutlicht.

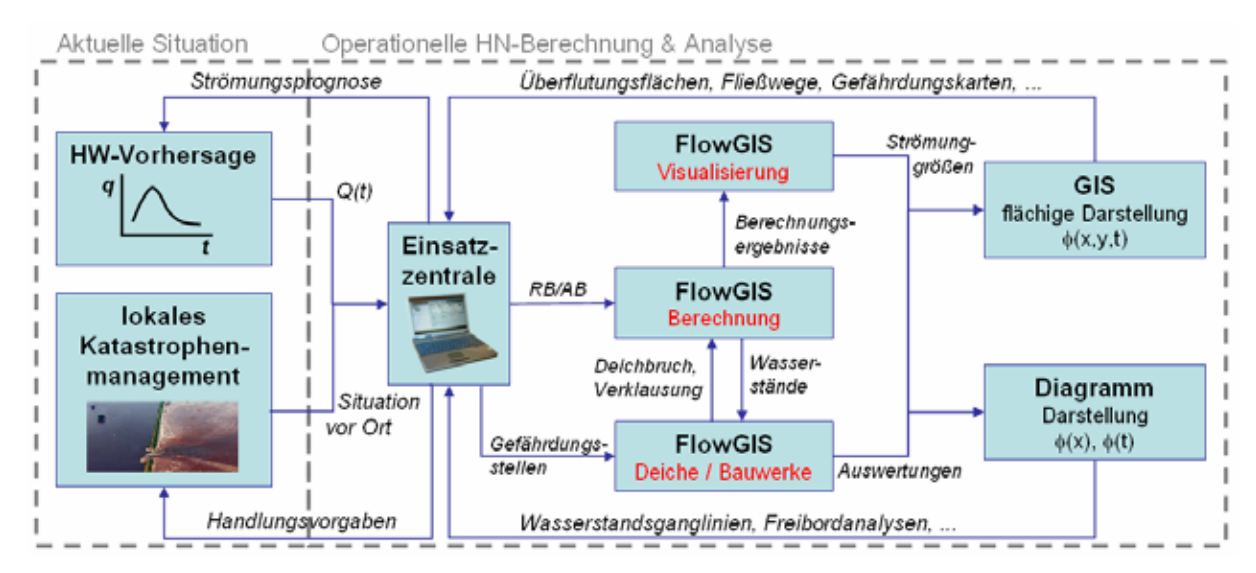

Abb. 6.2: Ablaufschema zum Einsatz von FlowGIS

# **6.2 Genereller Aufbau, Datenablage und Benutzerführung**

Der generelle Aufbau eines solchen Systems sollte sich an der praktischen Arbeitsweise des Bearbeiters orientieren. In dem System FlowGIS erfolgt dies getrennt nach

- *Modellgebieten* (durch eindeutige Berandungen definierte Untersuchungsbereiche),
- *Projekten* (z.B. Analyse einer speziellen Fragestellung) und
- *Szenarien* (einzelne Berechnungen mit eindeutigen hydrologischen und topographischen Randbedingungen).

Dabei können innerhalb eines Modellgebiets beliebig viele Projekte, die wiederum eine beliebige Anzahl Szenarien enthalten können, abgelegt werden. Im linken Bereich des in Abbildung 6.3 dargestellten Schemas der Benutzeroberfläche des Werkzeugs FlowGIS wird diese Ablagestruktur in Baumstruktur dargestellt und die aktuelle Auswahl markiert, so dass der Benutzer immer im Blick hat welches Szenario er gerade untersucht. Bereits berechnete Szenarien werden dabei von aktuell prozessierten sowie nur vorbereiteten farblich differenziert dargestellt, über Untertitel ist eine kurze Beschreibung der Szenarien möglich. Über die strukturelle Ähnlichkeit zu Programmen wie dem Windows Explorer ist hierbei die intuitive Bedienbarkeit gewährleistet.

In der Benutzeroberfläche rechts angeordnet sind die Registerkarten und dazugehörigen Eingabebereiche der bislang realisierten Menüpunkte Berechnen, Visualisieren, Deiche und Bauwerke sowie, für hydraulisch versiertere Anwender, Netze und Werkzeuge. Diese enthalten die jeweiligen Fachaufgaben, welche in den folgenden Abschnitten näher erläutert werden. Einzelne Menüpunkte des gesamten Systems können über administrative Konfigurationsdateien aktiviert bzw. deaktiviert werden, so dass jeweils eine auf den individuellen Nutzer zugeschnittene Arbeitsumgebung geschaffen werden kann.

| <b>Elbe Tools</b>                                                                              | Registerkarten der einzelnen Aufgaben                                                                                                    |  |
|------------------------------------------------------------------------------------------------|----------------------------------------------------------------------------------------------------|--|
| Modellgebiete,<br>Projekte und<br><b>Szenarien</b><br>Darstellung in<br>Baumstruktur<br>Bareit | Aufgabenbezogene graphische<br>Benutzeroberflächen zur<br>Berechnungssteuerung, Visualisierung,<br>Deich- und Bauwerksbewertung<br>sowie Netzerstellung<br>Auswahl und Steuerung über<br>Schaltflächen und Drop-down-Listen |  |

Abb. 6.3: Schematischer Aufbau der graphischen Benutzeroberfläche bei FlowGIS

Die zugrunde liegende Datenablage erfolgt ordner- bzw. dateibasiert und unterteilt nach den einzelnen untersuchten Modellgebieten. Das Anlegen und Anzeigen beliebig vieler Modellgebiete ist theoretisch möglich. In der praktischen Anwendung ist jedoch die Beschränkung der Anzeige auf einige aktuelle Gebiete sinnvoll, da ansonsten die verfügbaren Ressourcen unnötig belastet werden. Die Auswahl der anzuzeigenden Gebiete erfolgt über einen Modellgebietsmanager mit graphischer Benutzeroberfläche bei Programmaufruf. Der Nutzer erhält dabei eine Auswahlliste aller auf seinem PC vorhandenen Modellgebiete. Die jeweils letzte Auswahl ist dabei voreingestellt.

Für jedes Modellgebiet wird auf dem System ein eigener Ordner angelegt. Als Unterordner werden dort jeweils zwei weitere Ordner, nämlich Ausgangsdaten und Projektdaten, angelegt, welche die eigentlichen gebietsbezogenen Datensätze enthalten. Deren Ablage erfolgt thematisch geordnet dort wieder in weiteren Unterordnern. Abbildung 6.4 gibt eine Übersicht über diese grundlegende Datenhaltungsstruktur innerhalb eines Modellgebiets.

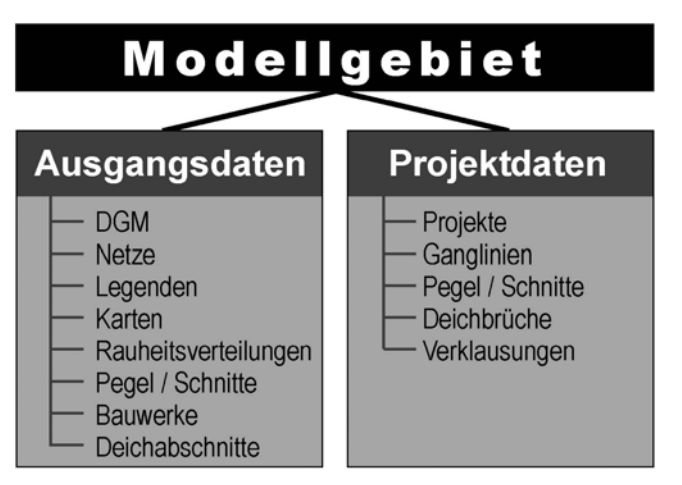

Abb. 6.4: Grundlegende Datenhaltungsstruktur in FlowGIS

Der Ordner **Ausgangsdaten** enthält alle Datensätze, deren Editieren während des operationellen Einsatzes nicht sinnvoll ist. Bei Bedarf können diese Daten zusätzlich schreibgeschützt werden, so dass auch ein eventuelles versehentliches Löschen oder

Verändern über die Windows-Dateiverwaltung vermieden werden kann. Wesentliche Datenarten in diesem Bereich sind:

- das *Digitale Geländemodell* (DGM-W) des Untersuchungsbereichs
- die *Berechnungsnetze* des HN-Verfahrens inkl. deren Basisinformationen wie den Grenzen des Berechnungsgebiets oder den Bereichen mit speziellen Randbedingungen, einer gebietsspezifisch angepassten Steuerungsdatei für die hydraulische Berechnung sowie evtl. stationären Berechnungsergebnissen zur Vorfüllung des Modellgebiets bei Berechnungsbeginn
- die *Legenden* für die GIS-Darstellung
- *Karten* oder Orthophotos zur schnellen Übersicht über das untersuchte Gebiet
- durch Modellkalibrierung gewonnene *Rauheitsverteilungen*
- vordefinierte *Pegelstellen* oder Schnittlagen als Basis für z.B. die Erstellung von eindeutig lagebezogenen ("offiziellen") Längsschnitten oder Ganglinien
- Informationen zu *Bauwerken* und dazugehörige Geländehöhen
- im Modellgebiet verlaufende *Deichabschnitte* inkl. der Höhe der Deichkrone sowie der Lage der seitlichen Deichfusspunkte

Der Ordner **Projektdaten** enthält alle benutzerspezifischen Datensätze, die im Verlauf der Untersuchung vom Anwender erzeugt oder aus externen Datenquellen importiert werden. Im Wesentlichen sind dies:

- im Ordner Projekte alle Berechnungsergebnisse sowie darauf aufbauende Auswertungen in Form von z.B. flächigen Rasterdarstellungen berechneter Strömungsgrößen, Strömungsvektoren, Deich- oder Bauwerksanalysen
- die Ganglinien an den Modellrändern, welche bei der hydraulischen Modellierung eingesetzt werden können
- von Benutzer erstellte Pegelstellen und Schnittlagen sowie Schnittlagen zur Abflussbestimmung
- Informationen zu individuell erstellten Deichbrüchen oder Verklausungsbereichen im Modellgebiet

Die Konfiguration der Datenhaltung erfolgt über XML-Dateien. Eine minimale Konfiguration enthält das vollständig konfigurierte Basis-Modellgebiet, das als Vorlage für weitere Modellgebiete dient und eine Konfigurationsdatei eines so genannten Workshops in dem mehrere Modelgebiete logisch gegliedert werden. Zu den wichtigsten Konfigurationsdateien zählen folgende Dateien:

## *workshop.config*

Fasst mehrere Modellgebiete zusammen. Muss beim Start von FlowGIS vom Benutzer ausgewählt werden. Diese Datei muss bei der Neukonfiguration manuell angelegt werden.

#### *workspace.config*

Beschreibt ein Modellgebiet und seine Konfiguration. Dies ist die wichtigste und aufwändigste Konfigurationsdatei. Neben allgemeinen Informationen zum Gebiet (z.B. Namen, HN-Modelle, Rauheitsverteilungen, Schnitt-/Pegellagen) werden hier insbesondere auch Darstellungsoptionen wie z.B. Legenden, Genauigkeiten oder die Namensgebung individuell konfiguriert. Kann über die GUI auf Basis von Defaultwerten automatisch erstellt werden. Individuelle Anpassungen müssen manuell durchgeführt werden.

#### *project.config*

Beschreibt ein Projekt mit Titel und anderen Metadaten. Projekte gliedern Simulationsvarianten (Szenarien) zu einer logischen Einheit. Kann über die GUI angelegt und gelöscht werden.

#### *scenario.config*

Beschreibt eine Simulationsvariante mit ihrer Konfiguration. Wird im Normalfall von FlowGIS automatisch angelegt und kann über die GUI gelöscht werden.

#### *mesh.config*

Bestimmt die Konfiguration eines Berechnungsnetzes. Dabei werden die notwendigen Geometriedateien, eine Default-Steuerungsdatei für die HN-Berechnung, die InterpolationMaps sowie die Vorfüllungszustände definiert. Wird beim Netzimport über die GUI automatisch angelegt.

Des Weiteren existiert noch eine Vielzahl weiterer Konfigurationsdateien für z.B. jeden Pegel bzw. Schnitt, die Rauheitsverteilungen, die Deichbrüche bzw. Verklausungen sowie die Deichabschnitte und Bauwerke. Diese werden im Allgemeinen von FlowGIS automatisch angelegt, beinhalten nur einfache Dateizuordnungen und Datenkonfigurationen und müssen von Benutzer nicht editiert werden, weshalb hier auf eine nähere Beschreibung verzichtet wird.

Die Benutzerführung verfügt über eine Vielzahl eingebauter Warnhinweise bzw. Sicherheitsabfragen, wodurch gängige Fehler durch ungeeignete Benutzereingaben vermieden werden sollen. In Abbildung 6.5 sind exemplarisch zwei derartige, im Programm integrierte Hinweisfenster dargestellt. So wird beispielsweise, wie in der Abbildung links dargestellt, bei der Eingabe der Sohlhöhe eines Deichbruchs (vgl. 6.5.3) automatisch ein Abgleich mit den im Bruchbereich vorhandenen Geländehöhen durchgeführt. Die Eingabe eines Höhenwerts, welcher tiefer als der tiefste Geländepunkt liegt ist nicht möglich. Ein weit verbreiteter Benutzerfehler ist auch das versehentliche Überschreiben von Daten bzw. Berechnungsergebnissen. Im Programmbereich Berechnungssteuerung wird der Benutzer deshalb bei jedem Überschreiben von Berechnungsergebnissen auf die Konsequenzen hingewiesen und er muss seinen Wunsch nochmals zusätzlich bestätigen. Derartige Hinweise sind des Weiteren u.a. bei Auswahl unpassender Vorfüllungszustände implementiert.

| C Deschleuch Scenarte | X                                                                                    | ×<br>Neues Szenario erstellen?                                                                                              |  |  |  |
|-----------------------|--------------------------------------------------------------------------------------|----------------------------------------------------------------------------------------------------|--|--|--|
|                       | <b>Deichbruch Szenario</b>                                                           | <b>Neues Szenario erstellen?</b>                                                                                            |  |  |  |
| Titel                 | Szenario 4a                                                                          |                                                                                                    |  |  |  |
| Abschnitt             | Klieken<br>ž.                                                                        | Berechnungsergebnisse sind bereits vorhanden.                                                                               |  |  |  |
| Bruchstelle           | īкı                                                                                  | Soll die Berechnung in ein neues Szenario erfolgen? (Empfohlen)                                                             |  |  |  |
| Breschenbrete         | 퐈<br>100                                                                             | Wenn Sie Ja wählen, wird ein neues Szenario erstellt und die Ergebnisse in das neue Szenario                                |  |  |  |
| <b>Breschenbefe</b>   | 155                                                                                  | berechnet.                                                                                                    |  |  |  |
|                       | Minimum 67.84<br>Maximum 64,78<br>Ungalhizer oder zu Healhizer illrert (mär., 80,94) | Wenn Sie Nein wählen werden die vorhandenen Ergebnisse überschrieben. Dabei gehen such alle<br>berechneten Raster verloren. |  |  |  |
| Fehler                |                                                                                      |                                                                                                    |  |  |  |
|                       | - Details<br>Abbrachus:                                                              | Nein<br>$ightharpoonup$ Details<br>Ga.<br>Abbreche                                                                          |  |  |  |

Abb. 6.5: Beispiele für Warnhinweise in FlowGIS

## **6.3 Berechnungssteuerung**

Kernstück des operationell einsetzbaren Werkzeugs zur Strömungssimulation ist die Option zum Durchführen individueller HN-Berechnungen, basierend auf aktuellen hydrologischen und evtl. auch topographischen Randbedingungen. Dabei wird auf ein oder mehrere im Vorfeld fachgerecht erstellte, kalibrierte und validierte HN-Modelle, welche vom Benutzer auch nur eingeschränkt verändert werden können, zurückgegriffen. Für die eigenen Berechnungen werden dem Benutzer Ganglinien des zeitlichen Verlaufs der Strömungsgrößen an allen Modellrändern in Diagrammform angezeigt, welche über einen graphischen Ganglinieneditor (siehe Abb. 6.7) einfach editierbar bzw. auswechselbar sind. Der Benutzer bekommt dort die zu editierende Ganglinie graphisch und tabellarisch angezeigt und kann die einzelnen Werte ändern bzw. löschen oder neue hinzufügen. Auch der Import externer Datensätze über das klar strukturierte und einfach zu editierende \*.csv-Austauschformat (z.B. Microsoft Excel) ist dort möglich.

Der ausgewählte, über individuell einstellbare Start- und Endzeitpunkte definierte Berechnungszeitraum ist dabei ebenfalls visuell in die Vorschau der Randbedingungen integriert. Zur Berücksichtigung realistischer Initialbedingungen für die Berechnung im gesamten Untersuchungsgebiet ist zudem der Zugriff auf im Vorfeld berechnete Strömungszustände möglich. Auf diese Weise kann bei den meist instationären Berechnungen u.U. auch der benötigte Simulationszeitraum und damit die Berechnungszeit deutlich verkürzt werden.

Weitere in die graphische Benutzeroberfläche integrierte Auswahlmöglichkeiten sind die Modelltypen (bei komplexen Gebieten z.B. hoch aufgelöst 2D oder 1D/2D-gekoppelt) sowie die modellierte Oberflächenrauheitsverteilung (z.B. zur Unterscheidung Sommer / Winter). Über das Speicherintervall kann die zeitliche Ergebnisdichte und damit auch die erzeugte Datenmenge beeinflusst werden. Für das Hochwassermanagement ist zudem die Möglichkeit der optionalen Integration von Deichbrüchen oder Verklausungen zu beliebigen Zeitpunkten während der Berechnung implementiert. Solche können ebenfalls unter Einsatz des Systems FlowGIS menügeführt und GIS-gestützt erzeugt werden (vgl. 6.5.3). Abbildung 6.6 zeigt die Bedienoberfläche der FlowGIS-Fachschale für den Bereich "Berechnen".

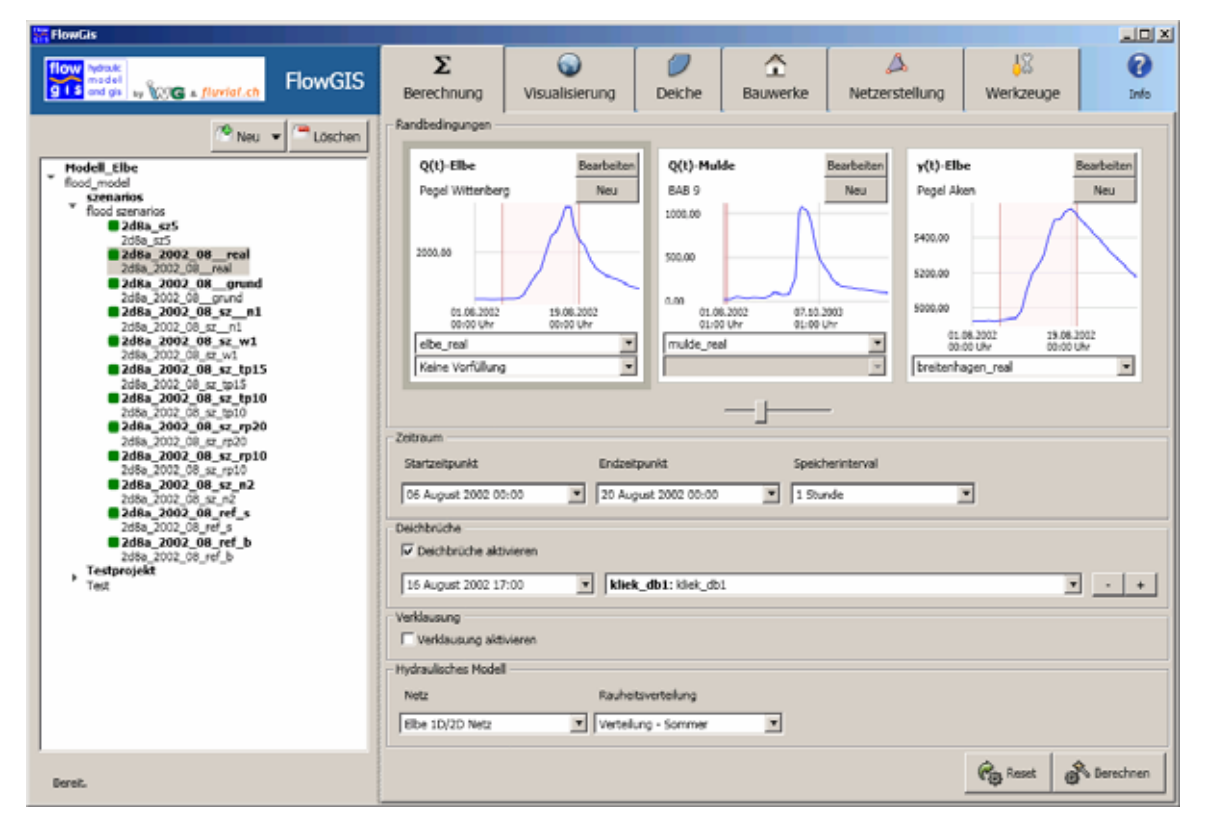

Abb. 6.6: Benutzeroberfläche eines operationellen Werkzeugs FlowGIS für den Menüpunkt hydraulische Simulation

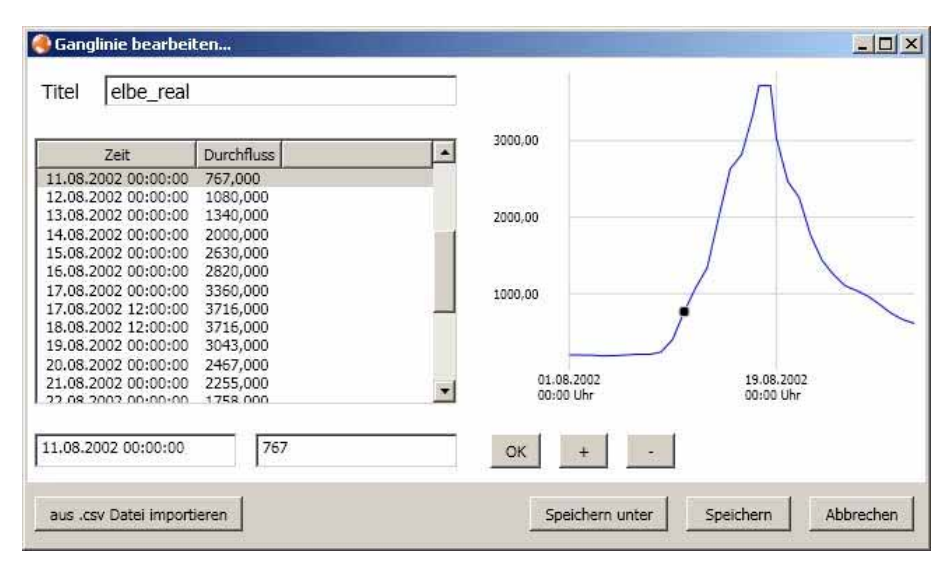

Abb. 6.7: Ganglinieneditor in FlowGIS

Nach Auswahl aller benötigten Steuerungsoptionen der Modellierung erfolgt die eigentliche HN-Berechnung im Hintergrund. Der Benutzer wird dabei per Statusanzeige über deren Verlauf informiert und muss erst nach Abschluss der Berechnung wieder aktiv werden, um die gewünschten Ergebnisse zu visualisieren.

Im Anschluss an die eigentliche HN-Berechnung werden automatisch die Maximalwerte aller Strömungsgrößen für jede Berechnungszelle basierend auf allen Speicherzeitpunkten ermittelt. Der dabei erzeugte Datensatz ist insbesondere bei der Analyse der Deichsicherheit (vgl. 6.5.1) von großer Bedeutung.

## **6.4 Ergebnisvisualisierung**

Die umfassende und anschauliche Visualisierung der berechneten Strömungskenngrößen sowie der wesentlichen Grundlagendaten der Modellierung ist neben der eigentlichen Berechnung der wohl wichtigste Teilaspekt eines HN-Simulationswerkzeugs. Der Benutzer sollte dabei alle wesentlichen Ergebnisgrößen seiner Berechnung, wie z.B. Wassertiefen, Fließgeschwindigkeiten oder spezifische Abflüsse, ergänzt mit sonstigen relevanten Daten, wie beispielsweise dem zugrunde liegenden Original-DGM-W, der Struktur des Berechnungsnetzes oder einer Übersichtskarte, zur Auswahl haben. Alle Daten sollte er sich zu jedem gespeicherten Zeitschritt oder als Maximalwerte der Berechnung anzeigen lassen können. Als Darstellungsoptionen bieten sich vornehmlich zwei Arten, die flächige und die Diagrammdarstellung, an.

Die Visualisierung der berechneten Strömungsgrößen unter Einsatz von FlowGIS kann auf unterschiedliche Art und Weise erfolgen. Die wesentlichen Darstellungsmöglichkeiten sind:

- *Flächige Rasterdarstellung im GIS* Hierbei werden die über das 1D/2D-gekoppelte oder das vollständige 2D-Modell berechneten, unregelmäßig im Untersuchungsgebiet verteilten Strömungsgrößen in beliebiger Auflösung gerastert und farblich klassifiziert im GIS dargestellt. Zur Beschleunigung der Rasterung kommt dabei das Prinzip der InterpolationMaps (s.u.) zum Einsatz.
- *Flächige, netzbezogene Darstellung im GIS* So können die Berechnungsergebnisse zellenweise über die einzelnen Dreiecke des Berechnungsnetzes im GIS abgebildet werden. In der Attributtabelle der dazugehörigen Vektordatei werden exakt die an den

einzelnen Netzpunkten berechneten Werte aufgelistet. Darauf aufbauend erfolgt zum ausgewählten Zeitschritt die farblich klassifizierte Darstellung.

- *Vektordarstellung im GIS* Auf diese Weise können Vektoren der Fließgeschwindigkeit und des Spezifischen Abflusses flächig über das Modellgebiet verteilt im GIS dargestellt werden. Die Vektorlänge kann dabei in Abhängigkeit der berechneten Fließgeschwindigkeit skaliert werden. Ebenso ist eine farbliche, strömungsgrößenabhängige Klassifikation der Vektoren möglich.
- *Gangliniendarstellung über Diagramme* Über das eigens entwickelte Diagrammwerkzeug können zeitabhängige Ganglinien der berechneten Strömungsgrößen ausgegeben werden. Auf diese Weise können z.B. auch Auswirkungen einzelner Maßnahmen auf den Wellenablauf veranschaulicht werden.
- *Längsschnitte in Diagrammform* Schnitte entlang vorgegebener oder benutzerdefinierter Linien können ebenfalls über das Diagrammwerkzeug visualisiert werden. Dabei können insbesondere auch unterschiedliche Zeitpunkte oder Szenarien miteinander verglichen werden.

In Abbildung 6.8 ist die graphische Benutzeroberfläche des Menüpunkts Visualisieren dargestellt. Im oberen Bereich erfolgt die Auswahl der zu visualisierenden Strömungsgrößen. Darunter angeordnet sind die Zeitschrittauswahl sowie die Entscheidung, ob gerastert oder netzabhängig dargestellt werden soll. Im Bereich Schnitte / Ganglinien sind die zur Verfügung stehenden Schnittlinien bzw. Pegel aufgelistet. Wesentliche Schnittlagen (z.B. Flusslängsschnitte) und Pegelstandorte innerhalb des Modellgebiets sind dabei im System hinterlegt. Über die integrierte GIS-Anbindung können beliebige weitere interaktiv vom Benutzer erzeugt werden. Die Benutzerführung dabei ähnelt der in Abbildung 6.20 für die Abflussquerschnitterstellung gezeigten Vorgehensweise. Die Schnitte und Pegel können thematisch in Untergruppen gegliedert werden.

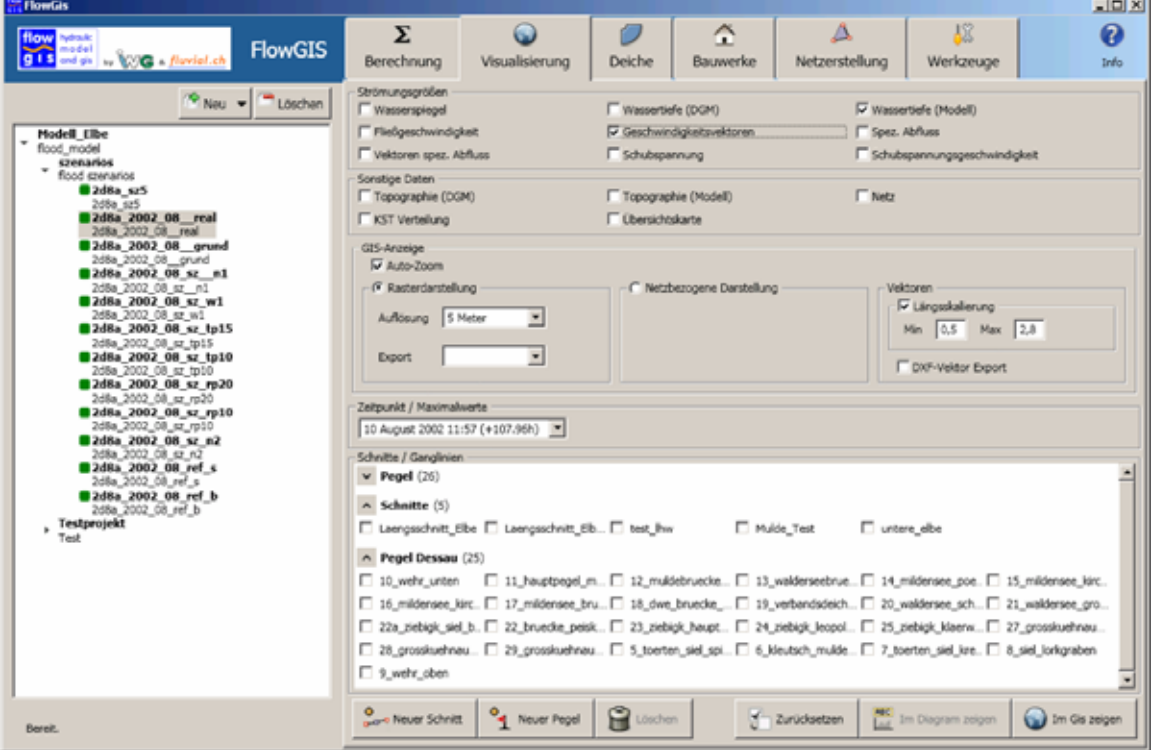

Abb. 6.8: Oberfläche des Menüpunkts Visualisieren von Strömungsberechnungen

Ganz unten in der GUI sind die Schaltflächen für die GIS-Interaktion, das Löschen einzelner Pegel oder Schnitte, das Zurücksetzen der getroffenen Auswahl sowie die Darstellungsoptionen angeordnet.

Eine wesentliche Schwierigkeit bei der flächigen Darstellung der Ergebnisse der 1D/2Dgekoppelten Berechnung stellt die Integration der nur an den einzelnen Querprofilen vorliegenden Ergebnisse des 1D-Modells in den großflächigen 2D-Datensatz dar. Dies wurde in FlowGIS über eine zusätzliche im Rahmen der Netzerstellung durchzuführende Triangulation des 1D-Bereichs gelöst (vgl. Abbildung 6.9). Diese zusätzlichen "Zellen" im Bereich des Flussschlauchs erhalten im Nachgang der HN-Berechnung durch lineare Interpolation zwischen jeweils zwei benachbarten Querprofilen Strömungswerte zugewiesen und können nachfolgend analog den "echten" 2D-Zellen prozessiert werden.

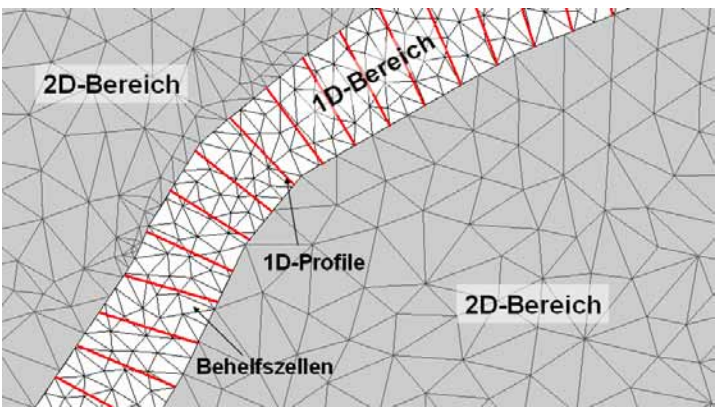

Abb. 6.9: Integration der 1D-Berechnungsergebnisse in die flächige Darstellung

Zusätzlich zur Darstellung der vom HN-Modell auf Basis der diskreten Modelltopographie berechneten Wassertiefe ist über FlowGIS eine verfeinerte Darstellung über die automatische Erstellung eines Differenzenrasters möglich. Dabei wird die Wassertiefe durch Verschnitt der berechneten Wasserspiegeloberfläche mit dem Original-DGM-W berechnet. Dies ist sinnvoll, um alle verfügbaren Geländeinformationen für eine möglichst realitätsnahe Überflutungsdarstellung zu nutzen.

Bei der jeder Rasterdarstellung erfolgt eine Nass-Trocken-Filterung, so dass nur Bereiche als durchströmt angezeigt werden, die auch im HN-Modell überflutet simuliert wurden. Zudem kommen dabei so genannte InterpolationMaps zum Einsatz. Dies sind vorberechnete Lookup-Tabellen (LUT), die dazu verwendet werden die Interpolation der großen Rasterdatenmengen bei der flächigen Visualisierung im GIS zu beschleunigen. Diese LUT sind von der unregelmäßigen Verteilung der Punktwolke des HN-Modells, über der das Raster erstellt wird, unabhängig und ermöglichen daher verkürzte Zeiten beim Rastern. Dabei wird wie folgt vorgegangen:

- 1. Erstelle Raster mit einer vom Benutzer angegebenen Zellgröße und lege dieses über das Netz
- 2. Berechne für jeden Punkt des Rasters die nächsten benachbarten Netzknoten nach euklidischem Abstand
- 3. Berechne für jeden Rasterpunkt auf Basis der Funktionswerte an den Nachbarknoten den Interpolationswert nach einem Interpolationsverfahren (derzeit IDW)

Aufwendigster Schritt in diesem Verfahren ist Punkt 2. Die erstellten InterpolationMaps werden dabei auf der Festplatte abgelegt und haben in der Regel die Endung \*.rism. Für jede gewünschte Rasterauflösung muss eine eigene InterpolationMap erstellt werden. Dies sollte, insbesondere bei großen Datensätzen oder sehr feiner Auflösung schon im Rahmen der Netzerstellung erfolgen, kann aber auch direkt bei der Darstellung durchgeführt werden.

Der bei der Interpolation der Rasterwerte zum Einsatz kommende IDW-Algorithmus (inverse Distanzwichtung) hat sich als robust und hinreichend genau herausgestellt, insbesondere da damit auch, zumindest in gewissen Grenzen, Extrapolationen möglich sind. Dies ist allerdings nur in eindeutig definierten Randbereichen sinnvoll, bei Bereichen mit zwei oder mehr Rändern zeigt sich eine Tendenz zur unrealistischen Treppenbildung. Der Einsatz einer Triangulationsfunktion war nicht zielführend, da hier keine sinnvollen Extrapolationsmöglichkeiten existieren und somit alle Bereiche außerhalb der Zellmittelpunkte der Randzellen keine belastbaren Werte erhalten hätten. Genau diese Bereiche sind ggf. jedoch für eine spätere Freibordanalyse (vgl. 6.5.1) an den evtl. dort vorhandenen Deichen von großer Wichtigkeit.

Eine weitergehende Extrapolation über die Grenzen des HN-Modellgebiets hinaus ist in FlowGIS jedoch nicht implementiert und muss bei Bedarf manuell im GIS, z.B. über Linien gleicher Wasserstände, durchgeführt werden.

Bei der Interpolation von kleineren Datenmengen wie z.B. für die Darstellung von Diagrammen (keine Rasterdaten) wird die Implementierung LiveMap benutzt. Es handelt sich hier um den gleichen Algorithmus wie bei der Rasterung. Allerdings wird hier nicht das gesamte Raster vorberechnet. Im Rahmen der Entwicklungsarbeit hat sich herausgestellt das es für derartig kleine Datenmengen viel effizienter ist nicht über die LUT-Dateien zu gehen, sondern für jeden Rasterpunkt die nächsten Nachbarn aktiv zu berechnen. Bei der Berechnung der Diagramme wird zusätzlich noch ein lineares Interpolationsverfahren eingesetzt, um z.B. zwischen den zwei Endpunkten eines Schnittes weitere Punkte entlang dieses Schnittes zu ermitteln.

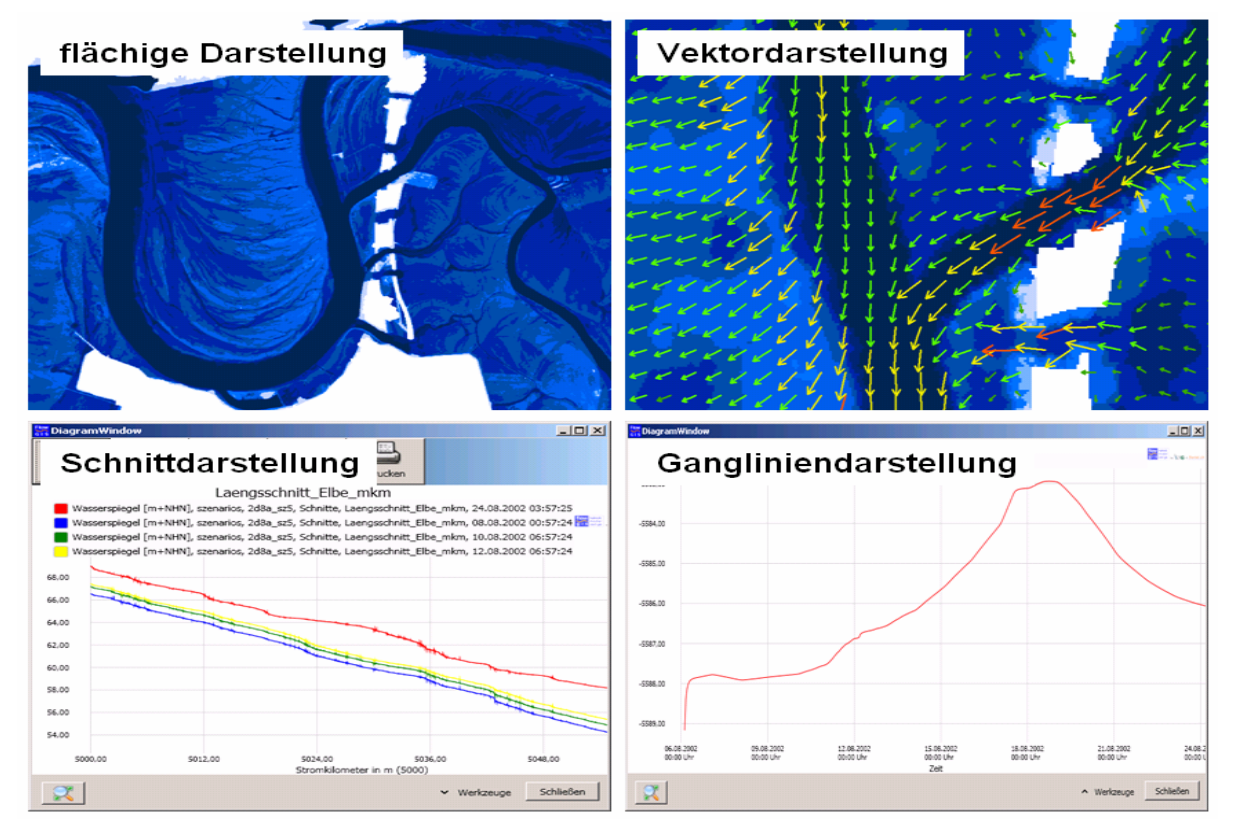

Abb. 6.10: Wesentliche Darstellungsoptionen in FlowGIS

Für alle erzeugten Ergebnisdaten stehen zusätzlich alternative ASCII-Exportfunktionalitäten zur Verfügung (\*.asc- bzw. \*.xyz-Format für Rasterdaten; \*.csv- bzw. \*.xml-Format bei Diagrammdaten). Dies ermöglicht eine problemlose Weiterverwendung der Berechnungsergebnisse auch in anderen Programmsystemen. Für die Diagrammdarstellungen bestehen zudem noch die Optionen des Exports als Bilddatei sowie des direkten Ausdruckens für die sofortige Verwendung außerhalb der direkten Umgebung des GIS-Arbeitsplatzes.

In der folgenden Abbildung 6.10 wird eine Übersicht über die wesentlichen Darstellungsoptionen des Systems FlowGIS gegeben.

## **6.5 Spezielle Hochwasseranalysewerkzeuge**

Speziell an die Anforderungen des Hochwassermanagements angepasste Funktionalitäten werden für den operationellen Einsatz im Rahmen des Katastrophenschutzes benötigt. Dabei sollten, gesteuert durch einfache Benutzereingaben, komplexe Funktionsabläufe im Hintergrund automatisiert ablaufen. Wesentliche in das System FlowGIS integrierte sowie einige eventuell noch zusätzlich implementierbare Funktionalitäten und Einsatzbereiche sind in den folgenden Abschnitten erläutert.

## **6.5.1 Freibordanalysen an Deichen**

Basierend auf dem aktuell berechneten Strömungszustand sollte für das gesamte Modellgebiet eine automatisierte Analyse der Deichgefährdung möglich sein. Dabei sollten die berechneten Wasserstände im Umfeld jedes Deiches mit dessen lokalen Kronenhöhen verglichen und die vorhandenen Freiborde bzw. evtl. auch Überströmungen anschaulich visualisiert werden. In den Menüpunkt Deiche des Systems FlowGIS ist eine derartige Option integriert, welche, wie auch der im folgenden Abschnitt behandelte Punkt Bauwerke, speziell für die Anforderungen des Katastrophenschutzes entwickelt wurde. Die Benutzeroberfläche ist in Abbildung 6.11 dargestellt. Zusätzlich sind dort auch noch die in den nachfolgende Abschnitten beschriebenen Optionen zur Erstellung von Deichbreschen an gefährdeten Deichabschnitten (vgl. 6.5.3) sowie zur Abflussbestimmung an beliebigen Querschnitten (vgl. 6.5.4) zu erkennen.

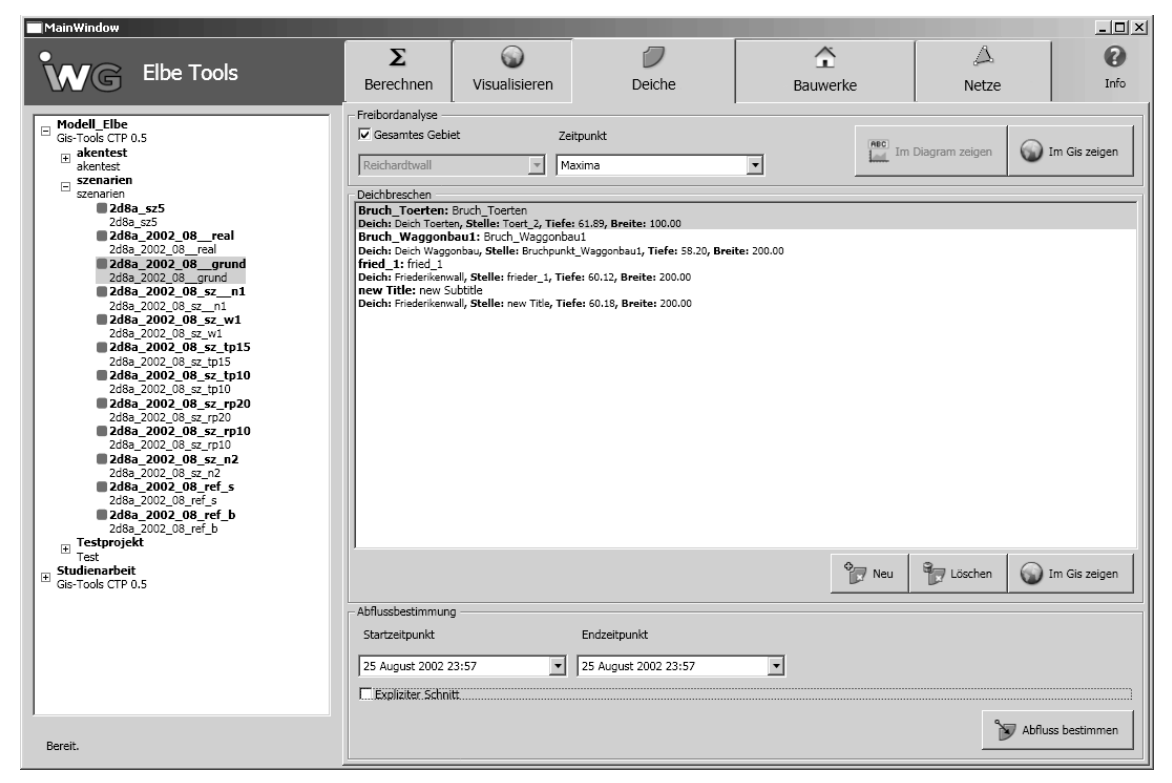

Abb. 6.11: Benutzeroberfläche des Menüpunkts Deiche

Für die Freibordanalyse sind die aktuellen Deichhöhen an allen relevanten Stellen des Untersuchungsgebiets im System zu hinterlegen. Bei eventuellen Deichsanierungen sind diese zu aktualisieren, um belastbare Werte bei der Analyse zu erhalten. Für den vom Benutzer ausgewählten Zeitpunkt erfolgt automatisch eine Projektion der Wasserstände im Modellgebiet an die Deiche sowie, klassifiziert über die Differenzen Wasserstand minus Deichhöhe, die Gefährdungsdarstellung für alle hinterlegten Deichabschnitte im GIS. Dabei ist es möglich, nur einzelne Deichabschnitte oder alle Deiche des gesamten Untersuchungsgebiets auf einmal auszuwählen. Abbildung 6.12 zeigt einen exemplarischen Ausschnitt des Untersuchungsgebiets sowie die derzeit implementierte Ergebnisklassifizierung. Dabei erfolgt die Unterscheidung in Freibord größer 2 bzw. 0,5 m, Freibord kleiner 0,5 m sowie rechnerisch überströmt. Diese Unterteilung ist bei Bedarf jedoch einfach individuell anpassbar. Die GIS-Darstellung aller Deiche ermöglicht einen schnellen Überblick über das gesamte Szenario zu einzelnen Zeitpunkten der Berechnung. Alternativ ist eine Maximalwertbetrachtung über die gesamte Dauer der Berechnung möglich.

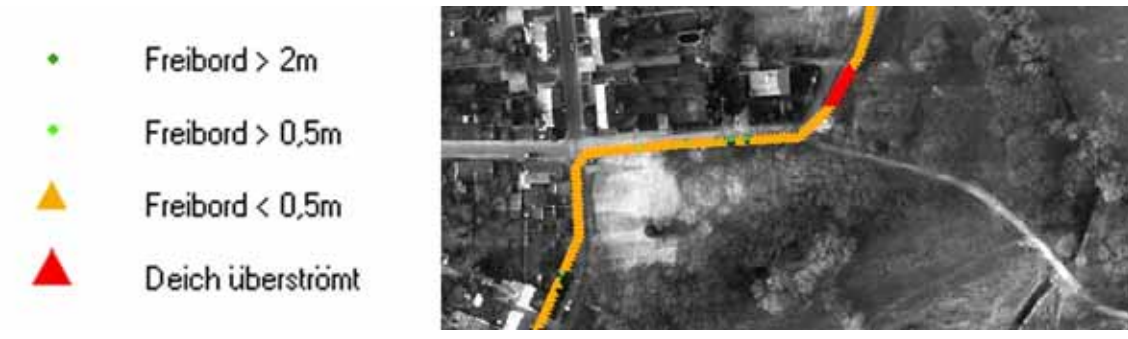

Abb. 6.12: GIS-Darstellung Freibordanalyse

Im Table der für die GIS-Visualisierung erzeugten Vektordateien der einzelnen Deichabschnitte werden zudem alle weiteren Informationen wie beispielsweise die Deichhöhen, Wasserstände sowie Zeitpunkte und maximale Entfernungen der Wasserstände von den Deichen abgespeichert und stehen dem Benutzer somit bei seiner Analyse zur Verfügung. Die Projektion der Wasserstände an die Deiche erfolgt über eine Umkreissuche. Mittels eines individuell vorgebbaren Maximalwerts kann dabei die Begrenzung auf sinnvolle, auf das jeweilige Untersuchungsgebiet zugeschnittene Werte vorgenommen werden.

Alternativ zur GIS-Darstellung ist eine Diagrammdarstellung über speziell angepasste Diagramme möglich. Dabei werden für den ausgewählten Deichabschnitt berechnete Wasserstände sowie Deichhöhen in Abhängigkeit der Deichstationierung zu bestimmten Zeitpunkten dargestellt. Abbildung 6.13 zeigt exemplarisch ein solches Diagramm für einen Deichabschnitt im Bereich Dessau-Törten. Einzelne Werte können dabei interaktiv über die Maussteuerung abgefragt werden.
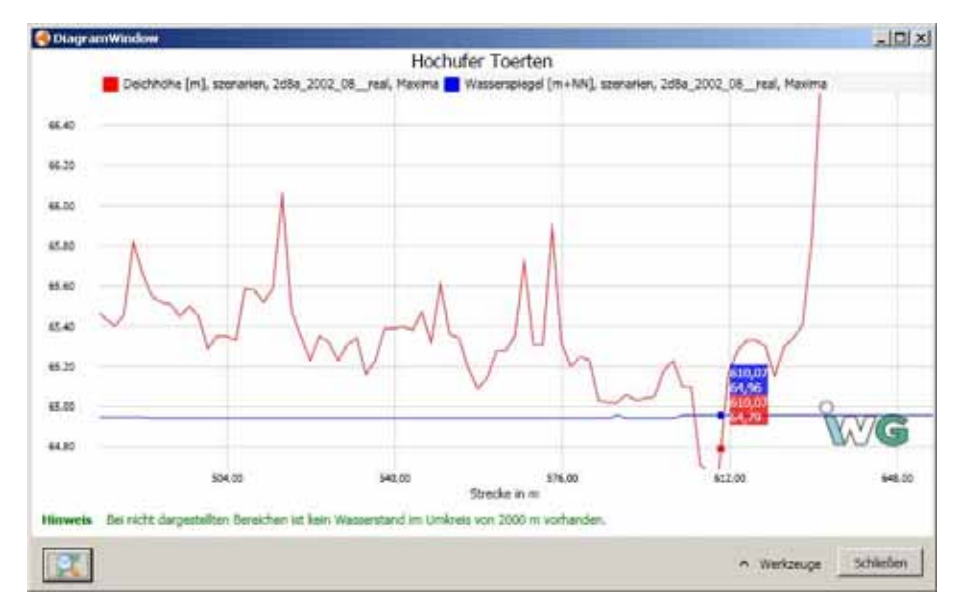

Abb. 6.13: Diagrammdarstellung Freibordanalyse

#### **6.5.2 Gefährdungsanalyse an Bauwerken**

Im Rahmen des lokalen Hochwasserschutzes nehmen mobile Schutzelemente oftmals eine wichtige Rolle ein. Eine wesentliche Aufgabe des Hochwassermanagements vor Ort ist es, diese bei Bedarf rechtzeitig zu installieren. Insbesondere bei Vorhandensein mehrerer Standorte solcher mobiler Elemente ist dabei eine detaillierte an die aktuelle Situation angepasste Einsatzplanung notwendig. Hier setzt eine weitere, speziell auf die Bedürfnisse des operationellen Hochwassermanagements abgestimmte Funktion des Werkzeugs FlowGIS an. Durch deren Einsatz können im System hinterlegte lokale Gelände- bzw. Bauwerkshöhen punktuell mit für die aktuell zu erwartende Strömungssituation berechneten Wasserständen verglichen werden. Diese Vergleiche können dann als Ganglinien in speziell angepassten Diagrammen (siehe Abbildung 6.16) oder, ähnlich der Freibordanalyse an den Deichen (vgl. 6.5.1), als flächige Gefährdungskarte im GIS dargestellt werden. Alle wesentlichen Informationen bzgl. Zeitpunkt und Intensität potentieller Überflutungen werden auch hier im GIS-Datensatz mit abgelegt (siehe Abb. 6.15) und stellen wie oben beschrieben für den Katastrophenschutz bezogen auf die konkrete Einsatzplanung eine wesentliche Informationsquelle dar.

Abbildung 6.14 zeigt die in FlowGIS integrierte Benutzeroberfläche mit der Bauwerksauswahl und den entsprechenden Visualisierungsoptionen. Des Weiteren ist darauf auch die Option Verklausung zu erkennen, bei der Verklausungsbereiche individuell erstellt werden können, um anschließend in eine angepasste HN-Berechnung integriert und hinsichtlich ihrer strömungstechnischen Auswirkungen analysiert zu werden (vgl. 6.5.3).

| Ожанева<br>$\frac{6}{100}$ we $\bullet$ $\frac{1}{1000}$ Likelihet<br><sup>T</sup> Ale Saumake<br><b>Winnippe</b><br>Lu 3m Diegrem pager<br><b>Modell Ellie</b><br>Deichscharte Obelisk<br>킈<br>회<br>٠<br>Rood: model<br>lat-uef<br>Verklausung<br>٠<br>lat-uaf<br>modde Moort: mulde Houst<br>szenarien<br>Leger multis Visual Jups, Millee: 00,00<br>۰<br>sherushers<br><b>B</b> 248x 2003 08 real<br>3:No 2002 08 Hall<br>Testprojekt<br>$+$ 140<br><b>B</b> Szenarko GOOS<br>Interpretable<br><b>B</b> Scenario 0004<br>biubb.<br><b>B</b> Sermanio -0003<br>test Pro<br>Stemanic 0002<br>testmulde Wes<br><b>E Consumo 4001</b><br>test13<br><b>Residencie2 1424</b><br>10 bsc 10<br><b>Mondewelle2</b> 14-24<br>fi bic 8.<br>81 Mar 2.76<br><b>Ma226</b><br>$-100$<br>$+4$<br>@deiclibruchschreibtest2<br>deichbruchschreibtest?<br>B deschlasschschreibtest<br>deathing chaches blast<br><b>B</b> distant's say<br>dbbsd5<br><b>B</b> -dheesta<br>ditect+<br><b>B-</b> distrut3 sat<br>diesel!<br>II dhkhek2dnes<br>district/draw<br>킈<br>----- | <b>FlowGIS</b><br>W | Σ<br>Berechnung | t.<br>Visualisierung | Deiche | 준<br>Bauwerke | Δ<br>Netzerstelking | 趨<br><b>Tools</b> | $\boldsymbol{\Theta}$<br>SH- |
|----------------------------------------------------------------------------------------------------|---------------------|-----------------|----------------------|--------|---------------|---------------------|-------------------|------------------------------|
|                                                                                                    |                     |                 |                      |        |               |                     |                   |                              |
|                                                                                                    |                     |                 |                      |        |               |                     |                   |                              |
| Toy New<br>90, 62, 700<br><b>Cul Lign in Ga zeger</b>                                                                                                    |                     |                 |                      |        |               |                     |                   |                              |

Abb. 6.14: Benutzeroberfläche des Menüpunkts Bauwerke

|    | FID Shape |                |       | $ D $ OK U OK O | NAME                                      |      | UEHOEHE WSPIEGEL | <b>UEMAXZEIT</b>          | UESTART             |  |
|----|-----------|----------------|-------|-----------------|-------------------------------------------|------|------------------|---------------------------|---------------------|--|
|    | 0 Point   | o              | 58.58 | 60.7            | Deichscharte Obelisk                      | 2.07 |                  | 60,65 17.08.2002 15:57:24 | 14.08.2002 20:57:25 |  |
|    | Point     | ٥              | 60.4  | 00.02           | Deichscharte Kuchnauer Park West          | 1.25 | 60.65            | 17.08.2002 15:57:24       | 15.08.2002 14:57:25 |  |
|    | 2 Point   | O.             | 59.40 |                 | 00.58 Deichscharte Kuchnauer Park Ost     | 1.19 |                  | 00.05 17.08.2002 15:57:24 | 15.08.2002 15:57:25 |  |
|    | 3 Point   | $\mathbf{0}$   | 59.83 |                 | 60.4 Deichscharte Burgreinaer Strasse     | 0,89 |                  | 60.52 17:08.2002 18:57:24 | 15.08.2002 22:57:25 |  |
|    | 4 Point   | $\Omega$       | 59.64 |                 | <b>60.2 Deichscharte Neekener Strasse</b> | 0,09 |                  | 60,53 17.00.2002 16:57:24 | 15.00.2002 23:57:25 |  |
| 5  | Point     | o              | 59,87 |                 | 51,5 Deichscharte Leopoldshafen West      | 1,33 |                  | 61.2 17.08.2002 12:57:24  | 15.08.2002 07:57:25 |  |
| ō  | Point     | 0              | 50.07 |                 | 01.5 Deichscharte Leopoldshafen Mitte     | 1.24 |                  | 61.21 17.08.2002 14:57:24 | 15.08.2002 00:57:25 |  |
| 7  | Point     | 0              | 00.4  |                 | 01.4 Deichter Kernhaus 1                  | 0.8  |                  | 01.2 17.08.2002 14:57:24  | 15.08.2002 23:57:25 |  |
|    | 8 Point   | $\mathbf{0}$   | 60.4  |                 | 81.32 Deichter Kemhaus 2                  | 0.77 |                  | 81,17 17.08.2002 14:57:24 | 15.08.2002 21:57:25 |  |
| 9  | Point     | $\cup$         | 60.39 |                 | 61.31 Deichtor Kornhaus 3                 | 0,78 |                  | 61,17 17 08 2002 14:57:24 | 15.00.2002 22:57:25 |  |
| 10 | Point     | $\Omega$       | 60.39 |                 | 51,31 Delchtor Kornhaus 4                 | 0,77 |                  | 51,15 17:08.2002 14:57:24 | 15.08.2002 22:57:25 |  |
| 11 | Point     | 0              | 60.4  |                 | 61.3 Deichtor Kornhaus 6                  | 0.76 |                  | 61.16 17.08.2002 14:57:24 | 15.08.2002 22:57:25 |  |
| 12 | Point     | 0              | 01.2  |                 | 01.5 Deichscharte Leopoldshafen Ost       | 0.01 |                  | 01.21 17.08.2002 14:57:24 | 17.08.2002 10:57:24 |  |
|    | 13 Point  | $\theta$       | 80.89 |                 | 62.88 Deichfahrt Wasserstadt              | 1.81 | 62.7             | 18.08.2002 12:57:25       | 13.08.2002 04:57:25 |  |
|    | 14 Point  | $\cup$         | 80,07 |                 | 82.7 Deschfahrt Schwedenwall              | 2,35 |                  | 62,42 17:08.2002 11:57:24 | 13.08.2002 15:57:25 |  |
| 15 | Point     | $\Omega$       | 60.72 |                 | 52,4 Deichscharte Scheplake               | 1,46 |                  | 52.18 17:08.2002 10:57:24 | 14.09.2002 20:57:25 |  |
| 16 | Point     | o              | 60.82 |                 | 62.39 Deichscharte Walderseedvasse        | 1,35 | 62.17            | 17.08.2002 10:57:24       | 14.08.2002 23:57:25 |  |
| 17 | Point     | o              | 02.7  |                 | 03.0 Deichtore Wasserstadt A              | 0.1  |                  | 02.8 10.08.2002 12:57:25  | 15.08.2002 21:57:25 |  |
| 18 | Point     | $\overline{0}$ | 82.40 |                 | 03.75 Deichtore Wasserstadt B             | 0,26 |                  | 62.75 16.08.2002 12:57:25 | 15.08.2002 08:57:25 |  |
| 19 | Point     | $\sigma$       | 82.27 |                 | 83.8 Deichtore Waxrentadt C               | 0,43 | 82.7             | 18.08.2002 12:57:25       | 15.08.2002 00:57:25 |  |
| 20 | Point     | $\Omega$       | 61.15 |                 | 52.49 Deichfahrt Luisium Sued             | 1,05 |                  | 52.21 17.09.2002 09:57:24 | 15.09.2002 05:57:25 |  |
| 21 | Point     | o              | 61.41 |                 | 62.44 Delchscharte Riedcchen              | 0.8  |                  | 62.21 17.08.2002 08:57:24 | 15.08.2002 12:57:25 |  |
|    | 22 Point  | 0              | 01.0  | 02.5            | Deichfahrt Luisium Nord                   | 0.01 |                  | 02.21 17.08.2002 00:57:24 | 15.08.2002 20:57:25 |  |

Abb. 6.15: Überflutungsinformationen zu Bauwerken im GIS und im Shapetable

Abbildung 6.16 links zeigt exemplarisch eine solche mobile Hochwasserschutzwand am Beispiel eines Deichtores in Dessau-Rosslau beim Hochwasser 2006. Rechts in der Abbildung ist ein dazugehöriges Analysediagramm dargestellt. Man erkennt deutlich den Zeitpunkt sowie das Maximum der potentiellen Überflutung des Bauwerks ohne mobiles Schutzelement. Über den markanten roten Balken hinter der Schrift "überflutet" wird die Gefährdungssituation auch nochmals visuell verdeutlicht.

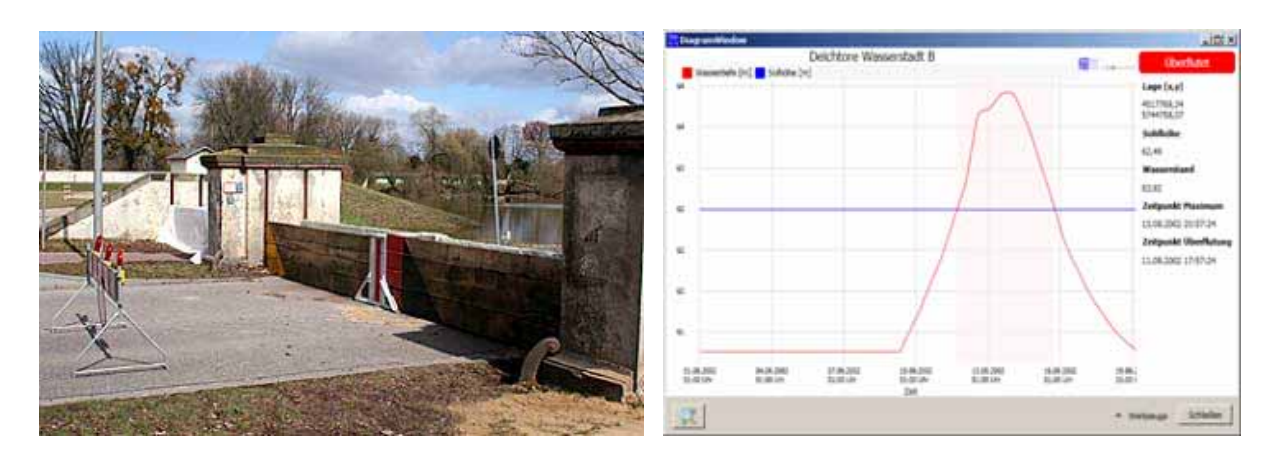

Abb. 6.16: Beispiel mobiler Hochwasserschutzelemente und angepasster Diagrammdarstellung zur Gefährdungsanalyse

### **6.5.3 Eingriffe in die Modelltopographie**

Zur realistischen Einschätzung der aktuellen Gefährdungssituation wie auch zur Erstellung von Notfallplänen kann es notwendig sein, individuell und situationsangepasst in die Modelltopographie eingreifen zu können. Moderne Analysewerkzeuge bieten deshalb Möglichkeiten zur Erzeugung von Deichbrüchen oder Verklausungen im Modellgebiet. Dabei erhält der Benutzer die Möglichkeit menügeführt Gefährdungsbereiche zu definieren, wobei er relevante Informationen (z.B. Deichkronenhöhe, Fußpunkthöhen, min. / max. Sohlhöhen) automatisch aus den Grundlagendaten ermittelt bekommt und seine Aktionen visuell im GIS überprüfen kann. Im Rahmen nachfolgender Szenarienberechnungen mit dem im System hinterlegten HN-Modell erfolgt dann die Analyse der strömungstechnischen Auswirkungen derartiger Veränderungen im Modellgebiet.

Über die Option Deichbreschen des Systems FlowGIS kann der Benutzer in gefährdeten Bereichen menügeführt individuelle, an das jeweilige 2D-Berechnungsnetz angepasste Deichbreschen erzeugen, um deren Auswirkungen auf die simulierte Strömungssituation anschließend in einem weiteren Szenario zu untersuchen. Zur Erstellung muss der Benutzer zunächst einen Deichabschnitt auswählen, den er anschließend im GIS über drei Linien (Deichkrone, rechte / linke Unterkanten) dargestellt bekommt. Hier definiert er nun den Bruchpunkt, d.h. den Mittelpunkt der gewünschten Deichbresche. In einem graphischen Eingabefenster erfolgt anschließend die Angabe der gewünschten Breschenbreite und –tiefe (vgl. Abbildung 6.17). Dabei erhält er minimale und maximale Topographiewerte, welche bezogen auf die Breite automatisch aus dem DGM ermittelt werden, angezeigt und kann somit realistische Angaben machen. Aus den Eingabewerten wird programmintern anschließend zunächst ein netzunabhängiges Ausgangspolygon, welches durch die eingegebene Breite und die beiden im System hinterlegten Deichunterkanten definiert ist, erzeugt. Darauf aufbauend wird dann ein vom jeweils eingesetzten 2D-Berechnungsnetz abhängiges Deichbruchpolygon erstellt. Dabei wird wie folgt vorgegangen:

- 1. Bestimme alle Zellen,
	- a. deren Seiten Schnittpunkte mit dem Ausgangspolygon haben (Normalfall).
	- b. bei denen mindestens ein Eckpunkt innerhalb des Ausgangspolygons liegt (beinhaltet den Fall, dass eine Zelle komplett innerhalb des Ausgangspolygons liegt).
	- c. die mindestens einen Eckpunkt des Ausgangspolygons umschließen (beinhaltet den Fall, dass das Ausgangspolygon komplett in einer Zelle liegt).
- 2. Bilde die Vereinigung der Zellen-Mengen aus a., b und c.
- 3. Bilde die Umhüllende. Dies ist das netzabhängige Polygon.

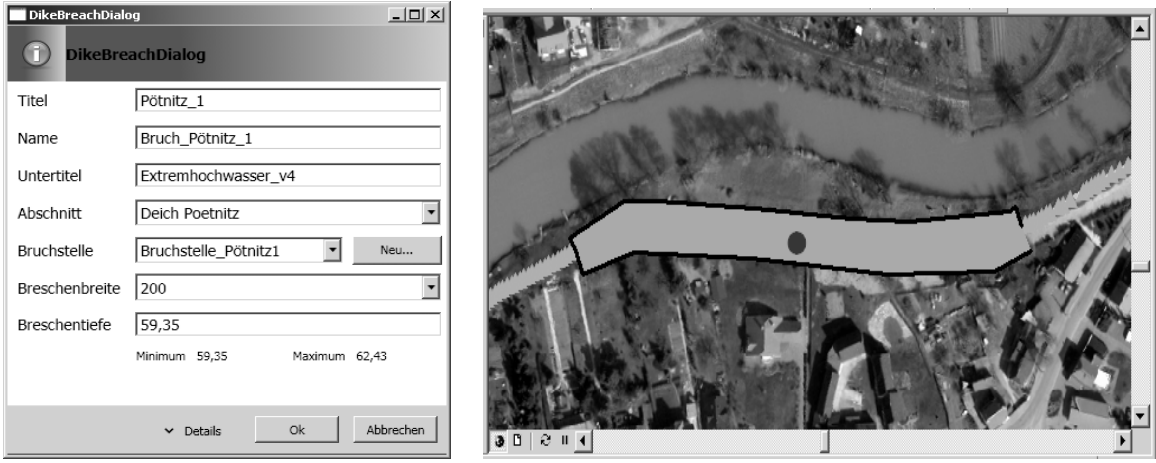

Abb. 6.17: Menügeführte Deichbreschenerstellung (links) und Darstellung des Bruchpunkts und –bereichs im GIS (rechts)

Abbildung 6.18 verdeutlicht nochmals die eingesetzte Vorgehensweise zur Bestimmung des Deichbruchbereichs bezogen auf das 2D-Berechnungsnetz. Zur Überprüfung, ob ein Punkt innerhalb einer Zelle (Polygon) liegt wird eine Implementierung des Ray-Casting-Algorithmus [Glassner, 1989] verwendet. Dabei wird vom zu untersuchenden Punkt aus ein gedachter Strahl ausgesandt und überprüft wie oft dieser das Polygon schneidet. Ist die Anzahl der Schnittpunkte gerade, liegt der Punkt außerhalb des Polygons, ist sie ungerade, liegt er innerhalb.

Abschließend erfolgt die Anzeige des Bruchbereichs im GIS und die erzeugte Deichbresche kann unter dem Menüpunkt Berechnen in einem neuen Szenario verwendet werden, wobei alle Höhenwerte innerhalb des ermittelten Polygons auf den eingegebenen Höhenwert der Deichbresche gesetzt werden. Nach dessen Berechnung ist wieder unter dem Menüpunkt Deiche eine Abflussbestimmung bezogen auf die Bresche möglich (vgl. 6.5.4), was die Quantifizierung des Wasservolumens im geschützten Bereich (und damit eine Bewertung des dortigen Schadensausmaßes) ermöglicht.

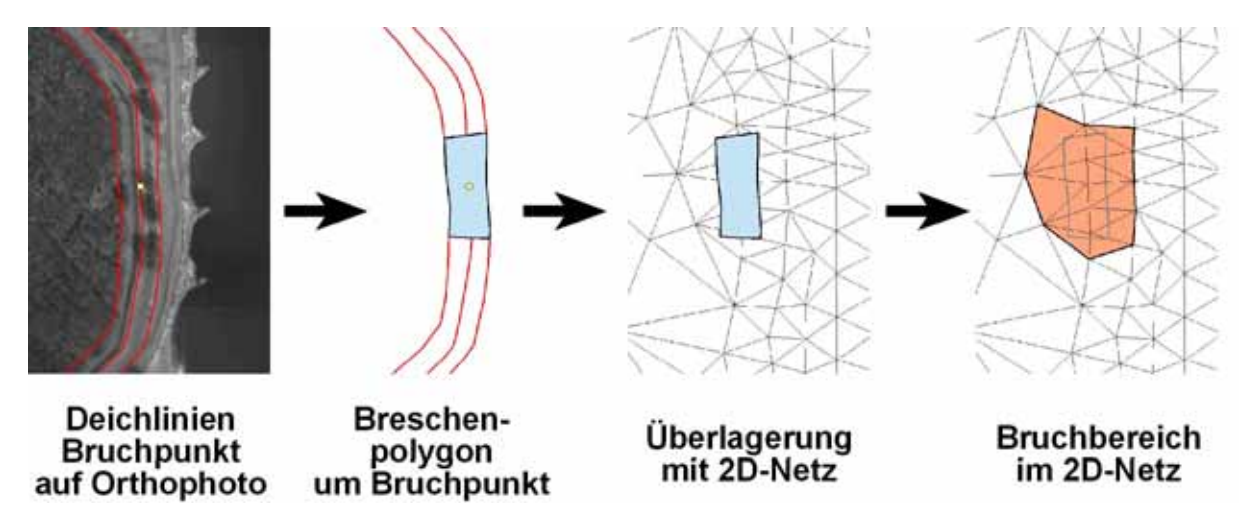

Abb. 6.18: Prinzip zur Bestimmung des Deichbruchbereichs im 2D-Berechnungsnetz

Über eine weitere Option im Bereich Bauwerke des Werkzeugs FlowGIS können, ähnlich den Deichbreschen, Verklausungen im Modellgebiet individuell erstellt und deren Auswirkungen anschließend ebenfalls in weiteren Szenarienberechnungen analysiert werden. Dabei werden entlang einer vom Benutzer vorgegebenen Blockadelinie alle 2D-Netzelemente ermittelt und deren Sohlhöhe für die weiterführende HN-Berechnung auf den benutzerdefinierten Wert festgelegt.

Abbildung 6.19 verdeutlich den Ablauf der interaktiven Deichbrucherstellung nochmals anhand eines Ablaufschemas.

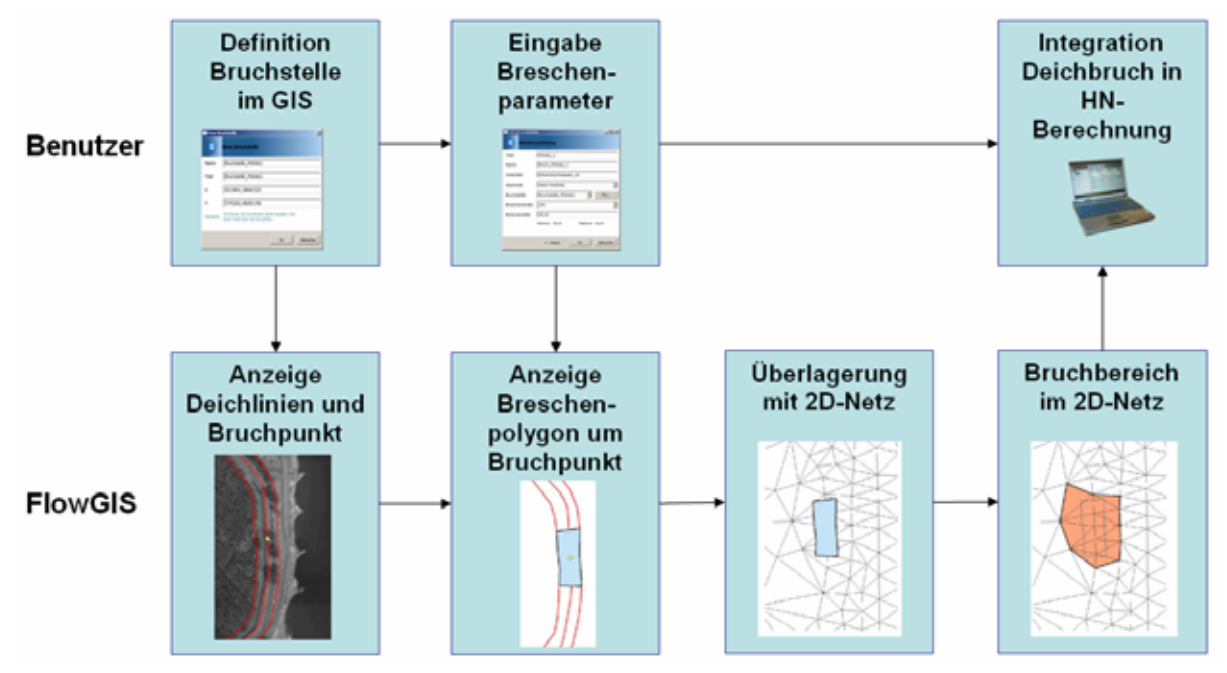

Abb. 6.19: Ablaufschema der interaktiven Deichbrucherstellung

### **6.5.4 Abflussbestimmung**

Schnittlagen im Modellgebiet, an denen Abflussinformationen gesucht sind, liegen meist nicht entlang der Kanten des 2D-Berechnungsnetzes. Die gesuchten Abflussmengen können somit nicht direkt aus den Ergebnissen des HN-Modells ermittelt werden, da sonst bedingt durch die Nichtorthogonalität der Strömung zur Schnittlage ggf. deutliche Fehler entstehen könnten. In dem System FlowGIS wurde deshalb eine speziell auf die zugrunde liegenden unstrukturierten 2D-Berechnungnetze angepasste Vorgehensweise implementiert. Dabei werden zunächst die Flussvektoren aller Berechnungszellen, die einen Schnittpunkt mit dem gewünschten Abflussquerschnitt haben in jeweils einen, bezogen auf den Abflussquerschnitt, parallelen und einen orthogonalen Anteil aufgeteilt. Zudem werden die Längen der einzelnen Teilabschnitte des Querschnitts in jeder Zelle bestimmt. Durch zellenweise Multiplikation der orthogonalen Anteile des Flussvektors mit diesen Teillängen und anschließendes Aufsummieren der Einzelprodukte erhält man schließlich die Abflussmenge durch den gesuchten Querschnitt zu einem bestimmten Zeitschritt. Wird das Prozedere für mehrere Zeitschritte hintereinander durchgeführt, ergeben sich instationäre Abflussganglinien des Schnittbereichs. Über die in FlowGIS im Menüpunkt Deiche implementierte Abflussbestimmung ist die Ermittlung und Visualisierung solcher, theoretisch beliebig langer Abflussganglinien möglich. Insbesondere auch zur Abschätzung des instationären Breschendurchflusses einer simulierten Deichbresche kann die Funktion im Rahmen des operationellen Hochwassermanagements zielführend eingesetzt werden.

Abbildung 6.20 zeigt die Vorgehensweise bei der Bestimmung einer Durchflussganglinie an einem zunächst vom Benutzer individuell und GIS-gestützt erstellten Querschnitt (linke Bilder). Rechts in der Abbildung ist die erzeugte instationäre Ganglinie zu sehen.

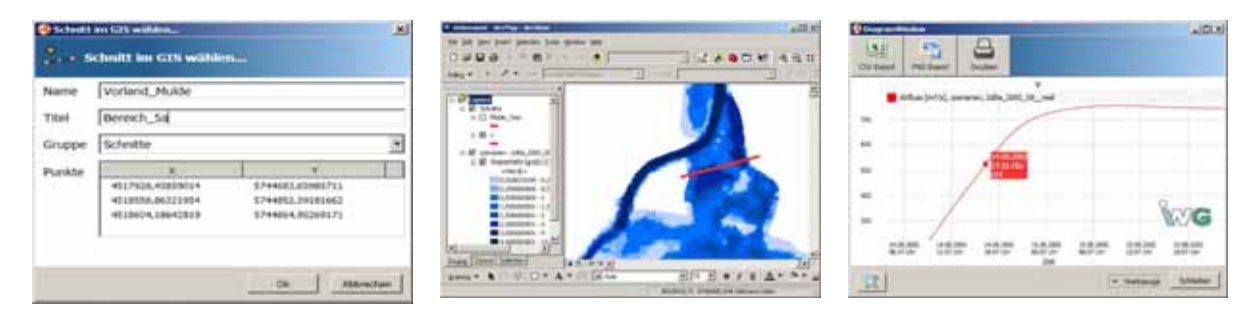

Abb. 6.20: Option zur Erstellung von Durchflussganglinien an beliebigen Schnitten

#### **6.5.5 Überlagerung mit sonstigen hochwasserrelevanten Daten**

Bei der Analyse der berechneten Gefährdungssituation im GIS ist die Überlagerung mit sonstigen hochwasserrelevanten Daten oftmals von großer Bedeutung. Als hochwasserrelevant ist in diesem Kontext eine sehr große Vielfalt an Daten, u.a. beispielsweise Karten, Luftbilder, Daten abgelaufener Hochwasserereignisse, Landnutzungsinformationen oder auch aktuelle infrastrukturelle Informationen anzusehen. Derartige Überlagerungen erfolgen in FlowGIS bislang im Wesentlichen nur über die GISinternen Funktionalitäten. Lediglich das automatisierte Anzeigen einer Übersichtskarte ist bislang implementiert. Abbildung 6.21 zeigt eine beispielhafte Zusammenstellung möglicher hochwasserrelevanter Daten im GIS im Bereich der Stadt Dessau-Rosslau.

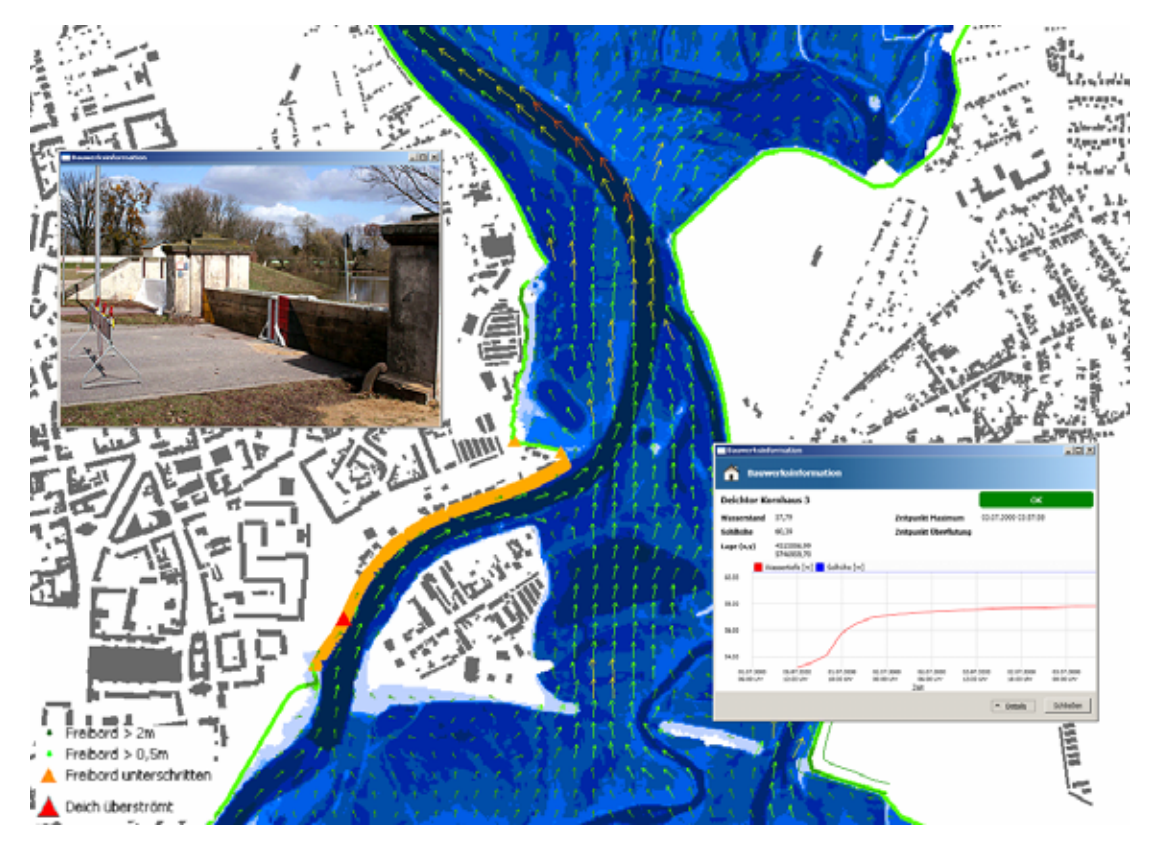

Abb. 6.21: Exemplarische Überlagerung hochwasserrelevanter Daten im GIS im Bereich der Stadt Dessau-Rosslau

## **6.6 Weiterführende Funktionalitäten**

Über den Menüpunkt Netze ist es für den hydraulisch versierten Anwender möglich basierend auf vorhandenen DGM-W-Daten sowie individuellen topologischen Vorgaben (wie z.B. Zwangskanten oder variablen Gitterauflösungen) sowohl eigene Querprofildatensätze als Basis der 1D-Modellierung als auch 2D-Berechnungsnetze zu erstellen. Diese werden automatisiert in die vom HN-Modell benötigten Formate konvertiert und können somit umgehend zur Berechnung der Strömungssituation eingesetzt werden. Diese Funktionalität erweitert die reine GIS-Fachschale zu einem umfassenden Werkzeug für große Teile des gesamten Pre- und Postprozessings auch der nicht zwangsläufig hochwasserbezogenen 1Dund 2D-HN-Modellierung.

#### **6.6.1 2D-Netzerstellung**

Im Bereich 2D-Netzerstellung werden wesentliche Elemente der in Abschnitt 3.2.1.1 beschriebenen Netzerstellung für die 2D-HN-Modellierung automatisiert vom System FlowGIS durchgeführt. Basierend auf zuvor im GIS erstellten Bruchkanten und Polygonen des Modellbereichs, der auszustanzenden Bereiche ("Löcher") sowie ggf. der Verdichtungsbereiche erfolgt die Triangulation des Netzes unter Zugriff auf das Programm Triangle [Schewchuk, 1996]. Über einen Verschnitt mit dem DGM-W erfolgt anschließend die Zuweisung der Topographiedaten an das Netz, welches abschließend im 2Dmodellspezifischen Format abgespeichert wird.

Abbildung 3.22 zeigt die graphische Benutzeroberfläche der Funktion 2D-Netzerstellung. Neben den lokalen Pfaden der oben genannten Daten erkennt man die Eingabefelder zur Steuerung der Zellgröße und –form, über welche die wesentlichen Netzeigenschaften maßgeblich beeinflusst werden.

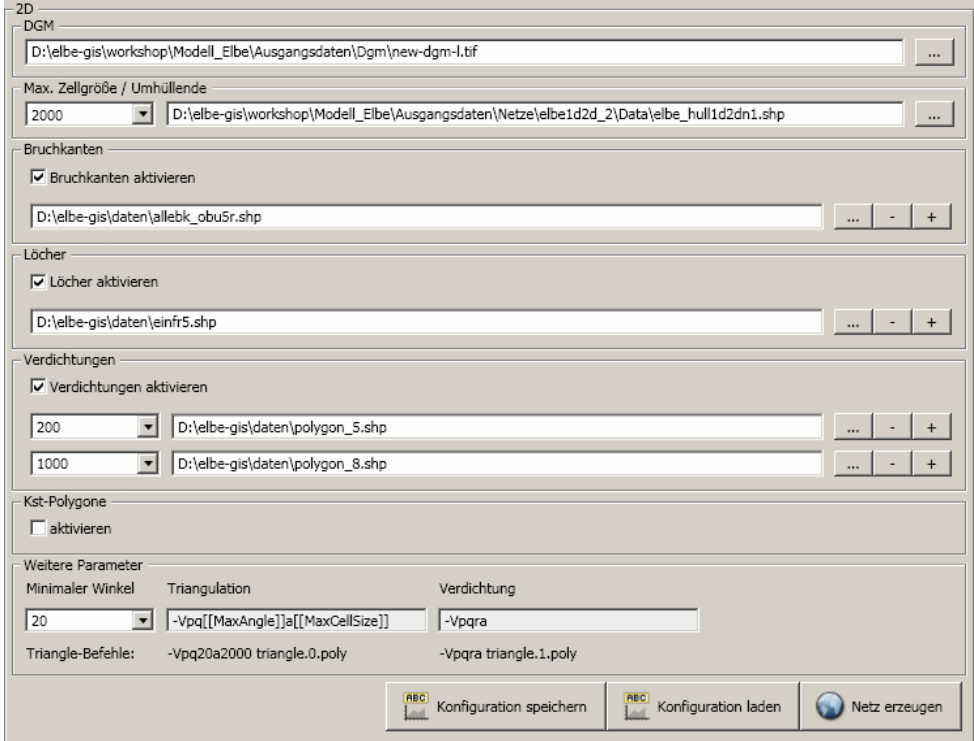

Abb. 6.22: Programmoberfläche der Option 2D-Berechnungsnetzerstellung

Aufgrund der u.U. deutlichen Auswirkungen des Berechnungsnetzes auf die Qualität des hydraulischen 2D-Modells sollte der Einsatz dieser Funktionalität nur Anwendern mit entsprechender Erfahrung im Umgang mit HN-Modellen ermöglicht und andernfalls deaktiviert werden.

#### **6.6.2 1D-Profilerstellung**

Zur weitgehend automatisierten Erstellung der Systemgeometrie von 1D-Modellabschnitten ist ein Profilextraktor in das System integriert. Dieser erzeugt basierend auf GIS-Vektordatensätzen der Gewässerachse und des abflusswirksamen Bereichs sowie dem DGM-W in individuell vorgebbaren Abständen und Genauigkeiten Querprofile im HNmodellspezifischen Format (vgl. Abbildung 6.23). Zusätzlich ist ein Profileditor an das System angebunden, über welchen die erzeugten Profile visualisiert, editiert oder in anderen Datenformaten exportiert werden können. Abbildung 6.24 zeigt die Eingabeoberfläche.

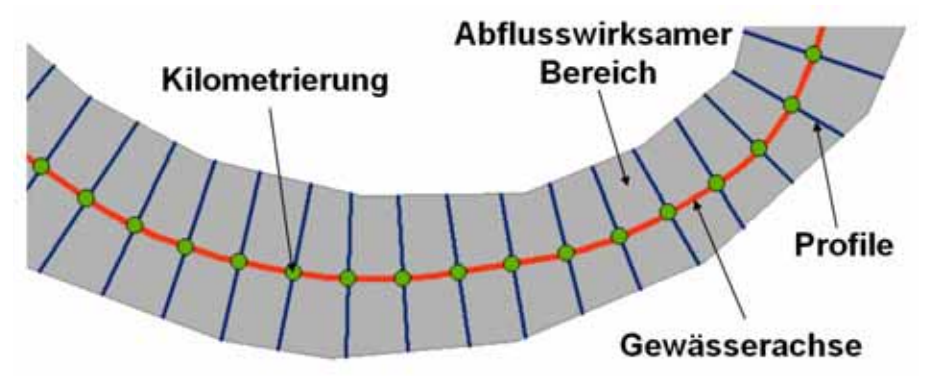

Abb. 6.23: Prinzip der Profilerstellung und benötigte Eingangsdaten

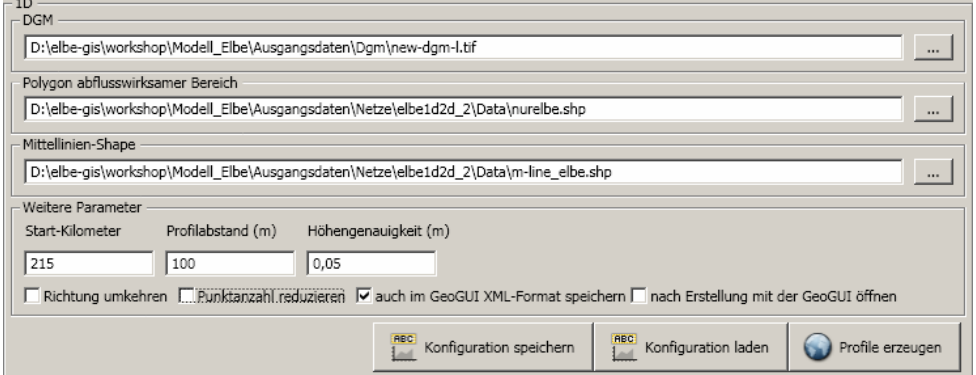

Abb. 6.24: Programmoberfläche der Option Profilerstellung

Die automatisiert im Hintergrund ablaufende Vorgehensweise bei der Profilextraktion ist durch folgende wesentliche Schritte gekennzeichnet:

- Entlang der Gewässerachse werden im vom Benutzer vorgegebenen Profilabstand Punkte erzeugt, die mit der Kilometrierung attributiert als Shapedatei abgelegt werden.
- An diesen Punkten werden orthogonal zur Gewässerachse die Profile erzeugt. Diese werden über das vom Benutzer definierte Polygon des abflusswirksamen Bereichs in ihrer Länge begrenzt und ebenfalls als Shapedatei abgelegt.
- Entlang der Profillinien werden anschließend die Höhen aus dem DGM-W abgegriffen. Dabei werden Wertewiederholungen mit einer vom Benutzer vorgegebenen Genauigkeit ausgefiltert.
- Abschließend werden die Profildateien im 1D-programmspezifischen Datenformat abgespeichert.

## **6.7 Technische Programmdetails**

#### **6.7.1 Systemvoraussetzungen**

Das Werkzeug FlowGIS wurde für folgende Umgebung entwickelt und erfolgreich getestet.

Microsoft Windows XP x86 (32-Bit) Microsoft .NET 3.5 SP1 Esri ArcGIS Desktop 9.2 Leistungsstarke CPU (mindestens 2 CPU-Kerne) mind. 2GB Arbeitsspeicher

#### **6.7.2 Systemkomponenten**

Das Werkzeug FlowGIS besteht auf programmtechnischer Ebene aus den folgenden wesentlichen Komponenten:

#### *Flumen*

Software zur Durchführung von 2D- bzw. 1D/2D-gekoppelten HN-Berechnungen [Beffa, 2010]

#### *EsriArcGis*

Das zugrunde liegende kommerzielle Geoinformationssystem der Firma ESRI

#### *ArcGIS Extensions*

Die Schnittstelle zwischen den Gis-Tools und ArcGIS stellen die ArcGIS Extensions dar. Sie werden beim Installationsvorgang des Gis-Tools installiert und müssen manuell in eine Tool-Leiste in ArcGIS aktiviert werden. Wesentliche Elemente sind die ArcGIS Desktop Adapater Extension und die ArcGIS Point/Section Capture Tool Extensions. Die ArcGIS Desktop Adapater Extension ist eine Bibliothek zur Kommunikation zwischen ArcGIS und den Gis-Tools. Sie definiert eine Schnittstelle zum Laden der Rasterdaten, Vektordaten etc.. Über diesen Adapter haben die Point und Section-Capture Tools die Möglichkeit, Callback-Funktionen in den Gis-Tools aufzurufen. Es handelt sich somit um eine bidirektionale Kommunikation. Die ArcGIS Point/Section Capture Tool Extensions stellen zwei ArcGIS Tools dar, die es ermöglichen, Punkte und Schnitte im GIS zu erstellen und diese über den ArcGIS Desktop Adapter an die Gis-Tools weiter zu leiten.

#### *FlowGis Core*

Dies stellt das "Herzstück" der Entwicklung FlowGIS dar. Es enthält die wichtigsten Routinen und Datentypen der Gis-Tools. Alles, was unabhängig von GUI und Datenmanagement ist, ist hier realisiert. Es handelt sich um eine Bibliothek, die von der FlowGIS GUI-Anwendung verwendet wird. Auf Basis dieser Bibliothek könnte bei Bedarf mit überschaubarem Aufwand auch eine TUI (Text User Interface) oder Webanwendung erstellt werden.

#### *FlowGis GUI*

Die FlowGIS-GUI stellt die Grafische Oberfläche für den FlowGIS Core zur Verfügung und kümmert sich um die gesamte Datenverwaltung auf dem Dateisystem (z.B. Projekt-Verwaltung). Weiterhin stellt die GUI auch die Kommunikation zu ArcGIS über den ArcGIS Desktop Adapter her.

#### *LibTiff.NET bzw. ShapeLibNet*

Programmkomponenten zur Konversion frei verfügbarer Bibliotheken zum Lesen von Tif- bzw. Shapedateien.

#### *GeoGUI*

Programm zum Visualisieren und Editieren von 1D-Profilen [IWG, 2007]

#### *Trinagle*

2D-Netzgenerator auf Basis von Delaunay-Triangulation [Shewchuk, 1996]

Nachfolgende Abbildung 6.25 gibt eine Übersicht des Systems sowie der Interaktionen der einzelnen oben beschriebenen Systemkomponenten.

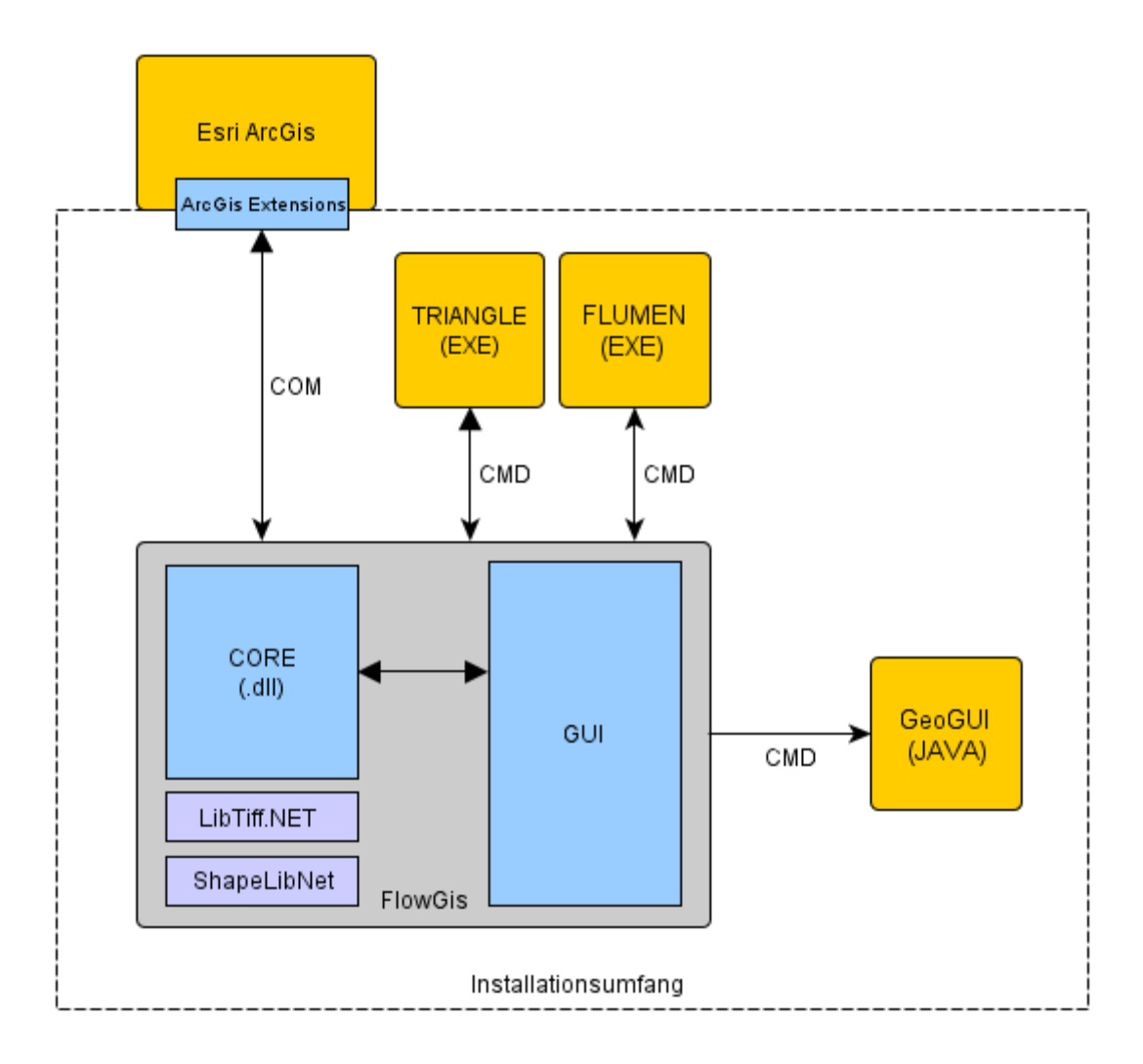

COM: Microsoft COM Schnittstelle CMD: Kommandozeile

Abb. 6.25: Systemübersicht FlowGIS

## **6.8 Möglichkeiten der Weiterentwicklung**

Auch wenn die wesentlichen Funktionalitäten eines operationell einsetzbaren HN-Simulationswerkzeugs in Form der schnellen Berechnung, Visualisierung und lokalen Gefährdungsanalyse in der entwickelten Version des Systems FlowGIS bereits integriert wurden, besteht in Detailbereichen sicherlich noch einiges an Optimierungspotential.

So erzeugt beispielsweise die Nass-Trocken-Filterung (siehe 6.4) lokale Unsicherheiten in den Randbereichen des Modells bzw. an den berechneten Überflutungsgrenzen innerhalb des Modellgebiets. Insbesondere, wenn dort die exakten Höhenwerte des DGM-W und die diskrete Topographie des HN-Modells voneinander abweichen, sind die Ergebnisdarstellungen in diesen - allerdings lokal begrenzten - Bereichen nur eingeschränkt belastbar. Hier wäre evtl. die Implementierung einer automatisierten Überprüfung der dort berechneten Überflutungstiefen über ein Verfahren ähnlich des von [Kiel, 2008] für die flächige Extrapolation eindimensional berechneter Wasserspiegellagen an Fließgewässern in deren Vorländer vorgestellten zielführend.

Auch zur Analyse geschützter und deshalb auch bei der 2D-Modellierung nicht überfluteter Bereiche könnte ein derartiges Verfahren eingesetzt werden. Durch Projektion der an den Modellrändern berechneten Wasserstände in angrenzende, rechnerisch nicht überflutete Bereiche könnten somit Geländebereiche identifiziert werden, die zwar tiefer als die Gewässeroberfläche liegen, jedoch keine offene Verbindung zum Wasserkörper des Flusses haben. Die Praxis hat oft genug gezeigt, dass in vielen Fällen auch solche Bereiche durch Sickerwasser oder versteckte Durchlässe überschwemmt werden können. Zudem ist es oftmals durchaus zweckmäßig, auch potentiell gefährdete Flächen zu erfassen, z.B. bei der Risikokartierung.

Des Weiteren könnten die GIS-internen Möglichkeiten der Darstellung und Überlagerung von Berechnungsergebnissen mit vorhandenen Daten durch weitere nutzerangepasste Optionen, wie sie z.B. in [Oberle, 2004] vorgestellt werden, sinnvoll ergänzt werden. So ist beispielsweise die Option eines menügeführten systematischen Zugriffs auf vorhandene lagebezogene Hochwasserinformationen wie Geschwemmsellinien oder Photos abgelaufener Hochwasserereignisse sinnvoll, um schnell einen Überblick über das betroffene Gebiet zu erhalten.

Unabhängig vom Einsatz im Hochwassermanagement ist eine Weiterentwicklung zu einem integralen Planungswerkzeug denkbar. Dabei könnten z.B. ökologische Aspekte über entsprechend an die zweidimensionale Modellierung angepasste Analysewerkzeuge Berücksichtigung finden. Die schon vorhandene GIS-Anbindung stellt dafür eine ideale Basis für weitergehende Verschnitte und Überlagerungen dar.

In einem solchen integralen Zusammenhang erscheinen insbesondere auch auf HN-Modellebene weiterführende Kopplungen mit Zusatzmodellen der Bereiche Grundwasser, Kanalnetzmodellierung, Stofftransport oder Morphologie, wie sie in Abschnitt 2.3 vorgestellt wurden, sehr viel versprechend.

# **7 ZUSAMMENFASSUNG UND AUSBLICK**

Die vorliegende Arbeit beschäftigt sich mit dem praxisorientierten und operationellen Einsatz von mehrdimensionalen hydrodynamisch-numerischen Modellen. Sie soll deshalb zum Einen eine grundlegende Anleitung zum praktischen Arbeiten mit den gängigsten dieser Modelle geben, zum Anderen aber auch über deren Einsatzbereiche und -grenzen sowie mögliche alternative Ansätze informieren.

Dazu wurde zunächst auf die praxisorientierte Vorgehensweise im Allgemeinen eingegangen. Da ein erfolgreicher Modelleinsatz jedoch auch immer ein Mindestmaß an Grundlagenwissen erfordert, wurden anschließend wesentliche physikalische, mathematische und numerische Grundlagen wiederholt. Dabei wurde diese vielfach bekannte Thematik einer bewusst praxisbezogenen Beschreibung unterzogen. Da HN-Modelle oftmals nur die Basis darauf aufbauender, weiterführender Modelle darstellen, wurden auch solche, z.B. in Form der Stoffoder Sedimenttransportmodellierung, kurz behandelt.

Einen wesentlichen Teil der Arbeit nehmen die Hinweise zum praktischen Arbeiten bei Modellaufbau, -betrieb und -auswertung ein. Dabei wurde vertieft auf die Datengrundlage und deren Aufbereitung, geeignete Softwaresysteme und modellspezifische Eigenheiten eingegangen. Einsatzbereiche und -grenzen wurden anhand von Beispielen mit detailliert erläuterter Vorgehensweise analysiert. Dabei konnte u.a. gezeigt werden, dass die Abbildung eigentlich dreidimensionaler Strömungen über 2D-HN-Modelle im Rahmen großräumiger Hochwasserschutzuntersuchungen durchaus zulässig und zielführend sein kann. Es wurden jedoch auch Defizite praktischer numerischer Untersuchungen aufgezeigt, die eine alleinige numerische Untersuchung komplexer Fragestellungen zumindest in Frage stellen. Eine Möglichkeit derartige Unsicherheiten im Rahmen einer Projektplanung auszuschließen, stellt die hybride, gekoppelte, gemeinsam numerische und physikalische Modellierung dar. Die dazugehörige Vorgehensweise wurde deshalb ebenfalls vorgestellt und ihr nachhaltiger Einsatz anhand zweier Praxisbeispiele belegt.

Ein weiteres wesentliches Ziel der Arbeit war die Analyse der Eignung gängiger HN-Verfahren für den operationellen Einsatz an langen Gewässerstrecken mit großräumig überströmten Vorländern. Hierzu wurden anhand eines Modellgebiets an der Elbe 1D- und 2D-HN-Modelle erstellt und hinsichtlich ihrer Zweckmäßigkeit untersucht. Dabei konnte der Bedarf an angepassten, deutlich schnelleren, aber trotzdem hinreichend genauen Verfahren aufgezeigt werden. Im Folgenden wurden deshalb mehrere solcher Ansätze analysiert. Aus den zur Verfügung stehenden wurde ein 1D-2D-gekoppelter Ansatz als geeignetster ausgewählt und nachfolgend anhand des zuvor untersuchten Modellgebiets detailliert verifiziert. Dabei konnte gezeigt werden, dass die hydraulische Situation über den gekoppelten Ansatz bei einer deutlichen Zeitersparnis in einer für den operationellen Einsatz völlig ausreichenden Genauigkeit abgebildet werden kann.

Um das Verfahren auch für die operationelle Praxis zugänglich zu machen, wurde abschließend das Softwaresystem FlowGIS entwickelt. Dieses besteht nach außen hin im Wesentlichen aus einer graphischen Benutzeroberfläche, über welche auch hydraulisch eher unerfahrene Benutzer

- eigene, an die aktuelle Situation angepasste HN-Berechnungen durchführen,
- deren Ergebnisse im direkt angekoppelten Geoinformationssystem visualisieren,
- speziell an das Hochwassermanagement angepasste Funktionen nutzen und
- im Rahmen von Szenarienberechnungen individuell in die Modelltopographie eingreifen können.

Durch dieses, in enger Zusammenarbeit mit den lokalen Katastrophenschutzbehörden an der Elbe entwickelte, Werkzeug wird den Entscheidungsträgern vor Ort ein Werkzeug an die Hand gegeben, mit dem sie beispielsweise die Reihenfolge der Überflutungsgefährdung einzelner Deichabschnitte oder im Extremfall auch Fließwege im Deichhinterland ermitteln und darauf aufbauend den Einsatzplan der Hilfskräfte optimieren können.

Über einige zusätzliche Funktionalitäten wurde das Werkzeug zudem zu einem umfassenden Pre- und Postprozessor der mehrdimensionalen Strömungssimulation ausgebaut und bietet nun die Basis für zukünftige Weiterentwicklungen hin zu einem vollständigen, integralen Entscheidungsunterstützersystem für den gesamten Bereich der Gewässermodellierung.

## **LITERATUR**

- **ATV (1987)** Vergleichende Zusammenstellung häufig verwendeter Gewässergütemodelle in der Bundesrepublik Deutschland - Arbeitsbericht des ATV-Fachausschusses 2.2 "Modellrechnungen in der Wassergütewirtschaft" Korrespondenz Abwasser, 34(6), 670- 677.
- **ASCE (1988)** ASCE Task Committee on Turbulence Models in Hydraulic Computations, Turbulence: Modeling of Surface Water Flow and Transport: Part I-V, Journal of Hydraulic Engineering, Vol. 114, Nr. 9, Sept. 1988
- **Ammer, M. (1993)** Finite-Element-Modellierung dreidimensionaler Strömungen mit freier Oberfläche, Mitteilung Nr. 56 des Lehrstuhls für Hydraulik und Gewässerkunde der Technischen Universität München
- **Bartelme, N. (1988)** GIS-Technologie Geoinformationssysteme, Landinformationssysteme und ihre Grundlagen, Springer-Verlag, Berlin
- **Bechteler, W., Broich, K., Hartmann, S., Kulisch, H., Nujic, M., Otto, A. (1993)** Simulationsmodelle zur Berechnung von Dammbrüchen und 1- bzw. 2-dimensionaler Ausbreitung der Flutwelle im Gelände, Institut für Wasserwesen, Universität der Bundeswehr Münschen, Mitteilung 48/1993
- **Beffa, C. (1994)** Praktische Lösung der tiefengemittelten Flachwassergleichungen, Mitteilung 133, Versuchsanstalt für Wasserbau, Hydrologie und Glaziologie, ETH Zürich
- **Beffa, C. (1997)** Benutzerhandbuch Hydro2de, Version 1.4, Beffa Hydrodynamics, Schwyz
- **Beffa, C. (1998)** Two-Dimensional Modelling of Flood Hazards in Urban Areas, 3rd Int. Conf. on Hydrosience and Engineering, Cottbus, im Internet: www.fluvial.ch/p98/paper.html
- **Beffa, C., Connell, R. (2001)** Two-dimesional Flood Plain Flow. I: Model Description, Journal of Hydrologic Engineering, Sep./Oct. 2001, S. 397-405
- **Beffa, C. (2002)** Integration ein- und zweidimensionaler Modelle zur hydrodynamischen Simulation von Gewässersystemen, Int. Symposium "Moderne Methoden und Konzepte im Wasserbau, Mitteilung 174, Versuchsanstalt für Wasserbau, Hydrologie und Glaziologie, ETH Zürich, S. 251 - 260
- **Beffa, C. (2004)** 2D-Strömungssimulation mit FLUMEN, im Internet unter www.fluvial.ch
- **Beffa, C. (2010)** FLUMEN v2.1, Reference, im Internet unter www.fluvial.ch
- **Bergmann, C. (2002)** Einfluss diskreter Gitterstruktur auf die Ergebnisse zweidimensionaler HN-Modelle, Diplomarbeit, Institut für Wasserwirtschaft und Kulturtechnik, Universität Karlsruhe
- **Bill, R., Fritsch, D. (1994)** Grundlagen der Geo-Informationssysteme, Band 1: Hardware, Software, Daten, Wichmann-Verlag
- **Bloß, S. (2003)** Anwendungsbereich 1D-Modelle, in: Numerische Simulationsmodelle für Fliegewässer, Forum für Hydrologie und Wasserbewirtschaftung, Heft 03.03
- **Briese, C., Kraus, K., Mandlburger, G., Pfeifer, N. (2001)** Einsatzmöglichkeiten der flugzeuggetragenen Laser-Scanner, in: Tagungsband 11. Internationale Geodätische Woche Obergurgl, Austria
- **Briese, C. (2004)** Breakline Modelling from Airborne Laser Scanner Data, Dissertation, Fakultät für Mathematik und Geoinformation, Technische Universität Wien
- **Brockhaus (1991)** Enzyklopädie in 24 Bd., 19. Aufl., Brockhaus, Mannheim
- **Brockmann, H. (1998)** Einsatzmöglichkeiten der fluggestützten Laser-Scanner-Technik zur Erfassung räumlich-hydrologischer Informationen an Fließgewässern, in: Dt. Gewässerkundliche Mitteilungen, Jg. 42, H. 2, S. 68-75
- **Brzank, A. (2008)** Bestimmung Digitaler Geländemodelle in Wattgebieten aus Laserscannerdaten, Dissertation, Universität Hannover
- **BfG (1998)** Mathematische Modelle in der Gewässerkunde Stand und Perspektiven, Mitteilung Nr. 19, Bundesanstalt für Gewässerkunde, Koblenz
- **BfG (2002)** Mathematisch-numerische Modelle in der Wasserwirtschaft Handlungsempfehlungen für Forschungs- und Entwicklungsarbeiten, Mitteilung Nr. 24, Bundesanstalt für Gewässerkunde, Koblenz
- **BfG/BAW (2008)** Allgemeine Anforderungen an die Erstellung von Digitalen Geländemodellen (DGM-W) und Finite-Elemente-Gittern (FE-Gitter), Version 1.7, interne Schrift der Bundesanstalt für Gewässerkunde / Bundesanstalt für Wasserbau
- **Casulli, V., Walters, R. (2000)** An unstructed grid, three-dimensional model based on the shallow water equation, Int. J. Numer. Meth. Fluids 2000; 32; 331-348
- **Celan, A. (2002)** Simulationswerkzeuge zur Bewirtschaftung von Staustufenketten, Mitteilungen des Instituts für Wasserwirtschaft und Kulturtechnik, Universität Karlsruhe, Heft 216
- **Chow, V. (1959)** Open Channel Hydraulics, McGraw-Hill
- **Cunge, J., Holly, F., Verwey, A. (1980)** Practical Aspects of Computational River Hydraulics, Pitman Advanced Publishing Program
- **DVWK (1984)** Wasserbauliches Versuchswesen, DVWK-Schriften, Heft 39
- **DVWK (1999)** Numerische Modelle von Flüssen, Seen und Küstengewässern, DVWK-Schriften, Heft 127
- **DVWK (1990)** Hydraulische Methoden zur Erfassung von Rauheiten, DVWK-Schriften, Heft 92,
- **Dingman, S. (1984)**  Fluvial Hydrology, W. H. Freeman and Company
- **Disse, M. (2005)** Wege zur Ermittlung der hydrologischen Bemessungsgrößen, in: Numerische Simulationsmodelle für Fliegewässer, Forum für Hydrologie und Wasserbewirtschaftung, Heft 03.05
- **Ditschke, D. (2005)** Gitternetzgenerierung, in: Numerische Simulationsmodelle für Fliegewässer, Forum für Hydrologie und Wasserbewirtschaftung, Heft 03.05
- **Dittrich, A. (1998)** Wechselwirkung Morphologie/Strömung naturnaher Fliessgewässer, Mitteilungen des Institut für Wasserwirtschaft und Kulturtechnik, Universität Karlsruhe, Heft 198
- **Dittrich, I. (2001)** 3D-Netzgenerierung für Fließgewässer, Dissertation, Fakultät für Mathematik, Informatik und Naturwissenschaften, RWTH Aachen
- **Dorer, H. (1972)** Berechnung des instationären Abflusses in nicht-prismatischen offenen Gerinnen, Bundesanstalt für Wasserbau, Karlsruhe, Mitteilungsblatt 31, S. 33-77
- **Eisenbeis, P. (2008)** Gefahrenanalyse urbaner Gebiete infolge Deichversagen auf Basis mehrdimensionaler HN-Modellierung, Diplomarbeit Institut für Wasser und Gewässerentwicklung, Universität Karlsruhe
- **Ettrich, N. (2007)** Surface-sewer coupling and detailed elevation models for accurate urban drainage modelling, in: Special Aspects of Urban Flood Management, Hamburger Wasserbau-Schriften, Heft 7, S. 183-196
- **Ferziger, J., Peric, M. (2002)** Computational Methods for Fluid Dynamics, Springer-Verlag, Berlin
- **Ferziger, J., Peric, M. (2008)** Numerische Strömungsmechanik, Springer-Verlag, Berlin
- **Flow Sience (2004)** Flow3D, User Manual, Version 8.2
- **Forkel, C. (1995)** Das numerische Modell Ein schmaler Grat zwischen vertrauenswürdigem Werkzeug und gefährlichem Spielzeug, in: Computational Fluid Dynamics – Bunte Bilder in der Praxis?, Mitteilung 105, Institut für Wasserbau und Wasserwirtschaft, RWTH Aachen, S. 97 - 127
- **Forkel, C. (2004)** Numerischee Modelle für die Wasserbaupraxis: Grundlagen, Anwendungen, Qualitätsaspekte, Mitteilung 130, Institut für Wasserbau und Wasserwirtschaft, RWTH Aachen
- **Fröhlich, J. (2006)** Large Eddy Simulation inkompressibler Strömungen, Habilitation, Institut für Hydromechanik, Universität Karlsruhe
- **Garcia-Villalba, M. (2006)** Large eddy simulation of turbulent swirling jets, Dissertation, Fakultät für Maschinenbau, Institut für Hydromechanik, Universität Karlsruhe
- **geomer (2008)** Anwenderhandbuch Floodarea ArcGIS-Erweiterung zur Berechnung von Überschwemmungsbereichen, Version 9.6
- **Glassner, A. (1989)** An Introduction to ray tracing, Morgan Kaufmann, San Francisco
- **Griebel, M., Dornseifer, T., Neunhoeffer, T. (1995)** Numerische Simulation in der Strömungmechanik, Vieweg-Verlag
- **Haasis, S. (1995)** Integrierte CAD-Anwendungen: Rationalisierungspotentiale und zukünftige Einsatzgebiete, Springer-Verlag, Berlin
- **Hafner, T., Schindler, M. (2006)** Modellierung von Kurvenströmungen mit einem 2Dtiefengemittelten Modell, Wasserbauliche Mitteilungen TU Dresden, Heft 32, S.49-56
- **Hager, W. (1986)** Discharge Measurement Structures, Communication 1, Chaire de Construction Hydrauliques, EPFL Lausanne.
- **Hake, G., Grünreich, D. (1994)** Kartographie, 7. Aufl., Verlag Walter de Gruyter, Berlin
- **Hall, J., Tarantola, S., Bates, P., Horritt, M. (2005)** Distributed Sensitivity Analysis of Flood Inundation Model Calibration, J. of Hydraulic Engineering, Feb. 2005, S. 117-126
- **Helmig, R. (1996)** Einführung in die Numerischen Methoden der Hydromechanik, Mitteilungen des Instituts für Wasserbau, Universität Stuttgart, Heft 86
- **Hillebrand, G. (2008)** Transportverhalten kohäsiver Sedimente in turbulenten Strömungen Untersuchungen im offenen Kreisgerinne, Dissertation, Institut für Wasser und Gewässerentwicklung, Universität Karlsruhe
- **Hinterberger, C. (2004)** Dreidimensionale und tiefengemittelte Large-Eddy-Simulation von Flachwasserströmungen, Dissertation, Institut für Hydromechanik, Universität Karlsruhe, Heft 2004/2
- **Hirt, C., Nichols, B. (1981)** Volume of Fluid (VOF) Method fort he Dynamics of Free Boundaries, Journal of Computational Physics 39, 201-225
- **Hofmann, H. (2004)** Koordinatensysteme und -transformationen in Deutschland und der Welt, Präsentation, im Internet: www.uni-konstanz.de/limnologie/ags/Peeters/ Uphys\_people/Hilmar/Home\_Files/OP\_koordinatensysteme\_vs.pdf
- **Homagk, P., Ludwig, K. (2009)** Operationelle Flutungsvorhersage bei Deichversagen am Rhein in Baden-Württemberg, Wasserwirtschaft 1-2/2009
- **Hystem-Extran (2005)** Modellbeschreibung Version 6
- **IWG (2007)** Programmbeschreibung GeoGUI, Institut für Wasser und Gewässerentwicklung, Universität Karlsruhe
- **Jakirlic, S., Jester-Zürker, R., Tropea, C. (2001)** 9th ERCOFTAC/IAHR/COST Workshop on Refined Turbulence Modelling, October 4-5, 2001, in: ERCOFTAC bulletin, 55 S. 36-43.
- **Jankowski, J. (1999)** A non-hydrostatic model for free surface flows, Inst. f. Strömungsmechanik und Elektronisches Rechnen im Bauwesen, Universität Hannover, Bericht Nr. 56/1999
- **Johann, G. (2009)** Softwareeinsatz zur Planung von Hochwasserschutzmaßnahmen in der Praxis, in: Softwarelösungen für ein integriertes Hochwassermanagement, Bundesanstalt für Gewässerkunde, Veranstaltungen 6/2009
- **Kamrath, P., Huber, N., Kufeld, M., Schüttrumpf, H., Köngeter, J. (2008)** Interlinked Modelling of Large Floods by Combining One and Two-dimensional Diffusive Wave Approaches, 4th Int. Symposium on Flood Defence, Toronto
- **Kiel, U. (2008)** Dokumentation WSPLGEN (Wasserspiegellagengenerator), Version 1.2.5, Hannover
- **Kowalski, R., Schröder, P., Kaluza, T. (2006)** Pflanzen in der 2D Simulation von Flüssen, Wasserbauliche Mitteilungen TU Dresden, Heft 32, S. 399-406
- **Kraus, K. (2000)** Photogrammetrie, Band 3, Topographische Informationssysteme, Dümmler
- **Krauter, G. (2002)** Ein zweidimensionales Strömungsmodell für die Überflutung größerer Gebiete durch Deichbrüche, Wasserwirtschaft 11-12/2002
- **Kron, A., Oberle, P., Wetzel, A., Ettrich, N. (2009)** Modelling and analysis of river flood impacts on sewage networks in urban areas, in: Flood Risk Management: Research and Practice – Samuels et al. (eds), Taylor & Francis Group, London
- **Lamb, R., Crossley, A., Waller, S. (2009)** Fast 2D floodplain modeling using computer game technology, in: Flood Risk Management: Research and Practice – Samuels et al. (eds), Taylor & Francis Group, London
- **Launder, B., Reece, G., Rodi, W. (1975)** Progress in the development of a Reynolds-stress turbulence closure, J. Fluid. Mech. (1975), vol. 68, part 3, pp.537-566
- **Lecheler, S. (2008)** Numerische Strömungsberechnung, Verlag Vieweg+Teubner, Wiesbaden
- **Lindner, K. (1982)** Der Strömungswiderstand von Pflanzenbeständen, Mitteilung des Leichtweiss-Institut für Wasserbau, TU Braunschweig, Heft 75
- **Lippert, K. (2005)** Analyse von Turbulenzmechanismen in naturnahen Fließgewässern und ihre mathematische Formulierung für hydrodynamische Modelle, Hamburger Wasserbau-Schriften Nr. 4, Technische Universität Hamburg-Harburg
- **Lippert, K., Jung, T., Belger, G., Haase, M., Schrage, N. (2009)** Kalypso: Ein Open Source Modellierungssystem für die Wasserwirtschaft, in: Wasserstandsinformationsdienste der BfG für die Bundeswasserstraßen, Bundesanstalt für Gewässerkunde, Veranstaltungen 1/2009
- **Luo, O. (2007)** The Model Coupling of 1D Drainage Network and 2D Overland Flow, Interne Präsentation, Institut für Wasser und Gewässerentwicklung, Universität Karlsruhe
- **Malcherek, A. (2001)** Hydromechanik der Fließgewässer, Habilitation, Institut für Strömungsmechanik, Universität Hannover, Bericht Nr. 61.
- **Malcherek, A. (2002)** Numerische Methoden der Strömungsmechanik, Vorlesungsskript Universität Hannover, Version 5.5
- **Malcherek, A. (2005)** Numerische Methoden, in: Numerische Simulationsmodelle für Fließgewässer, Forum für Hydrologie und Wasserbewirtschaftung, Heft 03.05, S. 57-75
- **Mandlburger, G. (2006)** Topographische Modelle für Anwendungen in Hydraulik und Hydrologie, Dissertation, Fakultät für Mathematik und Geoinformation, Technische Universität Wien
- **Mandlburger, G., Höfle, B., Briese, C., Ressl, C., Otepka, J., Hollaus, M., Pfeifer, N. (2009)** - Topographische Daten aus Laserscanning als Grundlage für Hydrologie und Wasserwirtschaft, Österreichische Wasser- und Abfallwirtschaft, 7-8/09, S. 89-97
- **Maniak, U. (1997)** Hydrologie und Wasserwirtschaft, Springer-Verlag
- **Marnet (2002)** Best Practice Guidelines for Marine Applications of Computational Fluid Dynamics, im Internet: https://pronet.wsatkins.co.uk/marnet/guidelines/guide.html
- **Mattes, E. (2008)** GIS-Bearbeitung und Datenmanagement, Wasserwirtschaft 4-2008, S. 34-36
- **Matz, S., Pätsch, M., Larsen, O., Weis, H. (2006)** Integrierte Modellierung eines Flusseinzugsgebiets am Beispiel der Oberen Iller, Mitteilungen TU Dresden, Heft 32, S. 67-74
- **Mayr, T. (2007)** Mehrdimensionale numerische Modellierung von Hochwasserkatastrophenszenarien im urbanen Raum, Diplomarbeit Institut für Wasser und Gewässerentwicklung, Universität Karlsruhe
- **Merker, G.P., Schwarz, C., Teichmann, R. (2011)** Grundlagen Verbrennungsmotoren Funktionsweise, Simulation, Messtechnik, Vieweg & Teubner-Verlag
- **Molls, T., Zhao, G., Molls, F. (1998)** Friction Slope in Depth-averaged Flow, Journal of Hydraulic Engineering, Jan. 1998, p. 81-85
- **Musall, M., Stelzer, C., Theobald, S., Nestmann, F. (2006)** Numerische Modelle bei der wasserbaulichen Planung, Wasserwirtschaft 9/2006, S. 20-25
- **Naudascher, E. (1987)** Hydraulik der Gerinne und Gerinnebauwerke, Springer-Verlag
- **Nestmann, F., Kron, A. (1999)** Hochwasser Naturereignis oder Technikfolge?, Tagungsband Symposium Naturkatastrophen in Mittelgebirgsregionen, Karlsruhe
- **Nestmann, F. (2006)** Operationelles Hochwassermanagement in großräumigen Extremsituationen am Beispiel der Mittlere Elbe, RIMAX-Statusseminar 28.06.2006, Dessau
- **Nette, T. (2002)** Geo-Informationssysteme als Instrumente des Ressourcenmanagements für Belange des Boden- und Gewässerschutzes, Dissertation, Universität Trier
- **Noll, B. (1993)** Numerische Strömungsmechanik: Grundlagen, Springer-Verlag, Berlin
- **Nujic, M. (1998)** Praktischer Einsatz eines hochgenauen Verfahrens für die Berechnung von tiefengemittelten Strömungen, Institut für Wasserwesen, Universität der Bundeswehr, München, Mitteilung 62
- **NUMET (2002)** Unterlagen zum Kurzlehrgang "Numerische Methoden zur Berechnung von Strömungs- und Wärmeübertragungsproblemen", LSTM Erlangen, 18.-21.3.2002
- **Oberhauser, R., Rieger, D. (2005)** Neue Wege bei der Ermittlung von Überschwemmungsgebieten, Wasserwirtschaft 7-8/2005, S. 52-56
- **Oberkircher, L. (2005)** Der Wasserhaushalt des Mare Diwouni, Pendjari-Biosphärenreservat, Benin, Westafrika, Modellierung hydrologischer und hydrodynamischer Prozesse, Diplomarbeit, Universität Karlsruhe
- **Oberle, P. (2004)** Integrales Hochwassersimulationssystem Neckar Verfahren, Werkzeuge, Anwendungen und Übertragung, Mitteilung des Instituts für Wasser und Gewässerentwicklung, Universität Karlsruhe, Heft 226
- **Oertel, H. (1995)**  Strömungsmechanik Methoden und Phänomene, Springer-Verlag
- **Oertel, H., Laurien, E. (1995)** Numerische Strömungsmechanik, Springer-Verlag
- **Oertel, M. (2008)** Analyse der Flutung unterirdischer Bauwerke in flussnahen urbanen Regionen nach Versagen von Hochwasserschutzeinrichtungen, Bergische Universität Wuppertal, Fachgebiet Wasserwirtschaft und Wasserbau, Bericht Nr. 15
- **ÖWAV (2007)**  Fließgewässermodellierung Arbeitsbehelf Hydrodynamik, Grundlagen, Anwendung und Modelle für die Praxis, Bundesministerium für Land- und Forstwirtschaft, Umwelt und Wasserwirtschaft und Österreichischer Wasser- und Abfallwirtschaftsverband, Wien
- **Olsen, N. (2009)** Numerical Modelling and Hydraulics, Class notes, Norwegian University of Sience and technology
- **Pasche, E. (1984)** Turbulenzmechanismen in naturnahen Fließgewässern und die Möglichkeiten ihrer mathematischen Erfassung, Mitteilung des Instituts für Wasserbau und Wasserwirtschaft, RWTH Aachen, Band 52
- **Pasche, E., Kräßig, S., Lippert, K., Nasermoaddeli, H., Plöger, W., Rath, S. (2006)** Wie viel Physik braucht die Strömungsberechnung in der Ingenieurspraxis?, Wasserbauliche Mitteilungen, TU Dresden, Heft 32, S. 237-260
- Pattinson, J., Malan, A., Meyer, J. (2007) A cut-cell non-conforming Cartesian mesh method for compressible and incompressible flow, Int. Journal for Numerical Methods in Engineering, 72(11):1332-1354
- **Pfefferle, A. (1997)** Interpolation von Querprofilaufnahmen zur Erzeugung digitaler Geländemodelle, Diplomarbeit, Institut für Wasserwirtschaft und Kulturtechnik, Universität Karlsruhe
- **Pfeifer, N. (2003)** Oberflächenmodelle aus Laserdaten, Österreichische Zeitschrift für Vermessung & Geoinformation, 91. Jahrgang, Heft 4, 2003, S. 18-21.
- **Pope, S. (2000)** Turbulent Flows, Cambridge University Press
- **Queißer, J., Seidel, F., Bernhart, H. (2006)** Neubau des Wehrkraftwerks Albbruck-Dogern - Durchführung physikalischer Modellversuche, Wasserwirtschaft 9/2006, S. 14-19
- **Rath, S. (2007)** Model Discretisation in 2D Hydroinformatics based on High Resolution Remote Sensing Data and the Feasibility of Automated Model Parameterisation, Technische Universität Hamburg-Harburg, Hamburger Wasserbau-Schriften Nr. 8
- **Rauchlatner, P., Höppl, W. (2009)** Anforderungen an die Fernerkundung und die Abflussmodellierung aus Sicht der wasserwirtschaftlichen Planung, Österreichische Wasser- und Abfallwirtschaft, 7-8/09, S. 105-109
- **Riesterer, J. (2007)** Numerische Modellierung von Kreisgerinneströmungen, Diplomarbeit, Institut für Wasser und Gewässerentwicklung, Universität Karlsruhe
- **Rodi, W. (1996)** Numerische Berechnung turbulenter Strömungen in Forschung und Praxis, Unterlagen zum Kurzlehrgang an der Universität Karlsruhe, 23.-25. September 1996
- **Ruf, W. (2008)** Numerische Modellierung der Interaktion Fluss-Grundwasser in einer alpinen Auenlandschaft, in: Mitteilung 208, Versuchsanstalt für Wasserbau, Hydrologie und Glaziologie der ETH Zürich, S. 1013-1022
- **Rupprecht, R., Zippelt, K., Oberle, P. (2009)** Terrestrisches Laserscanning als Grundlage für die hydraulische Gewässermodellierung, Wasserwirtschaft 05/2009, Vieweg+Teubner Verlag, Wiesbaden, S. 14-19
- **Rutschmann, P. (2005)** Hybride Modelle im Wasserbau, in: Beiträge zum Workshop "Anwendung und Grenzen physikalischer und numerischer Modelle im Wasserbau", Lehrstuhl und Versuchsanstalt für Wasserbau und Wasserwirtschaft, TU München, Bericht Nr. 104
- **Rutschmann, P. (2003)** Vorträge zum Workshop "Strömungsberechnungen im Wasserbau", September 2003, Universität Innsbruck
- **Schewchuk, J. (1996)** Engineering a 2D Quality Mesh Generator and Delaunay Triangulator, in: Applied Computational Geometry – Towards Geometric Engineering, Lecture Notes in Computer Sience, Vol. 1148:203-222, Springer-Verlag, Berlin
- **Schindler, M. (2005)** Hydraulische Modellierung im Überblick, in: Beiträge zum Workshop "Anwendung und Grenzen physikalischer und numerischer Modelle im Wasserbau", Lehrstuhl und Versuchsanstalt für Wasserbau und Wasserwirtschaft, TU München, Bericht Nr. 104
- **Schlageter, G. (2006)** Neubau des Wehrkraftwerks Albbruck-Dogern, Wasserwirtschaft 9/2006, S. 10-13
- **Schönung, B. (1990)** Numerische Strömungsmechanik Inkompressible Strömungen mit komplexen Berandungen, Springer-Verlag
- **Schröder, P. (1997)** Zur numerischen Simulation turbulenter Freispiegelströmungen mit ausgeprägt dreidimensionaler Charakteristik, Mitteilung 108, Institut für Wasserbau und Wasserwirtschaft, RWTH Aachen
- **Snyder, J. (1993)** Flattening the Earth: Two Thousand Years of Map Projections, The University of Chicago Press, Chicago
- **Spurk, J. (1989)** Strömungslehre, Springer-Verlag
- **Stein, C. (1990)** Mäandrierende Fließgewässer mit überströmten Vorländern Experimentelle Untersuchung und numerische Simulation, Mitteilungen Institut für Wasserbau und Wasserwirtschaft, RWTH Aachen, Band 76
- **Steinbacher, F., Pfenningbauer, M., Ullrich, A., Aufleger, M. (2009)** Airborne Hydromapping - die luftgestützte Kartierung von Flachwasserbereichen, Wasserwirtschaft 12-2009, S. 10-14
- **Stephan, U., Nujic, M. (2005)** Physikalische und numerische Strömungsmodellierung Vorteile und Grenzen, Wasser und Abfall 11-2005, S. 39-42
- **Strybny, J., Nelles, H. (2004)** Numerische 3D-Mehrphasenmodellierung zur Begutachtung von Hochwasserabflüssen im Nahfeld von Schleusen und Wehren, Wasserbauliche Mitteilungen TU Dresden, Heft 27, S. 411-422
- **Tovari, D. (2006)** Segmentation Based Classification of Airborne Laser Scanner Data, Dissertation, Fakultät Bauingenieur-, Geo- und Umweltwissenschaften, Universität Karlsruhe
- **Tritthart, M. (2005)** Three-Dimensional Numerical Modelling of Turbulent River Flow using Polyhedral Finite Volumes, Wiener Mitteilungen Wasser - Abwasser - Gewässer, Band 193
- **Versteeg, H., Malalasekera, W. (1995)** An introduction to Computational Fluid Dynamics - The Finite Volume Method, Pearson Education Ltd.
- **Vieser, W., Esch, T., Menter, F. (2002)** Heat Transfer Predictions using Advanced Two-Equation Tubulence Models, CFX Technical Memorandum, CFX-VAL10/0602
- **Weilbeer, H. (2001)** Numerische Simulation von Strömung und Kolkung an Wasserbauwerken, Institut für Strömungsmechanik und Elektron. Rechnen im Bauwesen der Universität Hannover, Bericht Nr. 66
- **Wenka, T. (1992)** Numerische Berechnung von Strömungen in naturnahen Flußläufen mit einem tiefengemittelten Modell, Dissertation, Fakultät Bauingenieur- und Vermessungswesen, Universität Karlsruhe
- **Wenka, T. (2003)** Einführung in Aufbau und Anwendung numerischer Simulationsmodelle, in: Numerische Simulationsmodelle für Fliegewässer, Forum für Hydrologie und Wasserbewirtschaftung, Heft 03.03
- **Wenka, T., Schröder, M. (2004)** Unsicherheiten bei der Abbildung von 3D-Effekten in der Hochwasserabschätzung mit 2D-tiefengemittelten Berechnungsverfahren, in: Wasserbauliche Mitteilungen TU Dresden, Heft 27
- **Xu, Y. (1998)** Numerical Modeling of Suspended Sediment Transport in Rivers, Institut für Wasserbau, Universität Stuttgart, Mitteilung 98
- **Yakhot, V., Orszag, S. (1986)** Renormalization group analysis of turbulence, I. Basic theory, J. Sci. Comput., 1(1986), S.3–51.
- **Zienkiewicz, O. (1984)** Methode der Finiten Elemente, Carl Hanser Verlag, München
- **Zanke, U. (1982)** Grundlagen der Sedimentbewegung, Springer-Verlag, Berlin

# **ANHANG**

# **Anhang A - Checkliste HN-Modellierung**

## **Preprocessing**

### **Problemdefinition / Modellwahl**

- Was sind die Ziele bzw. Zielgrößen der Untersuchung? Sind diese klar definiert?
- Welche Strömungssituation ist im Untersuchungsgebiet zu erwarten? Welches HN-Modell ist geeignet diese abzubilden?
- Ist ein HN-Modell das geeignete Werkzeug?
- Sind zusätzliche Prozesse (z.B. Grundwasser- oder Kanalnetzströmungen) zu berücksichtigen?
- Welchen Umfang / Aufwand wird die Modelluntersuchung haben?
- Welche Genauigkeit ist erforderlich?
- Ist eine zeitabhängige (instationäre) Modellierung erforderlich?
- Ist der Modellierer mit dem Modell vertraut? Kennt er dessen Grenzen? Hat er genügend Erfahrung in Strömungsmechanik und numerischer Modellierung?
- Ist die benötigte Hard- und Softwareumgebung vorhanden?
- Ist die Untersuchung im Rahmen der vorhandenen fachlichen, monetären und zeitlichen Bedingungen zielführend und belastbar durchführbar?

## **Datenlage**

- Ist die Qualität der Eingangsdaten (z.B. Topographie, hydrologische Daten) ausreichend, oder sind negative Auswirkungen auf die Modellqualität zu erwarten?
- Sind die Daten aktuell?
- Sind unterschiedliche Datensätze konsistent?
- Stehen ausreichend Messungen zur Kalibrierung / Validierung über das gesamte relevante Abflussspektrum zur Verfügung?
- Können geometrische Feinheiten, die aufgrund der Diskretisierung von Modell nicht erfasst werden können, schon im Vorfeld vernachlässigt werden?
- Wird die vorgegebene Geometrie vom Modell korrekt übernommen?

### **Diskretisierung**

• Erfüllt das Berechnungsnetz gängige Qualitätsanforderungen?

## **Rand- und Anfangsbedingungen**

- Ist die Lage der Randbedingungen so gewählt, dass diese klar definiert sind und exakt vorgegeben werden können?
- Welchen Einfluss haben Anfangs- und Randbedingungen auf die gesuchte Strömungssituation?
- Besteht die Gefahr unerwünschter Rückströmungen an Ausflussrändern?
- Sind die Annahmen zur Modellierung fester Wände (z.B. wandnahe Diskretisierung, Oberflächenrauhigkeit) erfüllt?
- Wird der Einfluss von Vegetation (evtl. auch deren jahreszeitliche Veränderung) adäquat berücksichtigt?

## **Letzter Check**

• Stimmen alle Einheiten und das Koordinatensystem?

• Sind alle notwendigen Zusatzmodelle aktiviert (z.B. Turbulenz, Transport, Gravitation bei 3D)?

# **Processing**

- Stimmt die globale Massenbilanz (Zuflüsse / Abflüsse)?
- Zeigen sich in den Ausgabegrößen (z.B. Abflüsse, Residuen, Zeitschritt) Oszillationen oder starke Schwankungen?
- Konvergiert die Strömungsberechnung im relevanten Bereich hinsichtlich der Zielgrößen?
- Sind Informationen zu Fehlern (Residuen) verfügbar? Sind diese zu vernachlässigen?
- Welchen Einfluss haben unterschiedliche Konvergenzkriterien?

## **Postprocessing**

## **Visualisierung**

- Ist die Darstellung (evtl. auch für Nicht-Fachleute) anschaulich und verständlich?
- Entsprechen die gewählten Farbskalen der Problematik oder werden z.B. wichtige Prozesse unterdrückt?
- Wird eine evtl. Zeitabhängigkeit ausreichend berücksichtigt?

## **Fehlersuche**

- Ist das Modellergebnis von der Feinheit oder Form der räumlichen oder zeitlichen Diskretisierung abhängig?
- Haben alle berechneten Strömungsgrößen physikalisch sinnvolle Werte? Ist deren Verteilung plausibel?
- Ist eine weitergehende Modellkalibrierung notwendig, oder decken sich Berechnung und Messungen?
- Ist eine Analyse / Überprüfung der Ergebnisse durch eine (evtl. interdisziplinäre) Arbeitsgruppe oder Kollegen sinnvoll oder möglich?

## **Dokumentation**

- Sind alle relevanten Modellannahmen, Eingangsdaten und Berechnungsergebnisse ausreichend und anschaulich dargestellt?
- Ist die Dokumentation ausreichend um Anderen einen weiterführenden Modelleinsatz zu ermöglichen?
- Entsprechen die dokumentierten Genauigkeiten den tatsächlichen, oder könnte bei der weitergehenden Ergebnisverwertung der Eindruck einer überhöhten, unrealistischen Genauigkeit entstehen?

Obige Liste gibt eine allgemeine Übersicht über mögliche Unsicherheiten oder Fehler im Umgang mit HN-Modellen. Da jedes Modell und jede Untersuchung ihre speziellen, numerischen und systematischen Eigenheiten aufweißt, kann eine solche Liste wohl nie alle Aspekte einer Modellierung abdecken. Sie ist somit mehr als Einstieg in eine intensive Auseinandersetzung des Modellierers mit dem eigenen Modell anzusehen. Die Zusammenstellung beruht auf eigenen Erfahrungen sowie Zusammenstellungen wie sie z.B. in [Marnet, 2002], [Forkel, 2004 und 1995], [Schindler, 2005] und [Johann, 2009] zu finden sind. Zur fachlich fundierten Beantwortung der einzelnen Fragen wird auf die jeweiligen Abschnitte dieser Schrift verwiesen.

# **Anhang B – Softwareübersicht**

# **2D-HN-Verfahren**

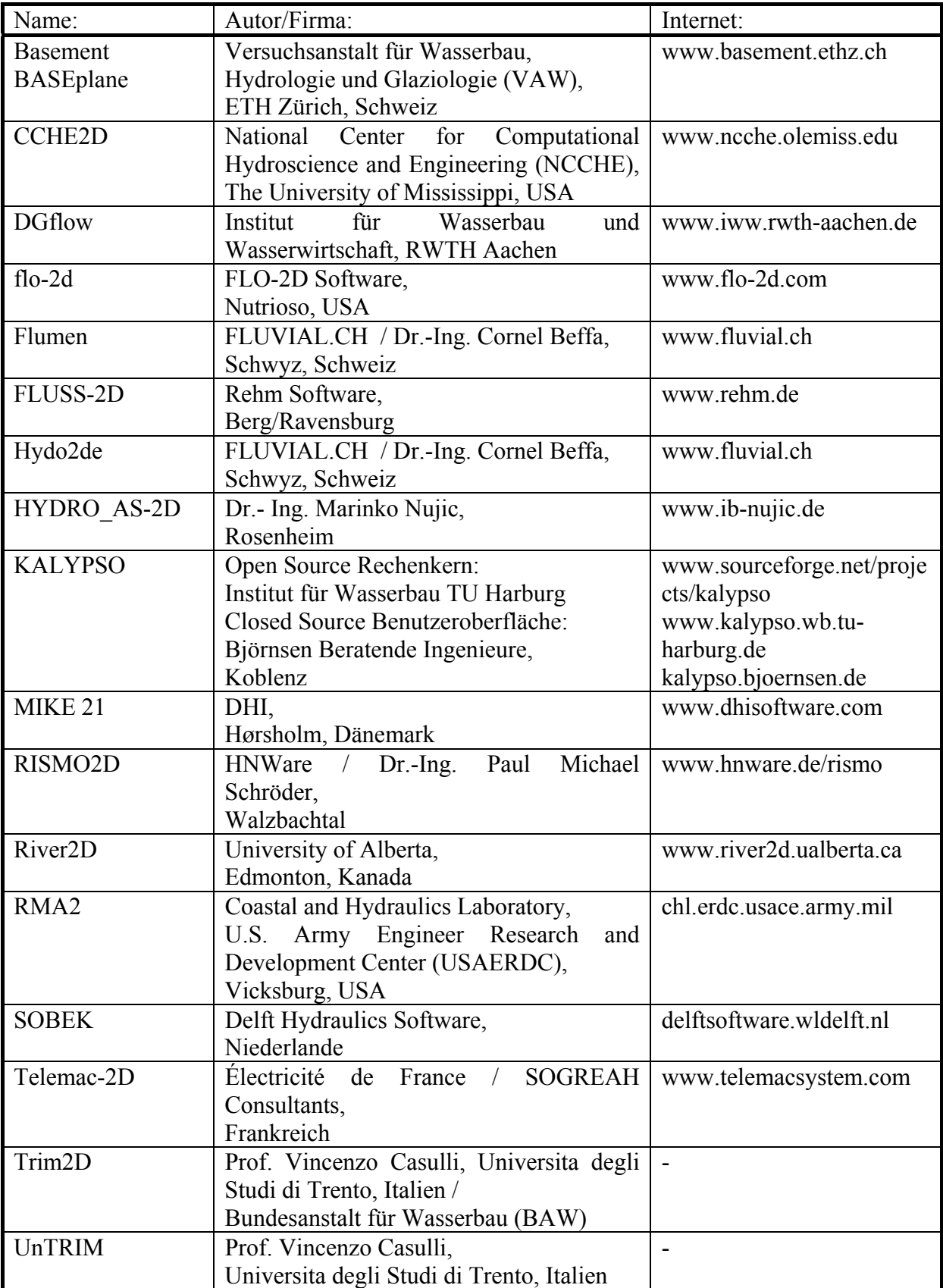

## **3D-HN-Verfahren**

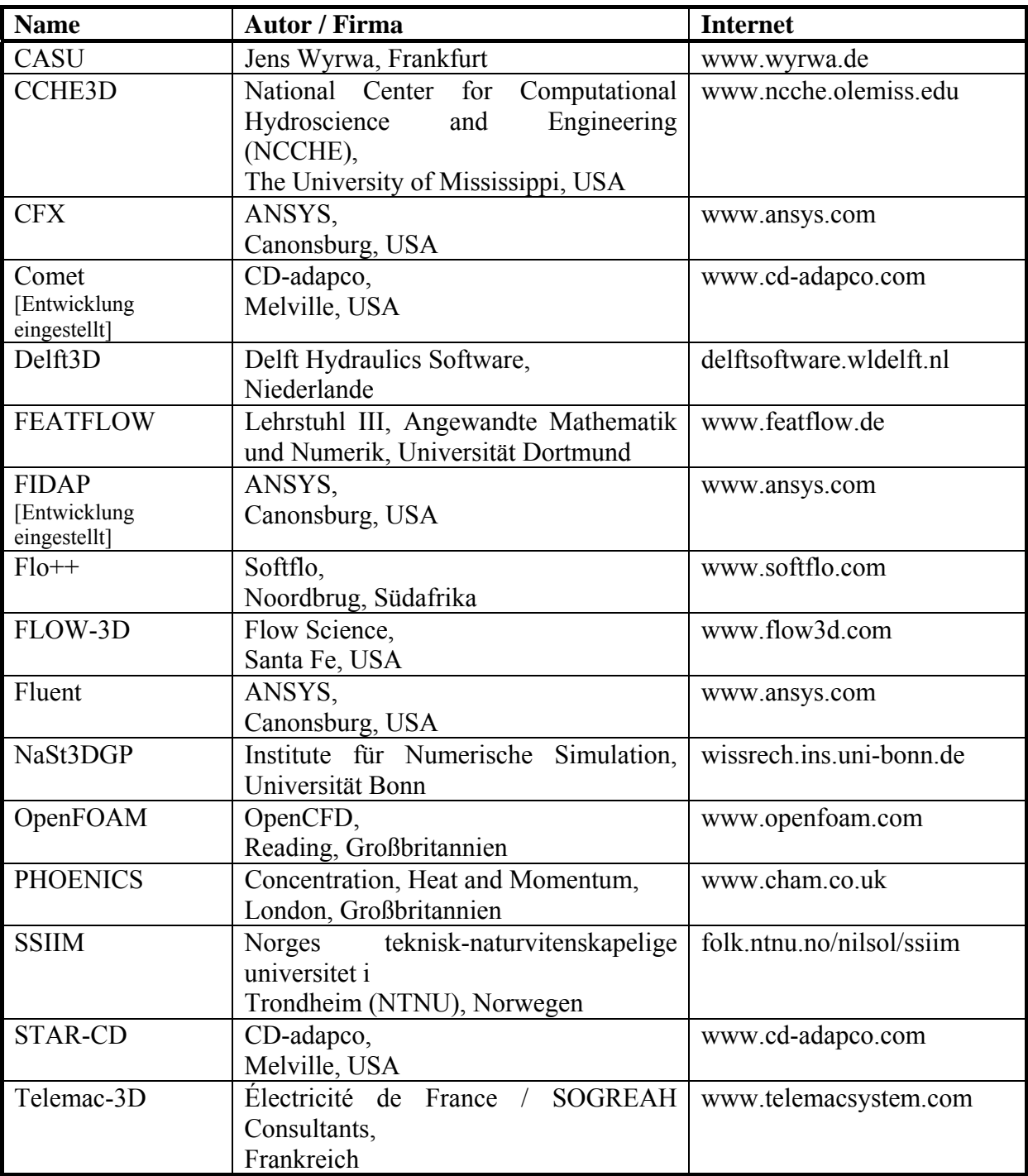